## **MATEMÁTICAS EN LA NATURALEZA**

#### **Espirales y hélices**

**Espiral**: curva que se inicia en un punto central, y se va alejando del centro a la vez que gira alrededor de él. Ejplos: arquimediana y logarítmica

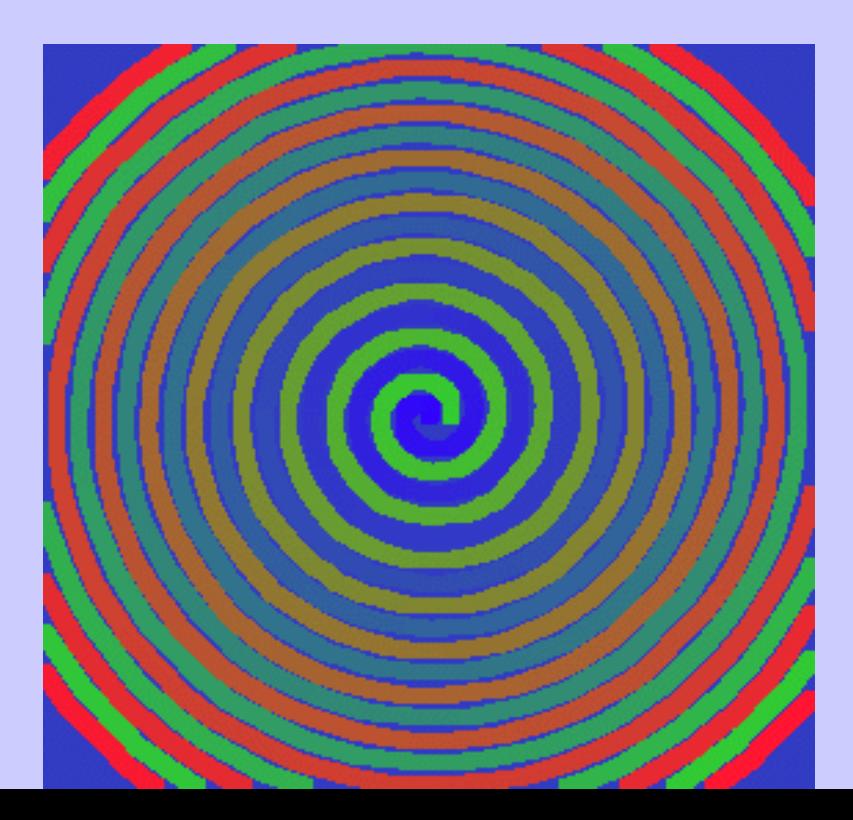

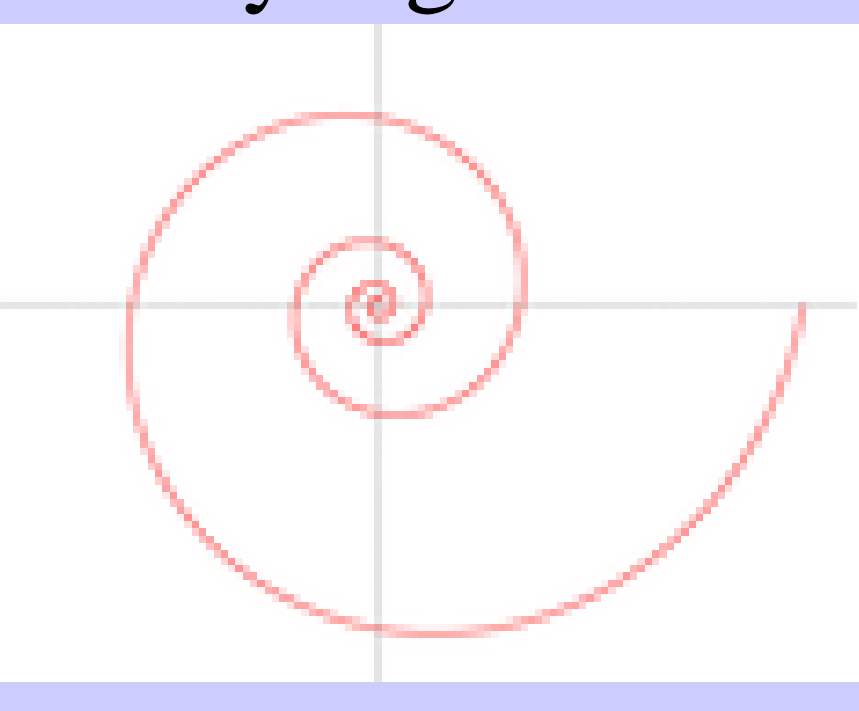

**Suelen ser planas, como el surco de un disco de música.** 

**Pero pueden ser tridimensionales ("muelles" Navidad)**

La hélice (curva geométrica, no utensilio) es tridimensional. La más frecuente cilíndrica: (muelle, tornillo?)

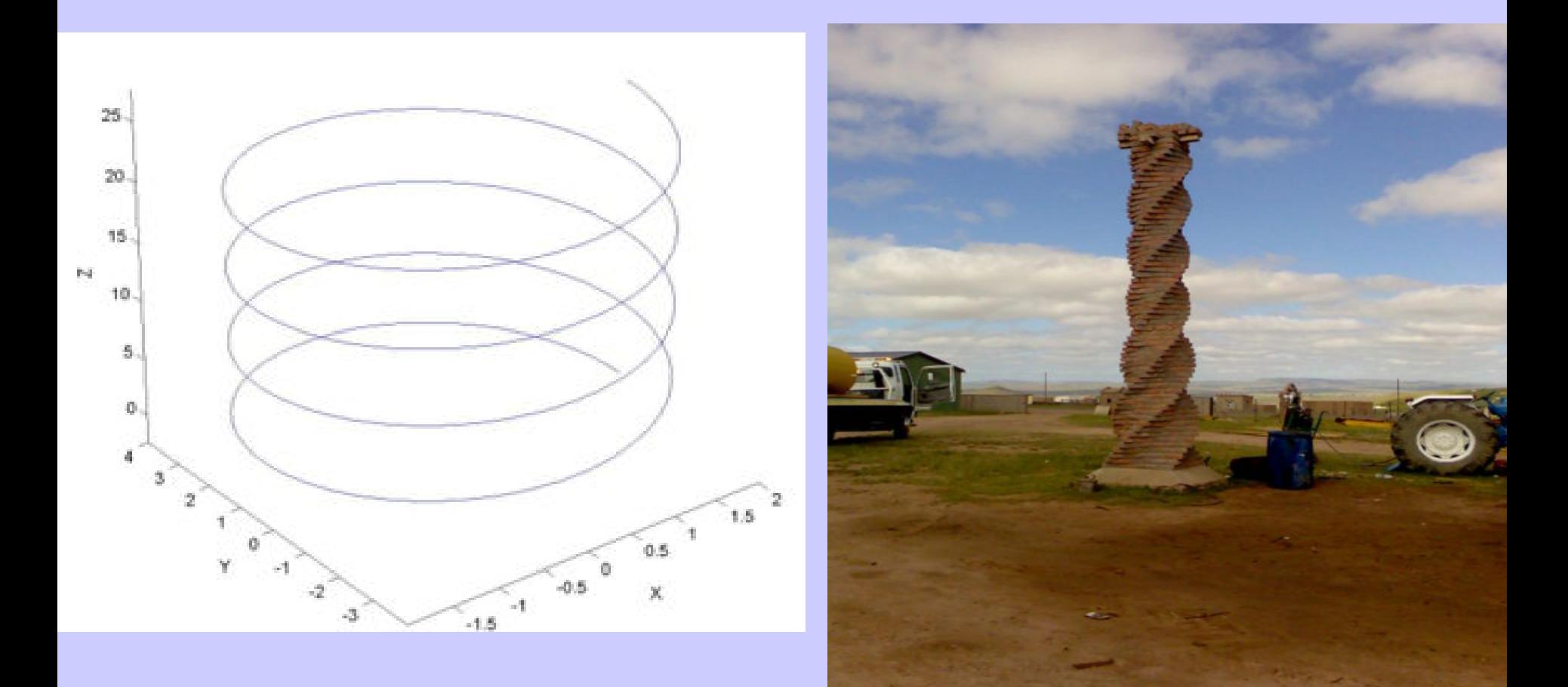

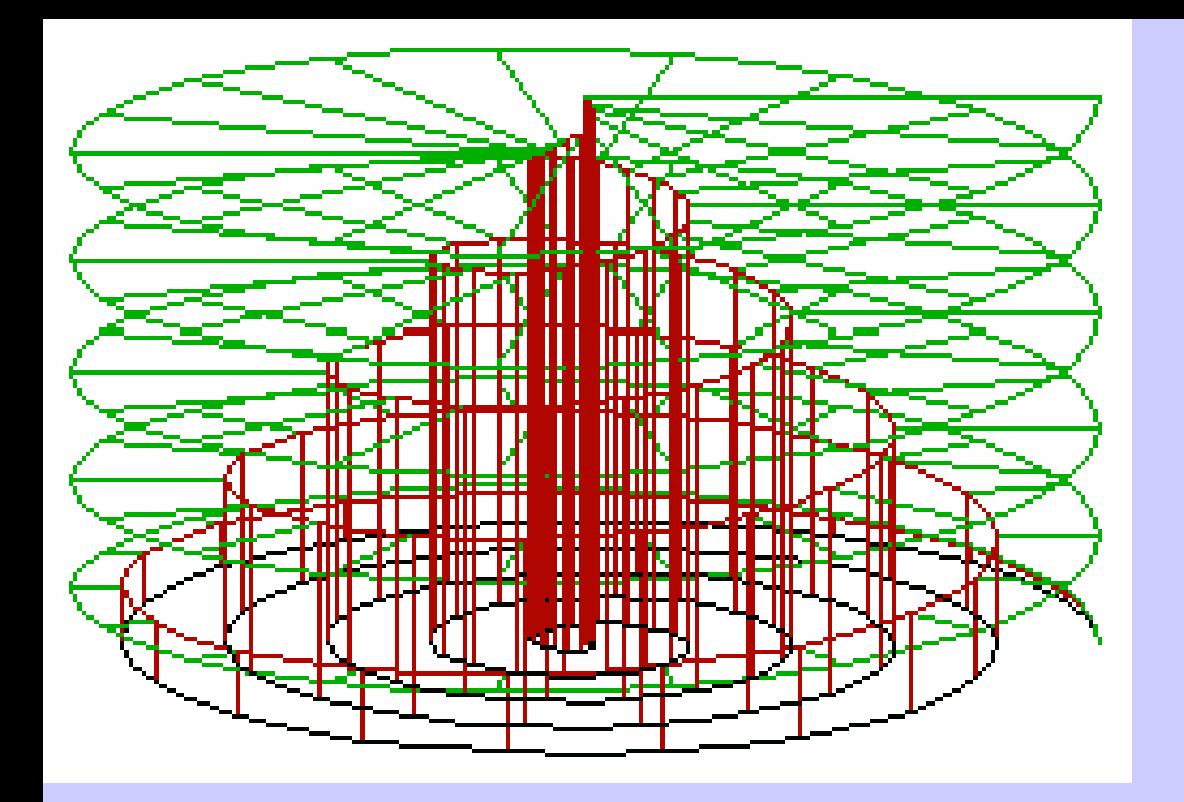

Esp. Arquimed. Helices clindrica y cónica.

La hélice cónica puede considerarse espiral tridimensional. Comúnmente se habla de **"espirales".**

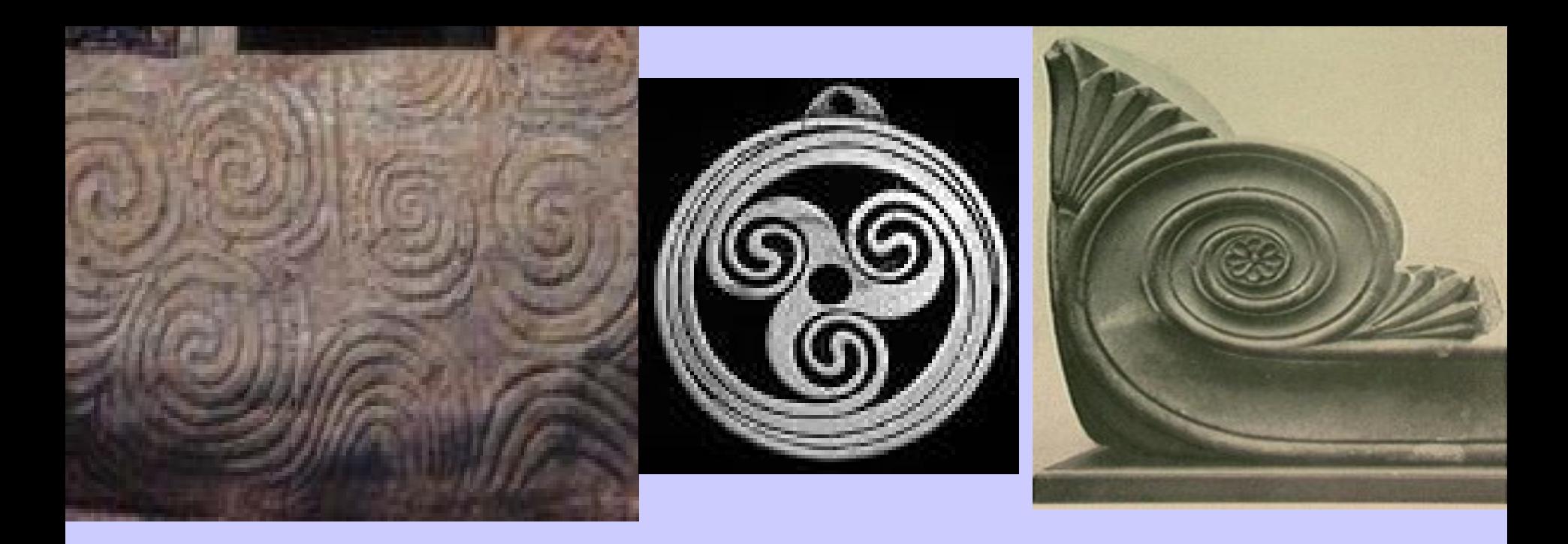

Símbolismos: Arte megalítico. Dedo o punzón dibujando? Observacion naturaleza?

#### **Las espirales en la Naturaleza**

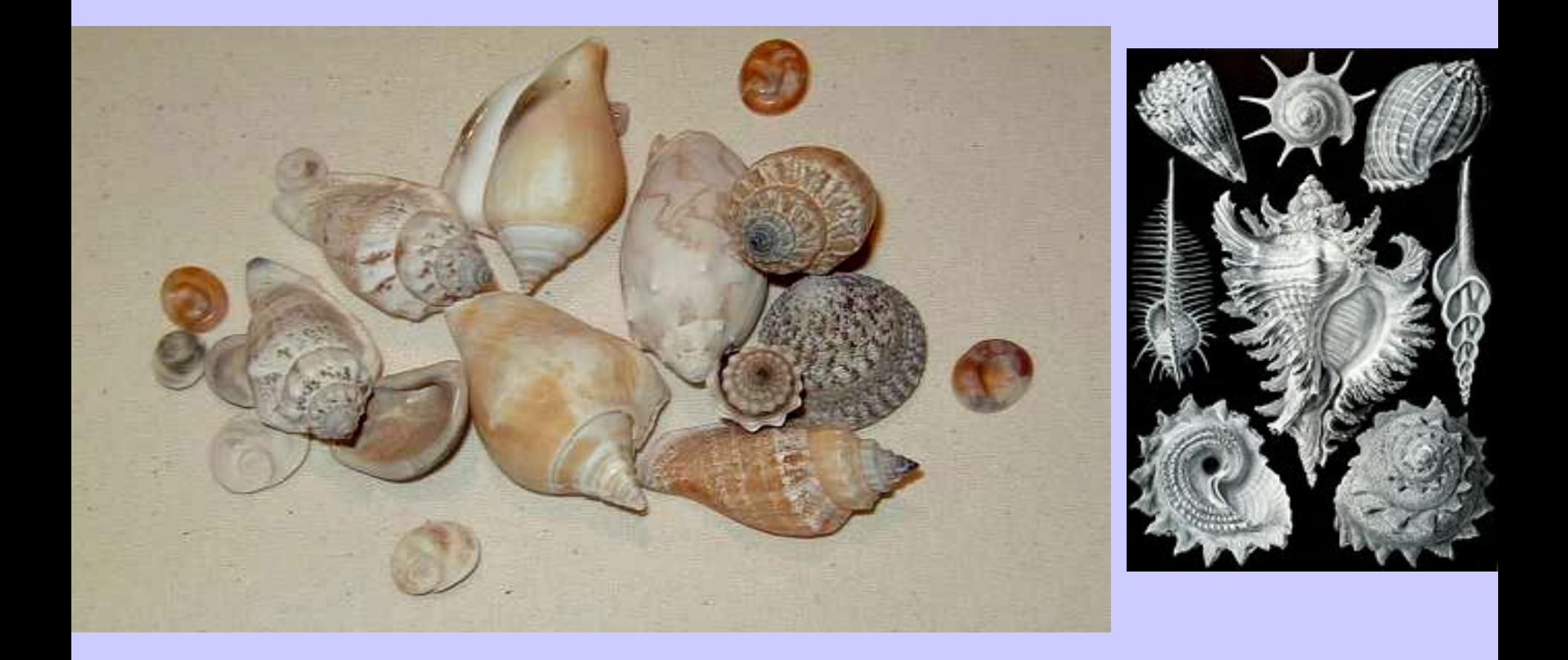

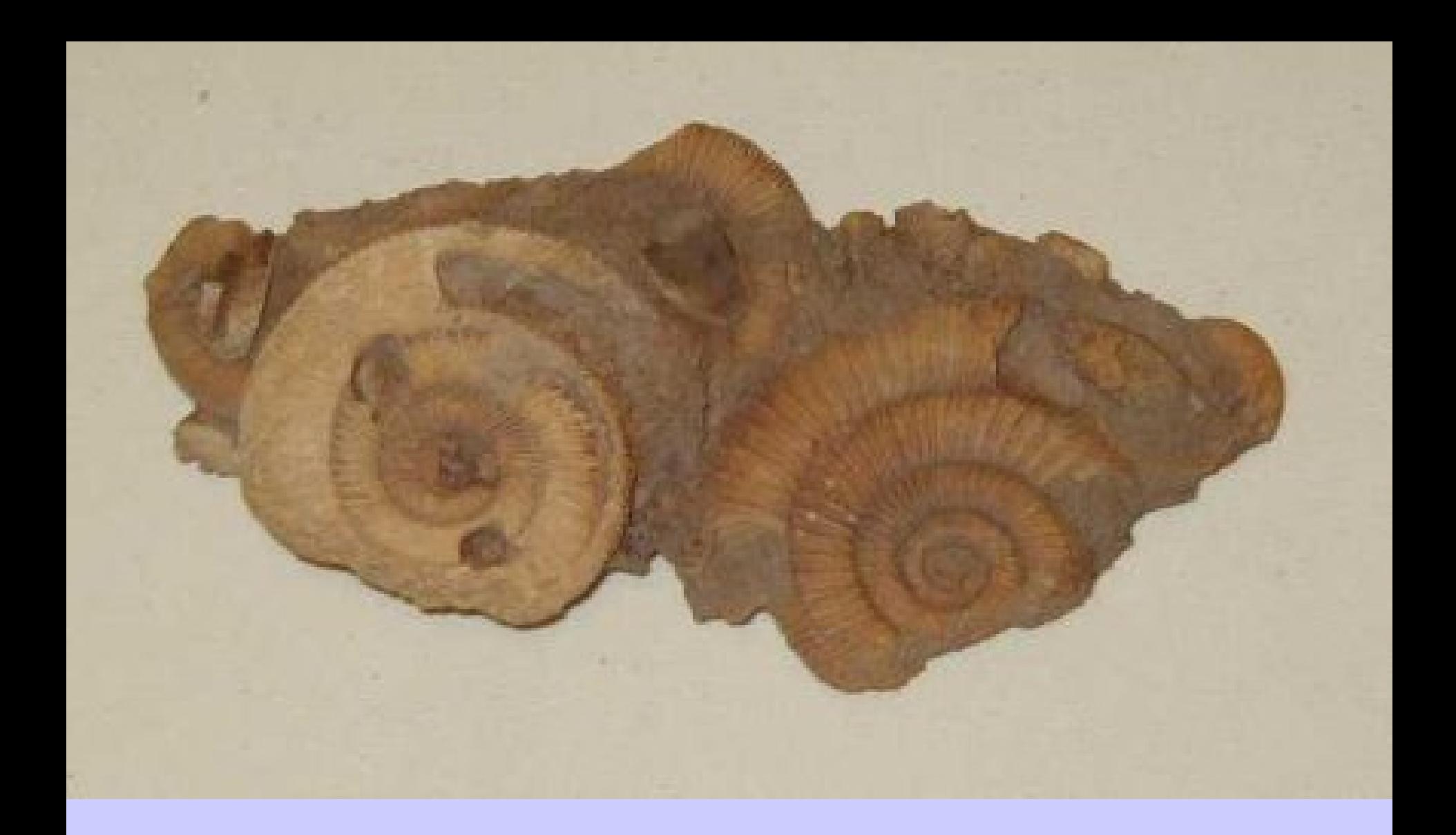

#### **Ammonites**

**Molusco Nautilus (Cefalópodo**

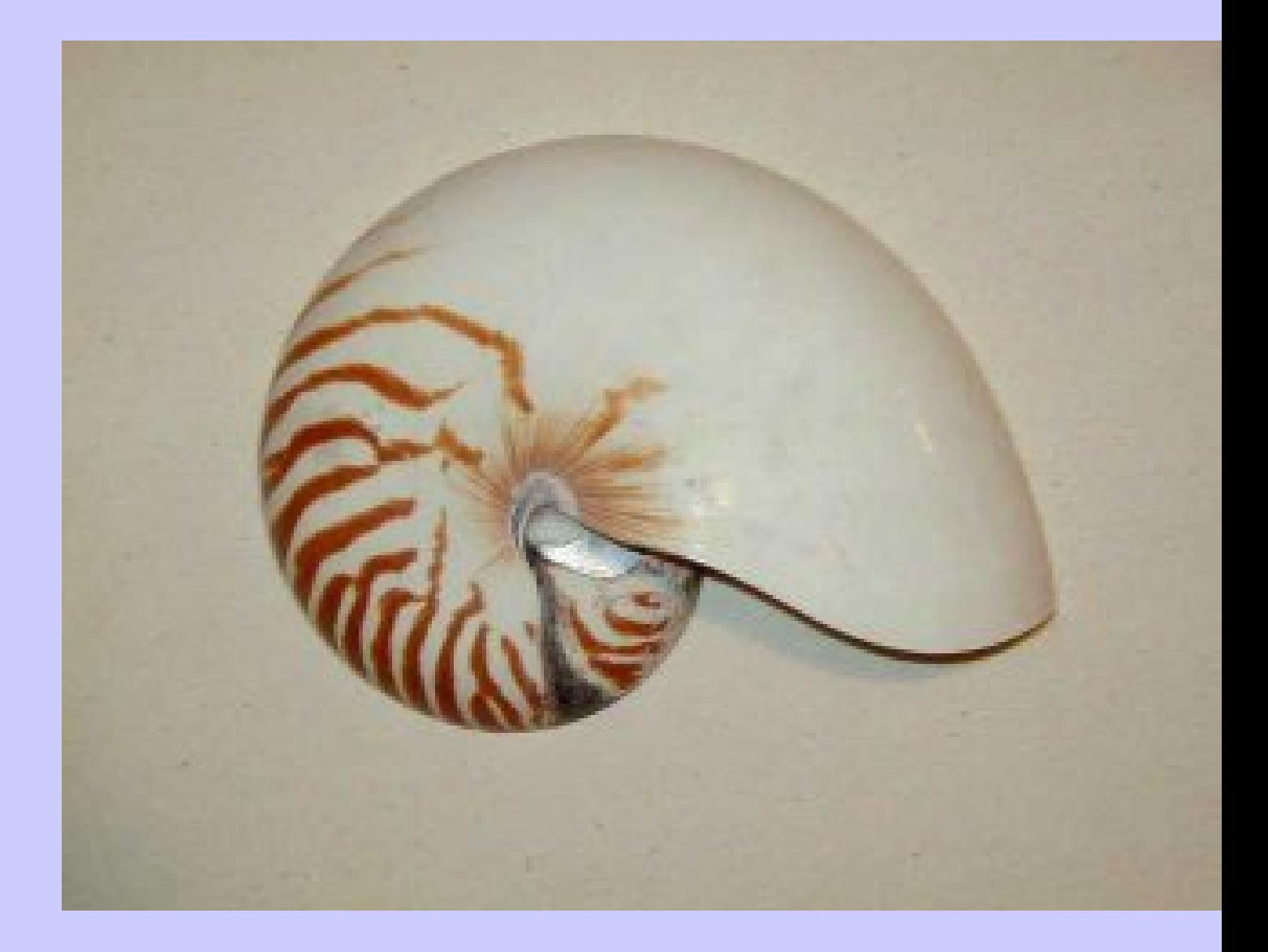

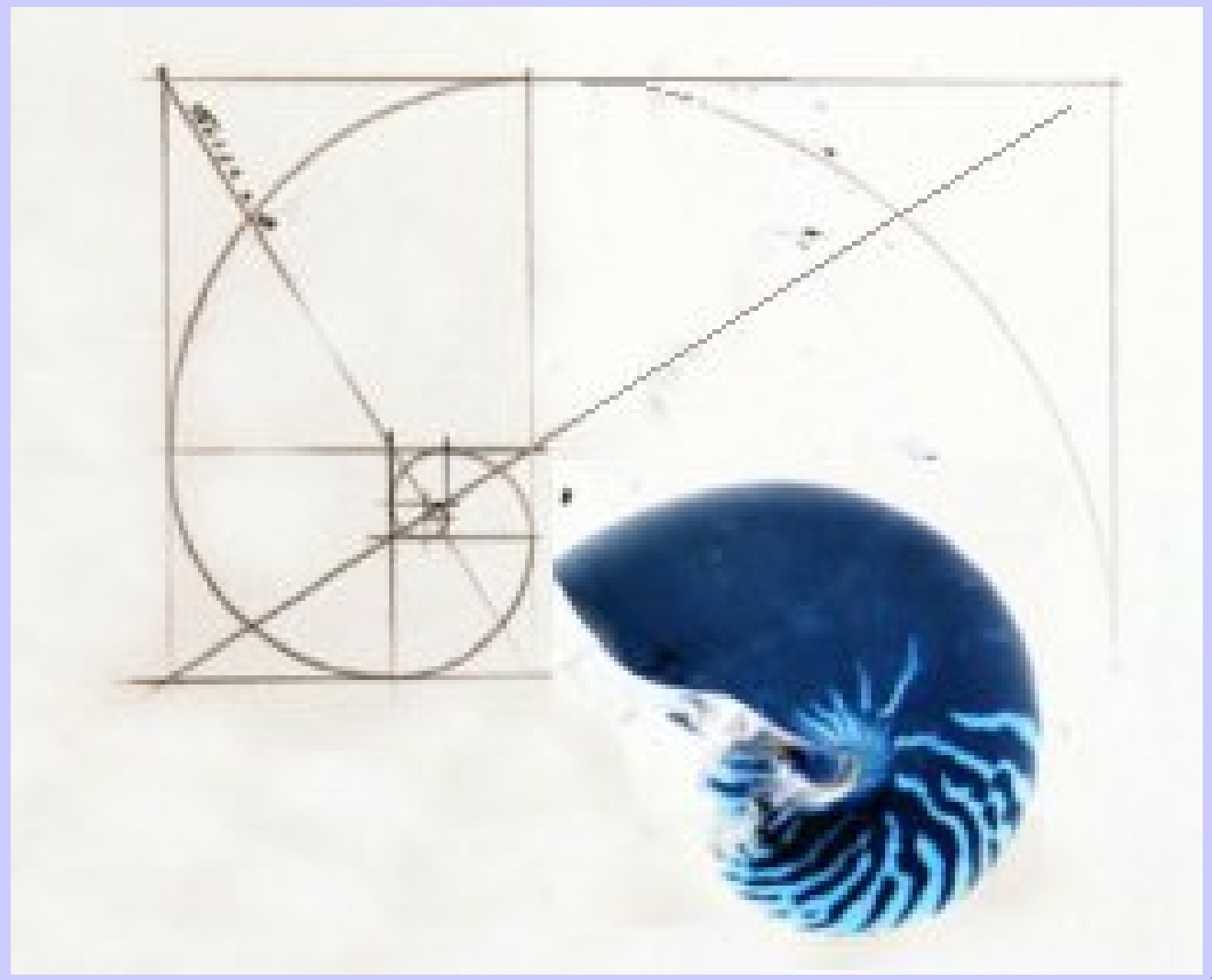

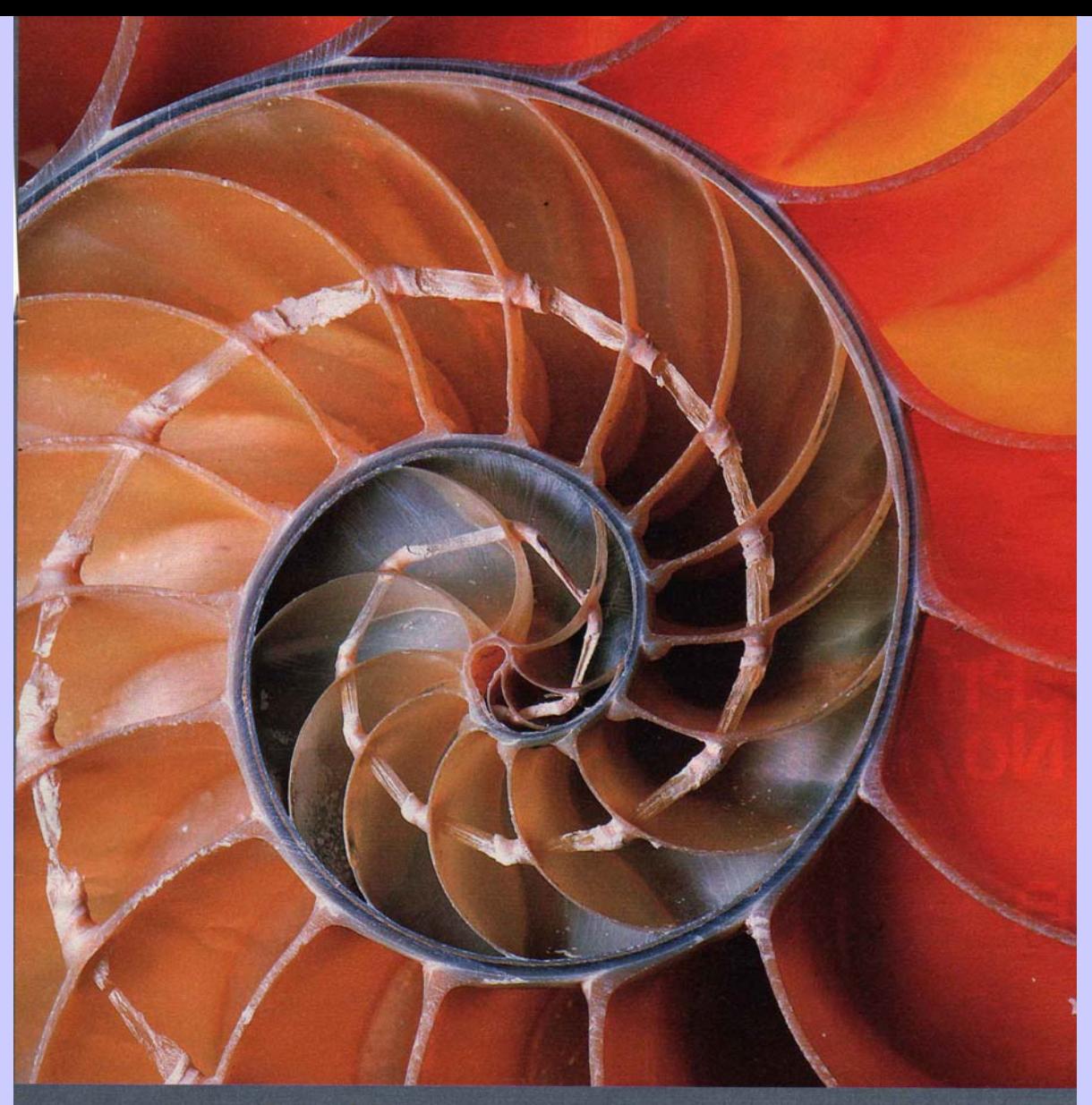

#### ¡Caracoles!

O casi. En realidad, la imagen es la de una concha -conocida en los arrecifes de coral del sur del Pacifico como Nautilus pompilius- cuyo corte transversal revela una línea de nácar que forma una perfecta espiral. Este fósil viviente, que al igual que otros cefalópodos se alimenta de peces, crustáceos y carroña -comida que detecta, principalmente, a través del olfato-, es una especie nocturna que, aunque 'trabaja' cerca de la superficie, puede habitar a 500 metros de profundidad y, cosa inusual, vivir hasta 20 años. Fran GASSO

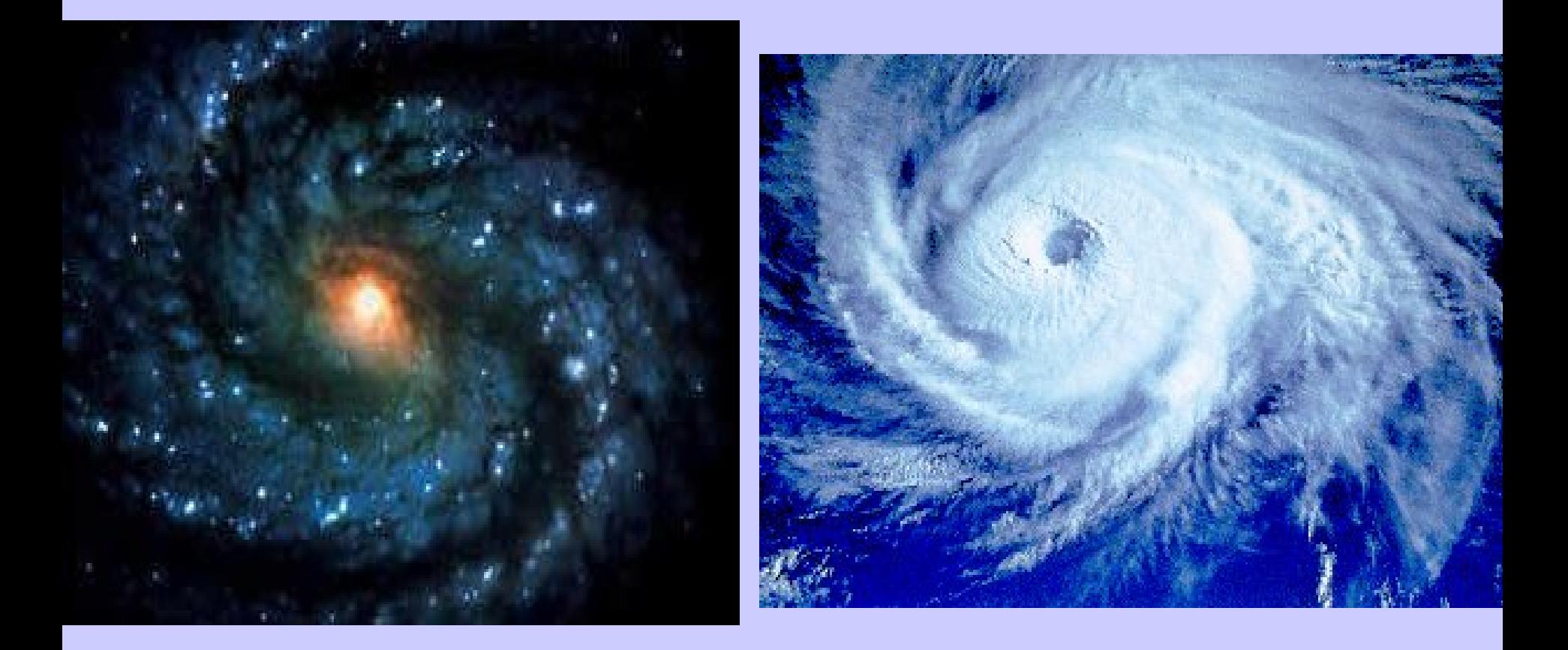

#### **Piñas de coníferas**:

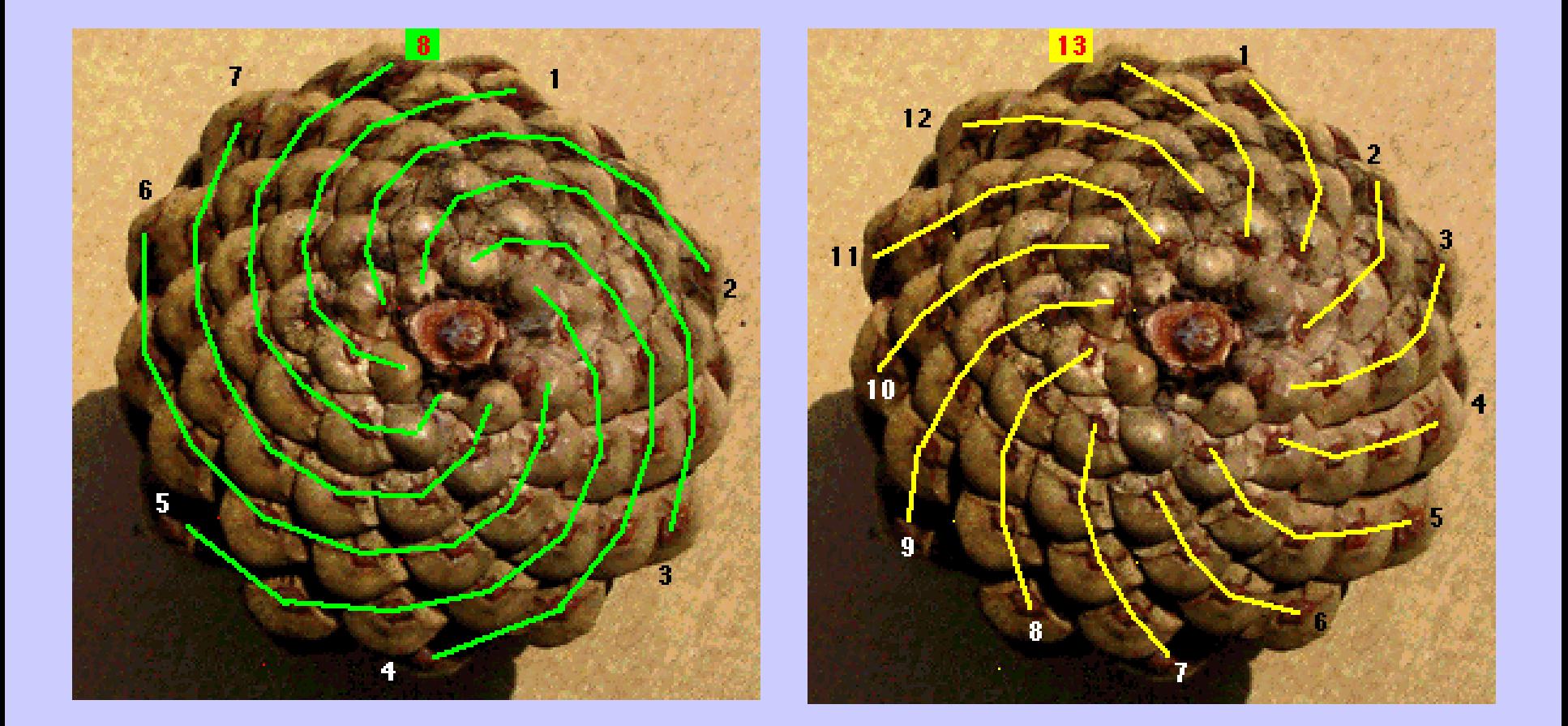

8 espirales verdes con giro agujas reloj y13 rojas, con giro contrario.

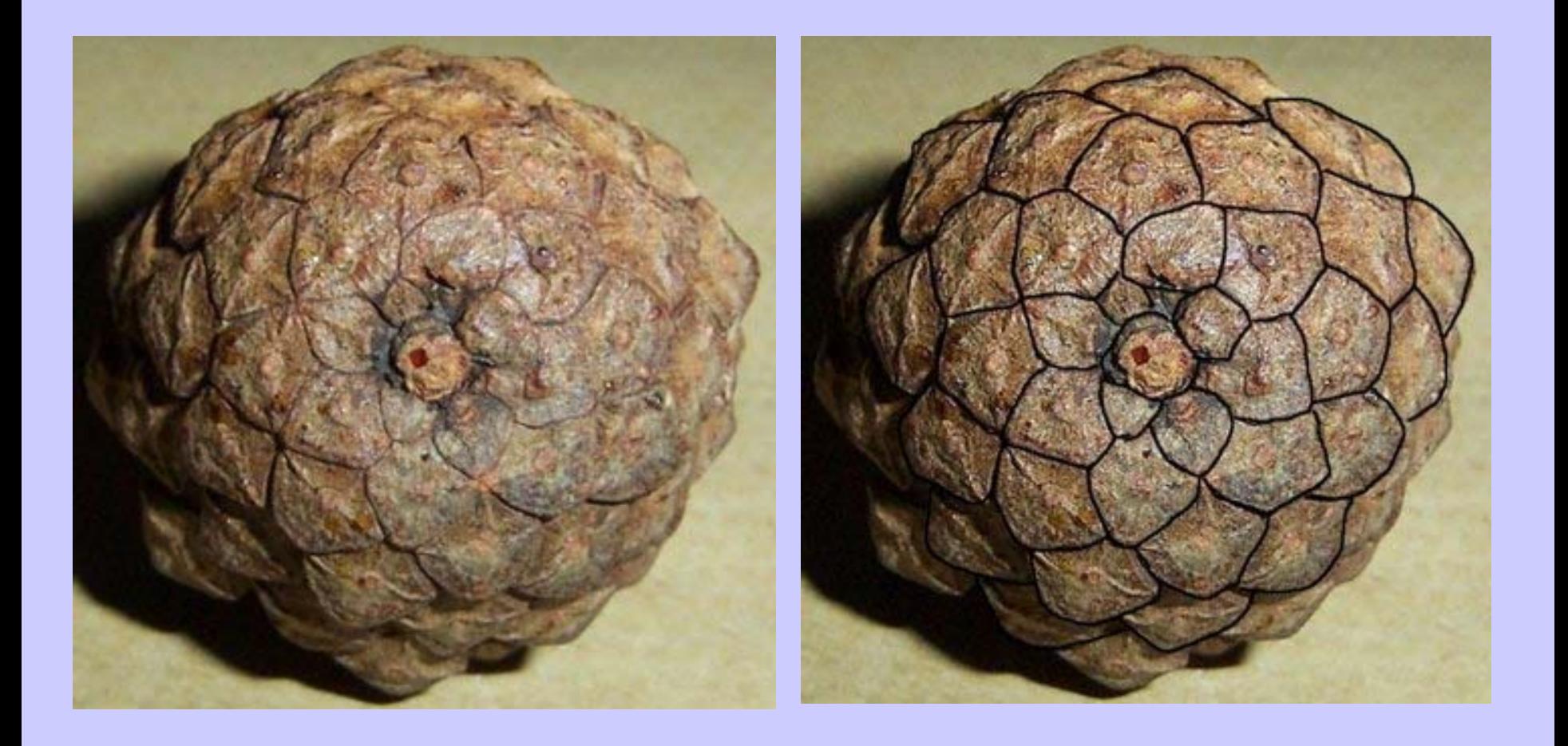

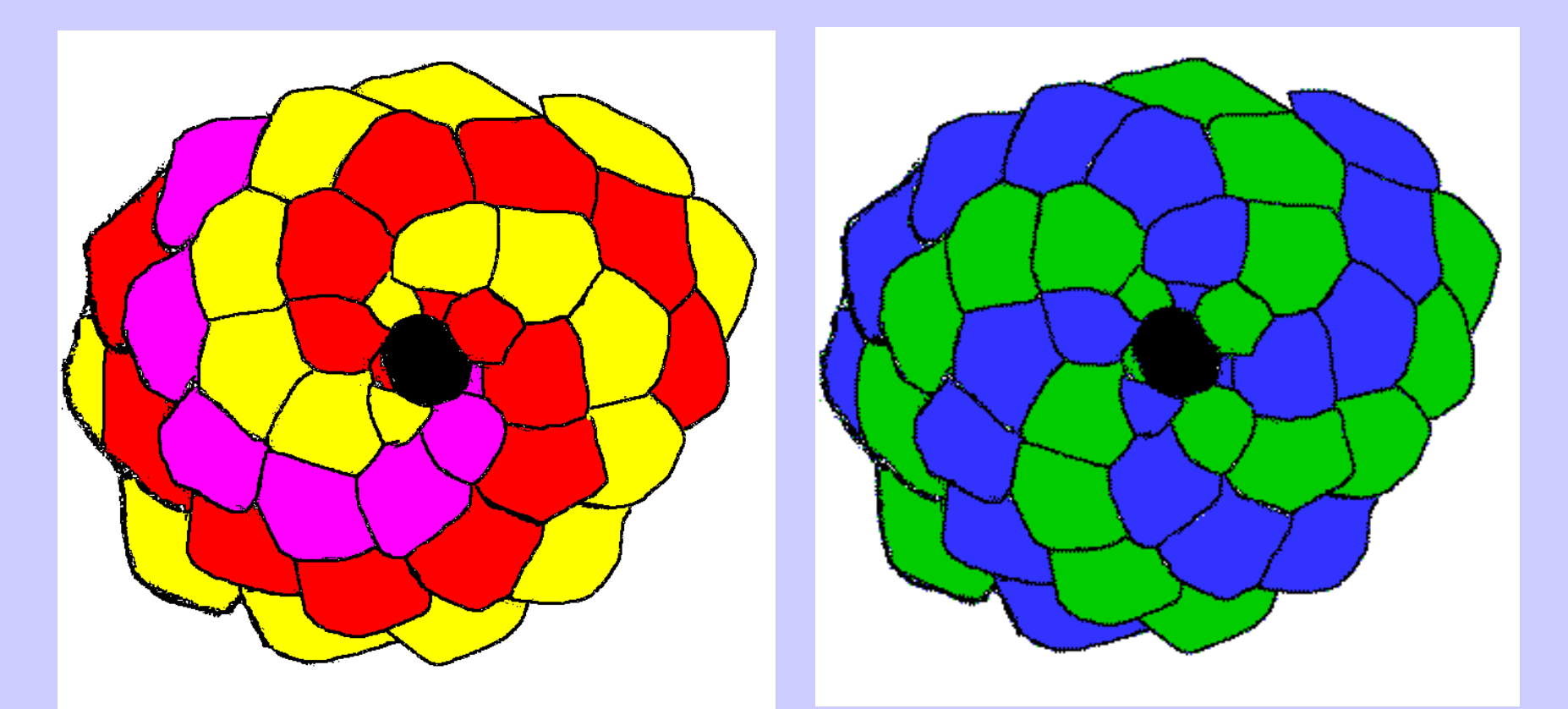

5 en sentido agujas, 8 en contra

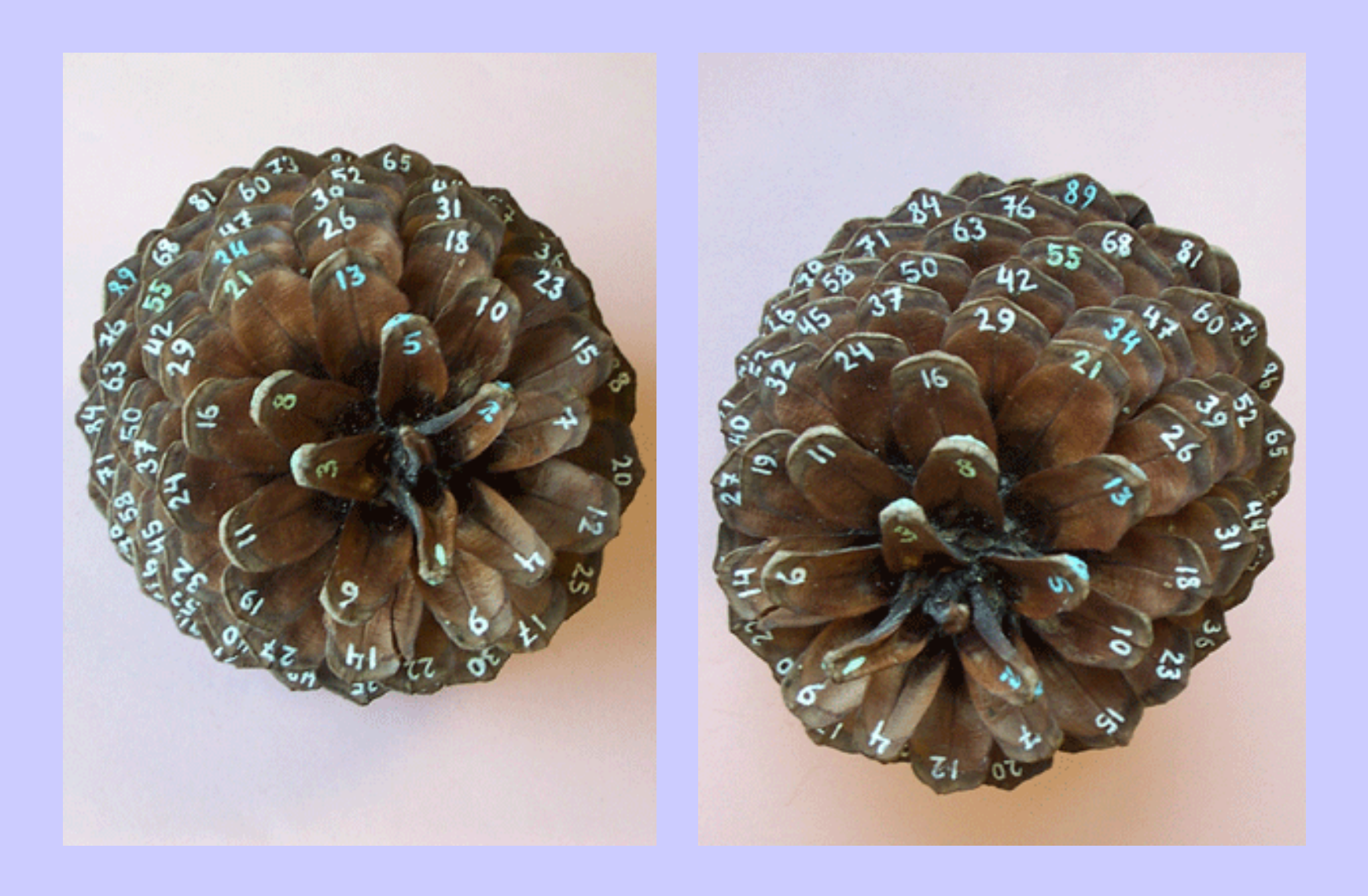

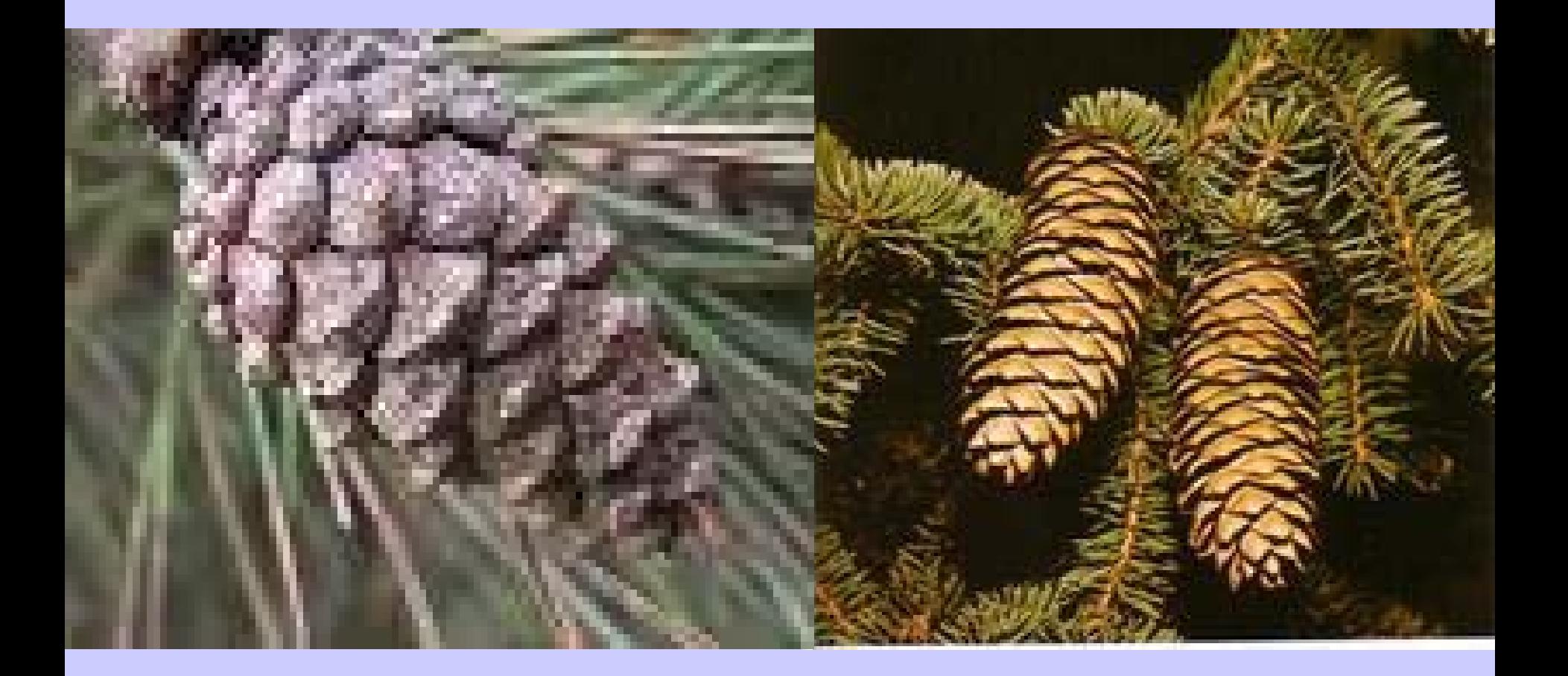

### Piñas de pino laricio y abeto

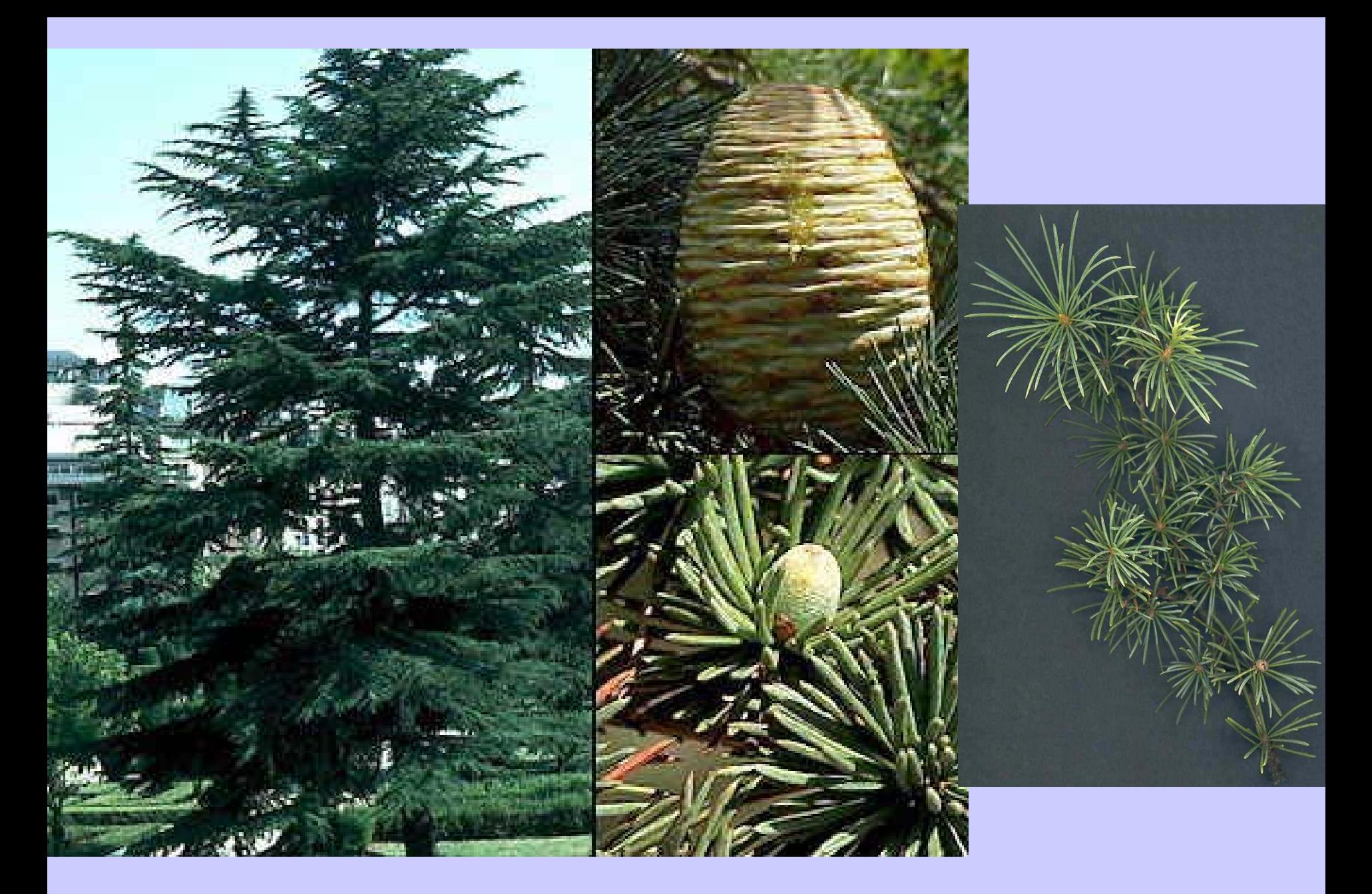

#### **Piña tropical**:

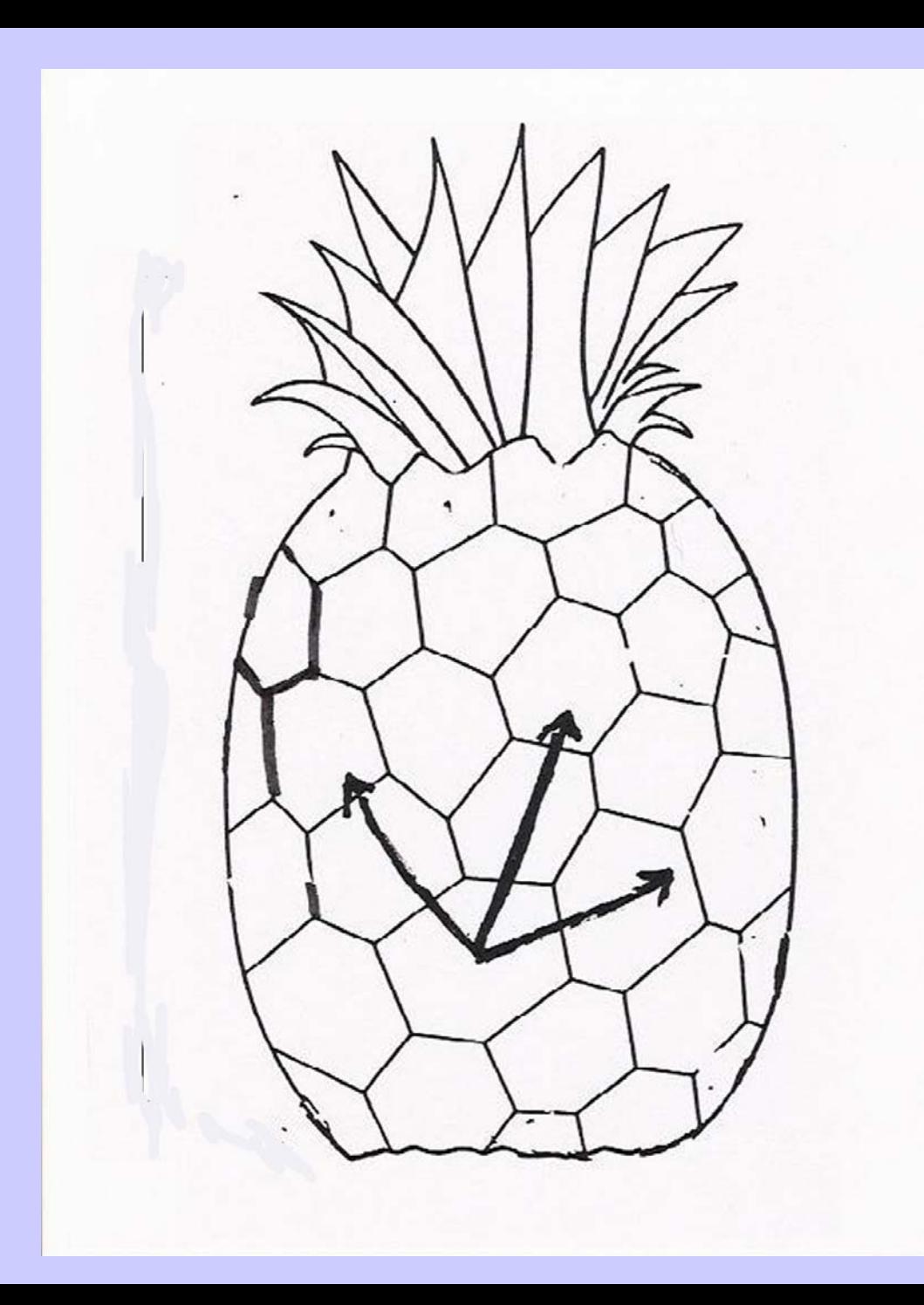

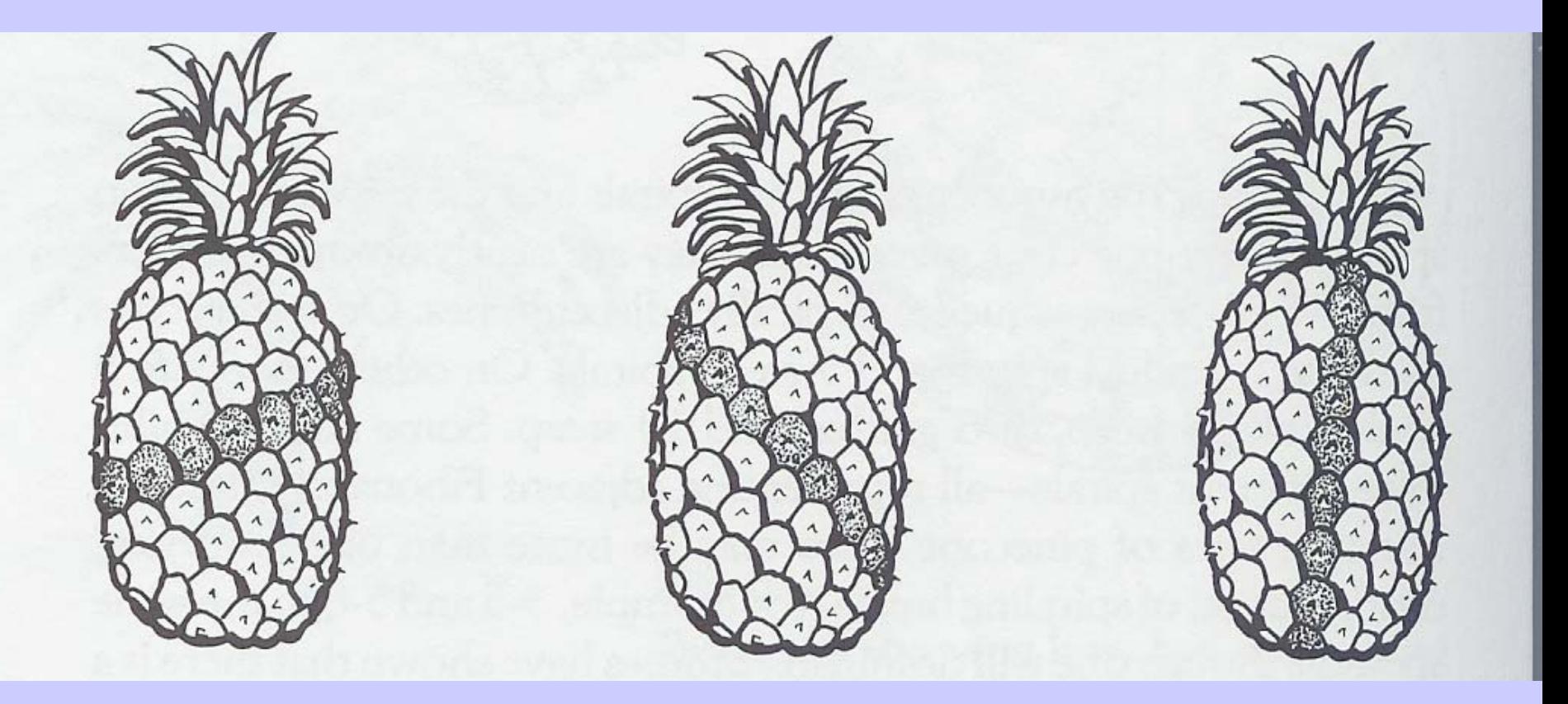

-5

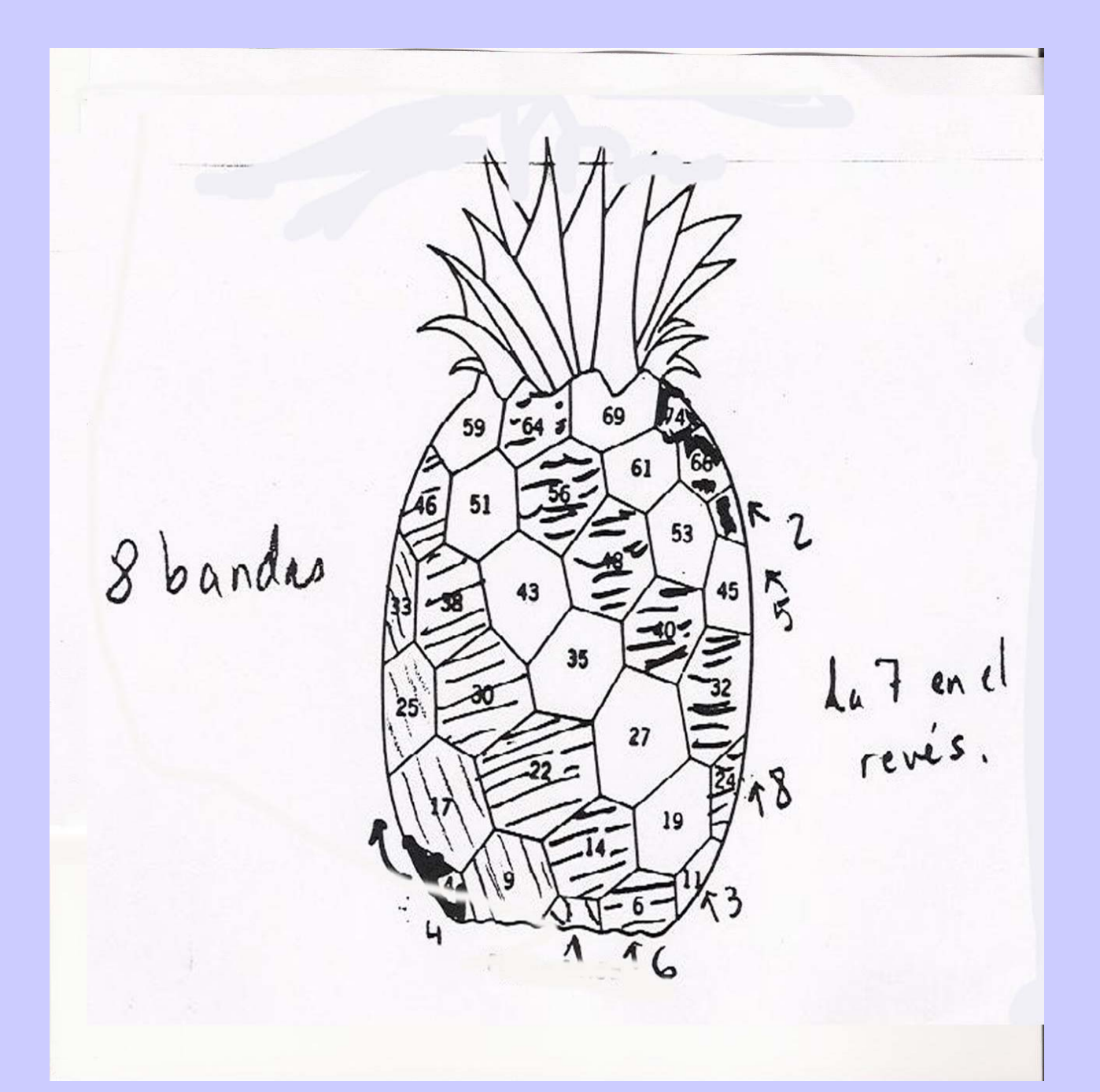

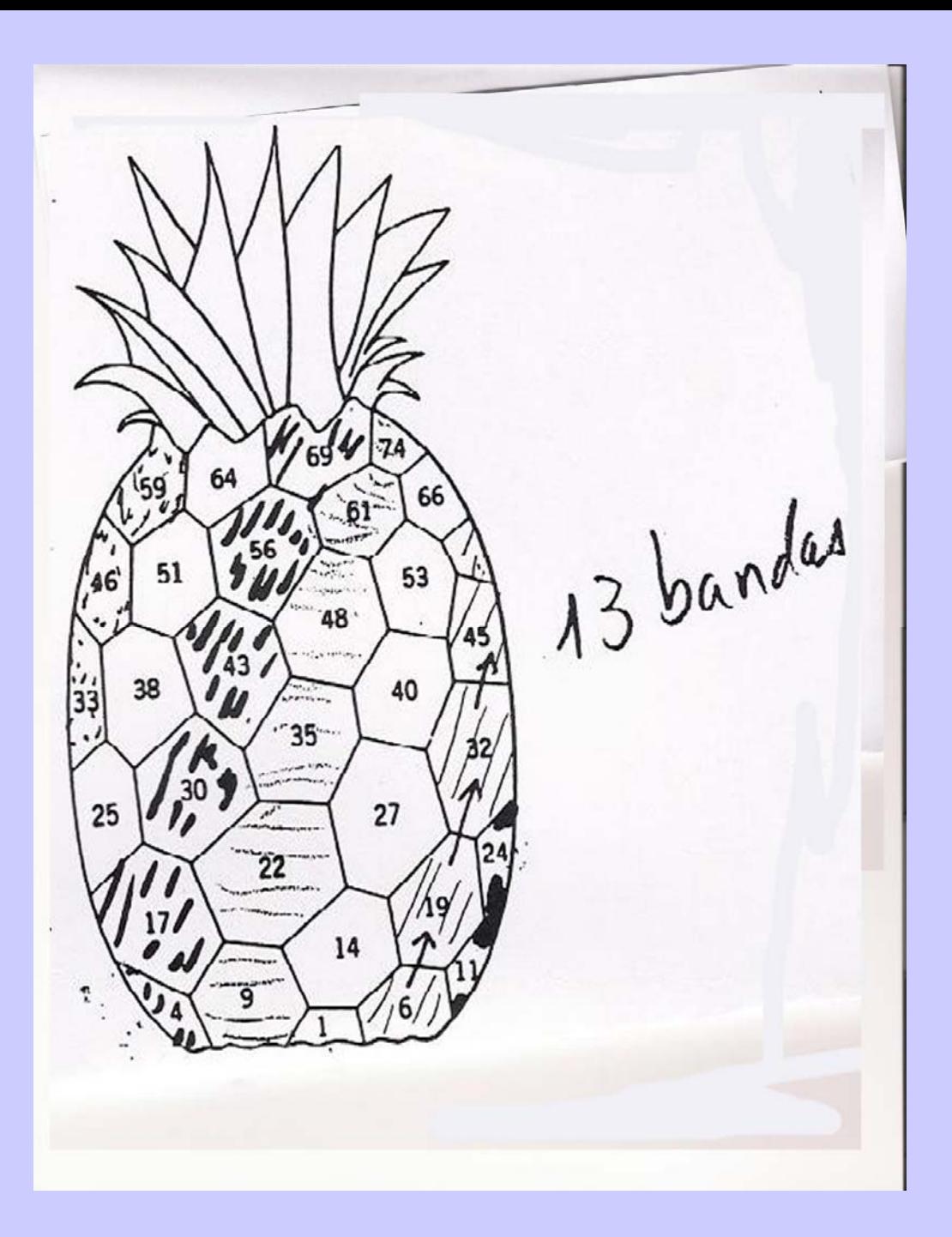

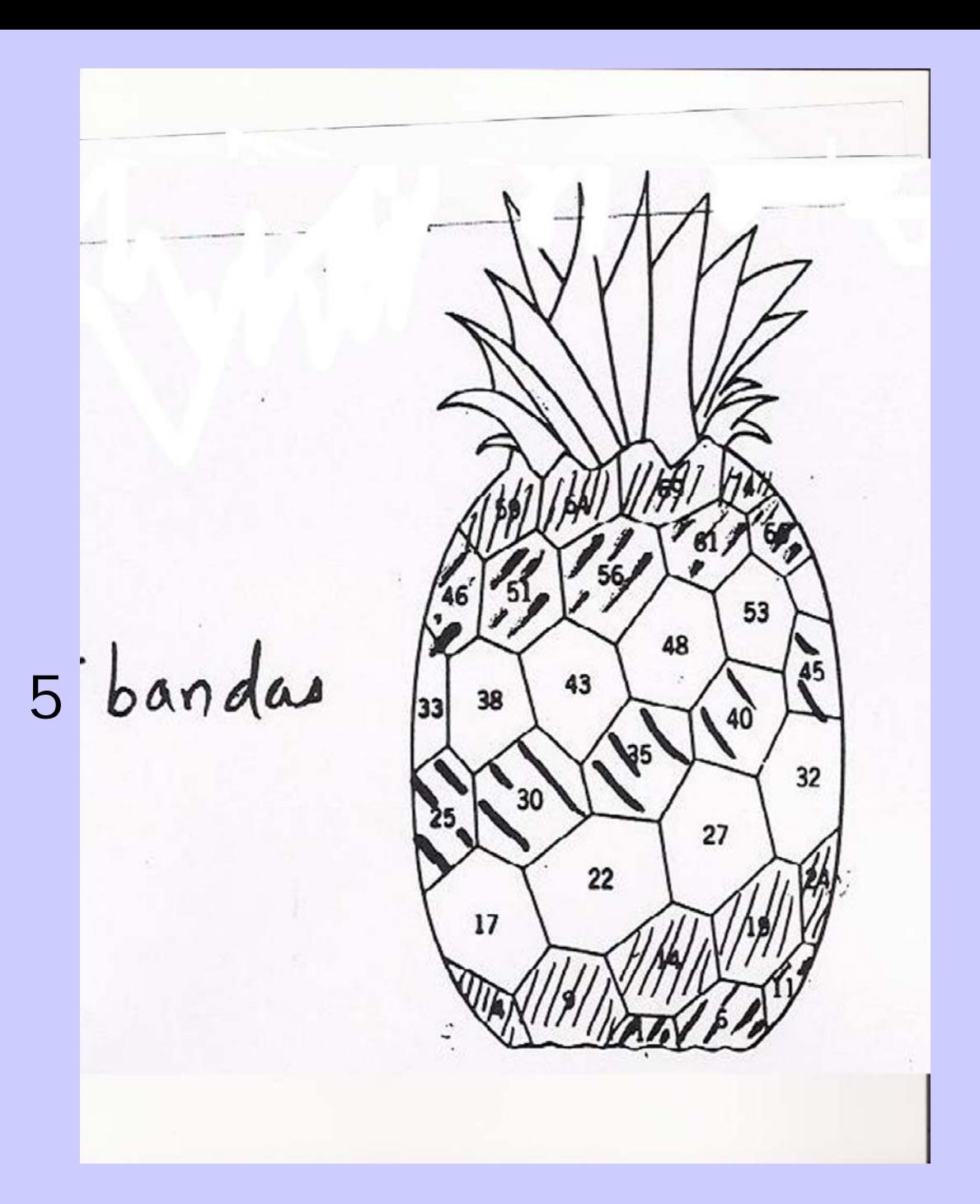

#### **El girasol**

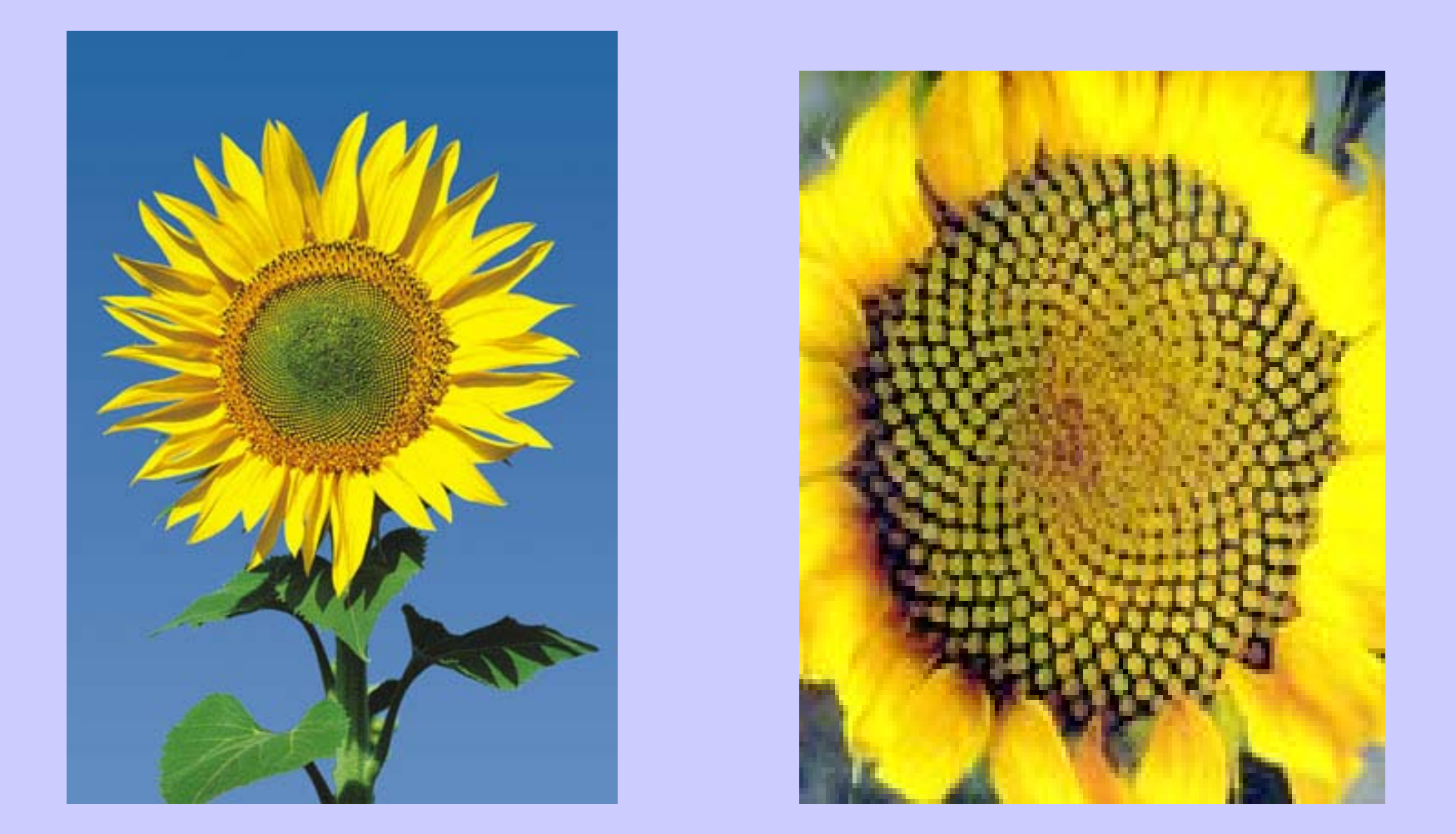

**34 (reloj) y 21(contra) en la de la derecha. Otras 55 y 34, o 89 y 55,...**

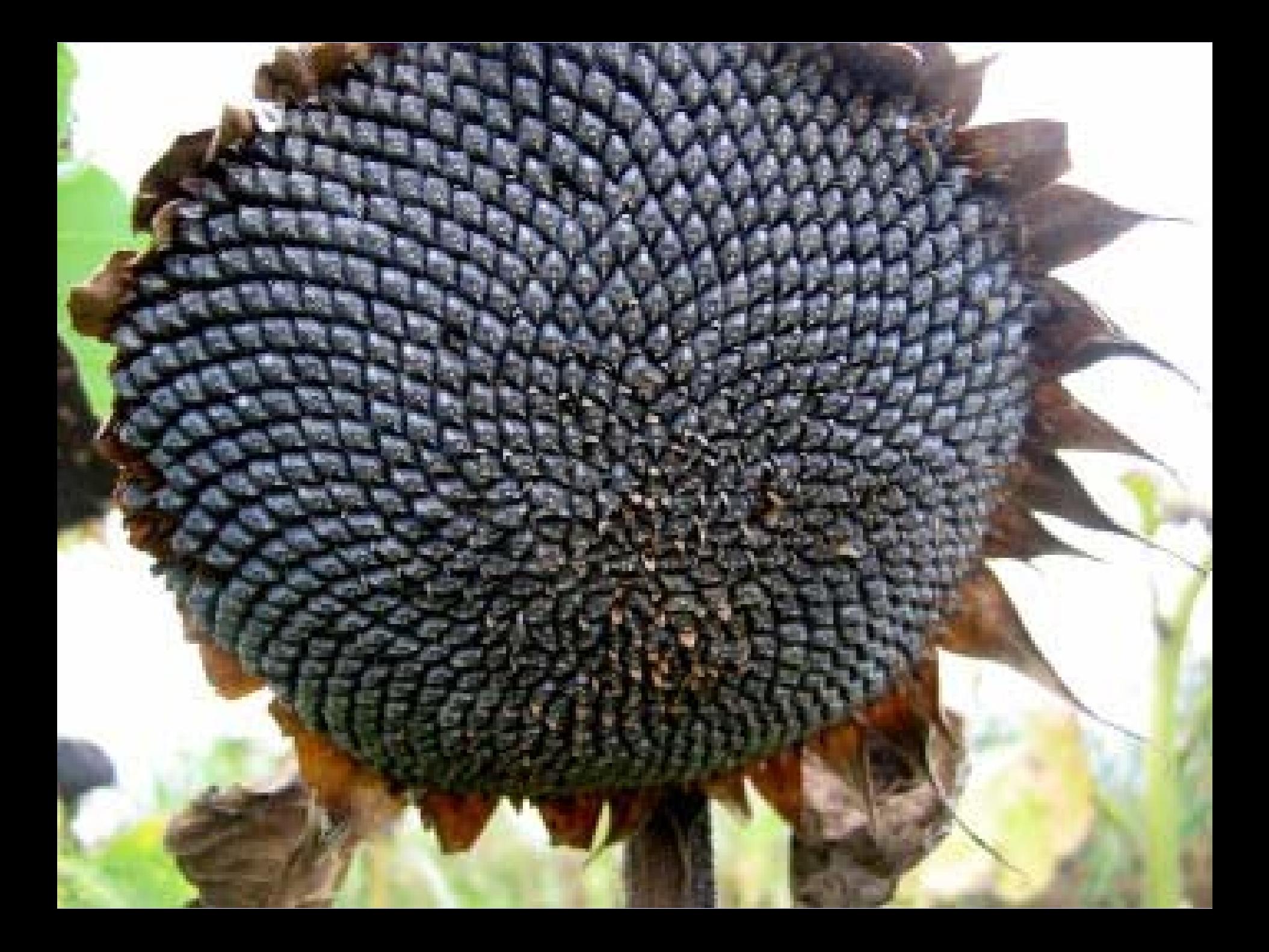

#### **Un inciso: inflorescencias**

**Flor**: estructura reproductiva de las plantas fanerógamas. Su función,producir semillas por reproducción sexual. (fecundación, fruto, semillas). Flor típica: cáliz, corola, androceo y gineceo. Muchas variantes.

**Inflorescencia**: disposición de las flores sobre las ramas o tallo. Uniflorales o pluriflorales. Muchas clases. Racimosas y cimosas. En las racimosas:

#### **Racimo, umbela, espiga y capítulo**.

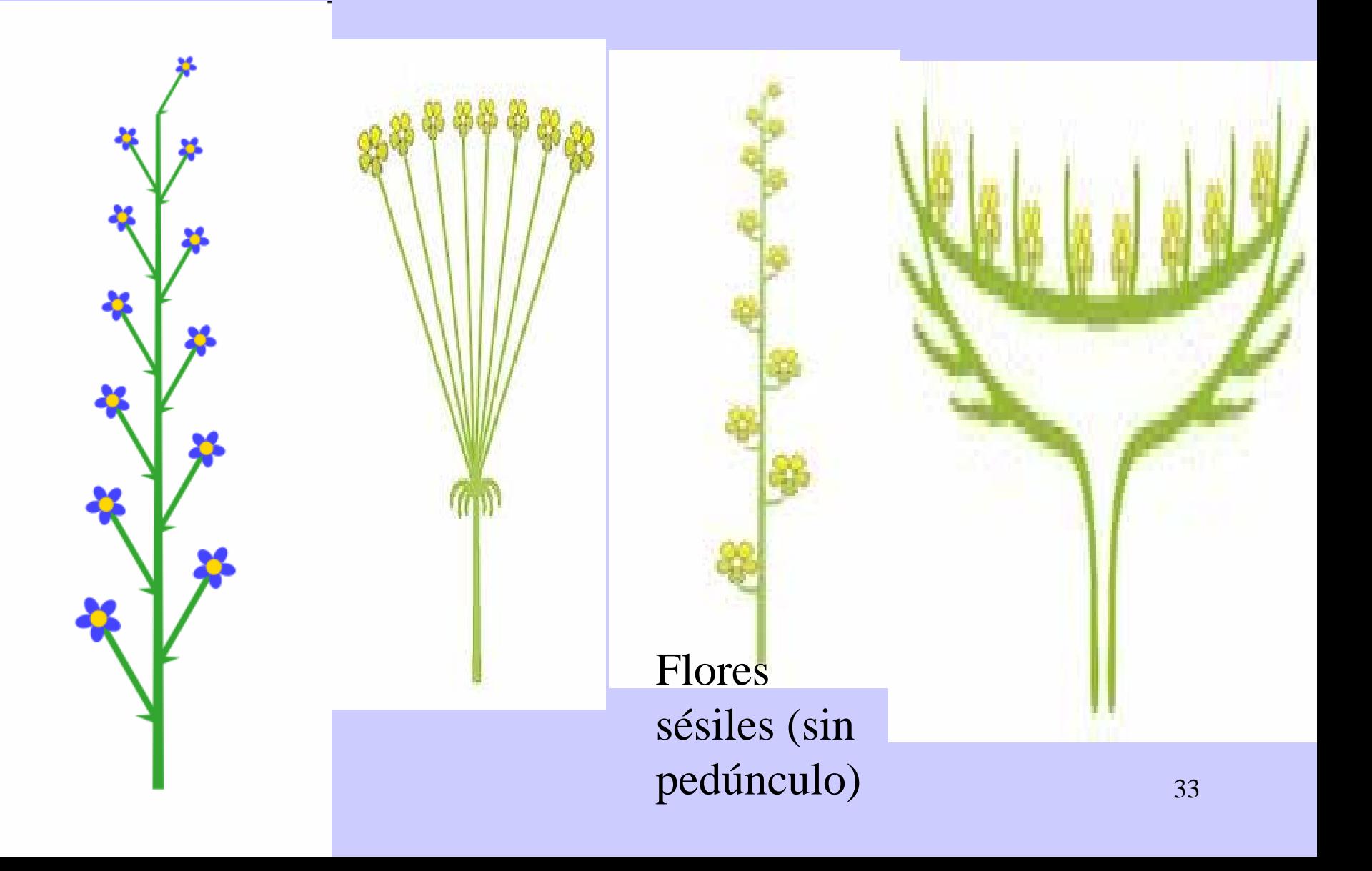

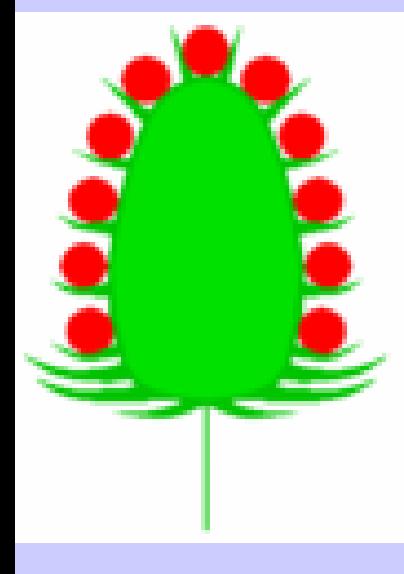

Espiga oblonga: ananas

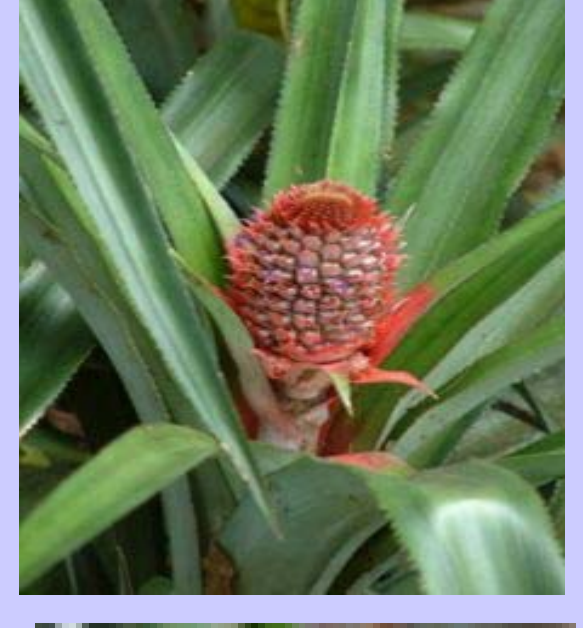

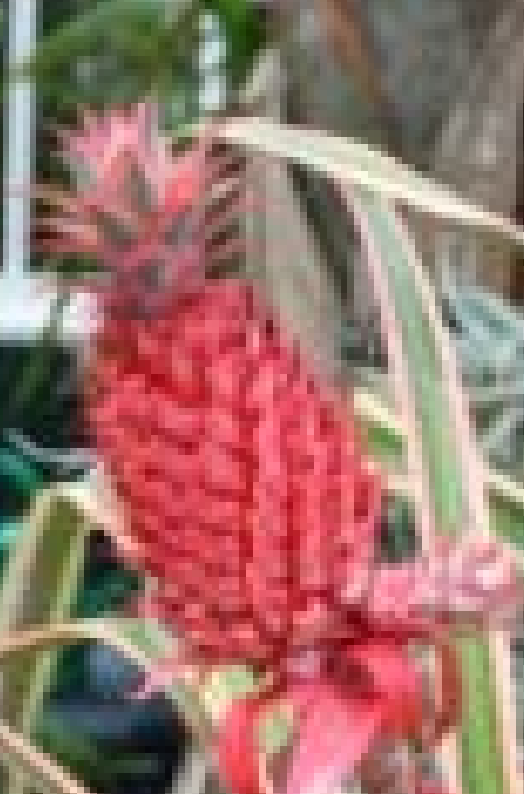

# Girasol, margarita: el capítulo simula una sola flor

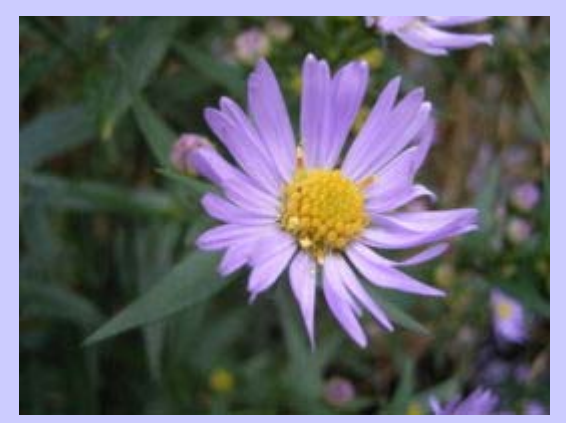

#### **Otros ejemplos de espirales en vegetales:**

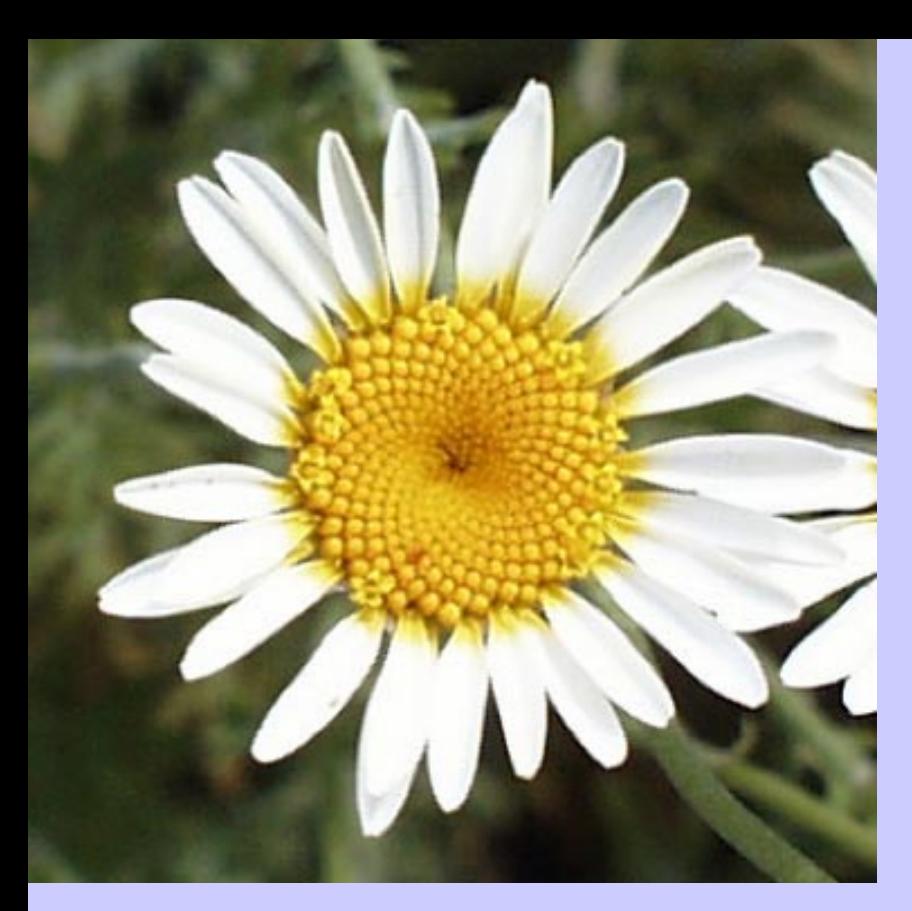

#### Margarita con 34 (agujas rel.) y 21(contrario)

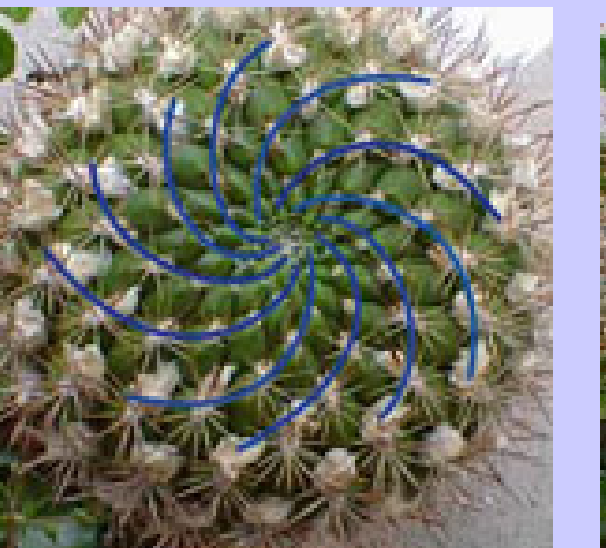

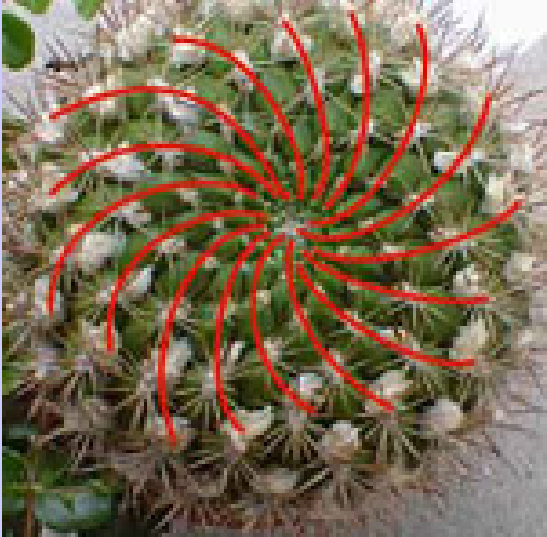

#### gymnocalycium  $(10,16)=2(5,8)$
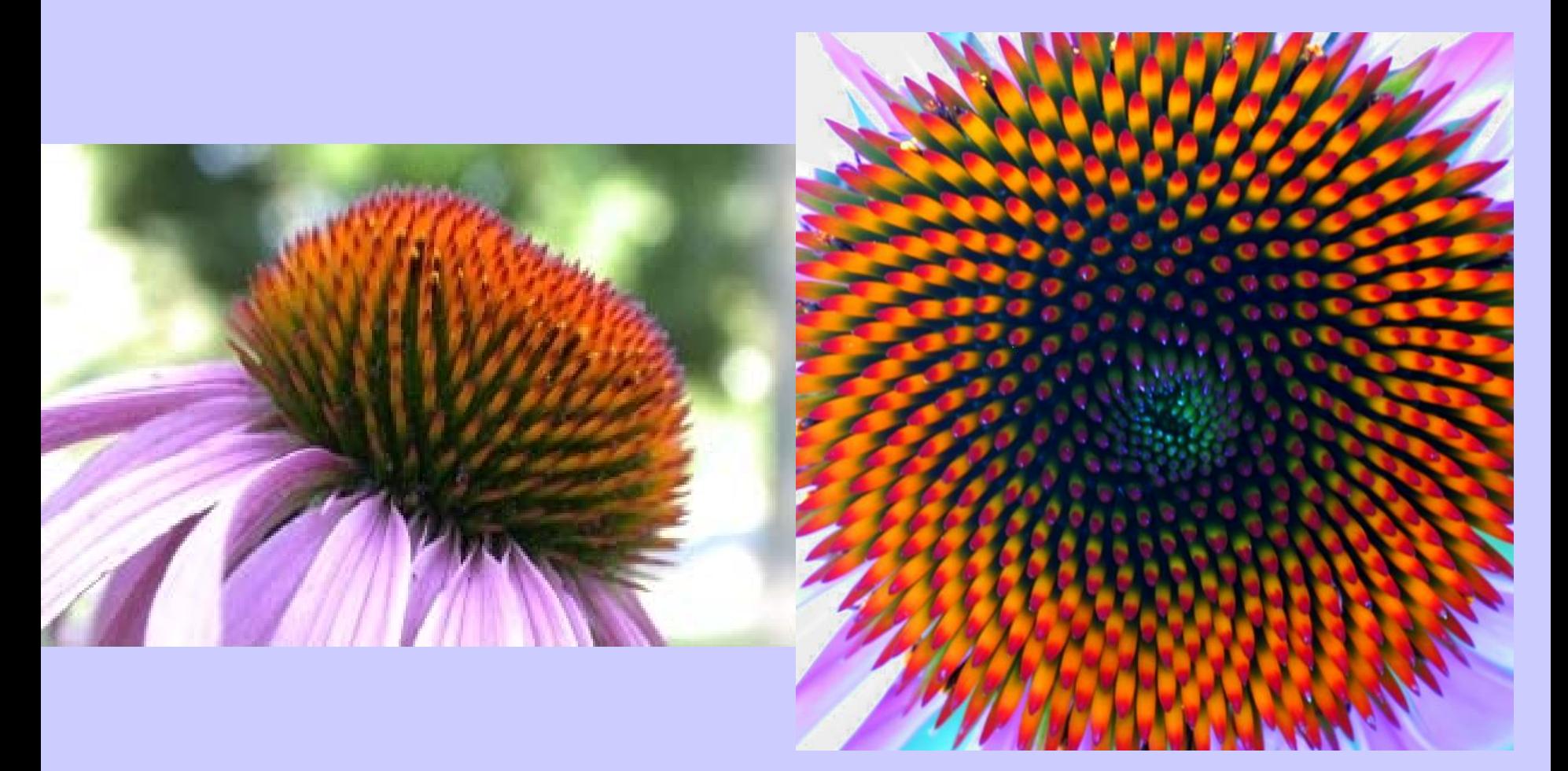

55 agujas reloj y 34 contra

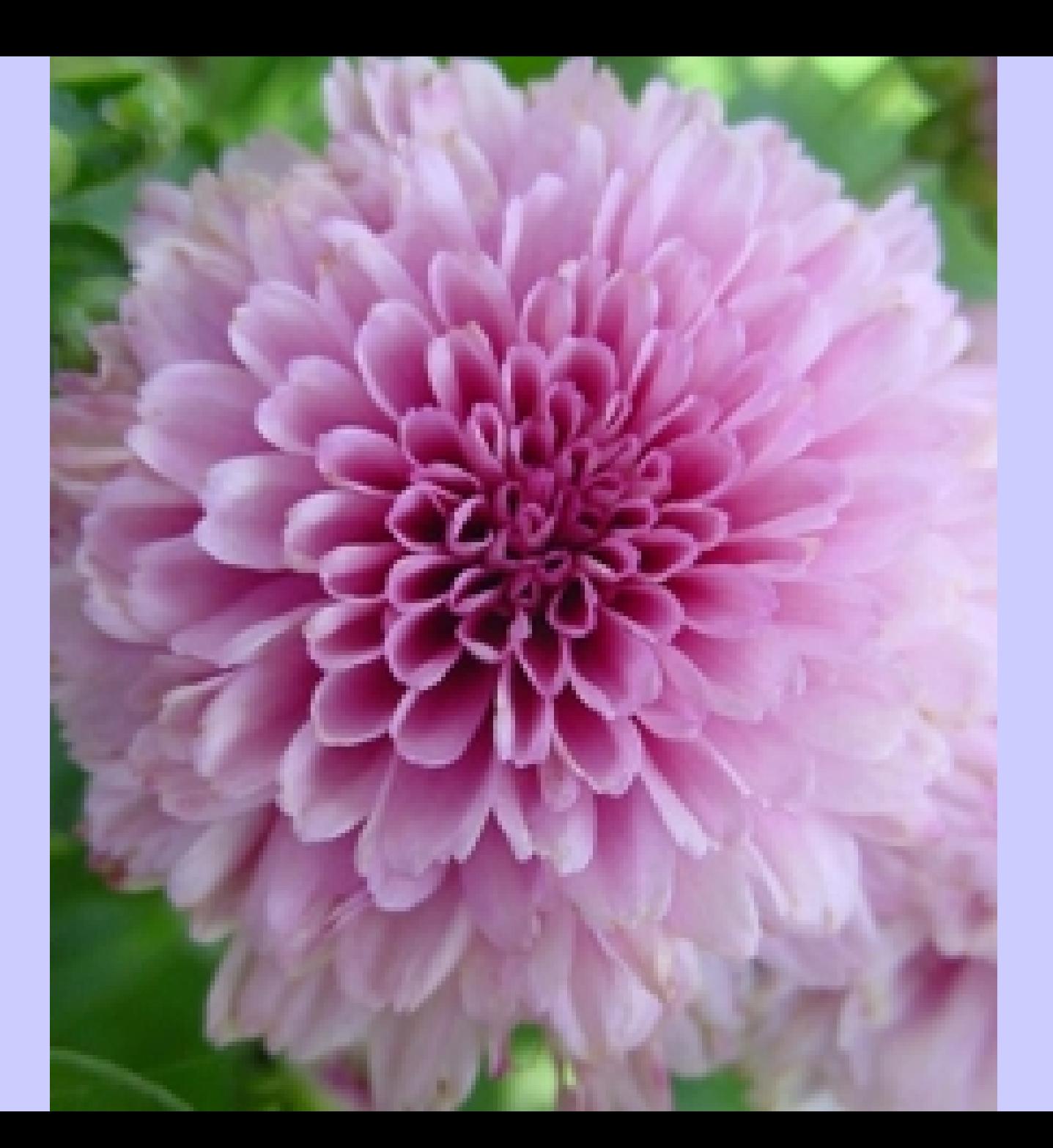

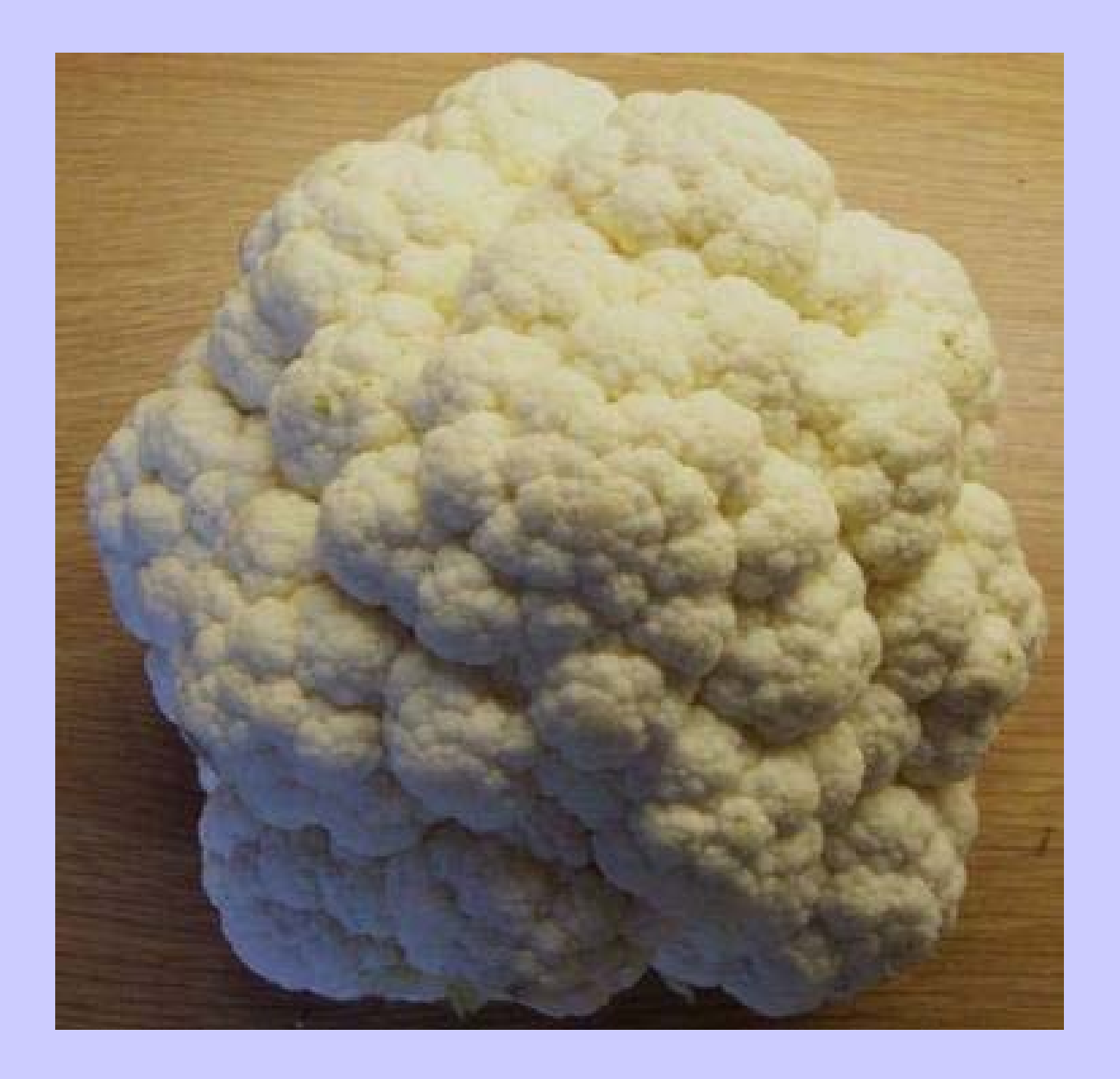

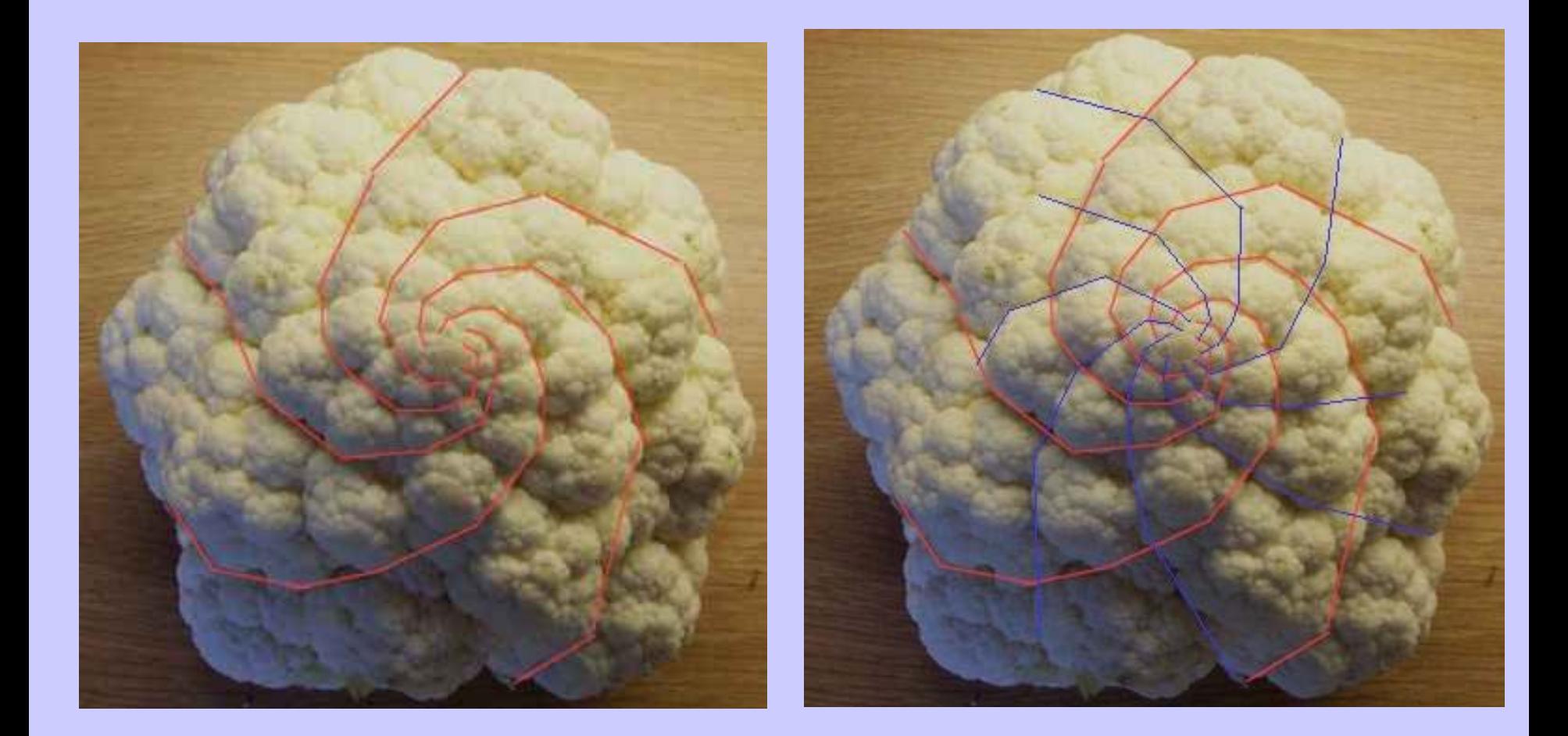

### 5 espirales rojas y 8 azules

#### 

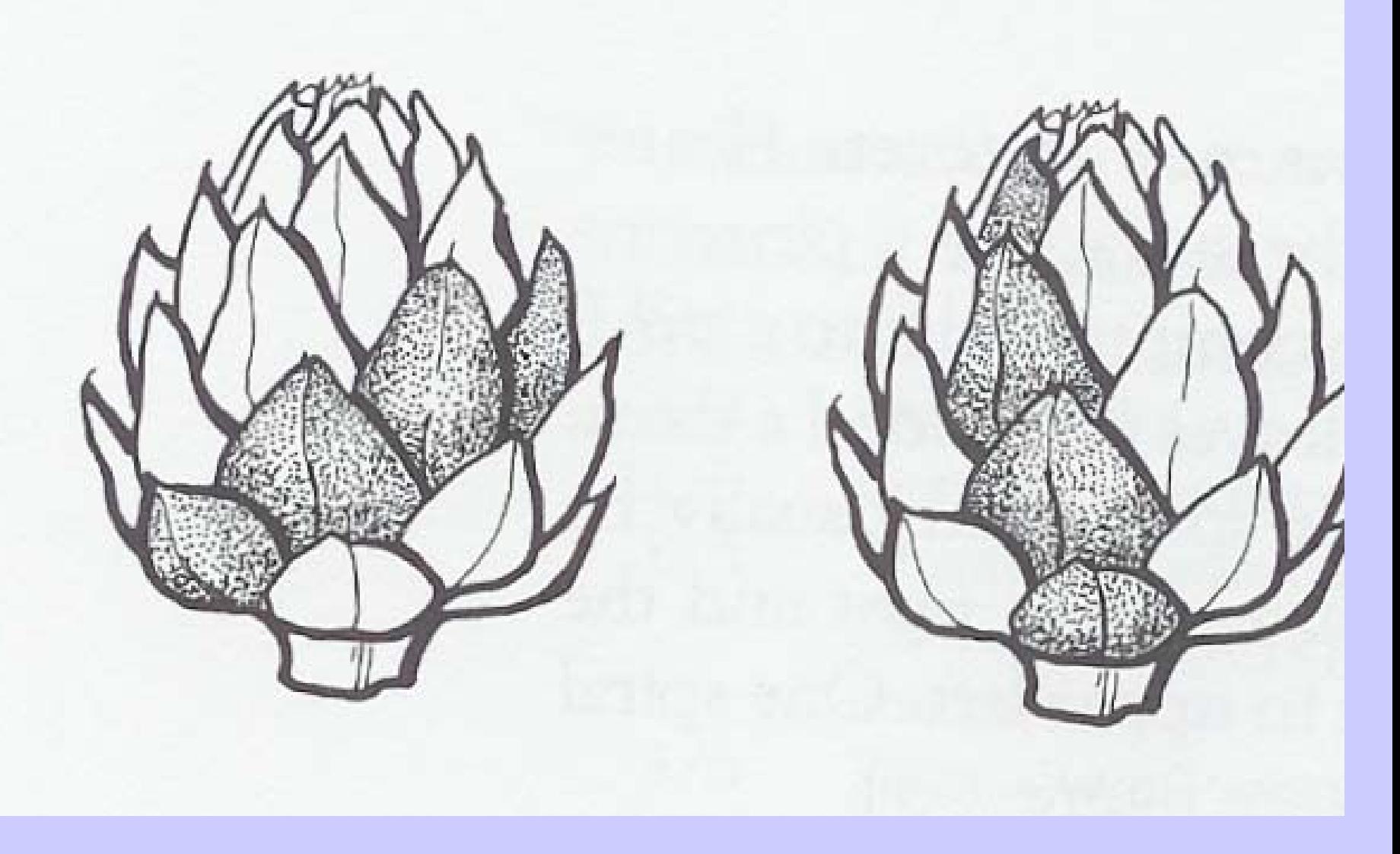

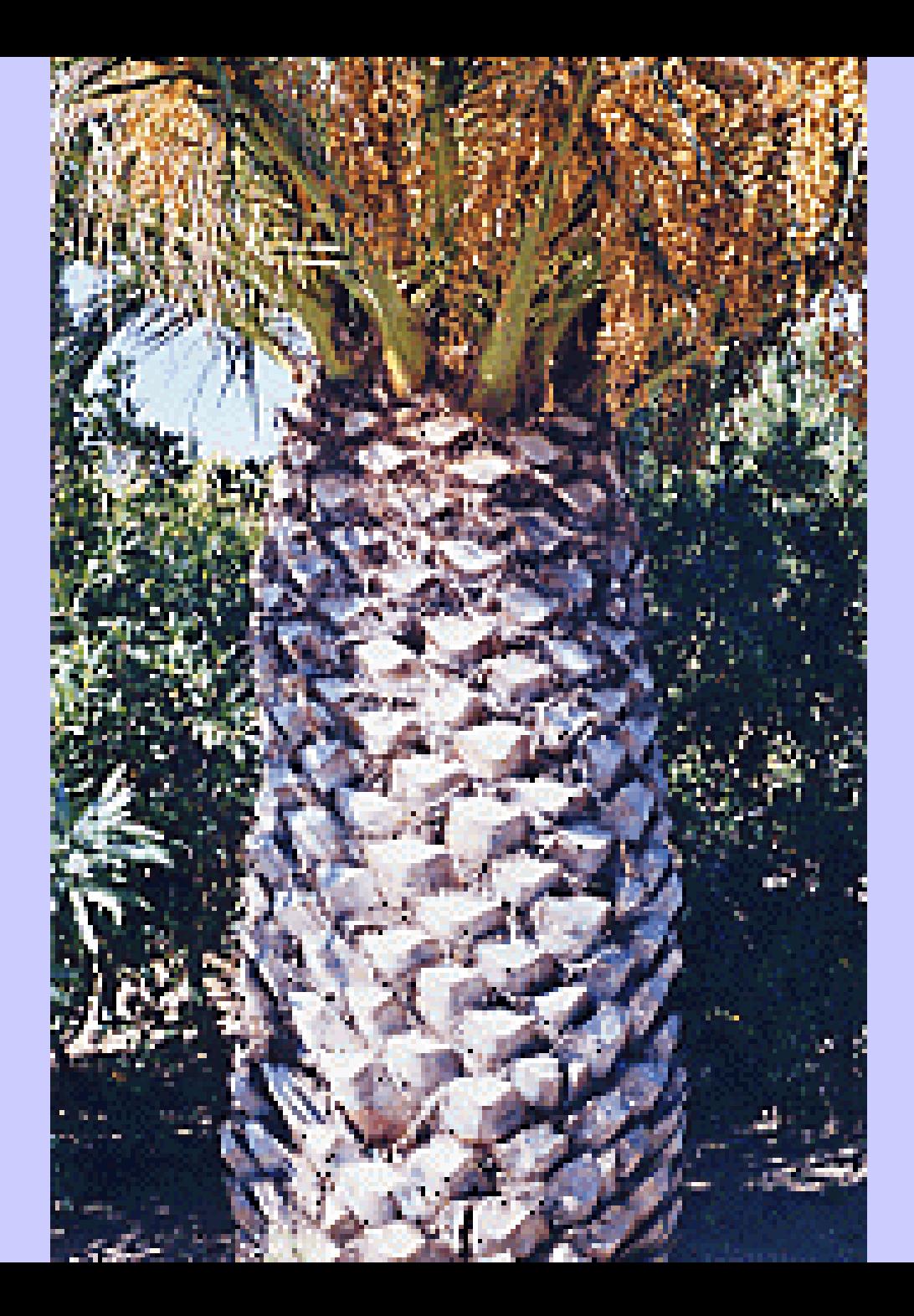

Suele haber 3 y 5 o 5 y 8

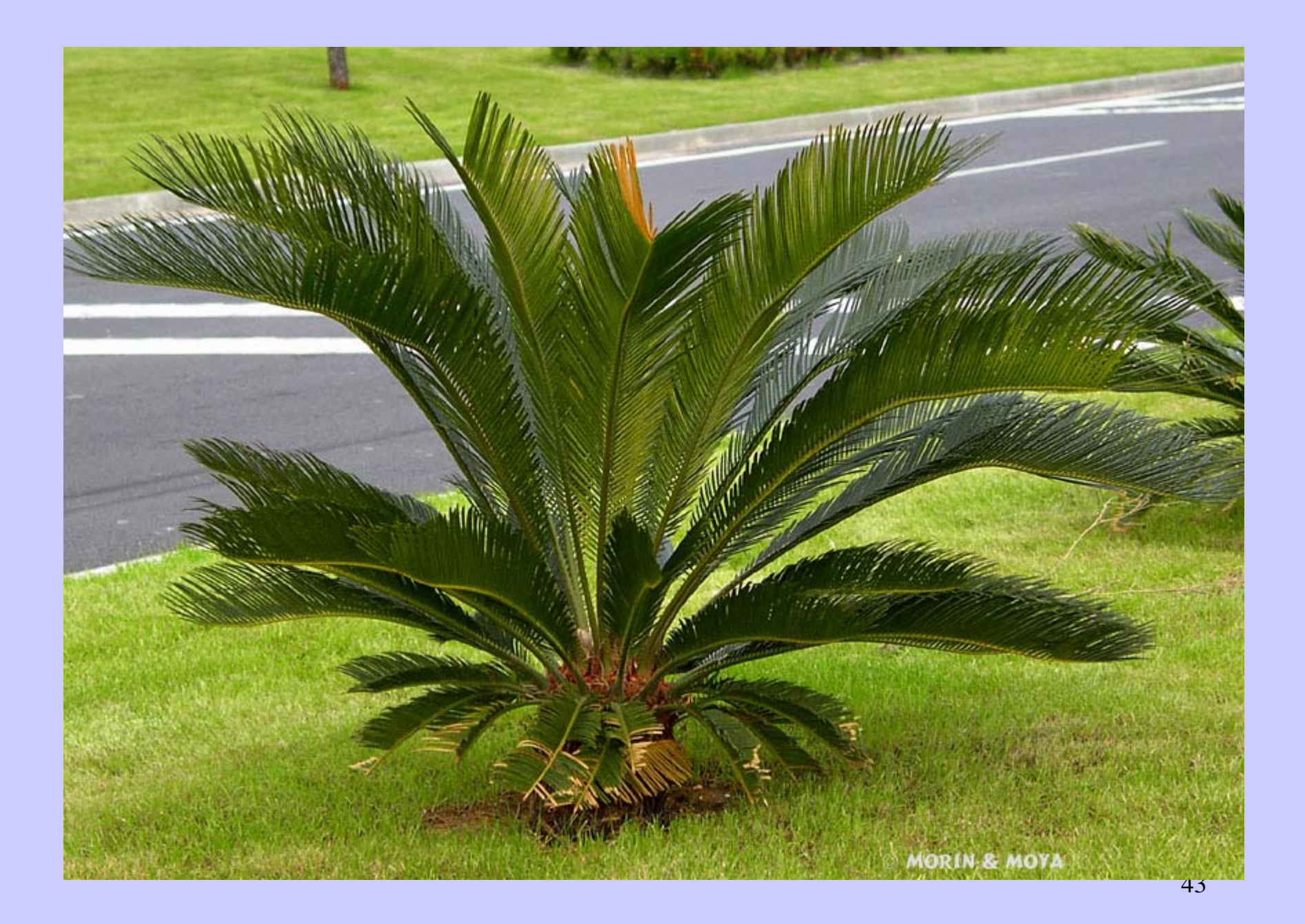

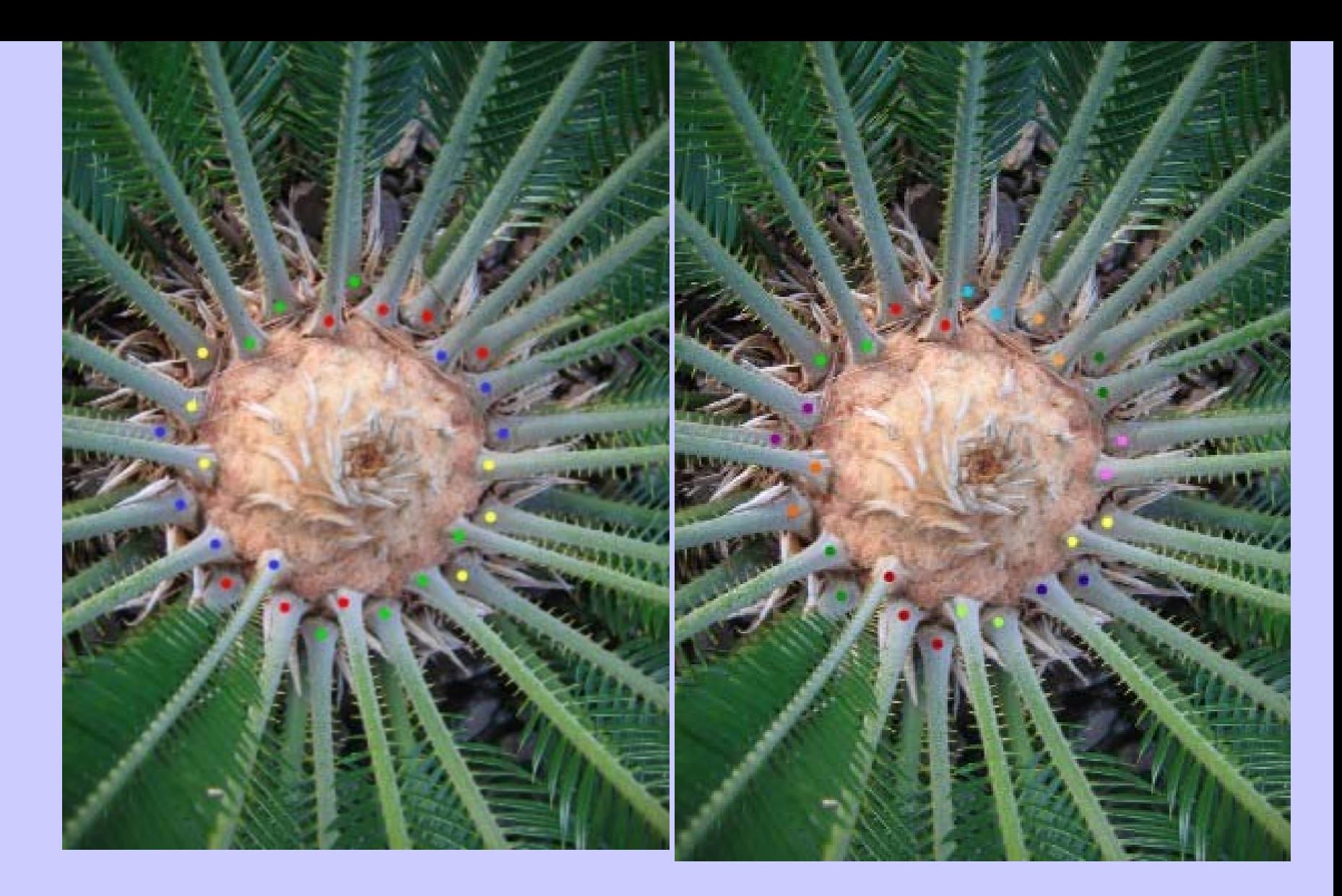

#### Cica: 8 en un sentido, 13 en otro

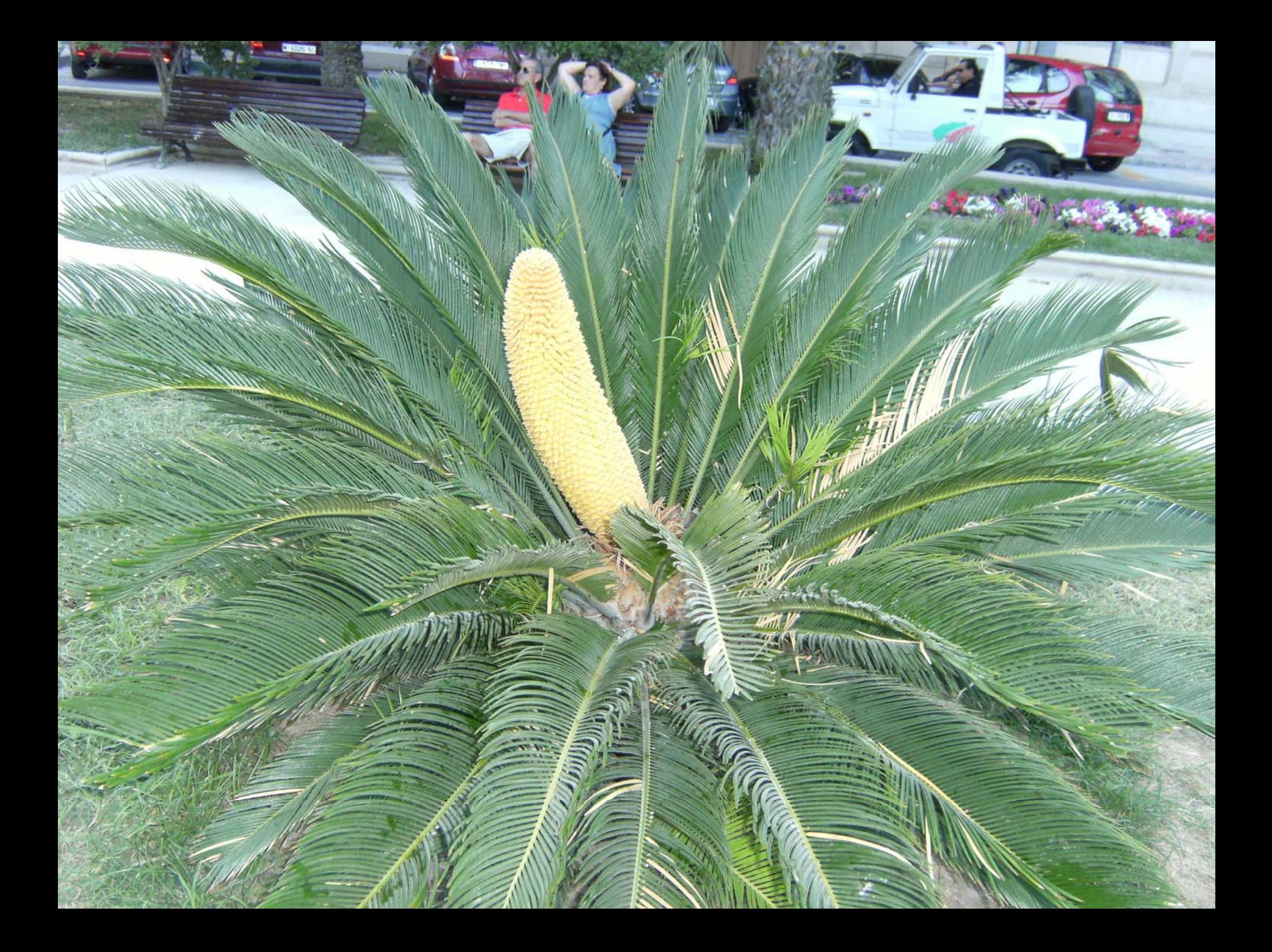

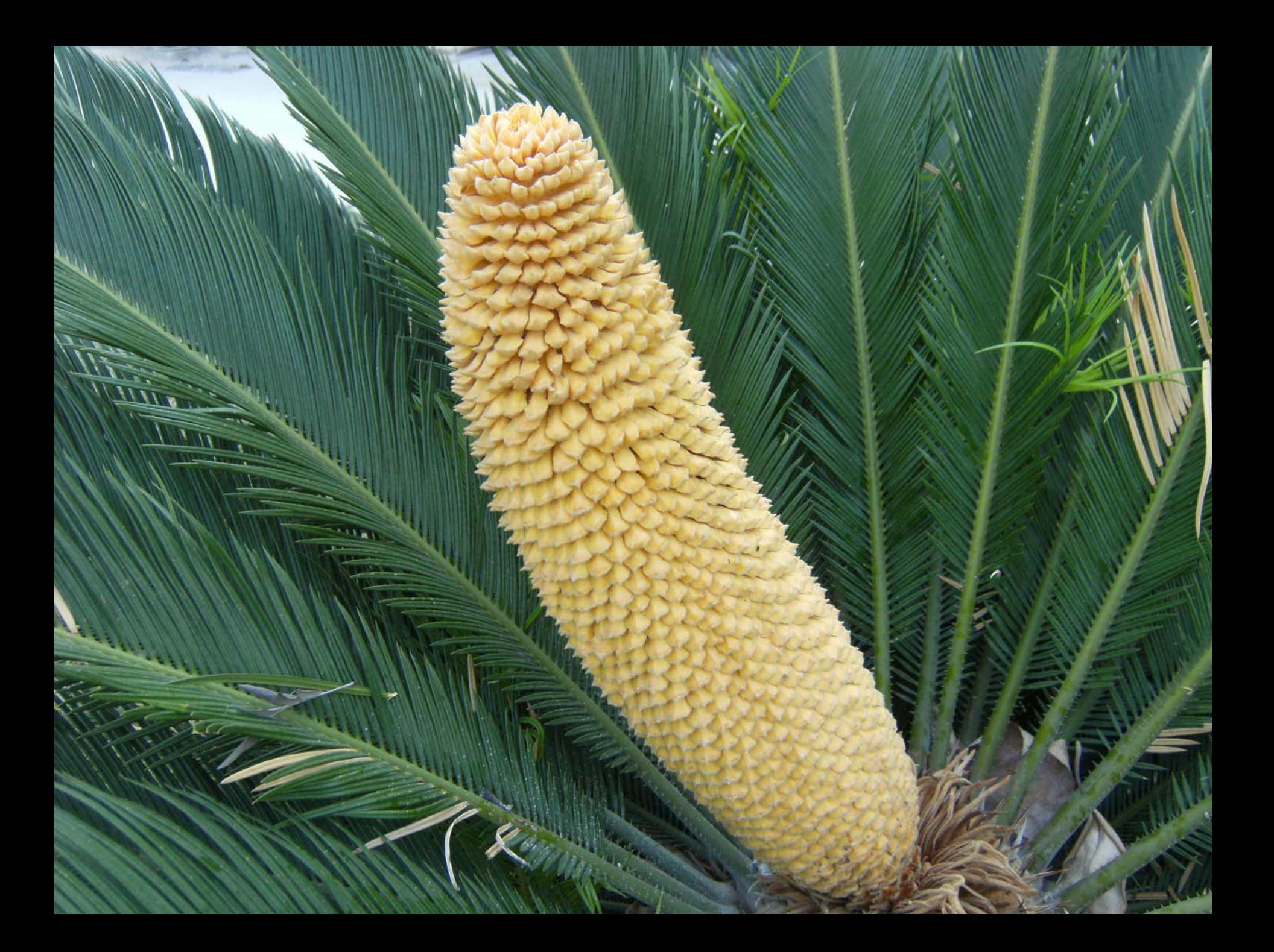

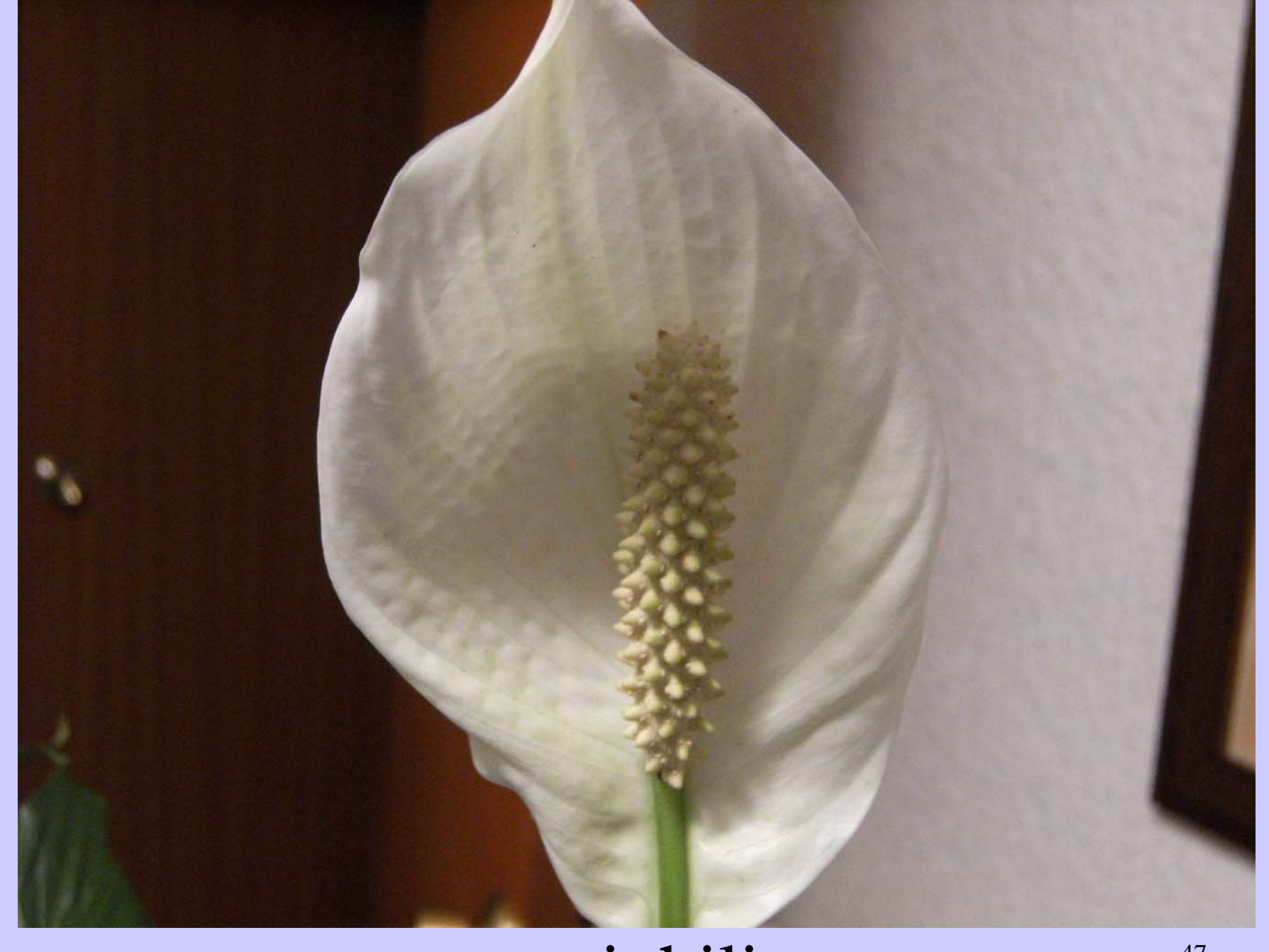

# spatiphilia

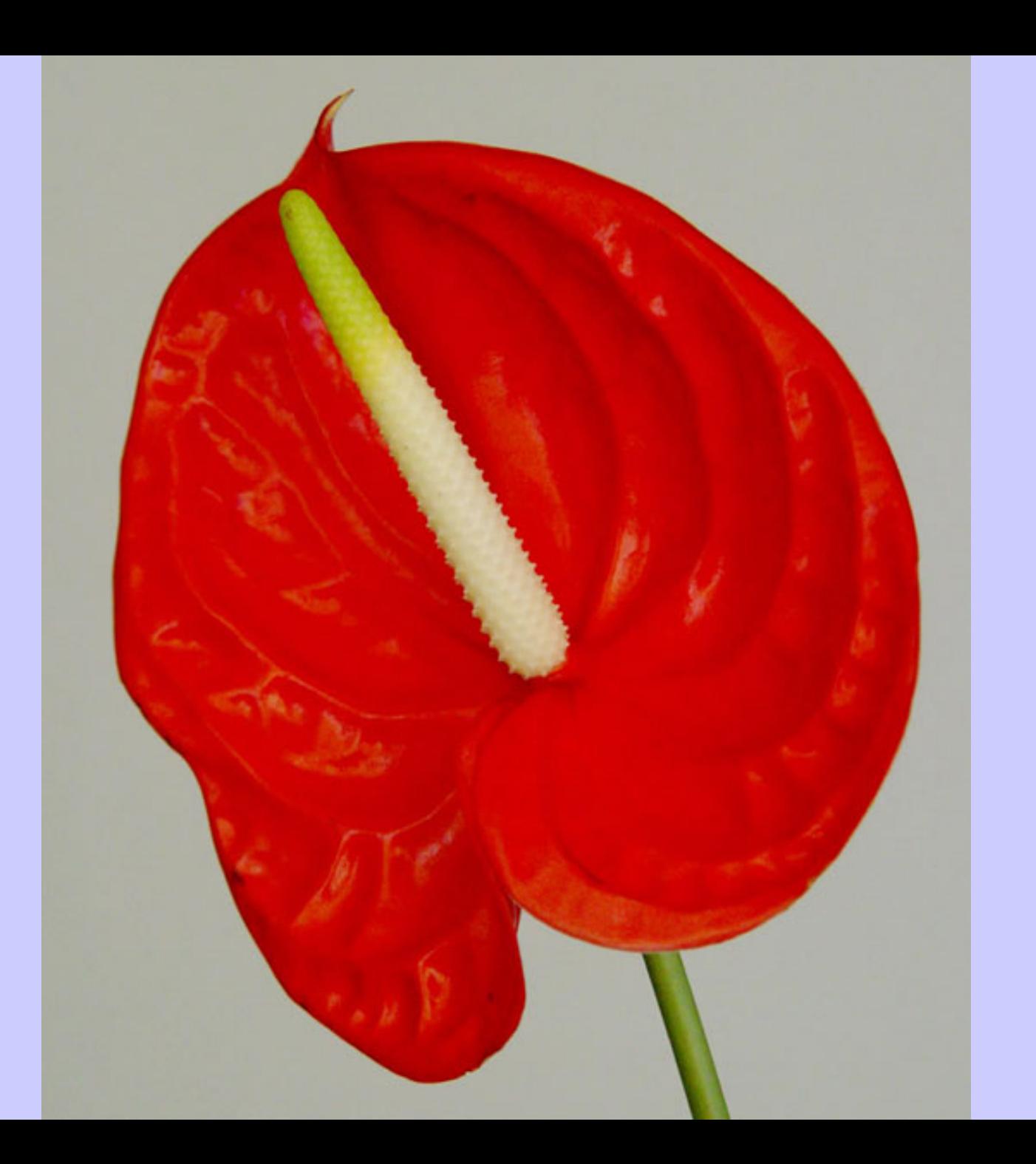

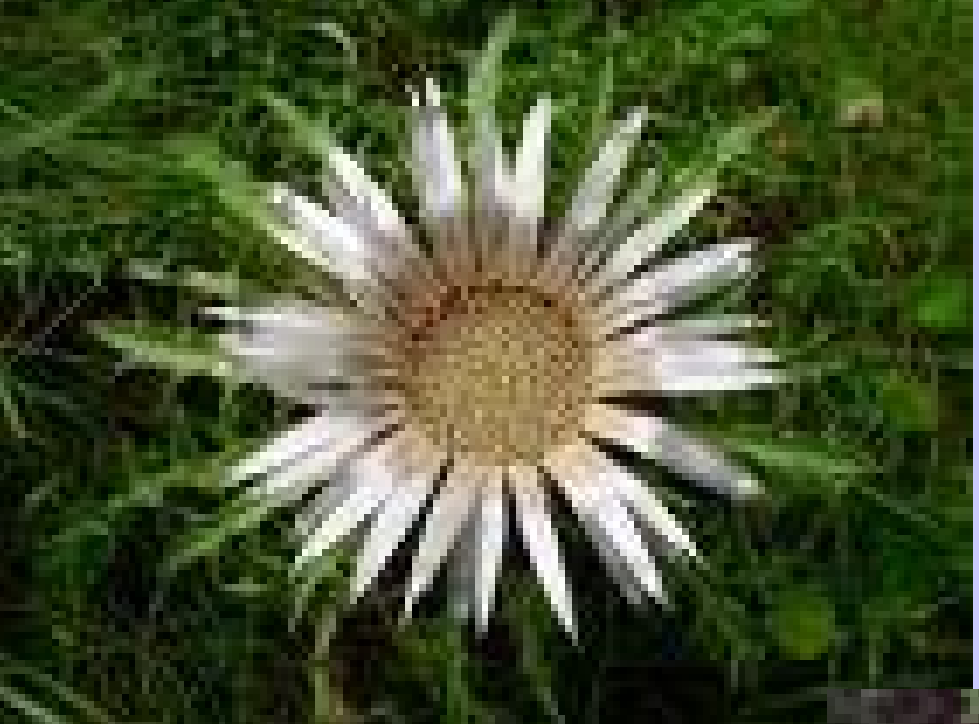

#### Carlina accaulis

## Carlina acantifolia

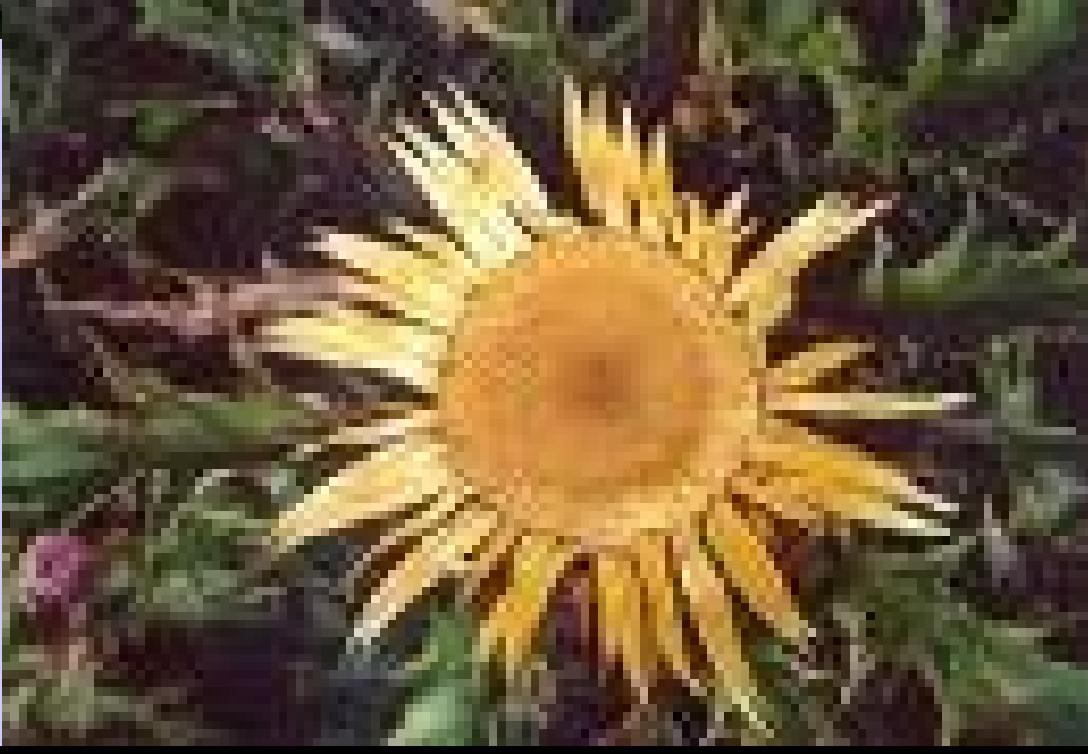

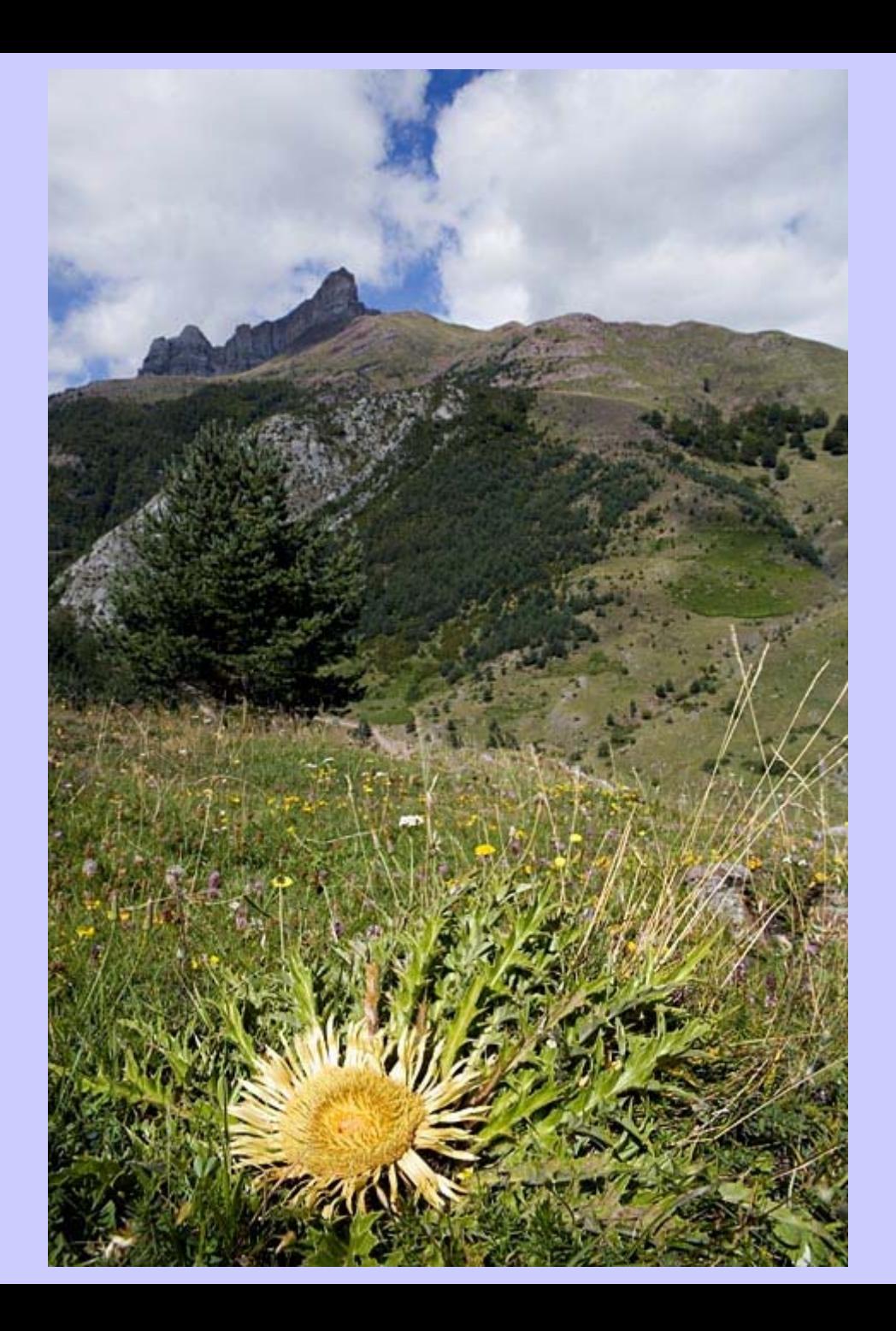

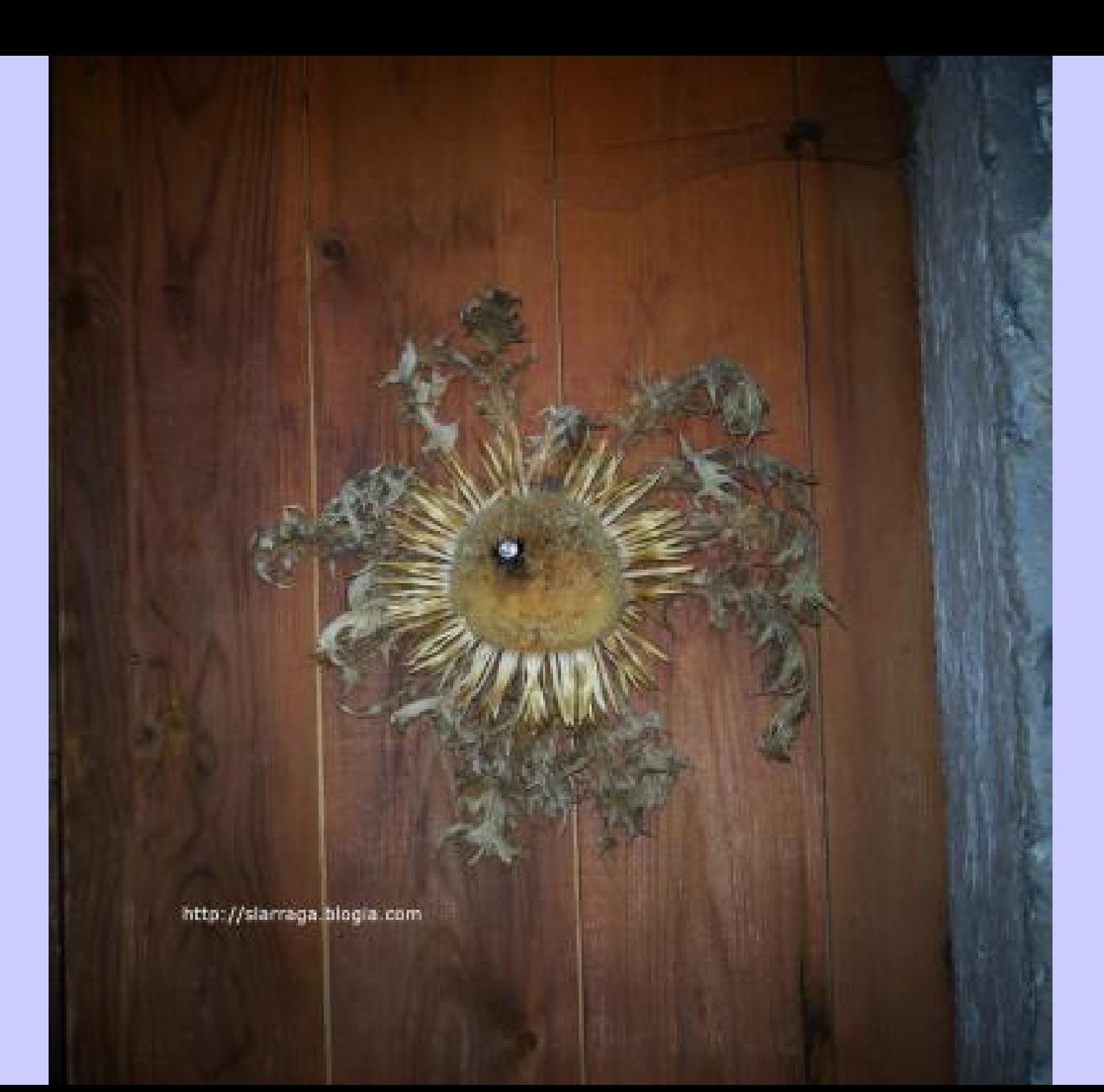

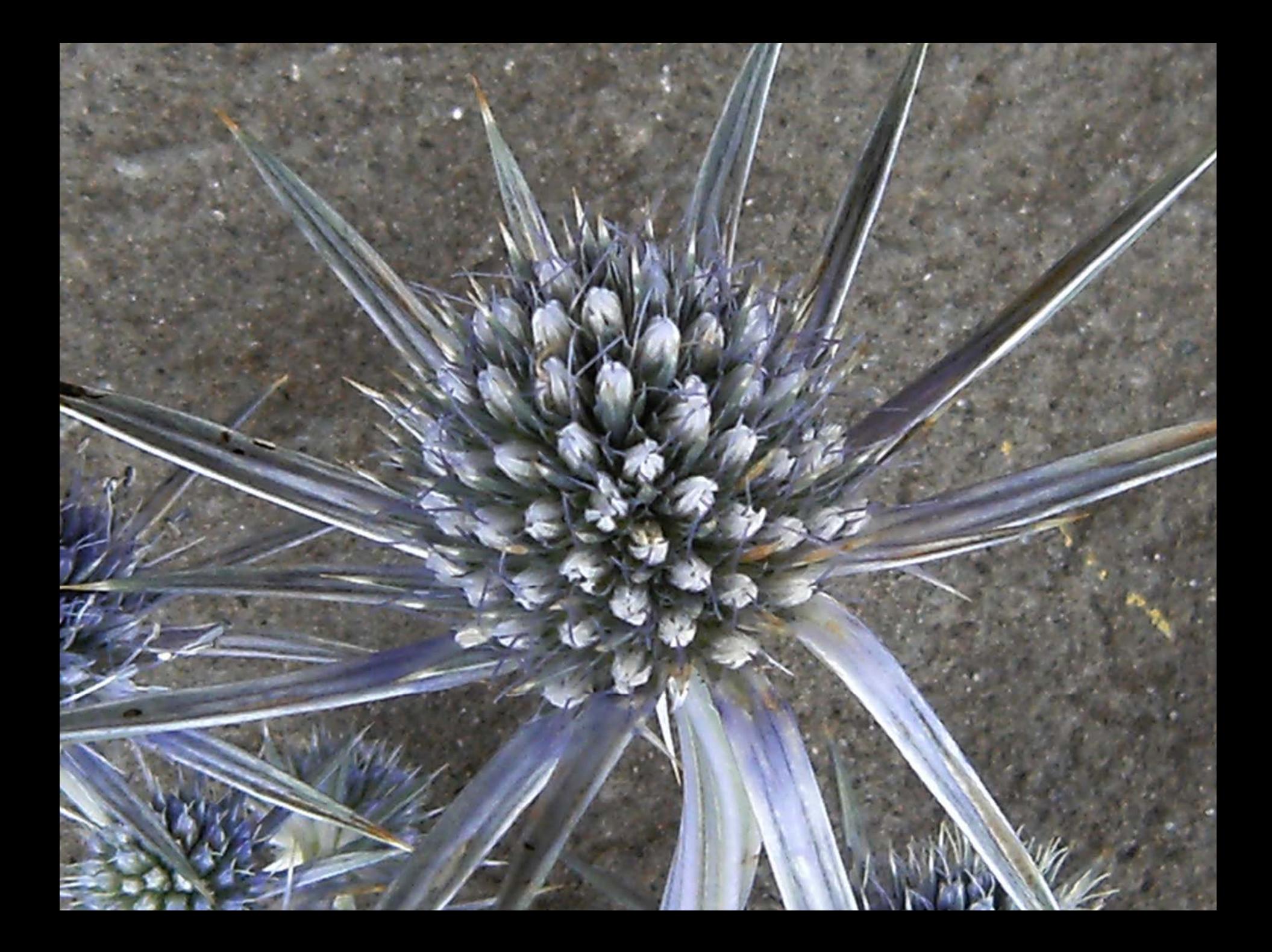

#### **Filotaxia o Filotaxis:**

Disposición de los órganos de la planta: hojas sobre el tallo, pétalos de flores, semillas,..

**2 grandes grupos de disposición foliar: verticilada y alterna.**

**Alterna: una hoja por nudo.** 

**Verticilada: Dos o más hojas por nudo.**

**Los nudos van girando en el eje: Ángulo de divergencia.** 

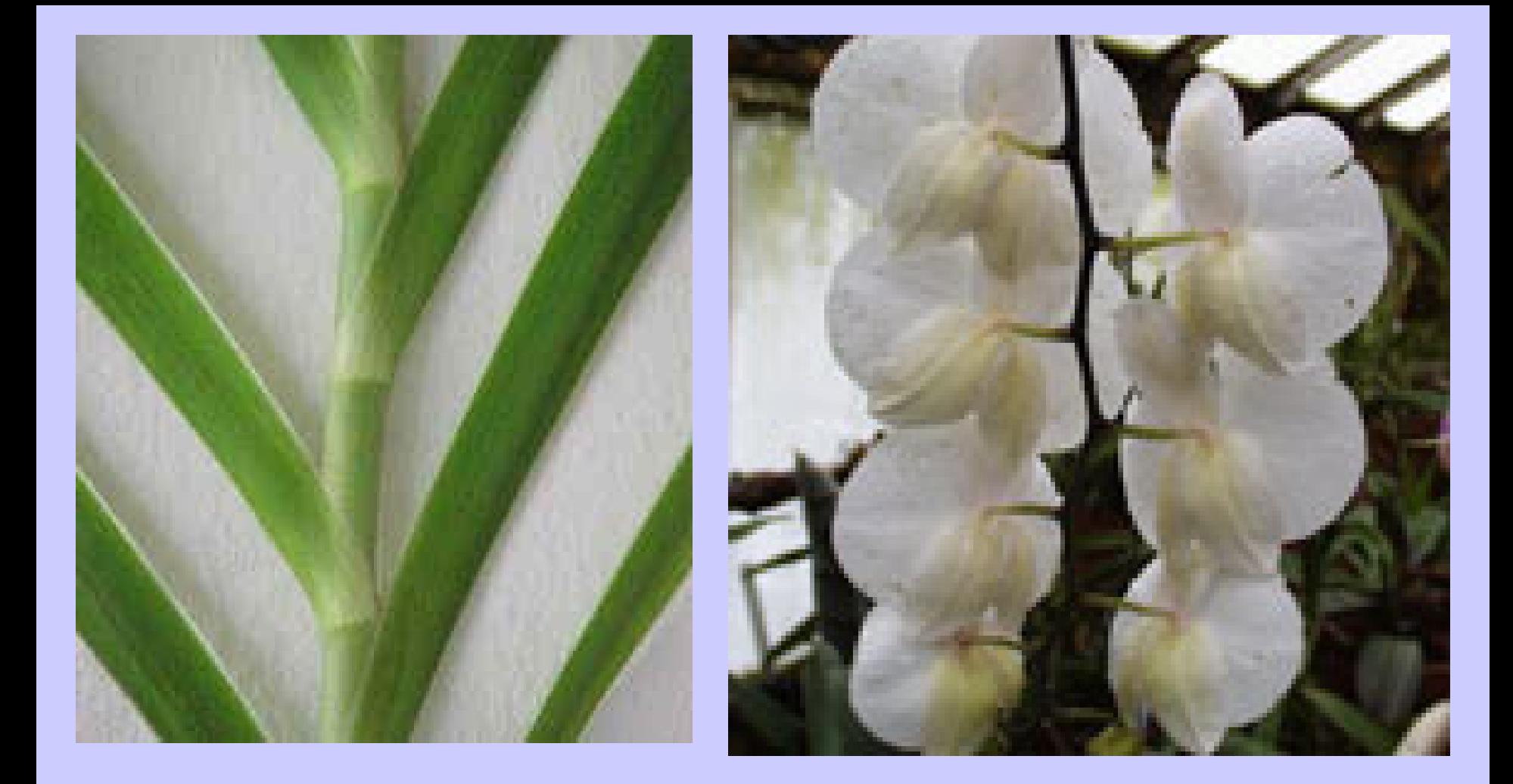

#### Ejemplos de alternadas con ángulo de 180º: **filotaxis dística**

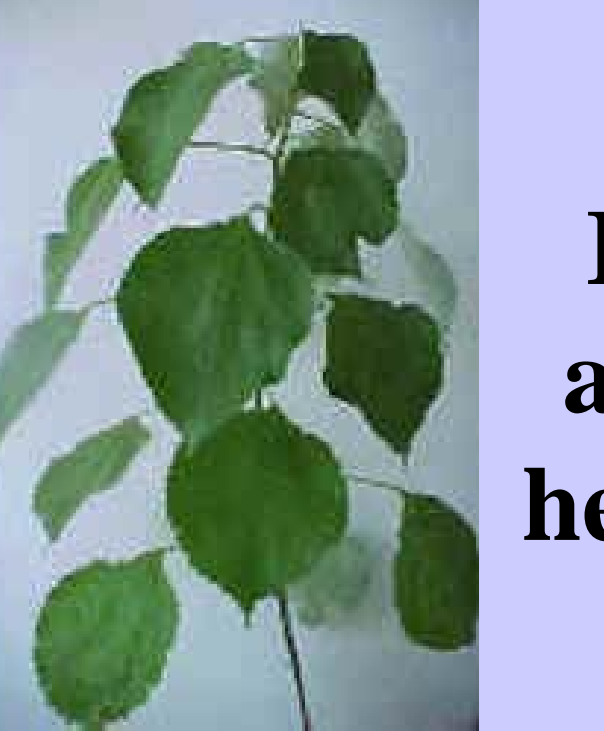

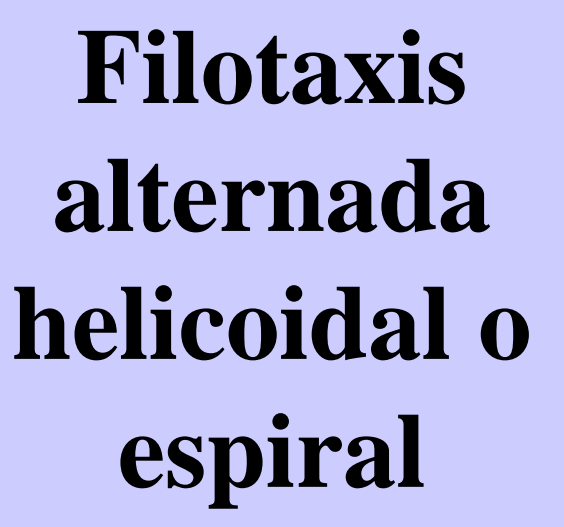

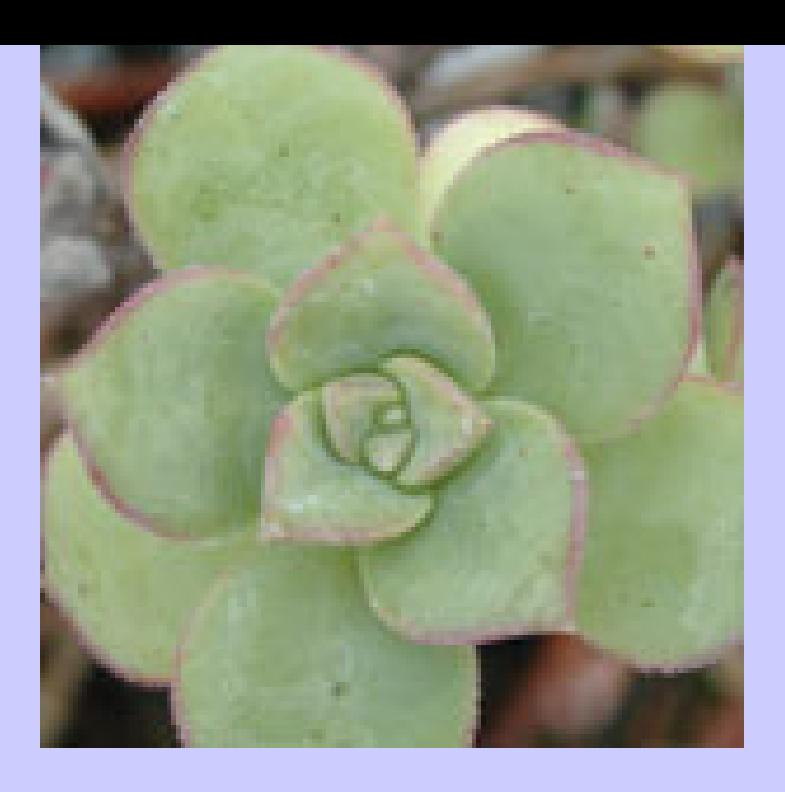

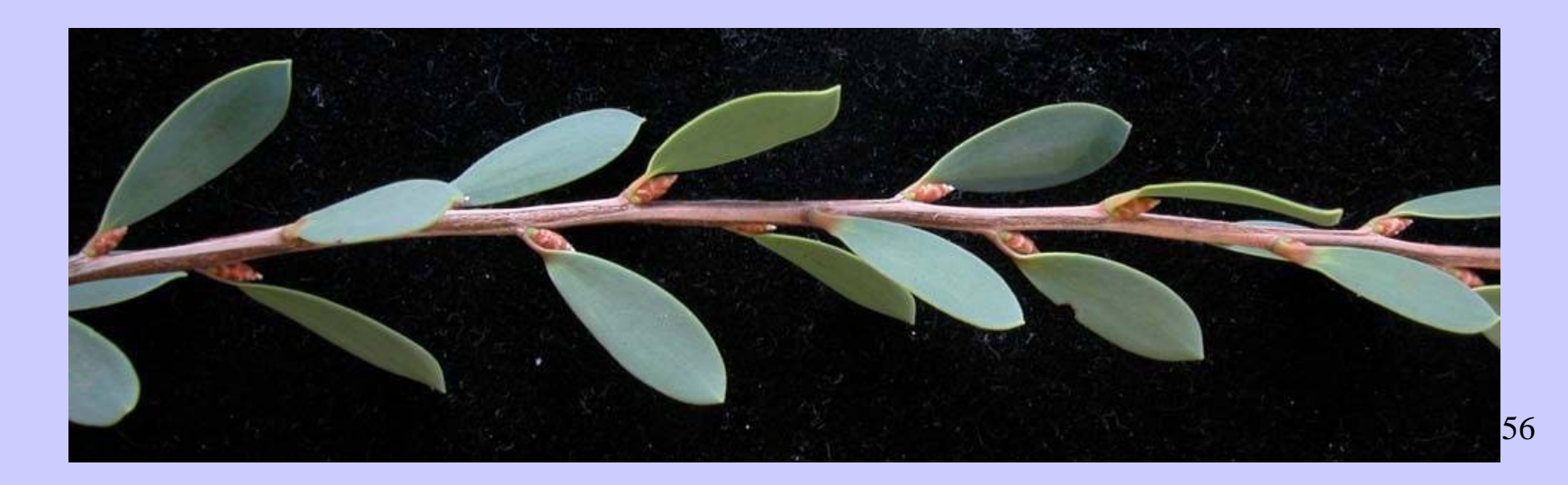

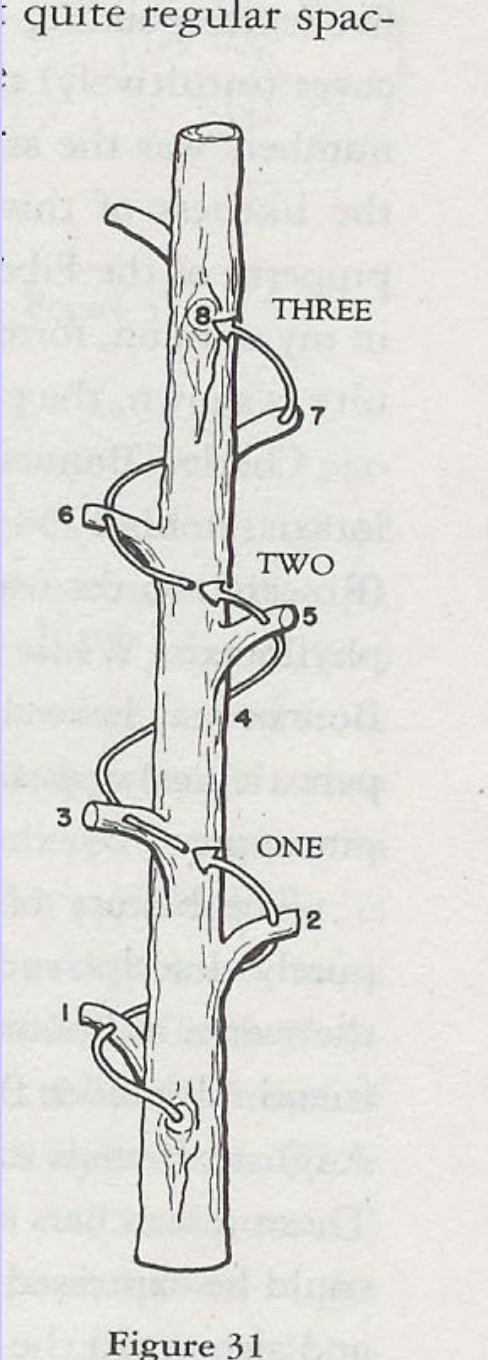

**3/8: en tres giros completos 8 brotes**

Figure 31

**Contando m brotes en el tallo hasta que dando n vueltas se repite exactamente la misma posición se suelen repetir ciertos números que veremos luego. Ejemplos : Avellano, zarzamora,.. 1/3 Albaricoque, manzano,... 2/5 Peral 3/8, ....**

**A veces otras fracciones, ½, ¼,...**

**Ejemplo :Ángulo divergencia de 3/8 = 3/8 de 360º=135º Es una aproximación**

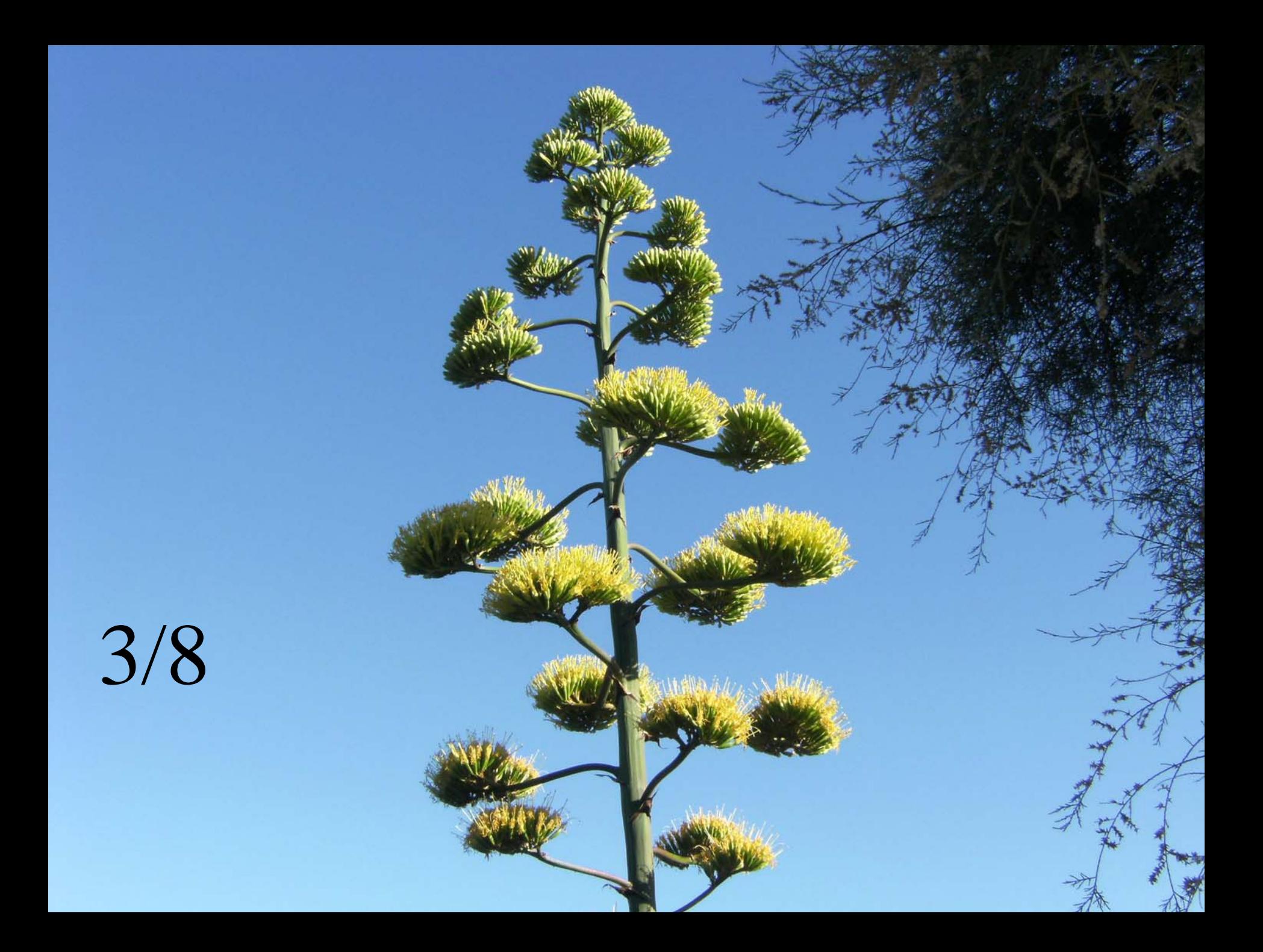

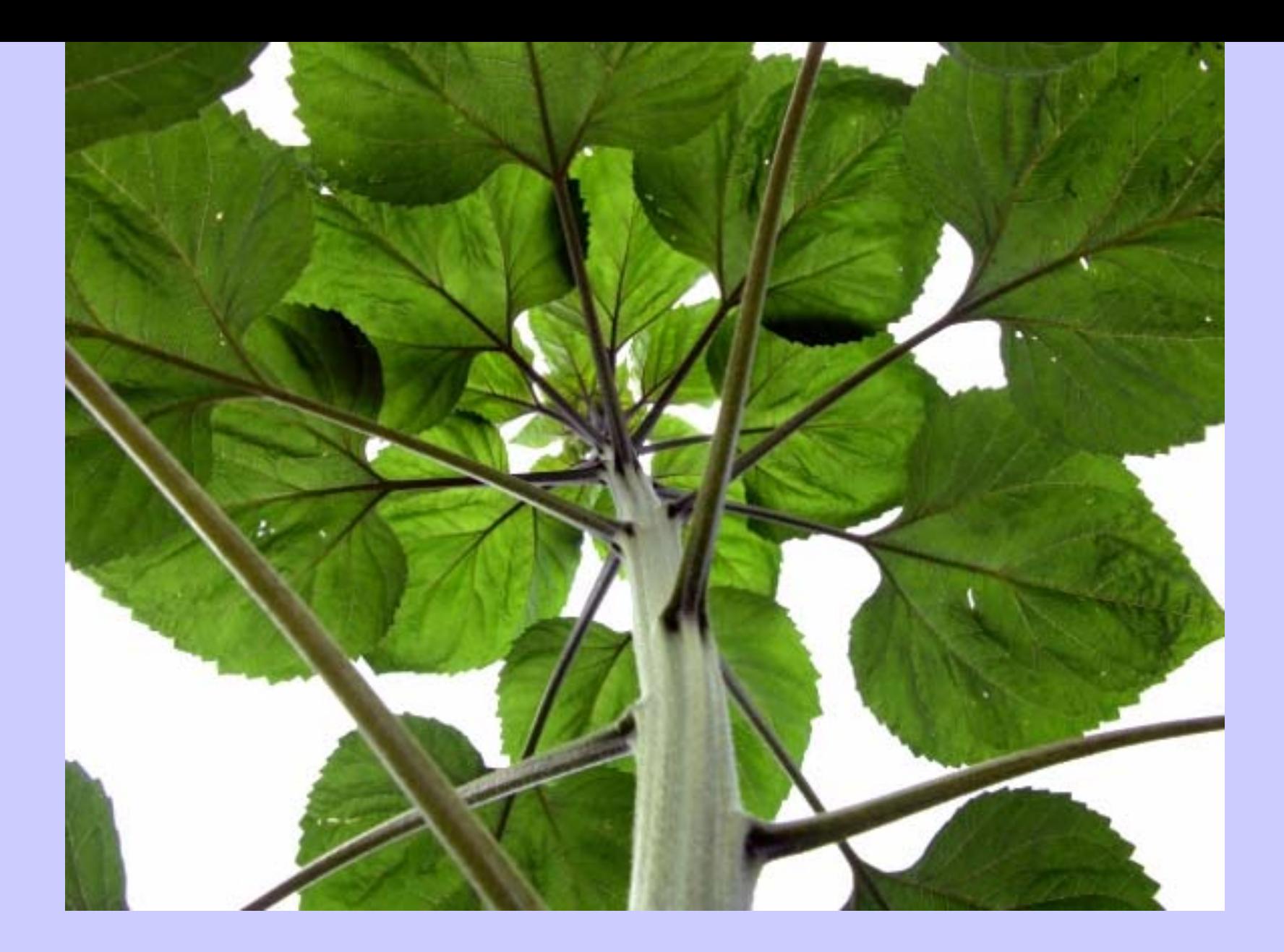

## Hojas en espiral (girasol) 60

61**Las hojas se disponen sobre líneas longitudinales que se llaman espirósticos, porque a diferencia de los ortósticos, no son exactamente verticales. Mirando desde el ápice, cuando las hojas son numerosas y los entrenudos son muy cortos, como ocurre en las Crasuláceas o en las piñas de las Coníferas, se observan alineaciones secundarias denominadas parásticos, que marcan las líneas de contacto de cada hoja con las anteriores o sucesivas.**

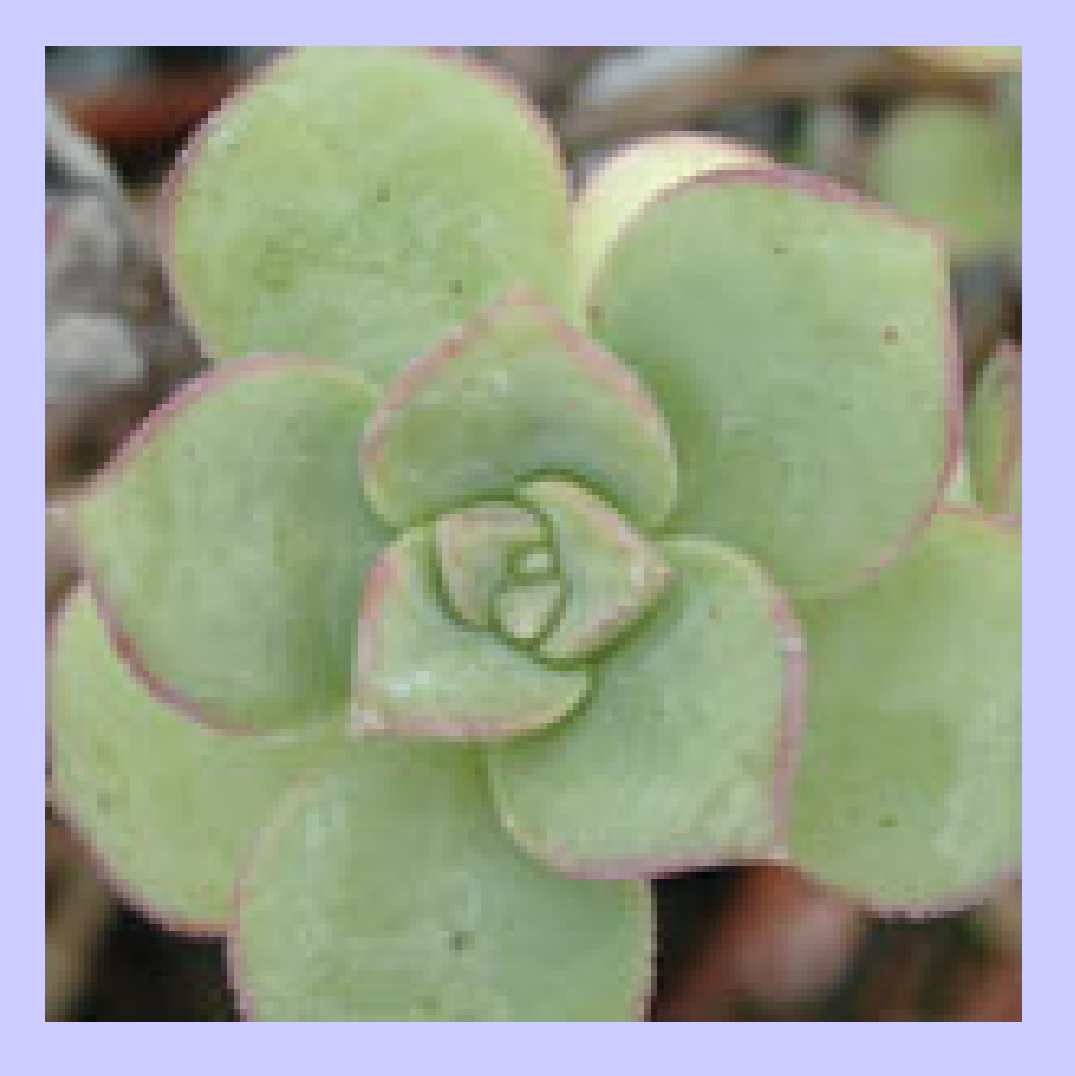

Crasuláceas

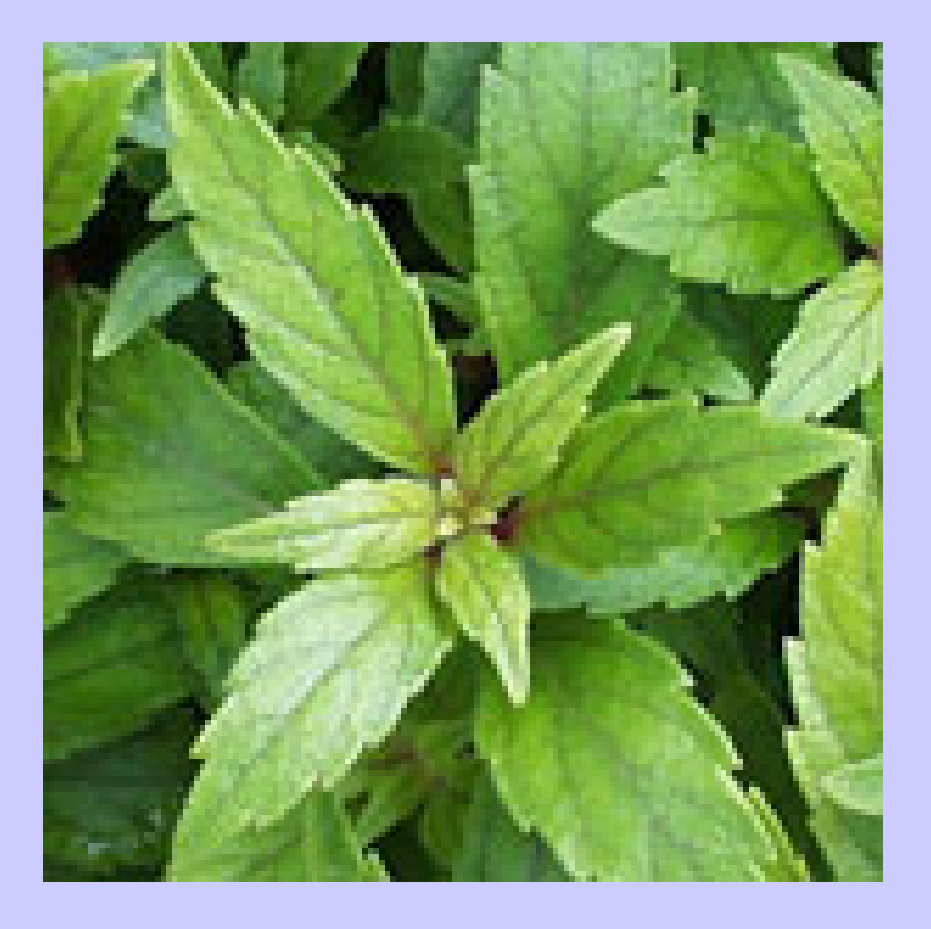

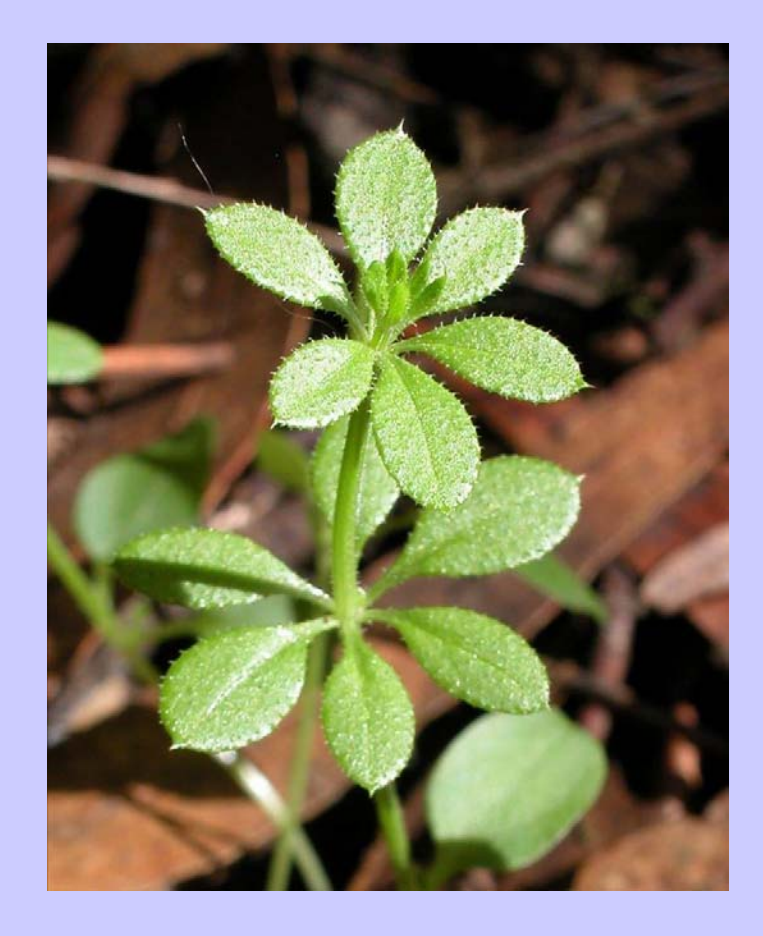

63**Filotaxis verticilar. Los verticilos (dímeros, trímeros,...) suelen girar para que las hojas alternen**

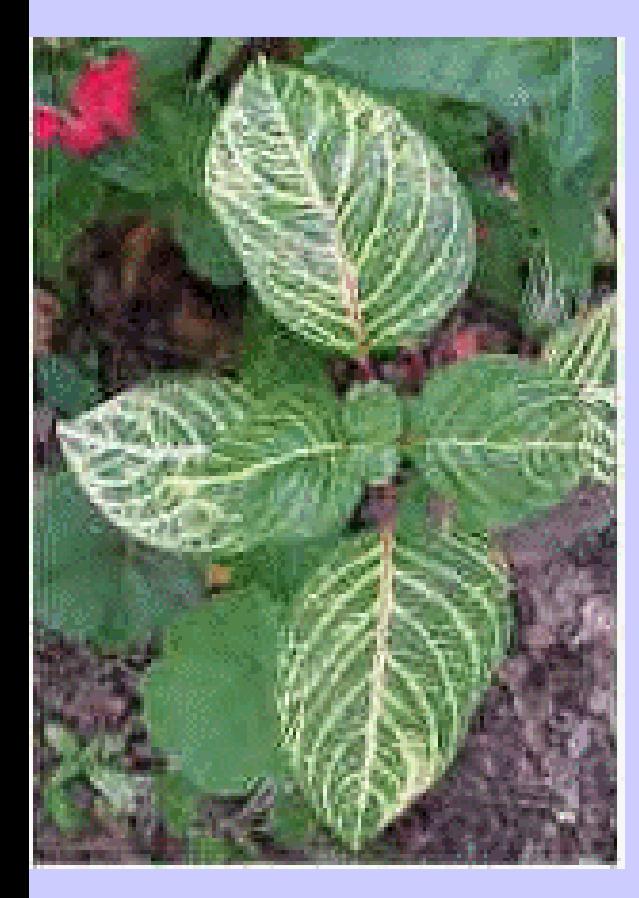

**Filotaxis decusada: Verticilos de 2 girando 90º**

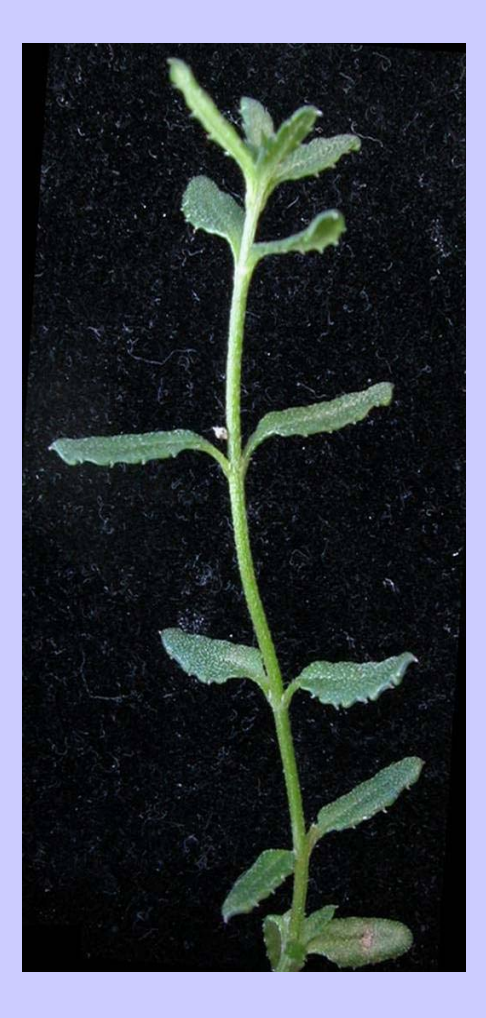

Sándalo o menta (decusada)

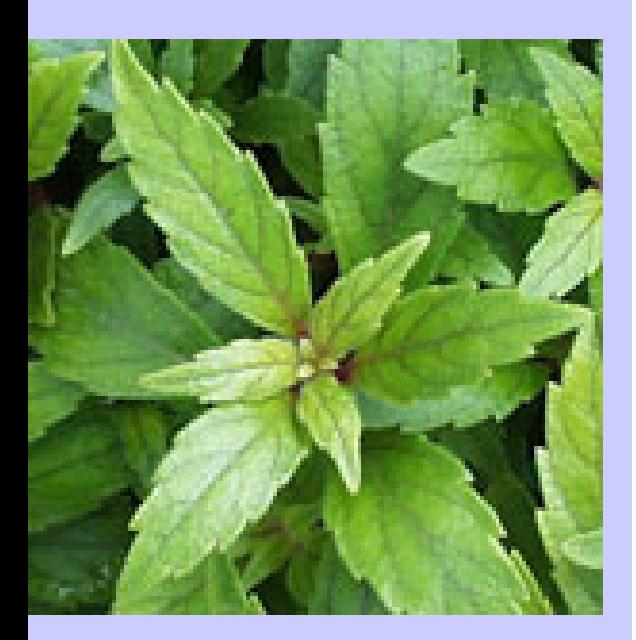

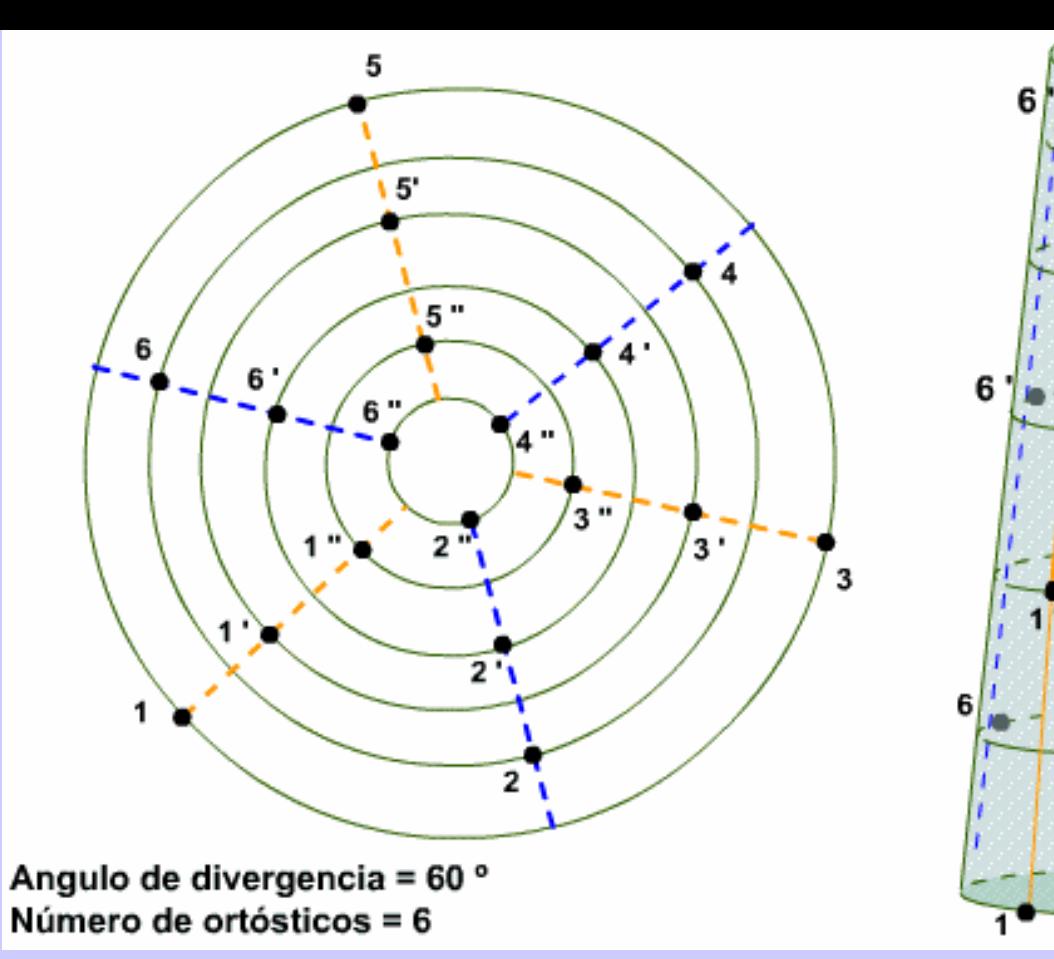

## **Filotaxis tricusada**

٦

 $3'$ 

 $\boldsymbol{4}$ 

 $\overline{2}$ 

5

 $\overline{2}$ 

## **Verticilos dímeros superpuestos**

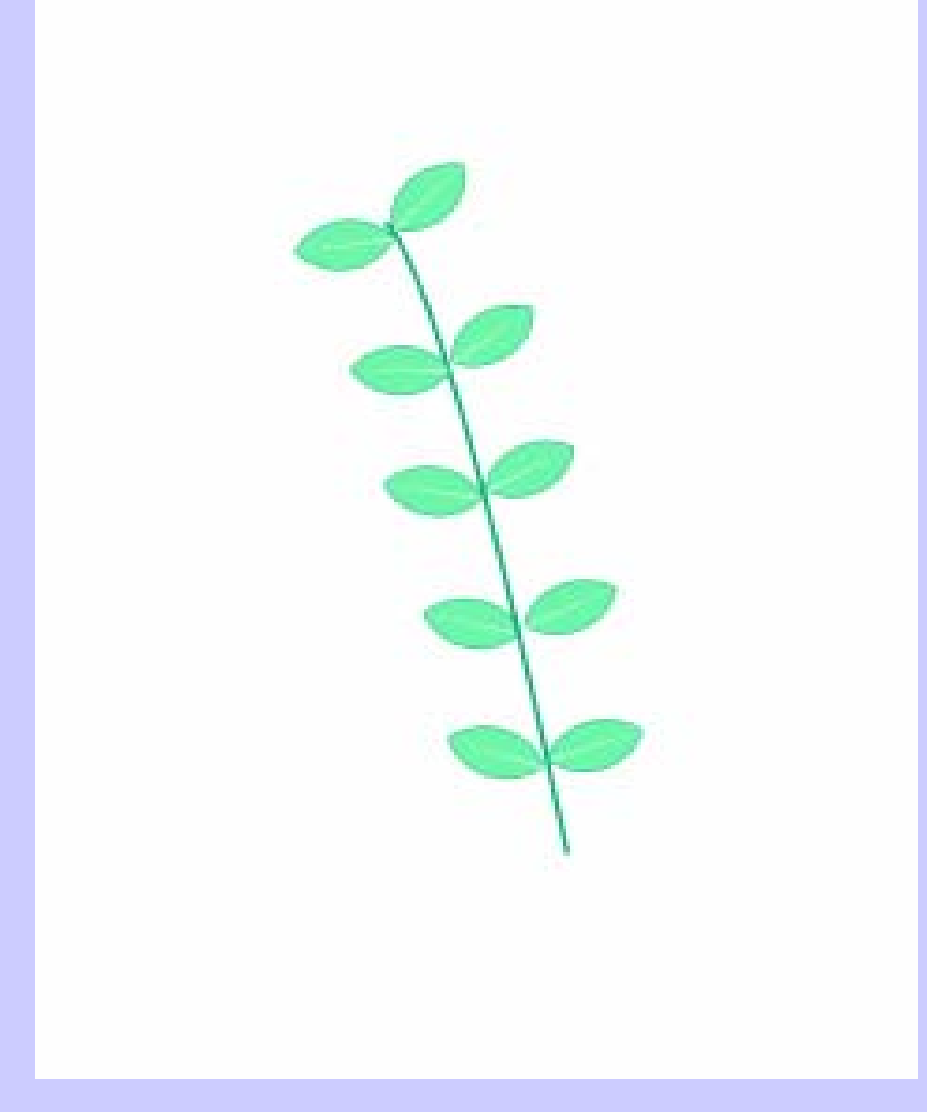

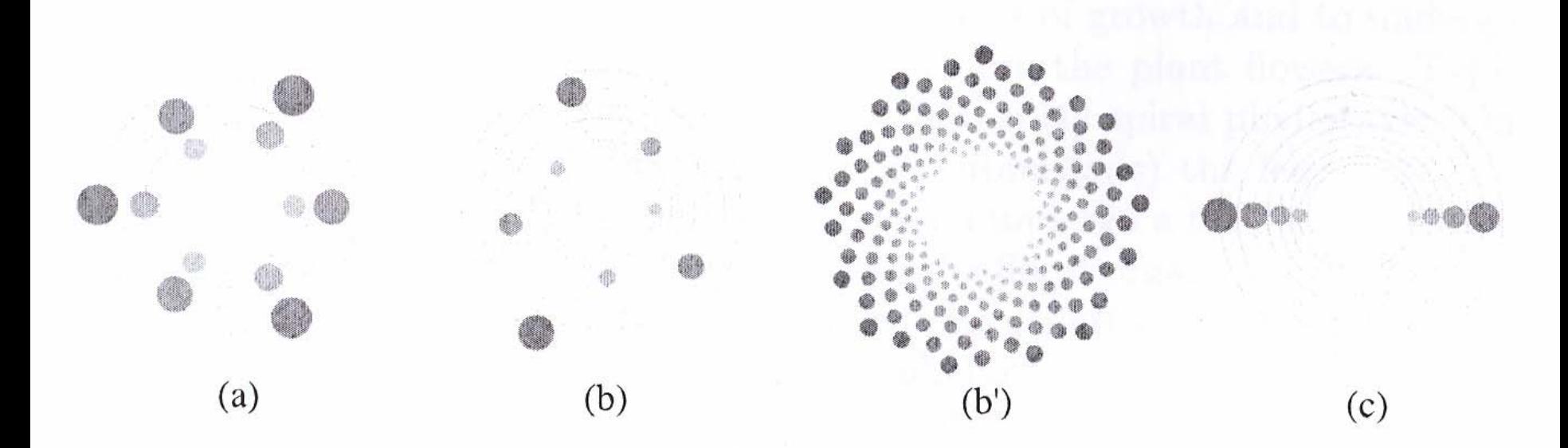

Figure 2: The three main phyllotactic types in a disk (or centric) representation: (a) whorled (here 3 botanical units appear at each node); (b) spiral, with divergence angle  $\simeq$  137.5°; (b') spiral again, with same divergence angle but lower growth rate;  $(c)$  distichous.

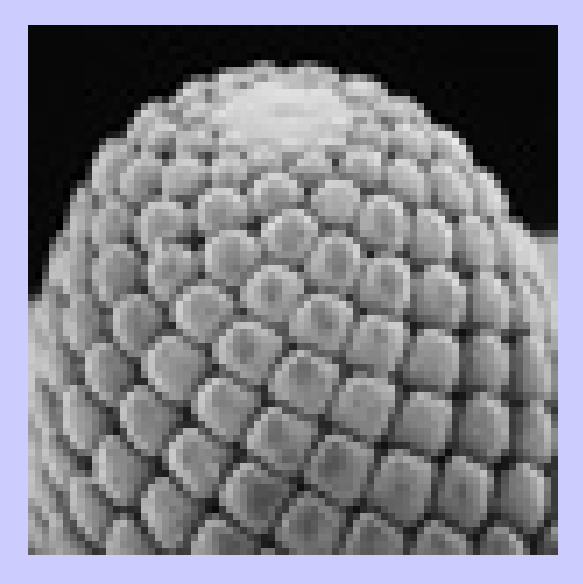

Hojas y otros elementos botánicos son microscópicamente visibles en los primordios (en la foto primordios de abeto noruego, futuras agujas)

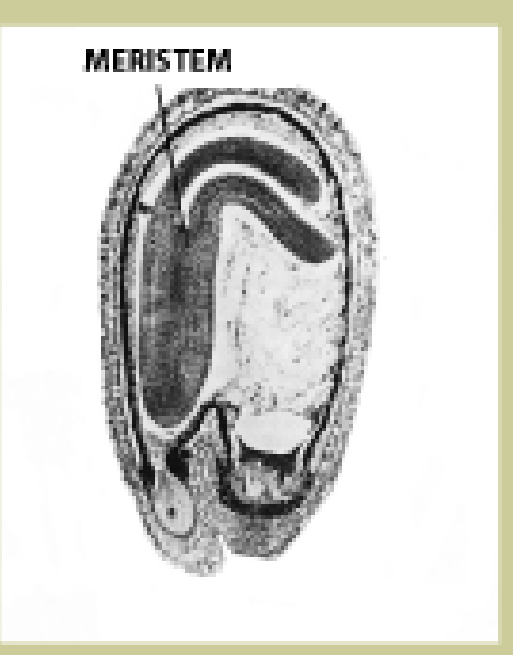

El meristemo está ya en el embrión de la semilla y tiene células que se dividen rápidamente.

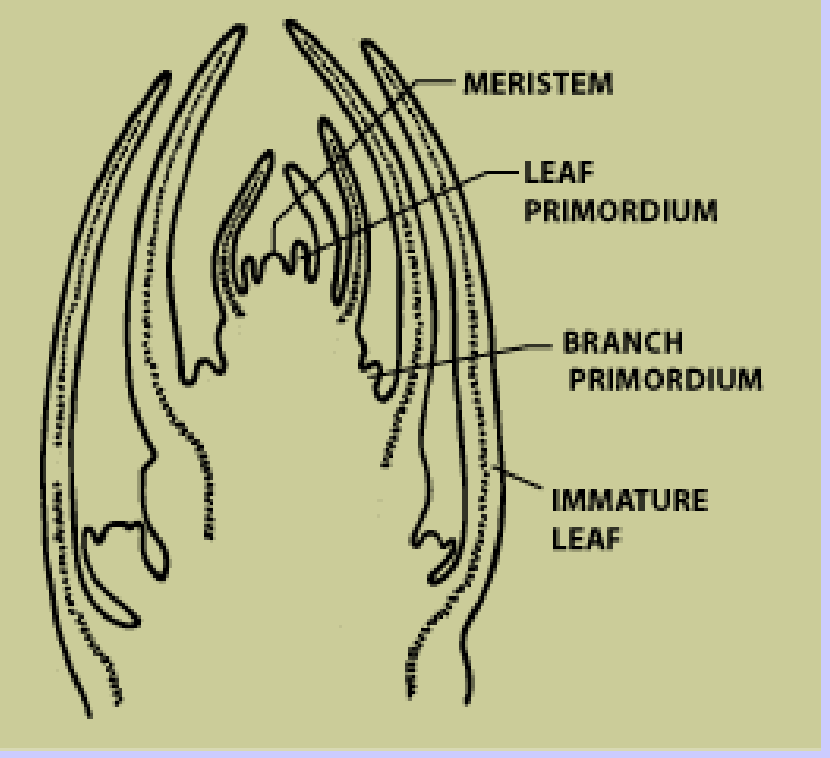

El meristemo es desplazado hacia arriba por las nuevas hojas. Meristemos adicionales dan las ramas

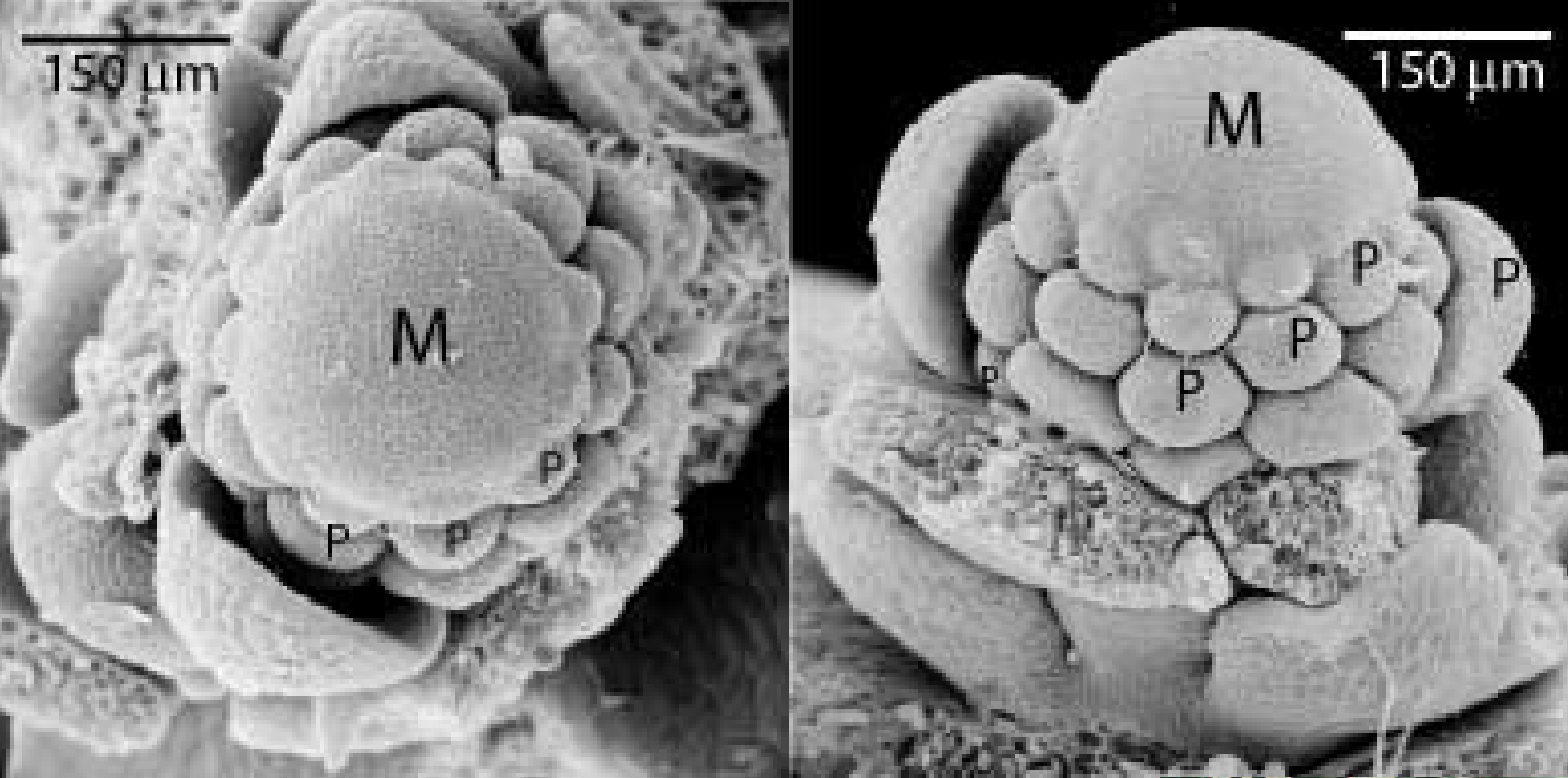

Vista microscópica de un meristemo M y los primordios P en un *Ranunculus apiifolius*  (apio del diablo)

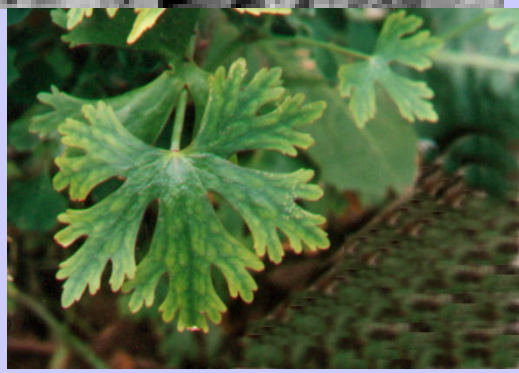

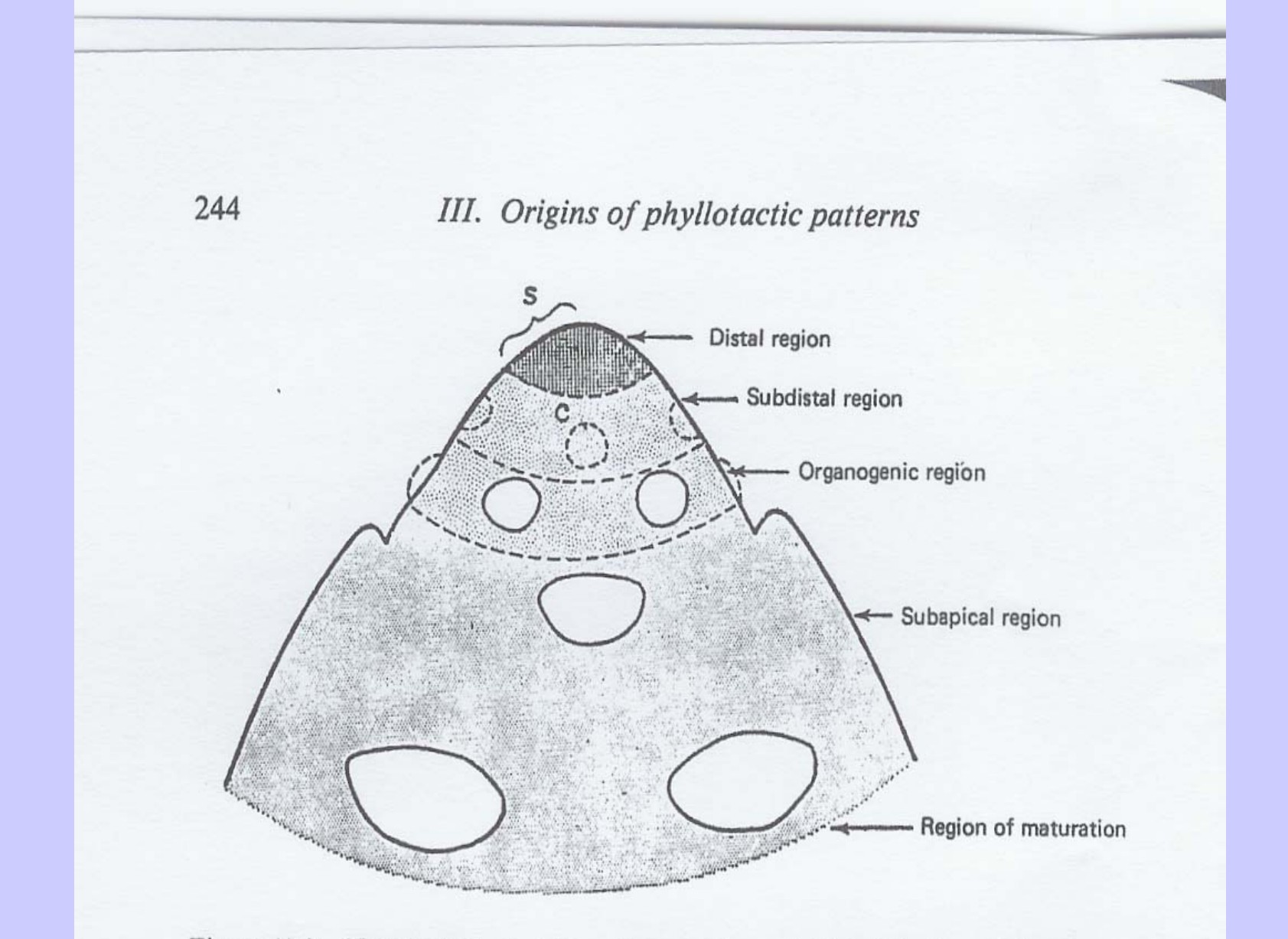

Figure 11.9. Plant apical meristem. Primordia are initiated in the subdistal region and are observed in the organogenic region. As the distal region moves up by growth, the primordia increase in size in the subapical region. (After Wardlaw, 1968b.)
### **Números de Fibonacci**

# 3, 5, 8, 13, 21, 34, 55, 89, 144,.....

¿Qué ocurre con estos números? Retrocedemos casi 800 años para encontrar a

#### **Leonardo de Pisa** o

**Leonardo Fibonacci**,

## **Liber Abaci**

*En un corral se deja una pareja de conejos recién nacidos, macho y hembra. Pasado un mes los conejos son adultos y se aparean. Acabado el segundo mes la coneja pare una nueva pareja, macho y hembra, y acto seguido se vuelve a aparear con el macho.* 

*El proceso se va reiterando y cada pareja se aparea por primera vez al mes de nacer, y luego lo hace cada mes, originando, cada mes, una nueva pareja descendiente. Se trata de saber el número de parejas que hay al final de cualquier número k de meses.*

Al inicio del primer mes hay 1 pareja, al principio del segundo mes sigue habiendo 1, pero al inicio del tercero hay 2. Al inicio del cuarto mes hay 3, porque la pareja antigua ha procreado pero la nueva del mes anterior no. Al inicio del quinto mes ya hay 5, al siguiente 8, luego 13, etc.

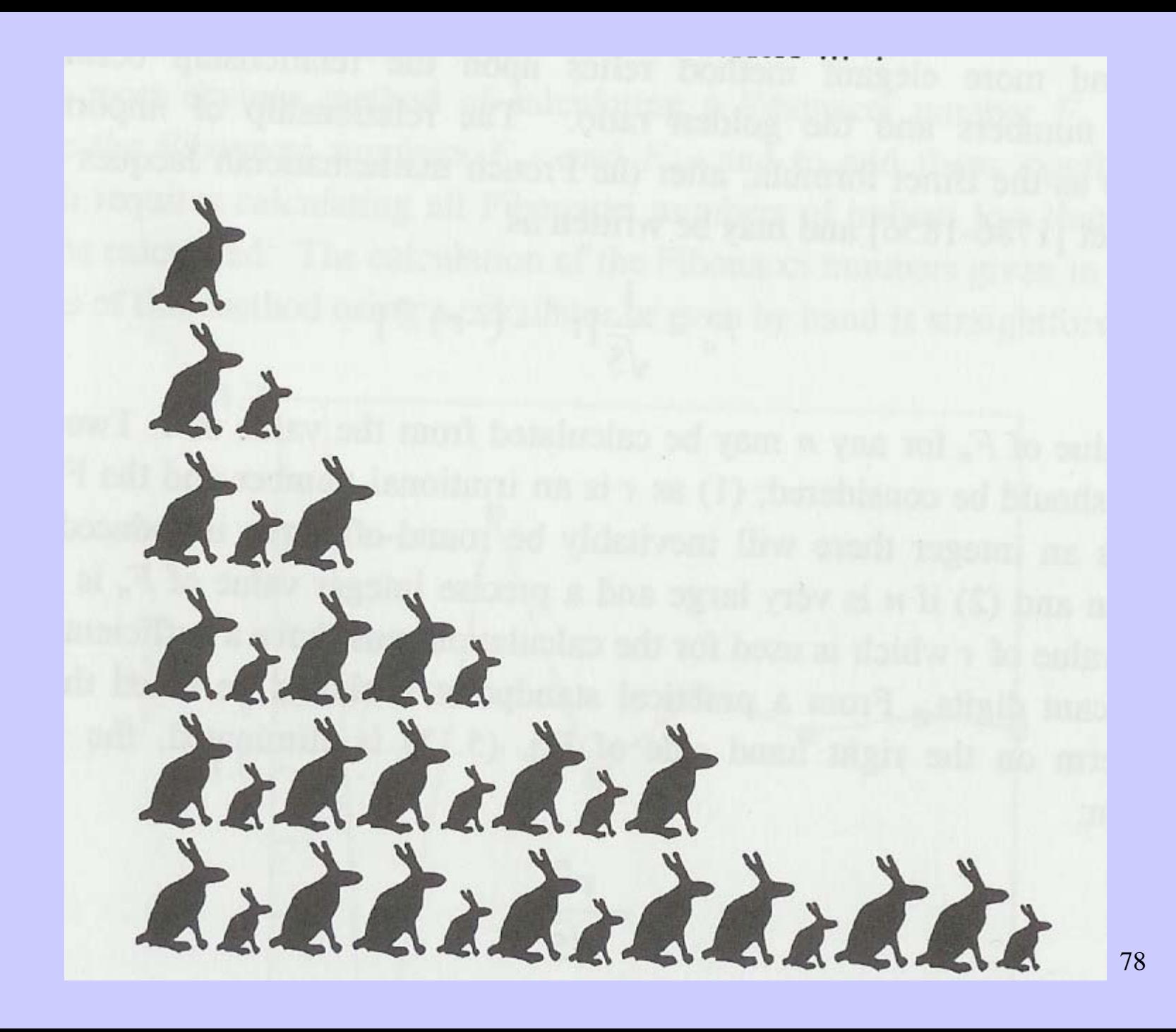

La sucesión de números que se obtiene es

**1, 1, 2, 3, 5, 8, 13, 21, 34, 55, 89, 144,.....**

*sucesión de Fibonacci,* en la que

79cada número es la suma de los dos anteriores.

**No ley universal, pero sí tendencia de la Naturaleza en vegetales.**

La filotaxia más frecuente en la naturaleza es la espiral

1968: de 4290 conos de diferentes especies de pinos en California sólo en 74 (menos del 2%) no salían números de Fibonacci.

**Jean, compilación de estudios últimos 150 años en1994: de 12750 observaciones de 650 especies con filotaxia espiral o multijugada, espirales con Fibonacci salen en el 92% de los casos. Un 6% más eran bijugadas 2(i,j) de Fibonacci. Un 1.5% más eran espirales con la sucesión de Lucas: 1,3,4,7,11,18,.....**

# **Mundo animal:**

**Los conejos no se reproducen, evidentemente, en esa forma. Era un ejercicio.** 

**Sin embargo hay unos animalitos en los que vuelve a aparecer esta sucesión de Fibonacci.** 

**Entre las abejas, los huevos no fecundados que pone la reina dan lugar a machos o zánganos, y los fecundados a hembras, entre las cuales las abejas seleccionan a nuevas reinas para formar otro enjambre.**

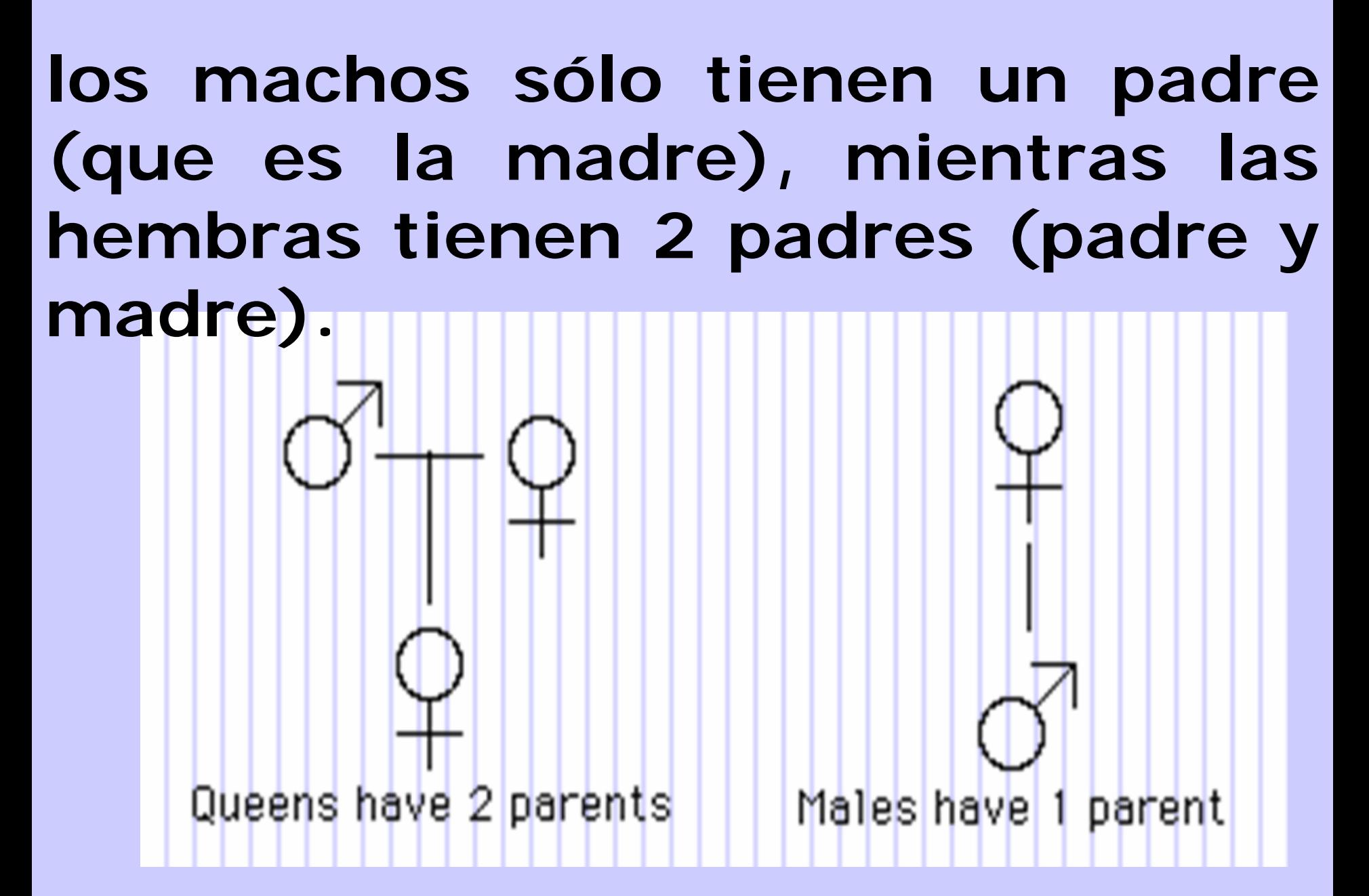

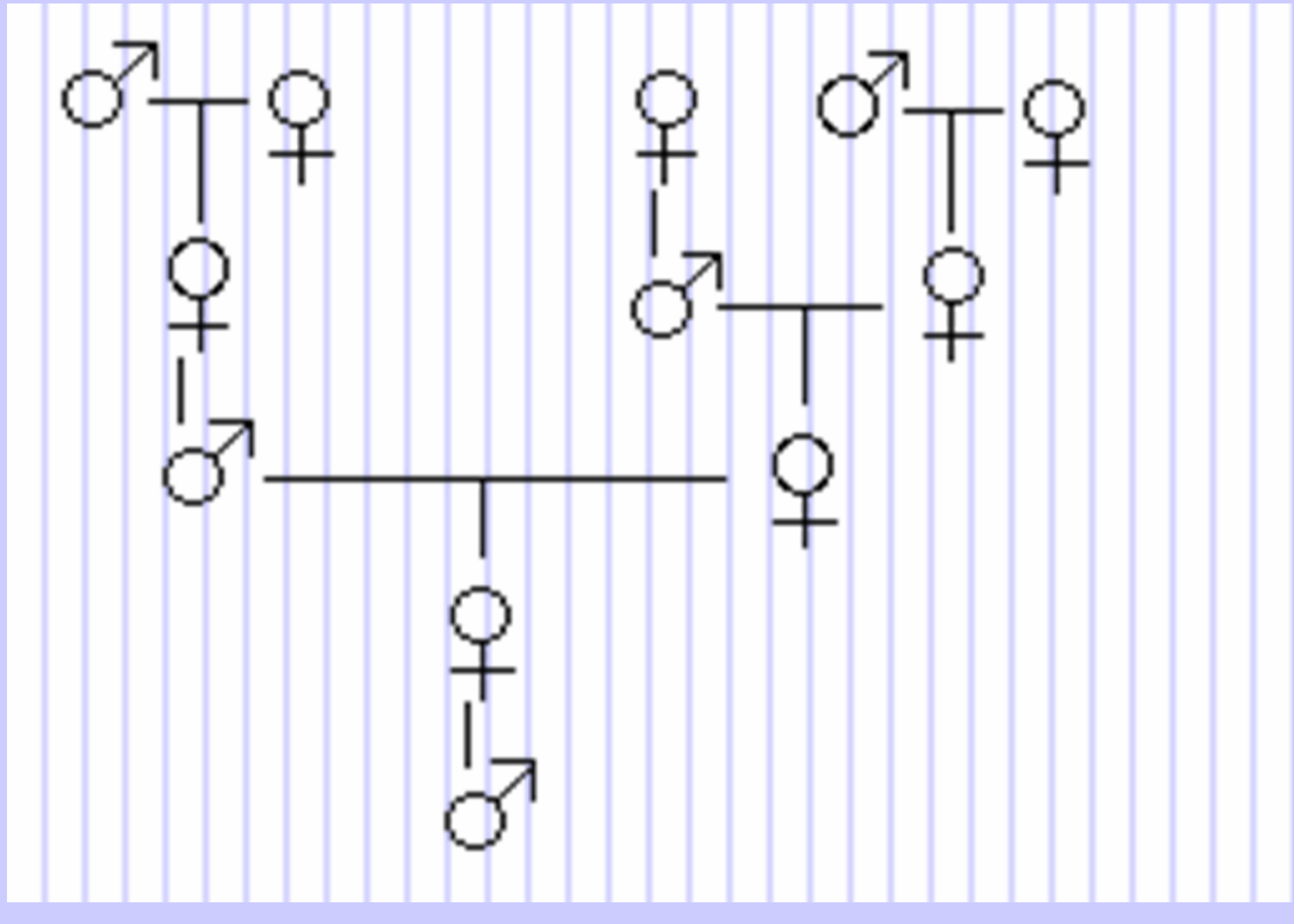

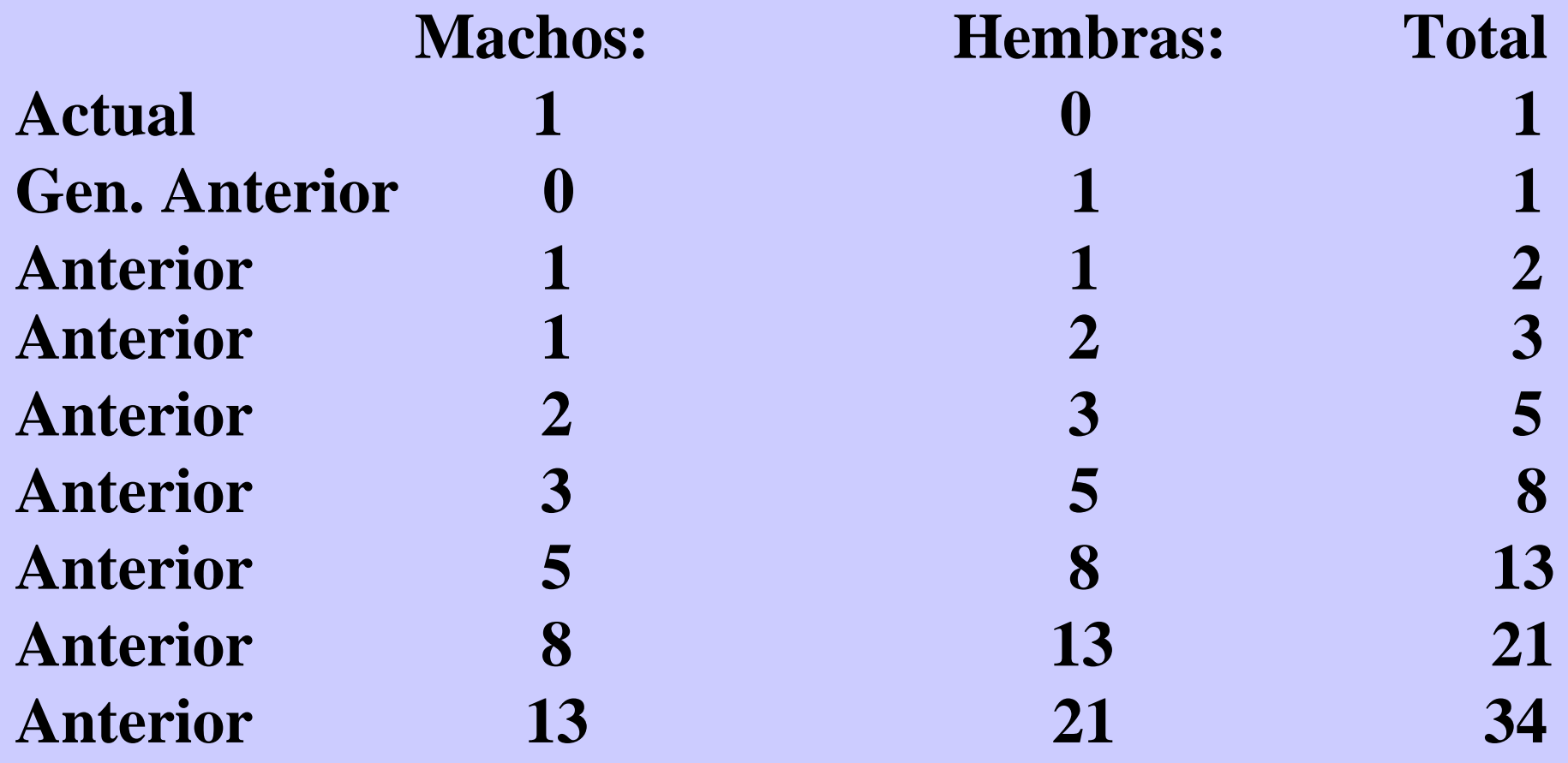

# **ATENCIÓN A LAS PROPORCIONES**

La sucesión de **Fibonacci y la razón áurea o número de oro** **0, 1, 1, 2, 3, 5, 8, 13, 21, 34, 55, 89, 144, 233, 377,...**

Cocientes de términos consecutivos:

#### **1**  $\mathcal{N}_1 = 1, 2$  $\mathcal{N}_1 = 2,$ <sup>3</sup>  $\bm{V}_{2} = 1.5$ **5**  $\mathcal{N}_3 = 1.666...$ , <sup>8</sup>  $\bm{V}_5 = 1.6$ **13 /8 = 1.625, 21 /13 = 1.61538, 34**  $\mathcal{N}_{21} = 1.61904,$ **55**  $\mathcal{N}_{34} = 1.61764,$ **89 /55 = 1.61818, 144 /89 = 1.61797, 233**  $\mathcal{N}_{144} = 1.618055,...$ El límite es  $(1+\sqrt{5})$ /2=1.61803398... (no evidente)

#### **Un poco de Historia .............**

Codice de Vigila o Vigilan, Albelda, 976, Escorial.

Ripoll, Gerberto de Aurillac, Silvestre II.

Siglo V-VI hindues, siglos VII-IX Al Kwarizmi

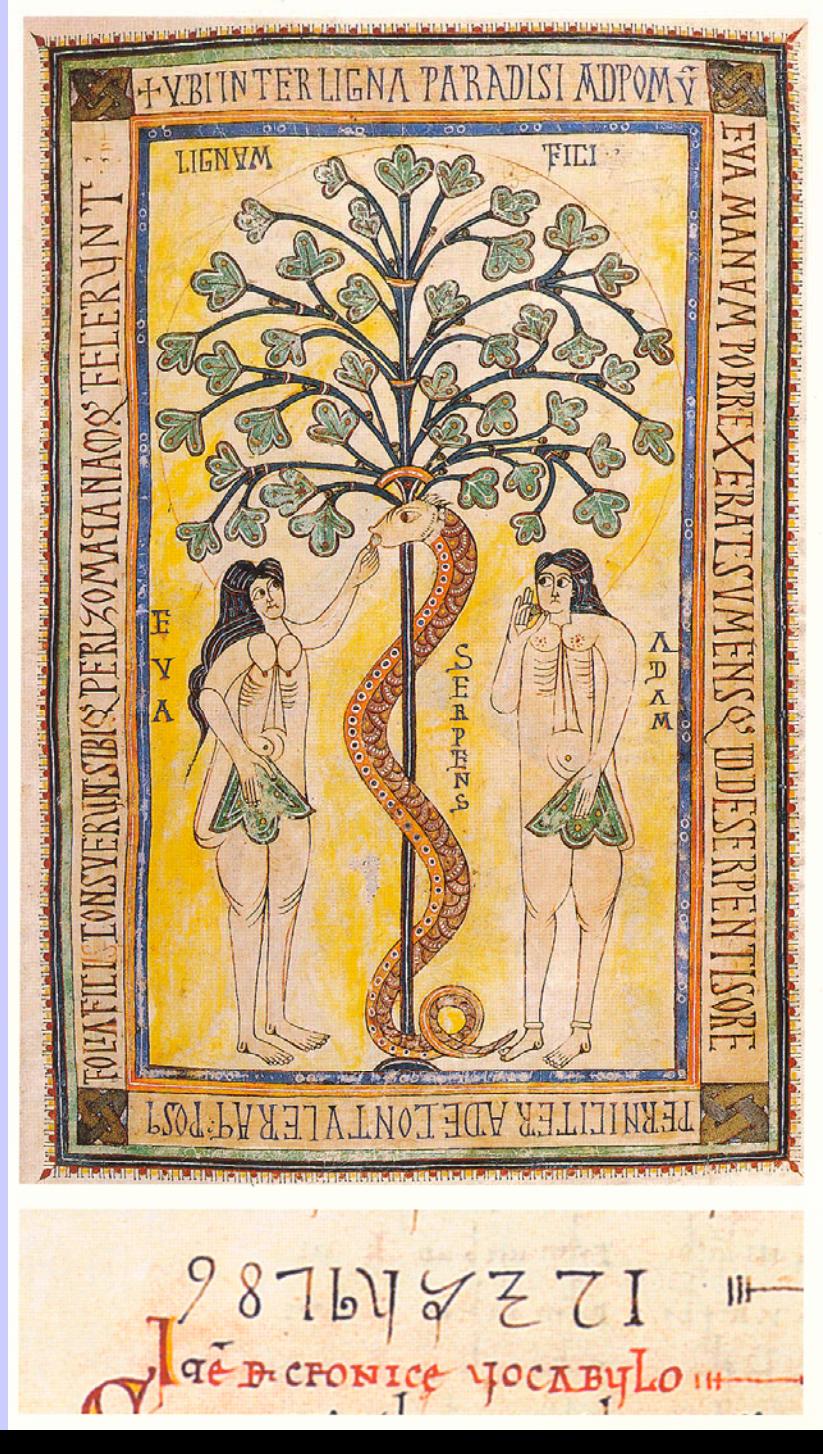

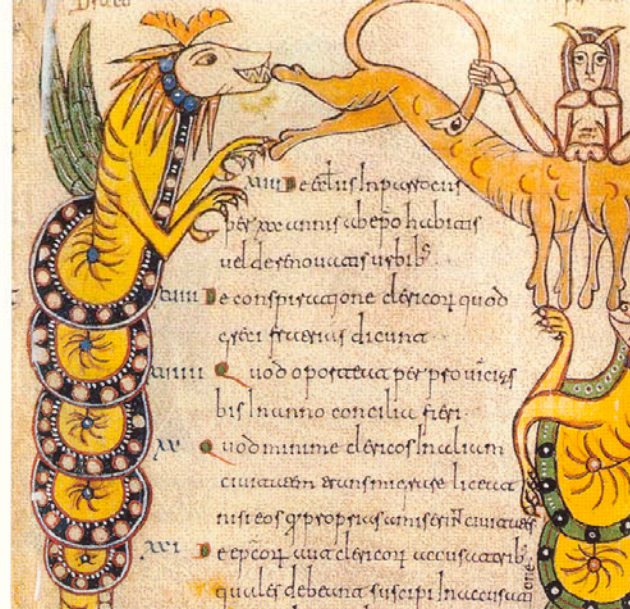

Códice de Vigila, 976 (nº 20). En el sentido de las agujas del reloj: Adán y Eva, bestiario, capitular iluminada y números

UIL IN e huqui stama obsequio sel

 $\epsilon$ 

Inponocte ca noonsaloums

AYIVS

PecestNg

Bidon16 fcc e

fumuloqummen

conpellimur del

conporture lucy

guandolumco

Amedric anima

Estatua de Fibonacci en el cementerio antiguo de Pisa

Liber Abaci 1202

Abacistas y algoristas: tablas y libros. El cálculo.

No los griegos

1454 Gutenberg

1494 Luca Pacioli

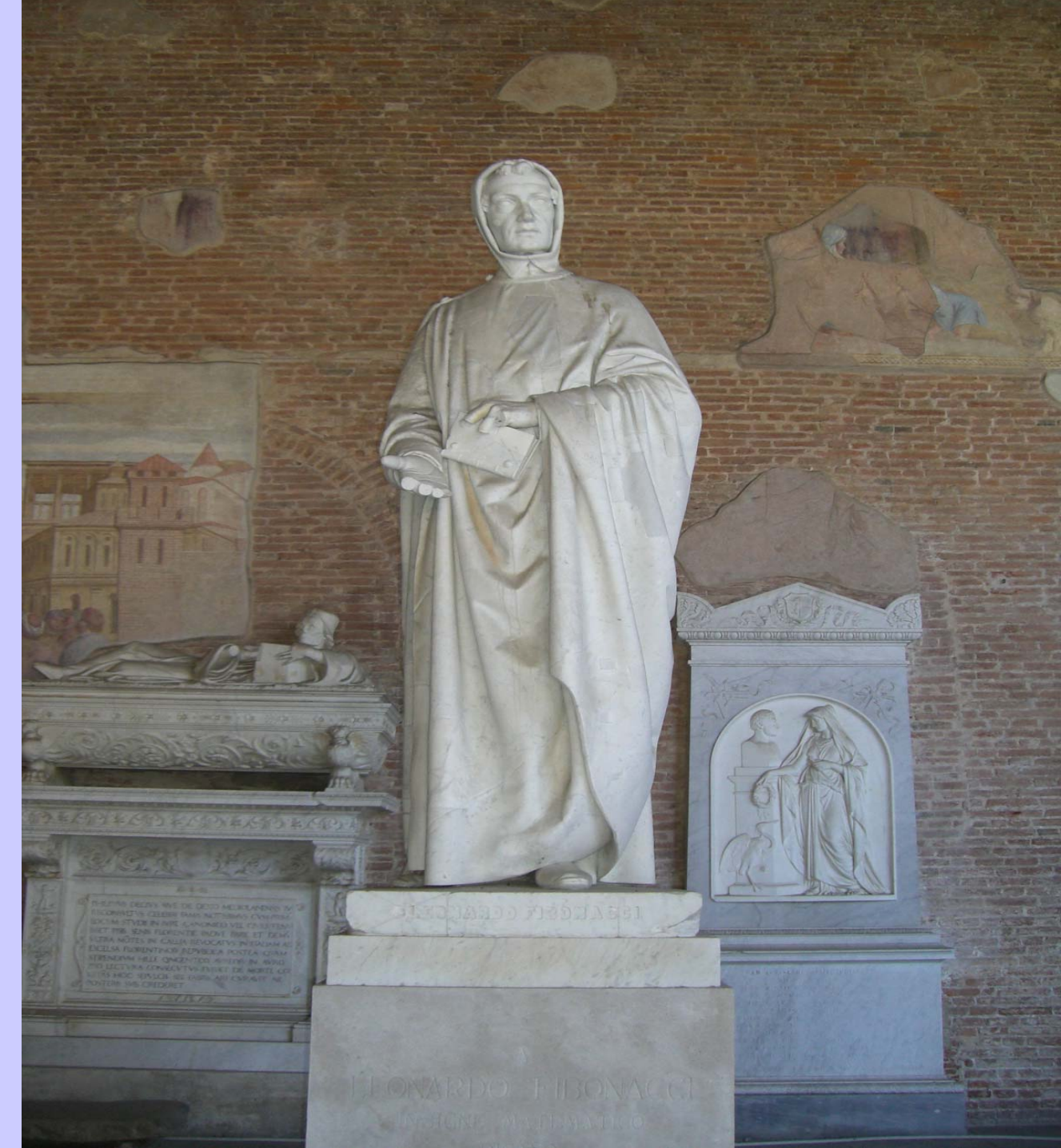

**Esto relaciona a la sucesión de Fibonacci con la razón áurea o número de oro y su mundo de propiedades y mitos.**

**Volvemos a la Filotaxia con un poco de Historia**

**Teofrasto (300 a.C), alguna observación sobre plantas con patrones regulares.** 

**Plinio el Viejo (siglo I) Historia Natural observaciones similares.**

**Leonardo da Vinci (1452-1519) observó ciertos patrones espiralados, en ciclos de a 5 (que corresponde a un ángulo divergencia de 2/3 de vuelta)** 

**Johannes Kepler (siglo XVII): relaciona con números de Fibonacci (intuitivo) observando la frecuente ocurrencia del número 5 en plantas.**

95**Charles Bonnet (siglo XVIII) en su libro de 1754 "Investigaciones sobre el uso de las hojas de las plantas" da una clara descripción de la filotaxis con factor 2/3.** 

**Pero la Filotaxia comienza rigurosamente en siglo XIX, con Schimper y Brown, botánicos , y sobre todo con los hermanos Bravais, cristalógrafo y botánico , que fueron los primeros en relacionar sistemáticamente con los números de Fibonacci** **Desde el siglo XIX y XX, muchos estudios, teorías, hasta sistemas dinámicos, simulaciones por ordenador ,...** 

- **Hofmeister (1868) y Snow (1932) hipótesis:** 
	- •**los primordios se forman periódicamente.**
		- •**Una vez formados se alejan radialmente del ápice**
			- •**Los sucesivos están inhibidos por la**
- **proximidad de los anteriores: se colocan lo más lejos posible.**

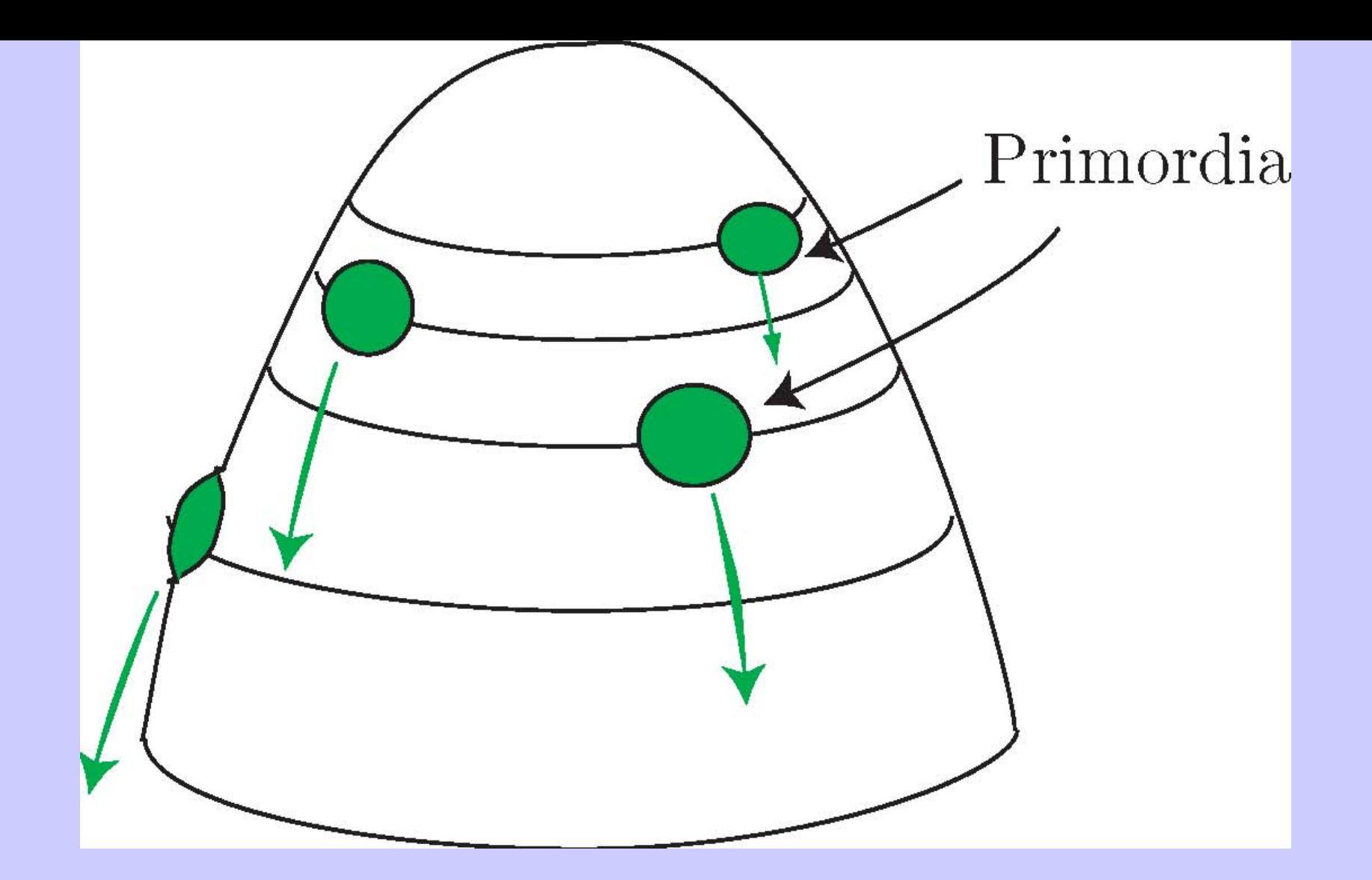

Cilindric model, planar model similarly

**Refinadas por hipótesis adicionales: empaquetamiento en el mínimo espacio, fuerzas físicas como presión de contacto, señales químicas,... las hipótesis de Hofmeister se mantienen. Imágenes microscópicas.**

**.**

**Hay teorías bioquímicas de reacción-difusión (Reinhardt y otros (Nature, 2003)): una hormona, la**  *auxina***, juega papel crucial en la posición y desarrollo de los primordios.**

**Al formarse un primordio absorbe auxina para crecer de la zona cercana. El siguiente sale de la zona más lejana.** 

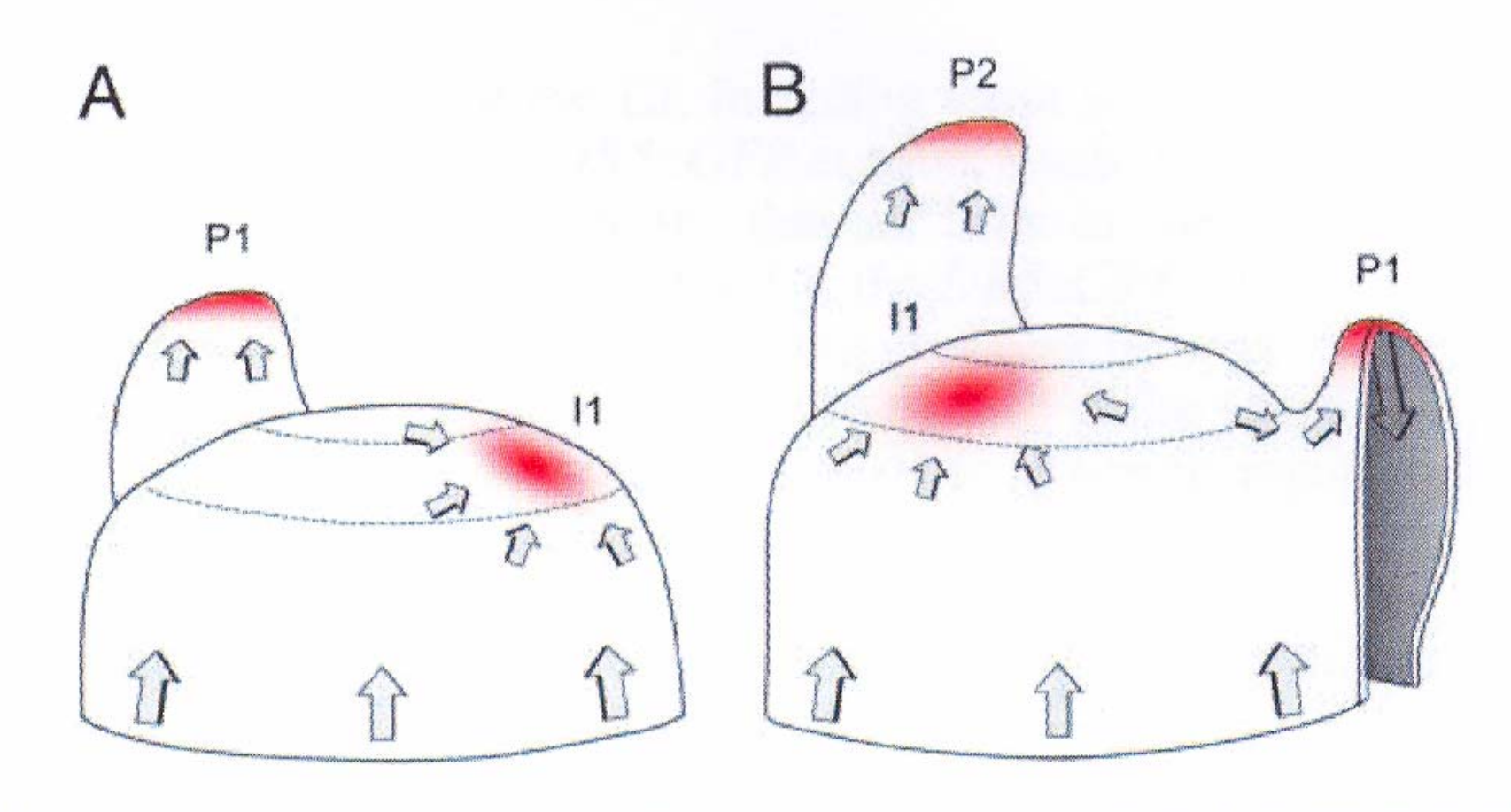

the file completion of challeteria his nature arriving par l

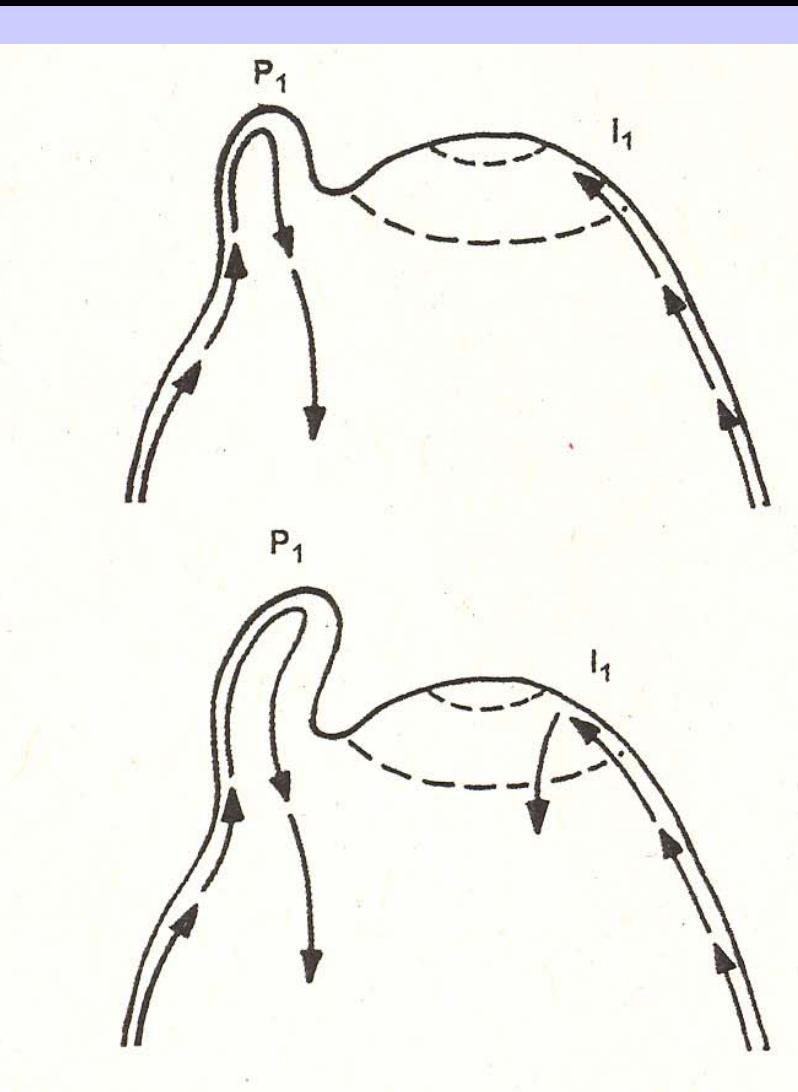

Figure 5 Model for the role of polar auxin transport in phyllotaxis. Schematic representation of an apex in longitudinal section through  $P_1$  and  $I_1$  at an early (top) and a later stage (bottom) of incipient primordium formation. Polar auxin flux is indicated with  $\frac{a}{b}$  arrows. Top, acropetal auxin flux is diverted by P<sub>1</sub> preventing auxin accumulation on the left flank of the meristem, while auxin can reach the right flank  $(I_1)$ . Bottom, accumulation of auxin at  $I_1$  promotes primordium formation, and establishment of a new auxin sink.

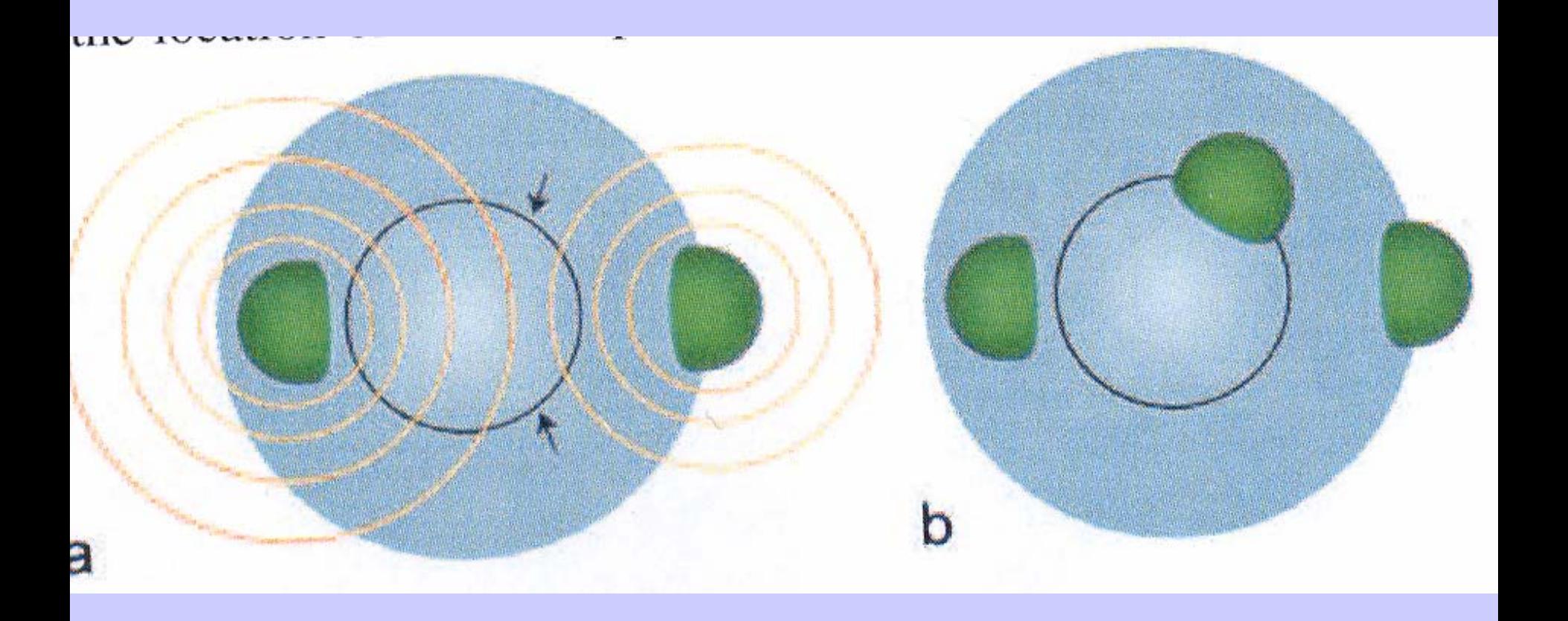

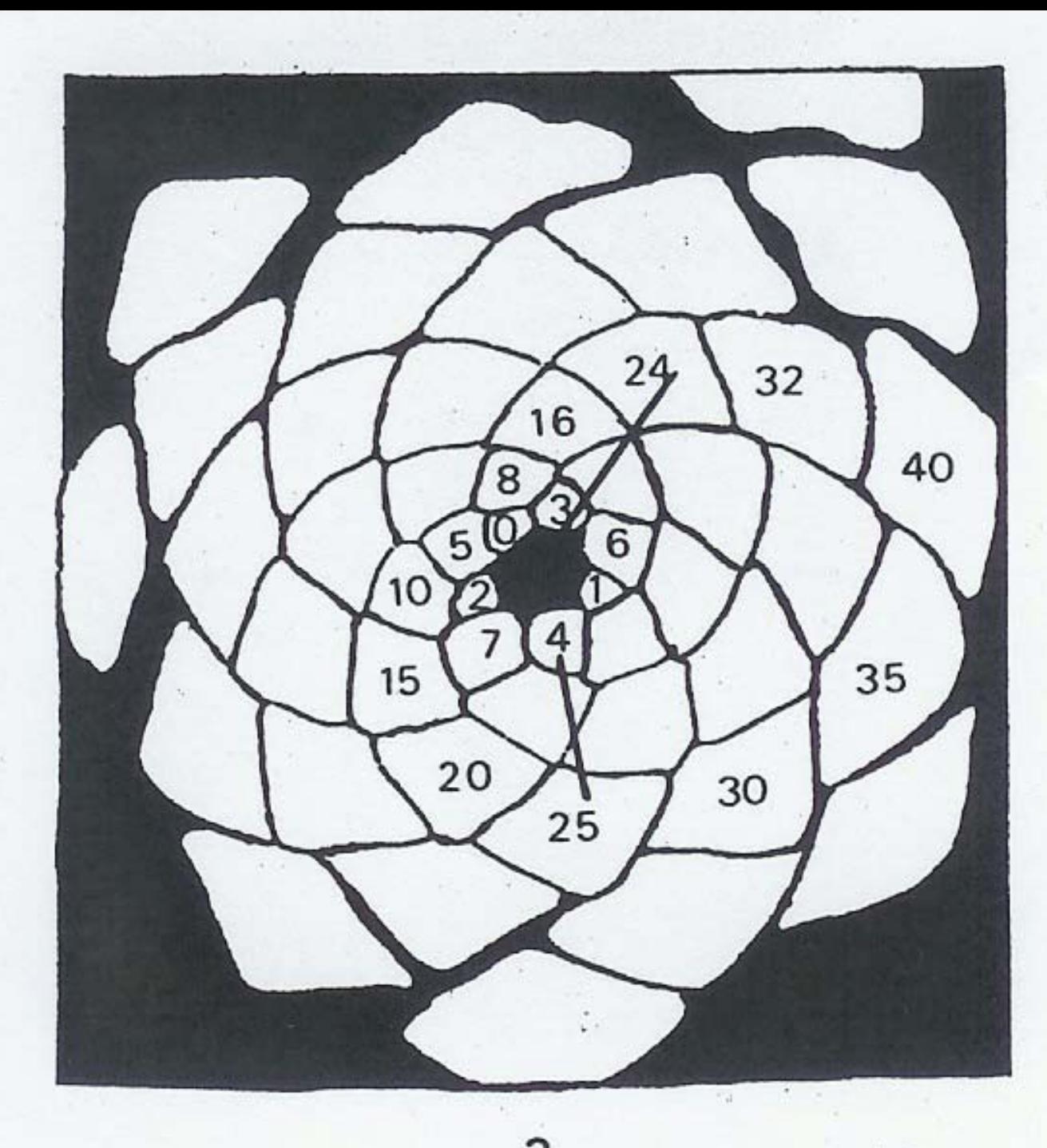

**Par parastíquico: (5,8)**

- •**Los modelos espirales son descritos por su par parastíquico (m,n).**
- •**Cuando son múltiples, en forma k(i, j), k número de elementos por verticilo.**
- •**Los dísticos pueden ser enumerados (1,1).**

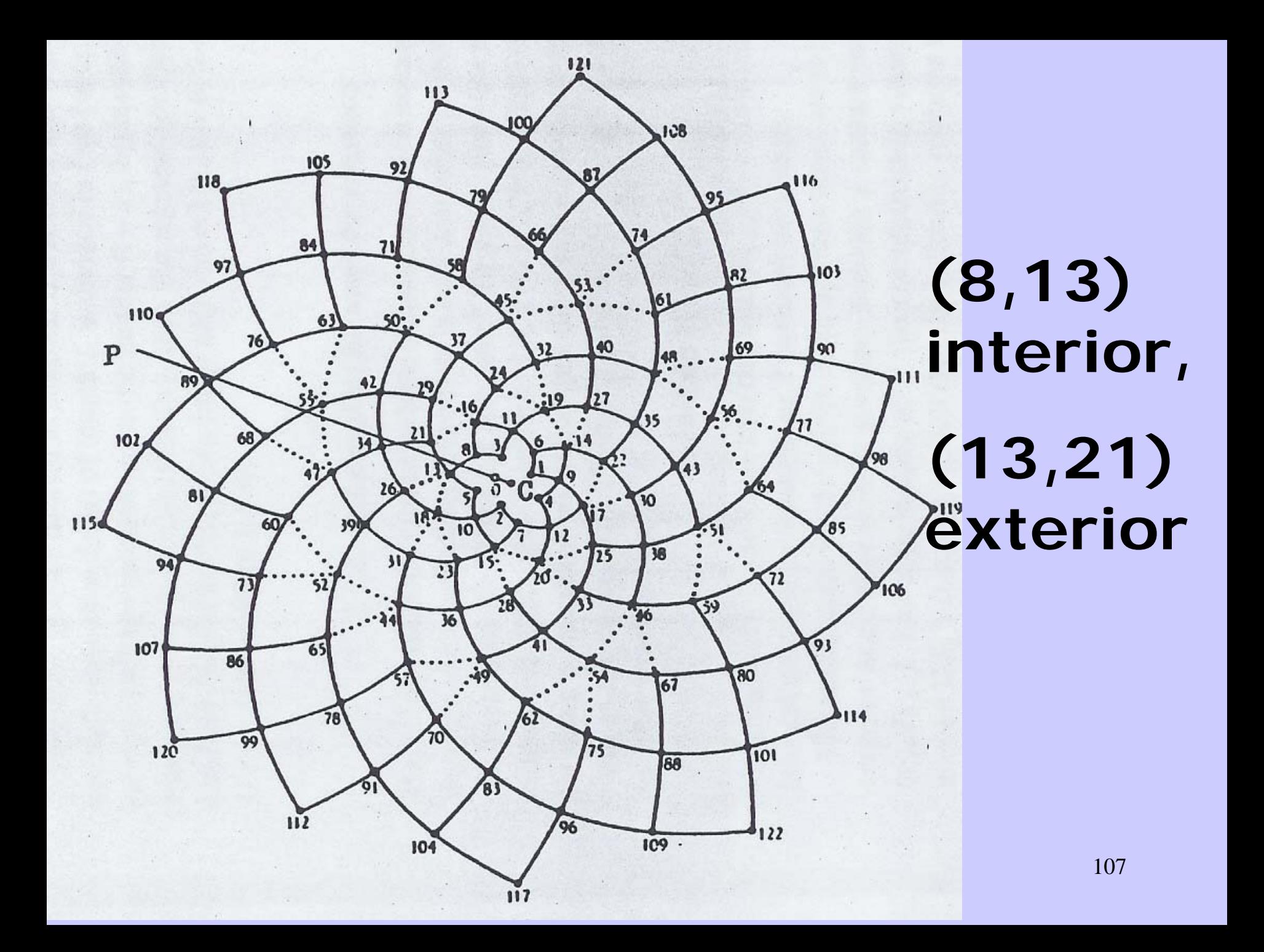

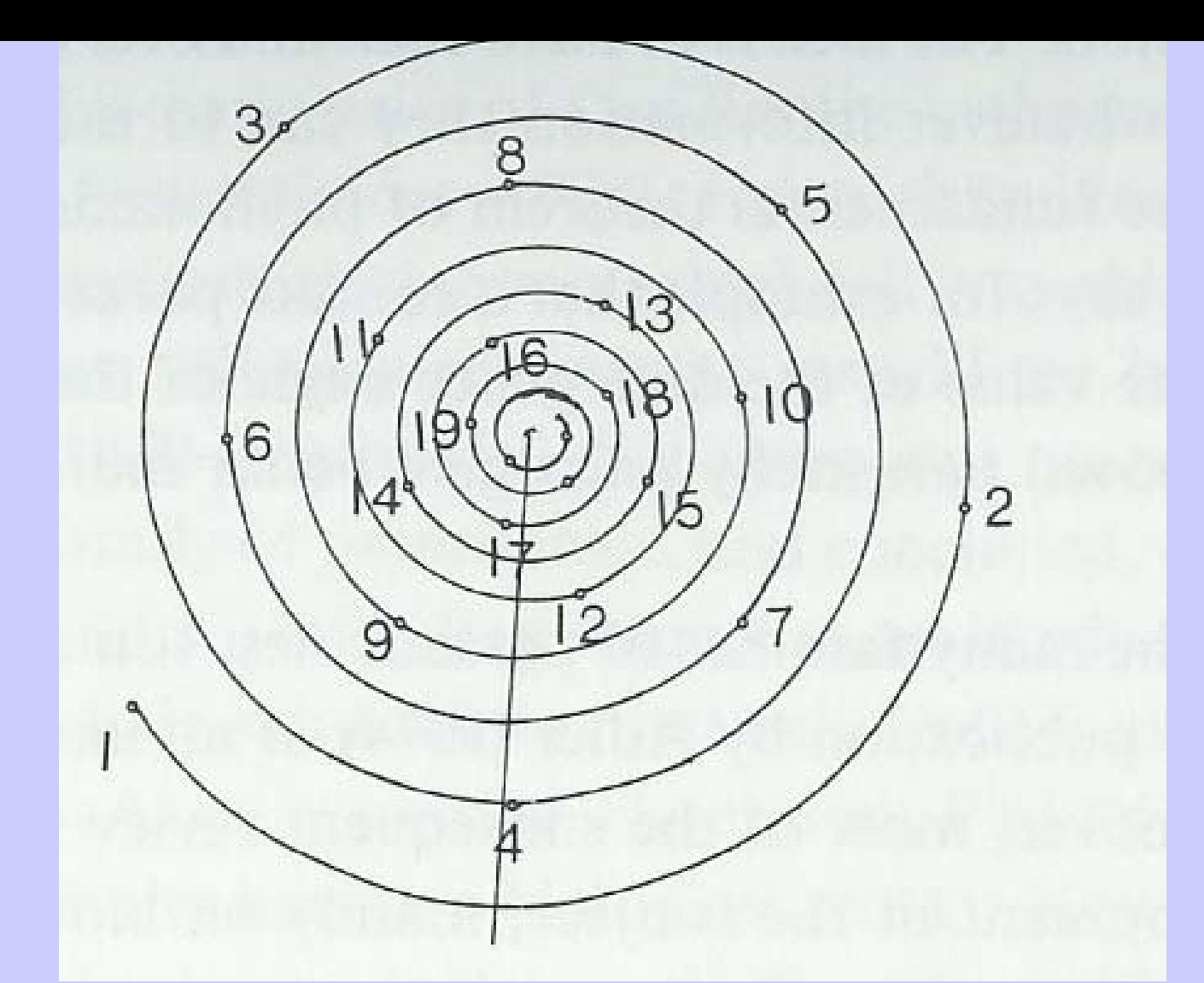

108 **o 222'492...º girando a izqda.Espiral genética y ángulo de divergencia: tiende a 137'507...º**
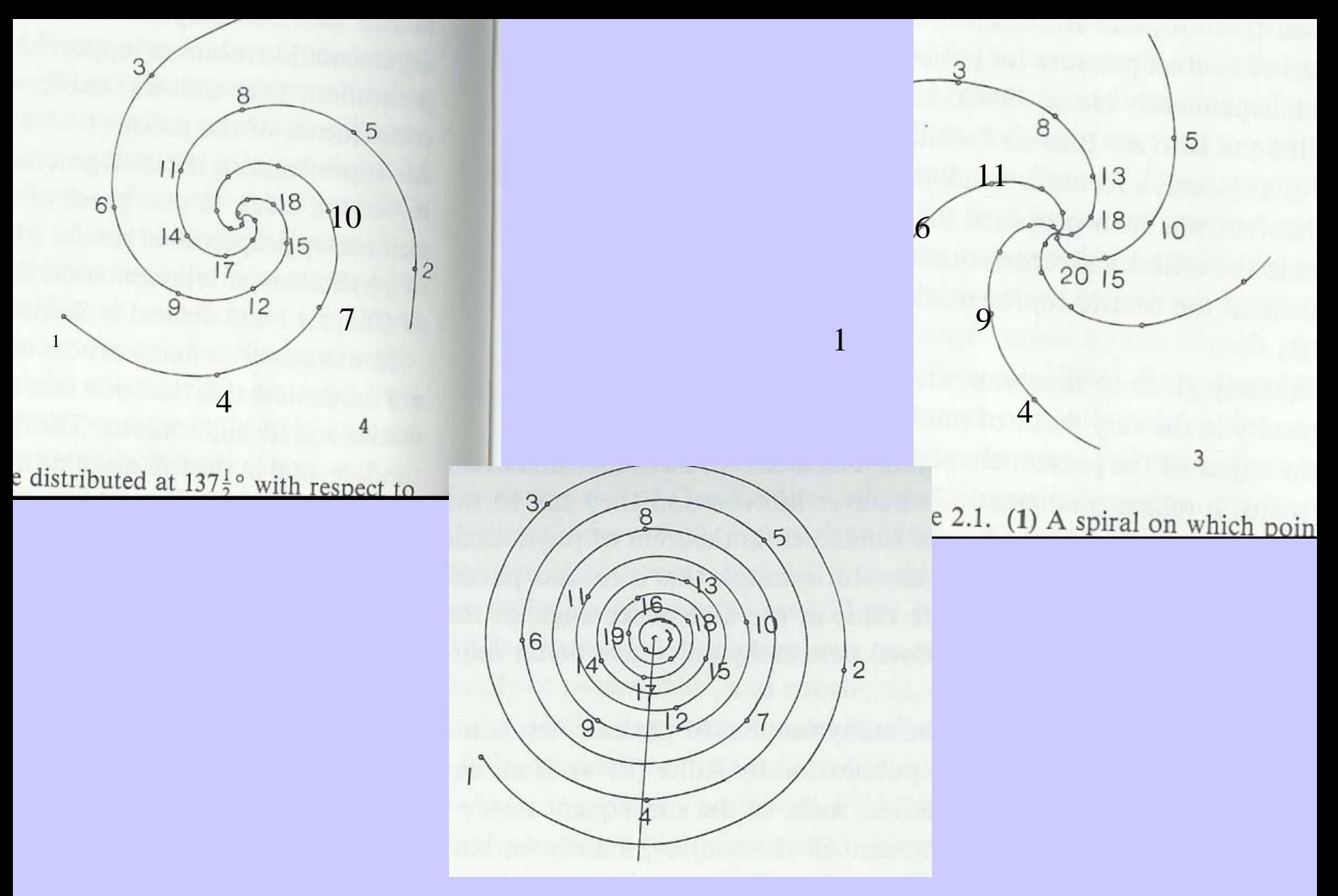

#### **Arriba, par parastíquico (3,5) de la espiral genetica de abajo**

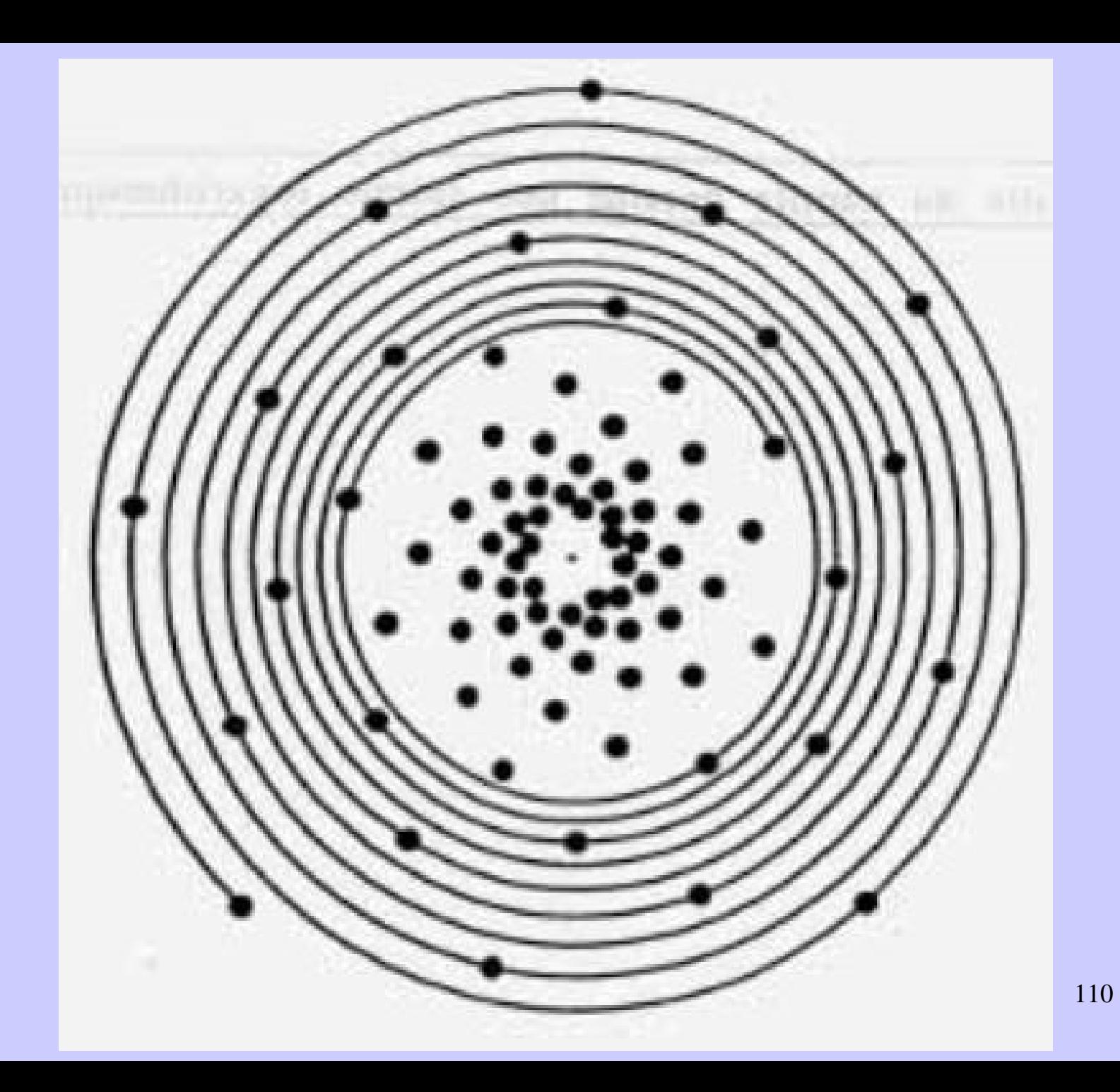

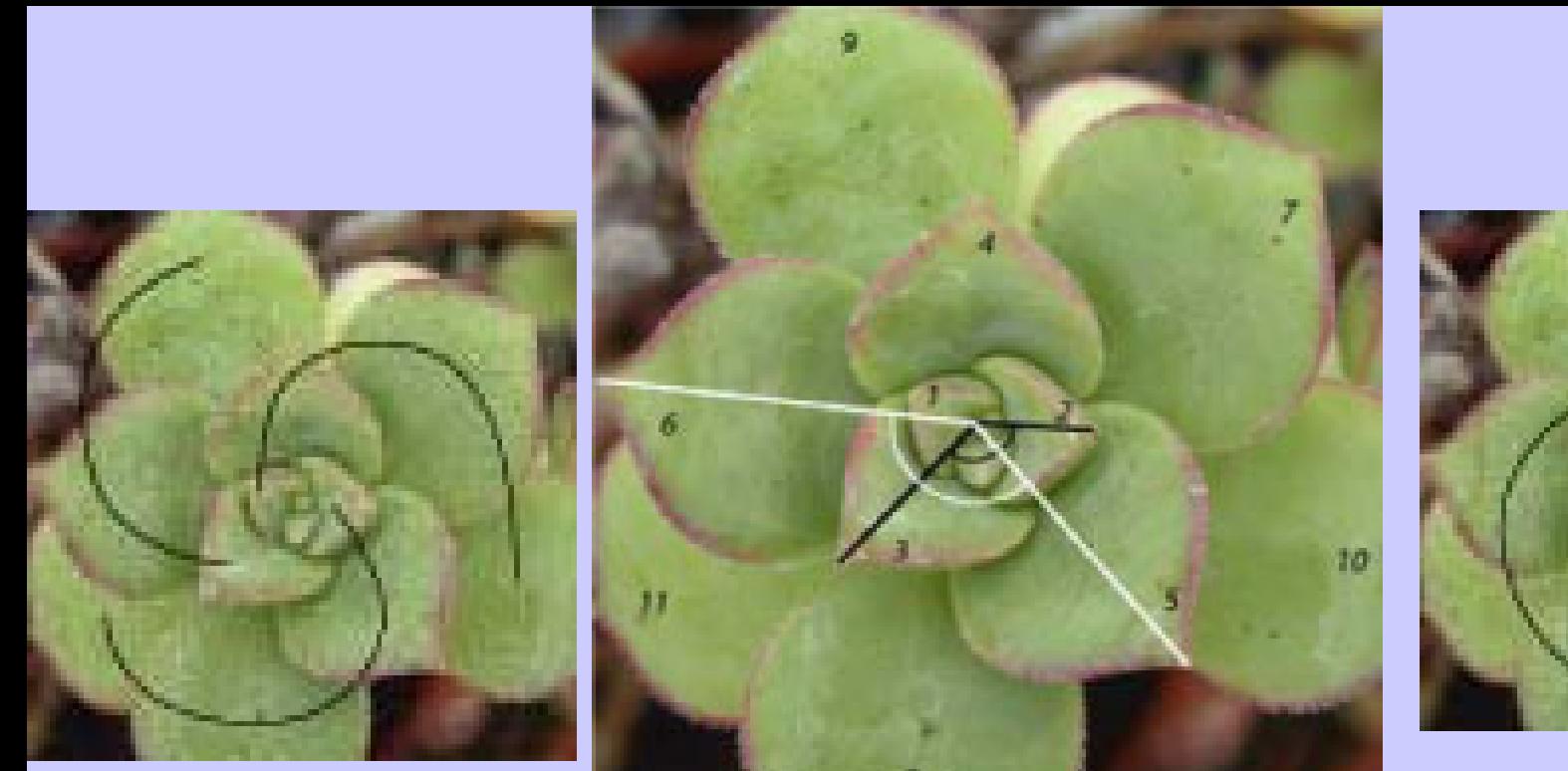

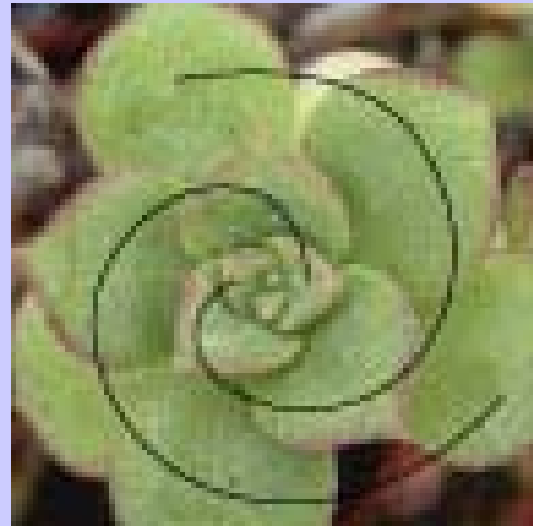

111*Aonium,* **par (2,3), ángulo entre hojas 2 y 3 o entre 5 y 6 muy próximo a 137.51 grados (o 222.49)**

# Algunas aproximaciones matemáticas al problema

- $\bullet$ **Simulación física experimental**
- **Empaquetamiento de discos (optimización del espacio)**
- $\bullet$ **Sistemas dinámicos**
- **Simulación numérica (campos inhibitorios, graficas por ordenador, etc)**

# **El modelo plano**

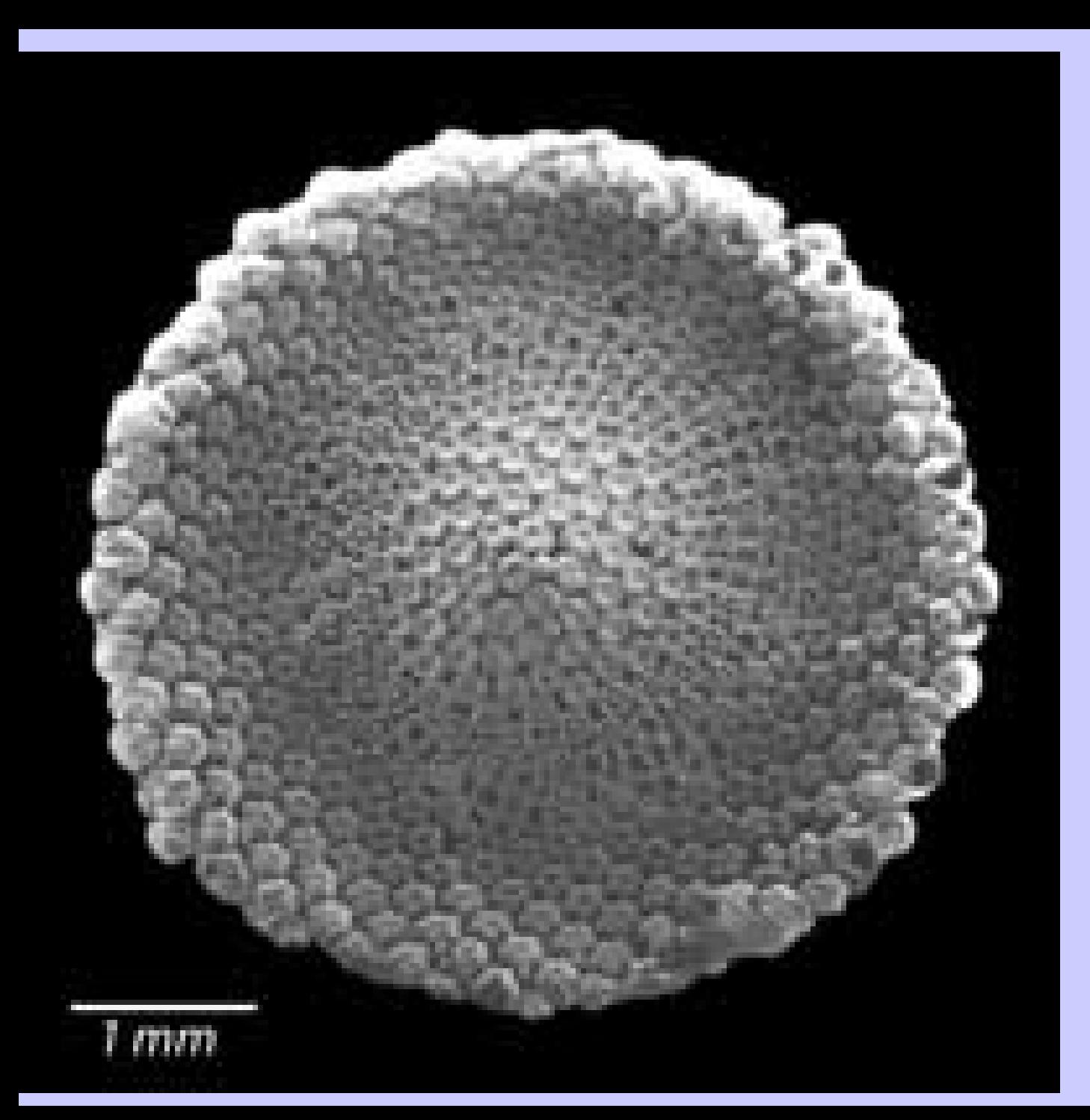

Meristemo de alcachofa con par (34,55). Los primordios son futuros pelos del corazón de la alcachofa.

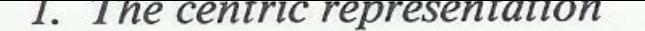

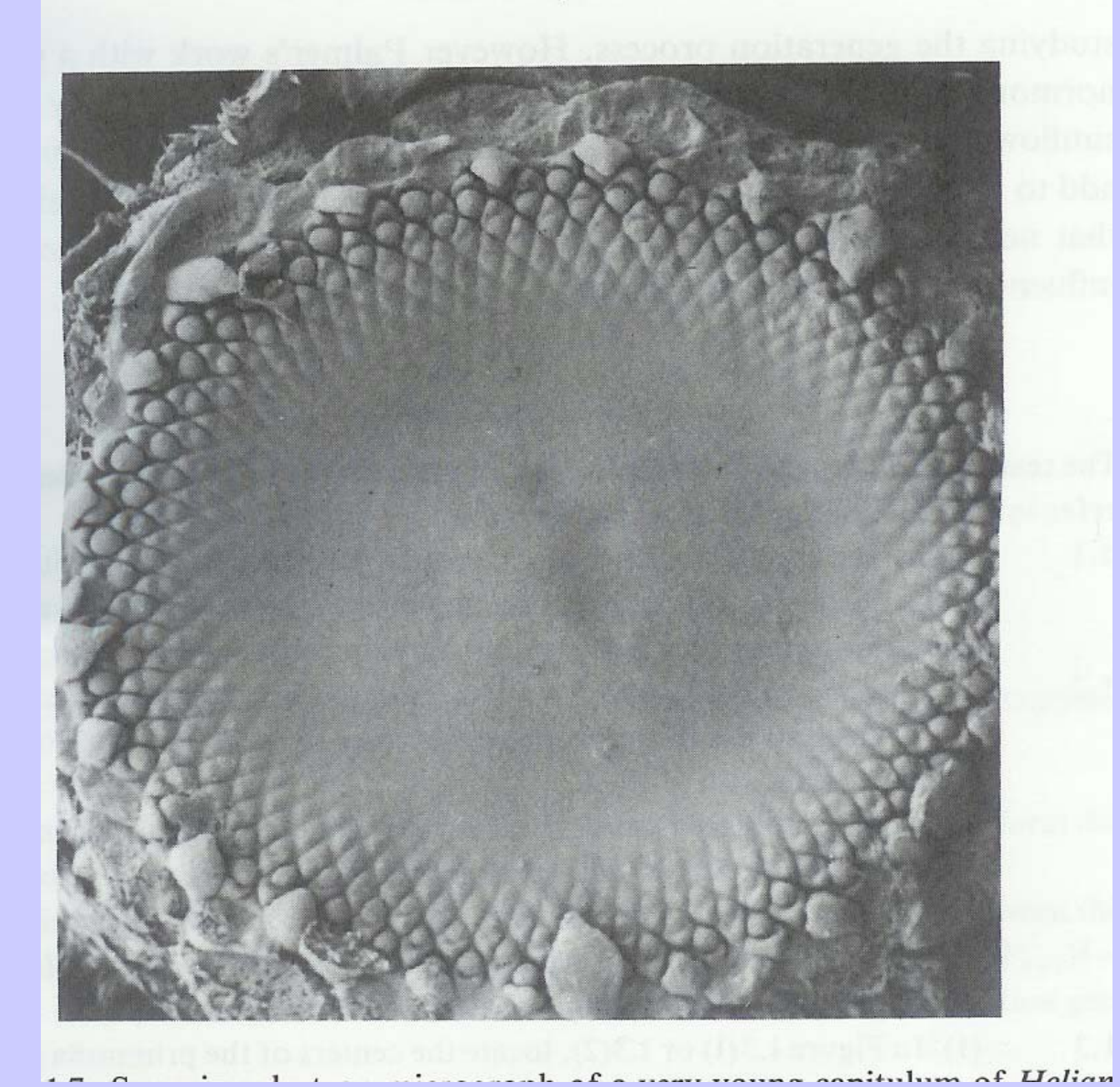

#### 115**Primordio de Girasol (con microscopio)**

# **DOUADY-COUDER experiment, 1992, Labo. Phyisique Statistique, París.Univ**

#### Steph. Douady, Romanesco

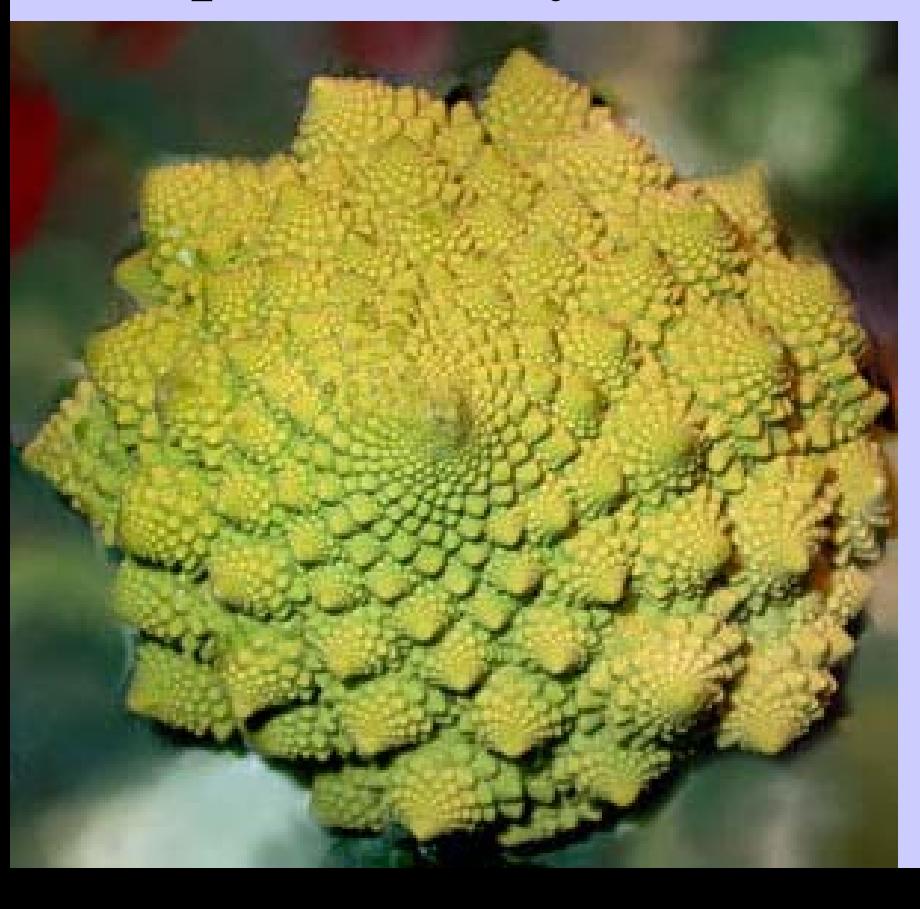

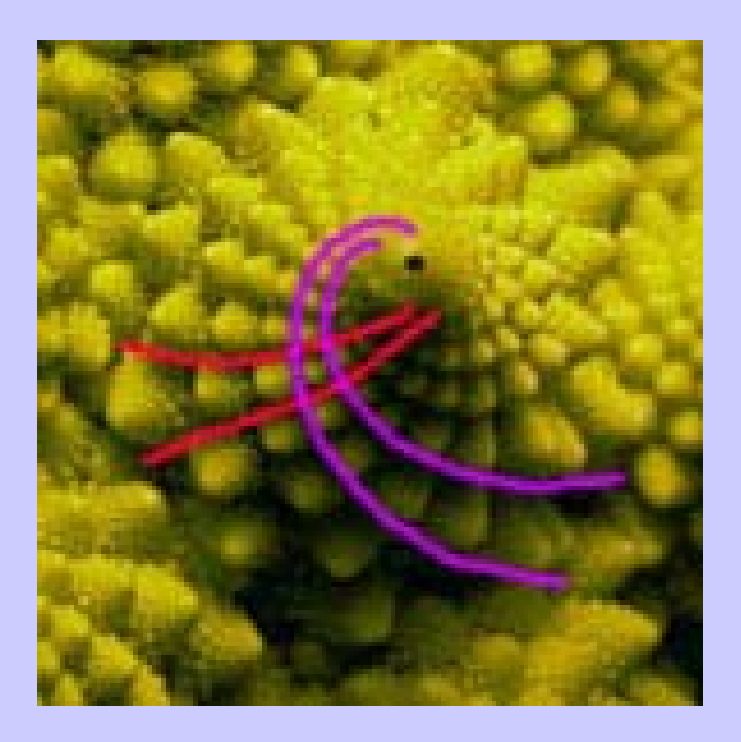

116 $(10,16)=2(5,8)$ bijugate

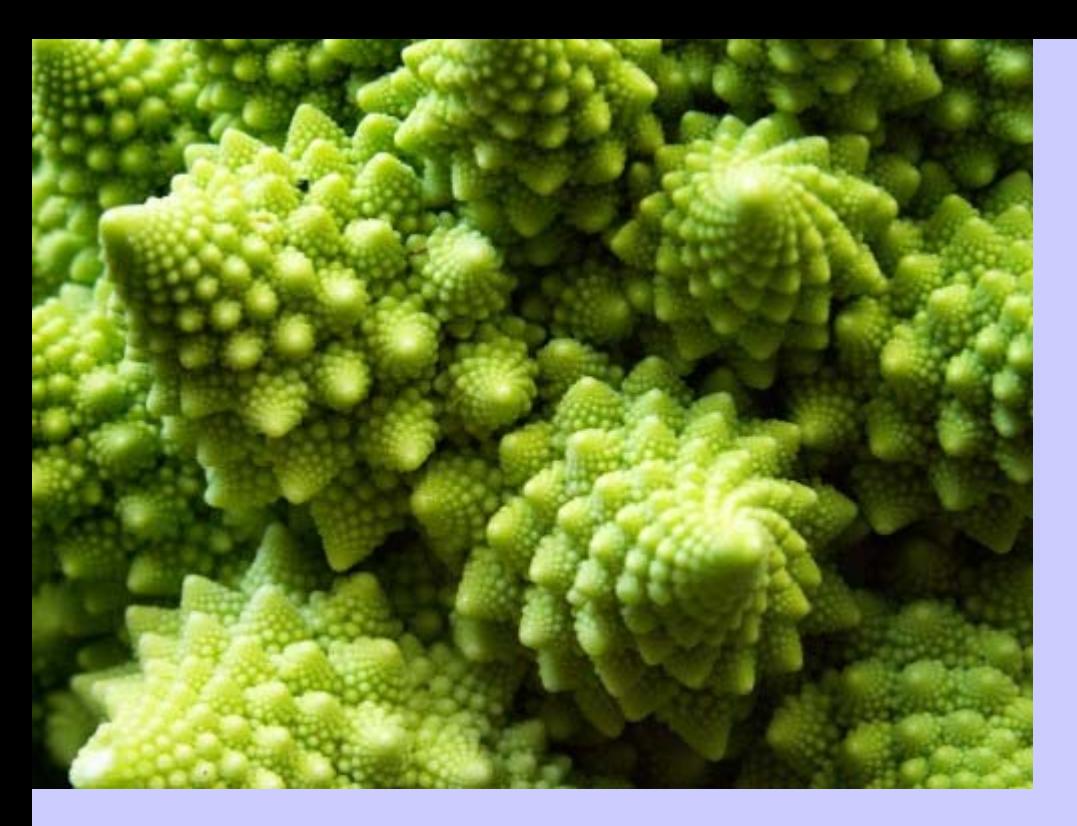

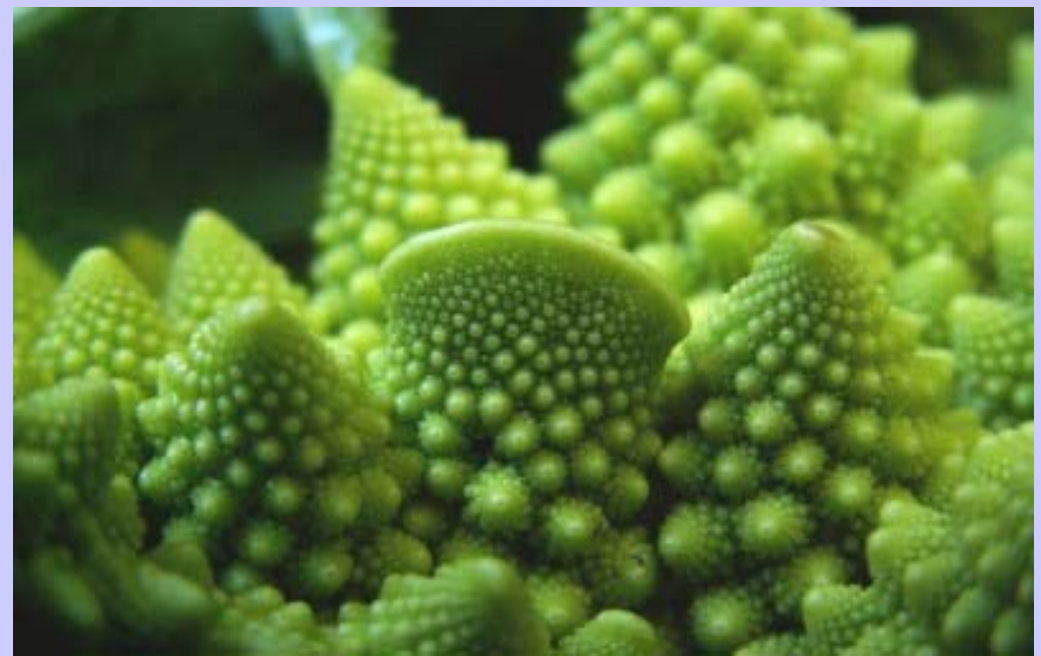

**Experimento DOUADY-COUDER : lanzando gotas de un líquido magnetizado en un plato con campo magnético en su borde y lleno con aceite de silicona. Las gotas son atraídas por el borde y repelidas por las otras.**

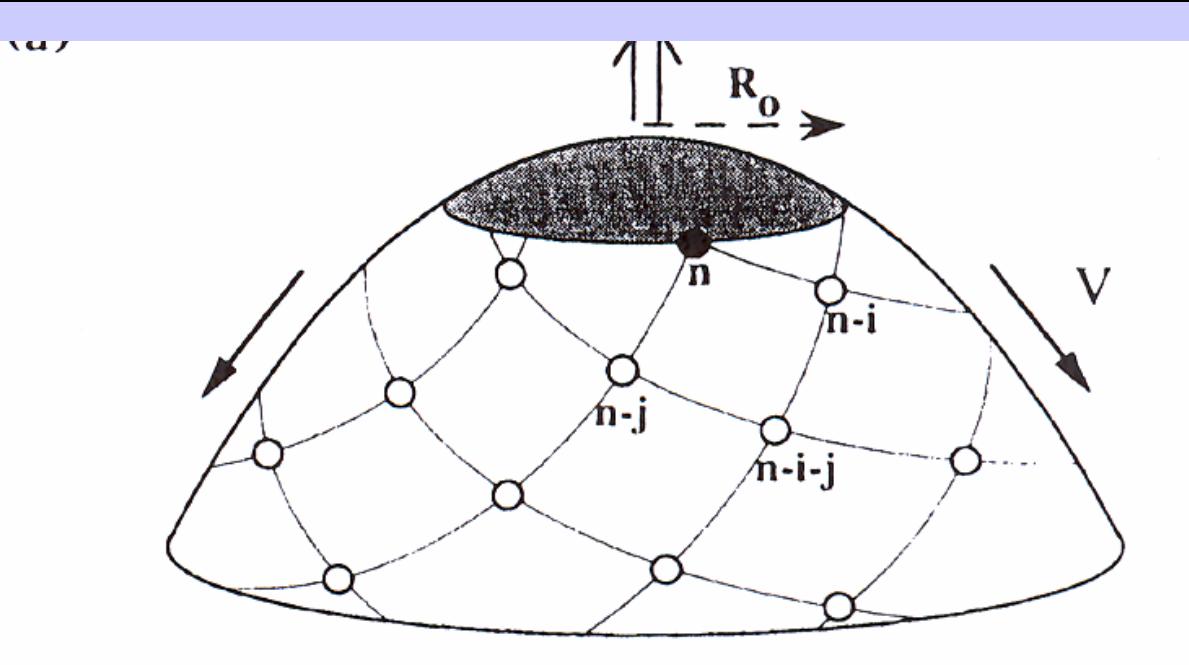

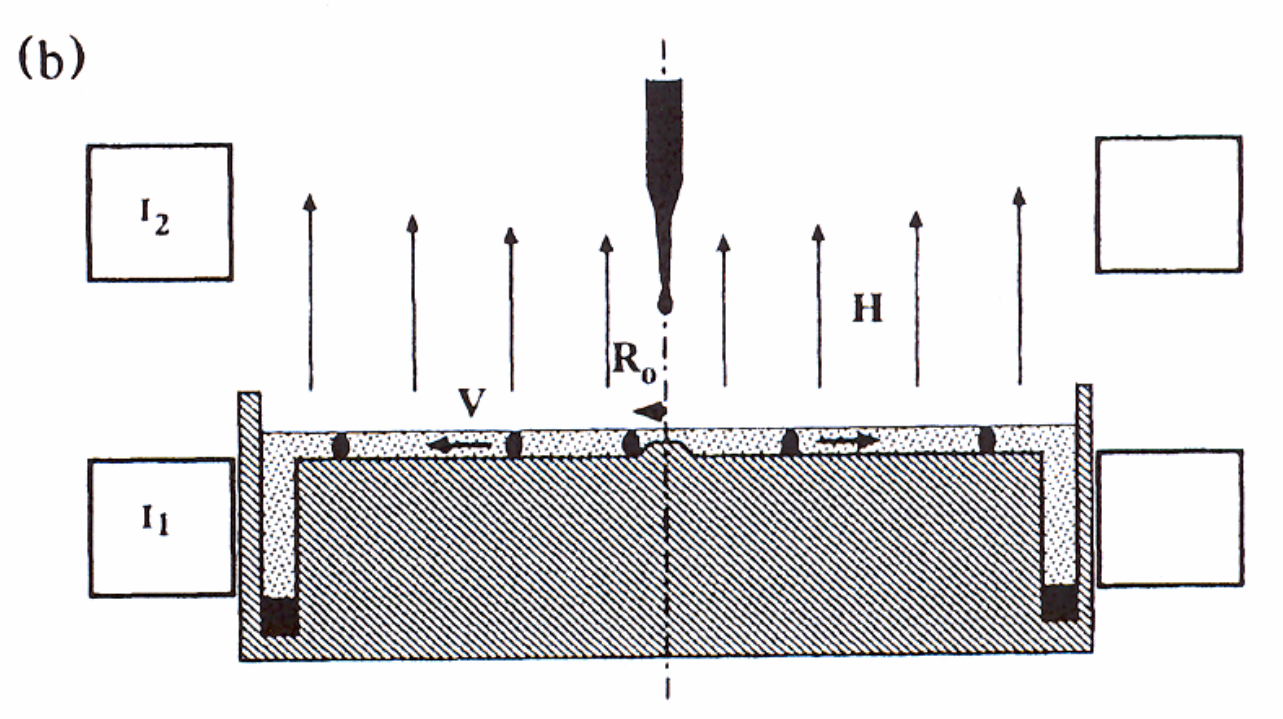

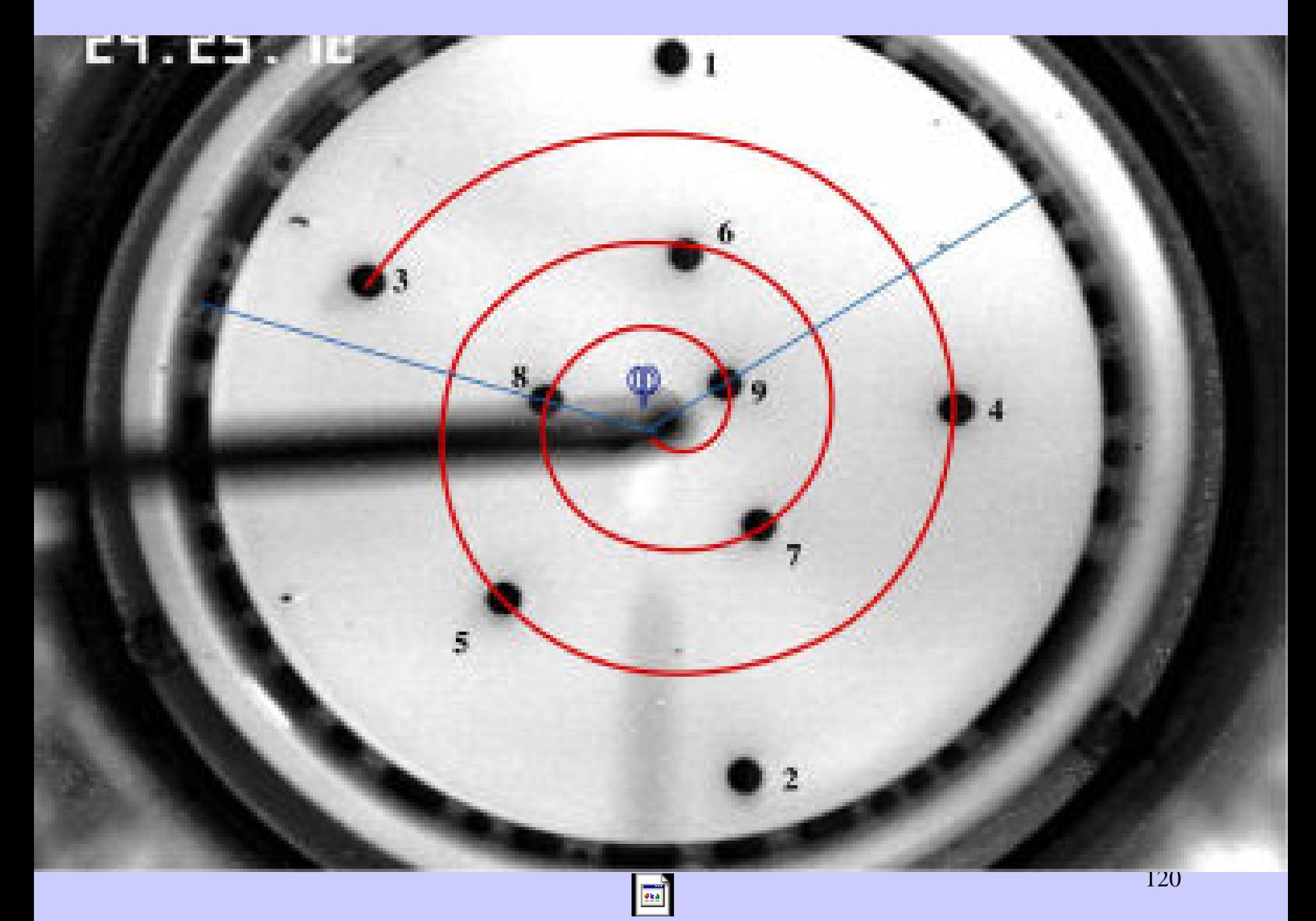

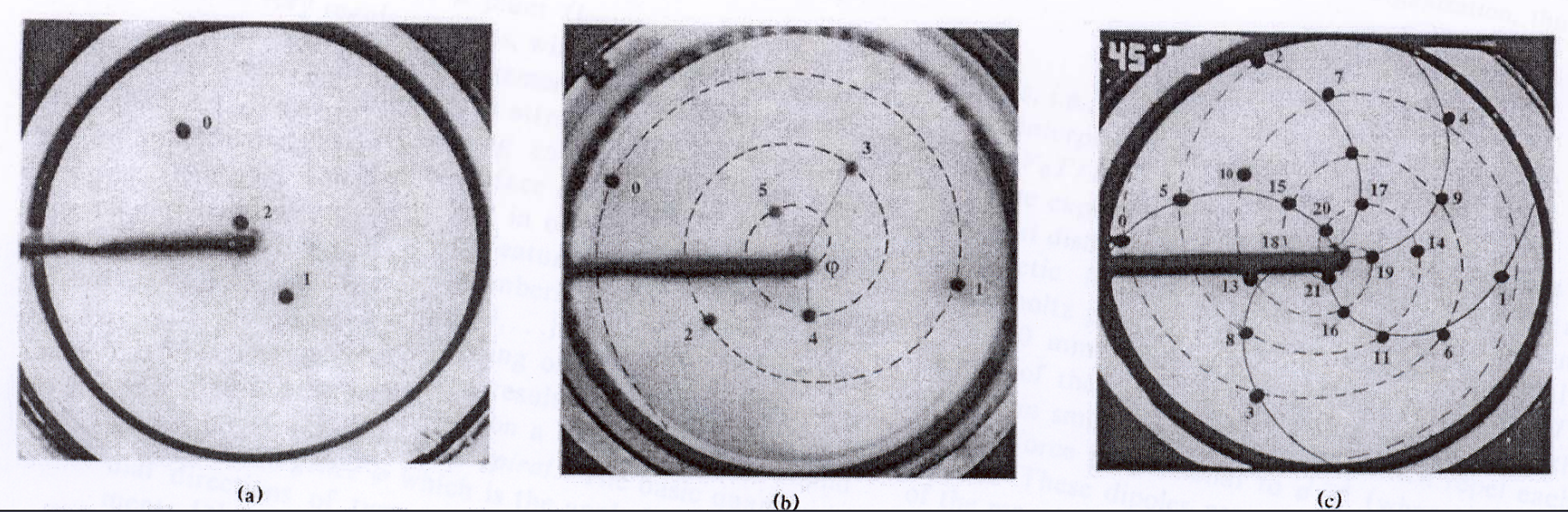

 $\overline{(c)}$ 

**Cuando caen despacio se mueven en direcciones opuestas. Al aumentar la velocidad (disminuir el plastocrono, tiempo entre dos brotes) se suelen disponer con ángulo de divergencia de aprox. 137'507 º**

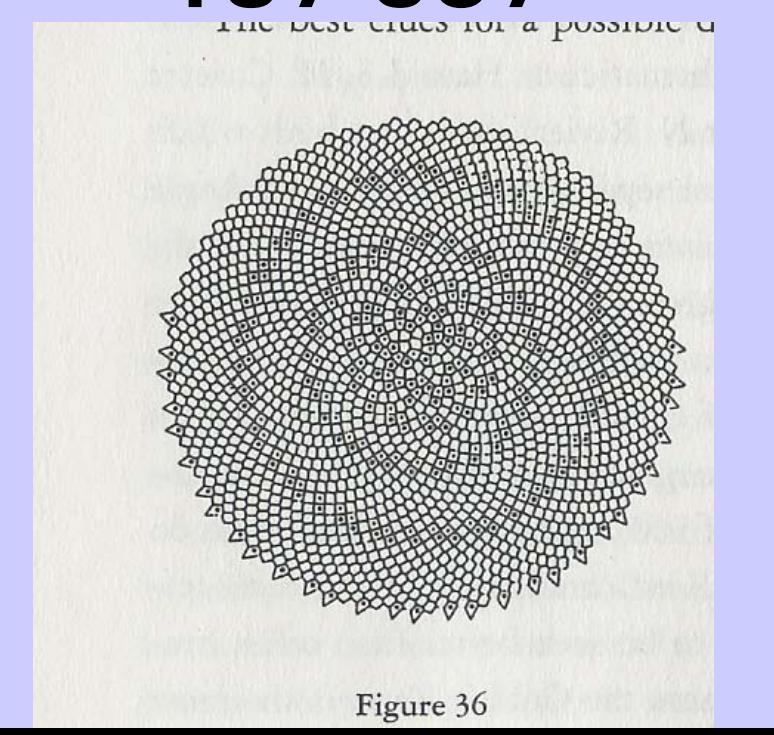

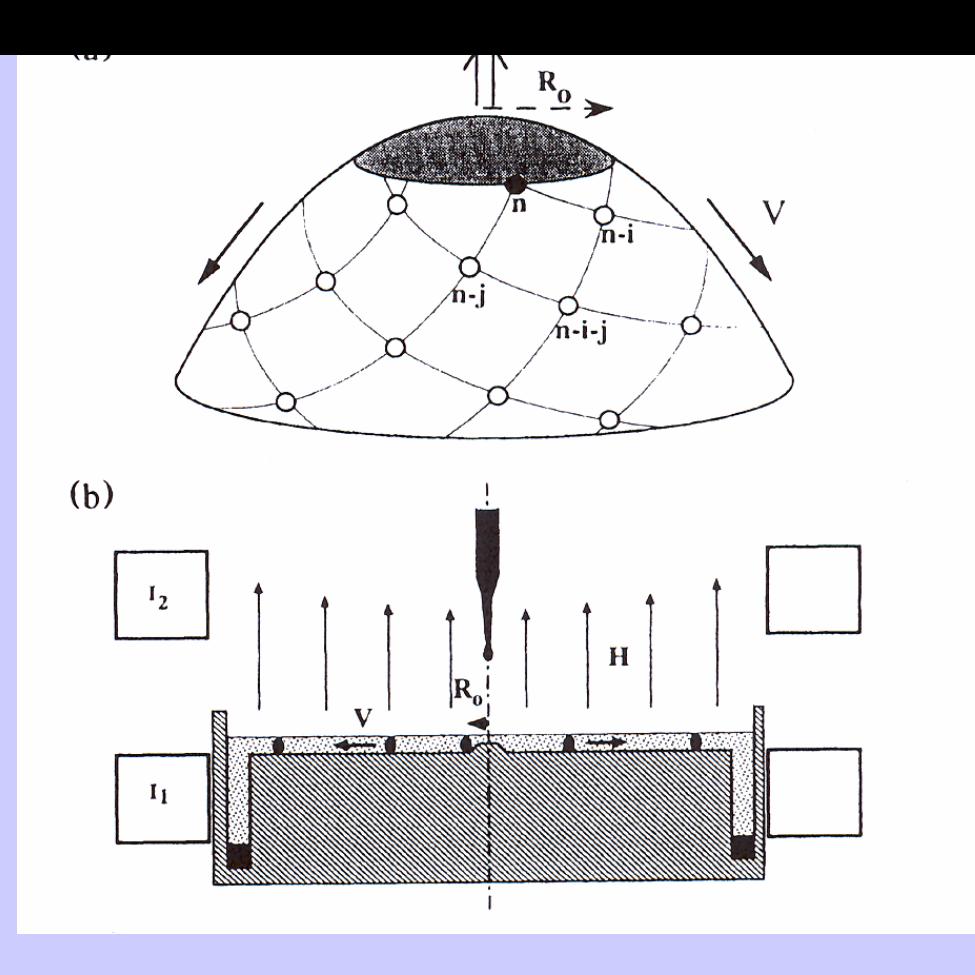

Parámetro G=V<sub>0</sub>T/R<sub>0</sub> (velocidad radial, periodicidad y radio del ápice)

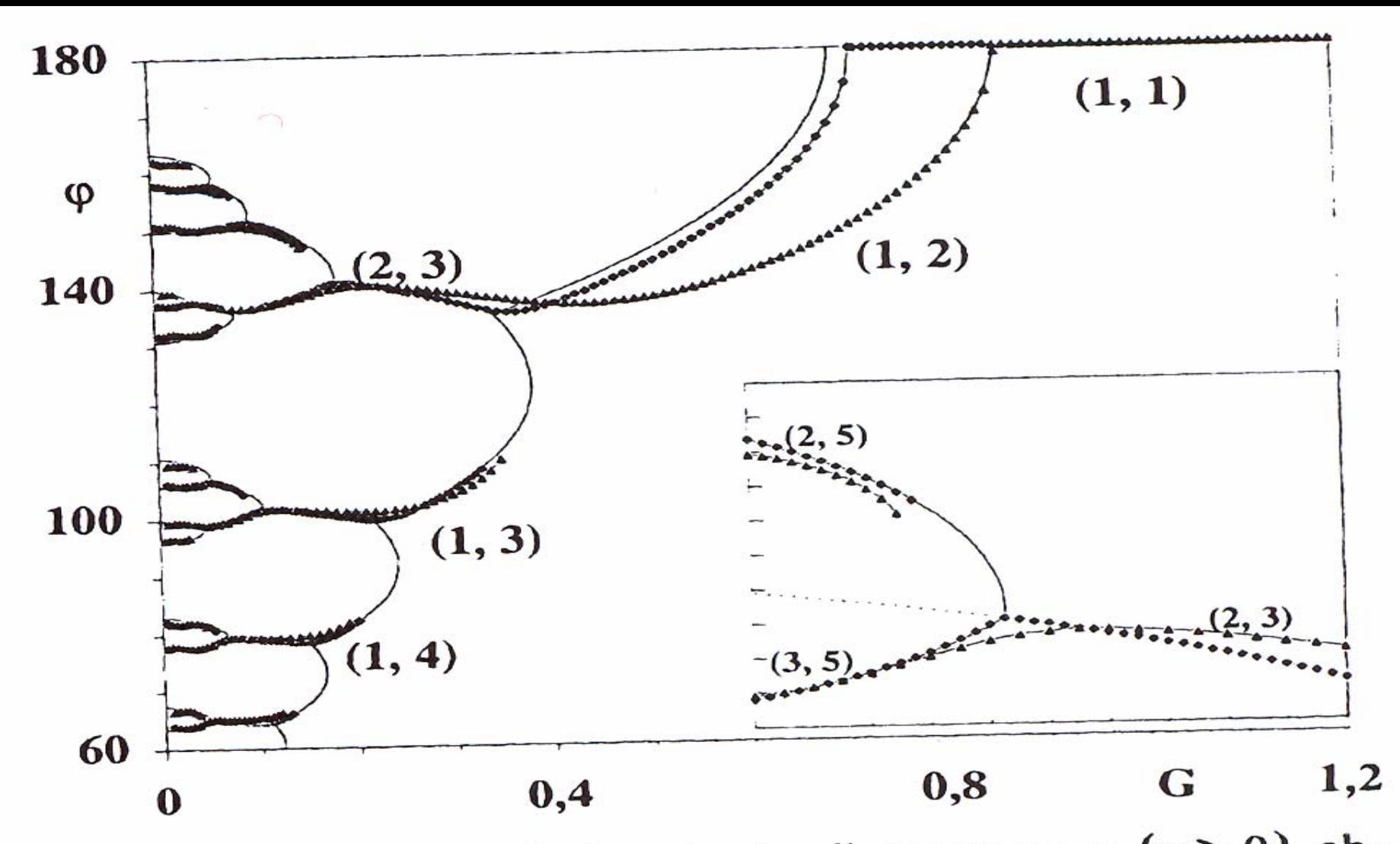

FIG. 3. Diagram of the steady divergences  $\varphi$  ( $\varphi > 0$ ) obrio. 5. Diagram of the steady every profiles  $1/d^3$  (trian-<br>tained as a function of G for two energy profiles  $1/d^3$  (triangles) and  $exp(-d/l)$  with  $l=0.1$  (squares). The solid line shows a diagram obtained using the geometrical condition. Inset: Detail of a transition.

Para G mayor que 1 la divergencia es 180º. Dependiendo del perfil de la energía de repulsión (1/d 3, exp(-10d)), d distancia, resultados cualitativamente iguales, salen bifurcaciones que de una rama  $(i,j)$  dan lugar a  $(i,i+j)$  e  $(i,i+j)$ . La divergencia tiende en general al ángulo áureo **137.507...º**

9. Convergences among models

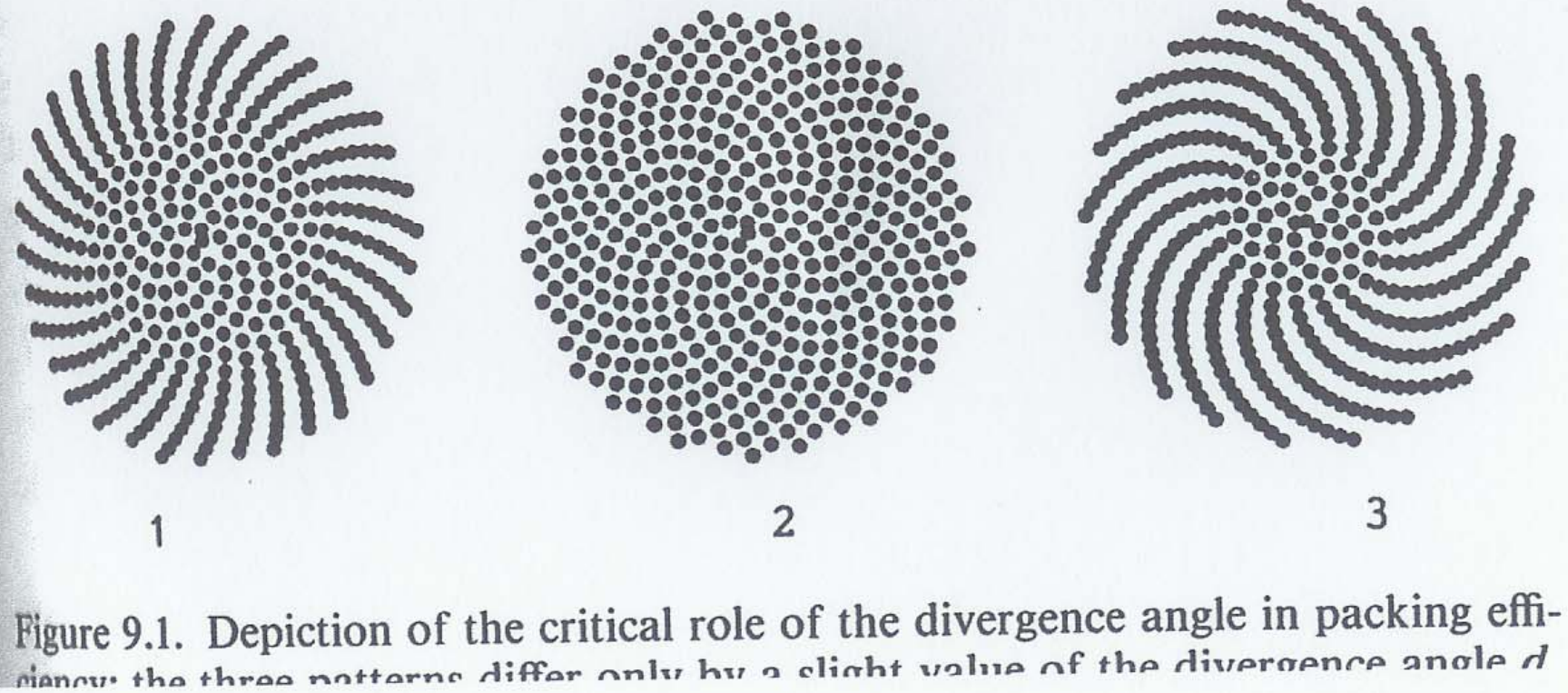

#### Ang. divergencia 137'3°, 137'507...., 137'6°

126

187

# ¿Qué ángulo es ése de 137.507...° y por qué se le Ilama áureo?

#### Volviendo a la razón áurea ...

**Dividir un segmento A en media y extrema razón (Euclides, siglo III a.c):**

**Es dividirlo en dos partes B y C que suman A y tal que si B es la mayor**

#### **A/B=B/C**

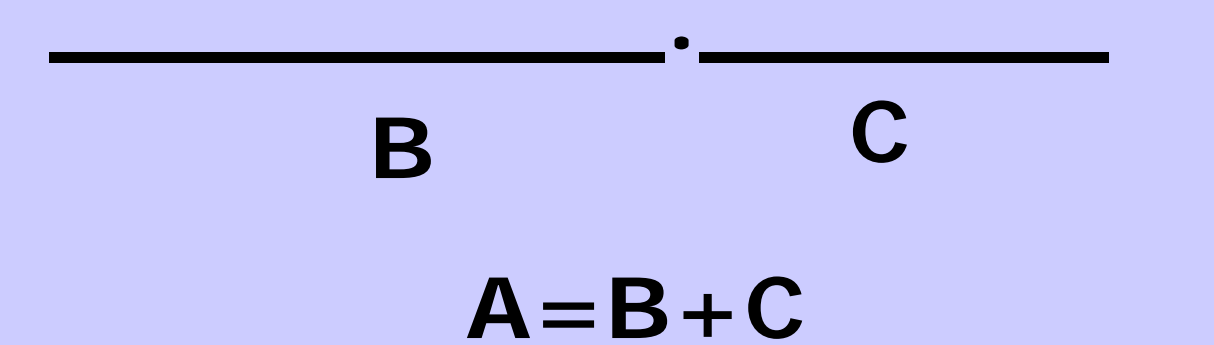

Hoy simple problema de Algebra

 $A/B = B/C$  con  $B+C = A$  da  $A/B=B/(A-B)$  o sea

 $B/A = (A-B)/B$  es decir  $B/A = A/B-1$ .

Llamando  $A/B=x$ 

 $x^2 - x - 1 = 0$  $1/x=x-1$ 

 $x = (1 + \sqrt{5})/2$ 

# $x = -2/(1 + \sqrt{5})$

#### **Varios siglos antes de Euclides los pitagóricos conocían perfectamente el problema geométrico.**

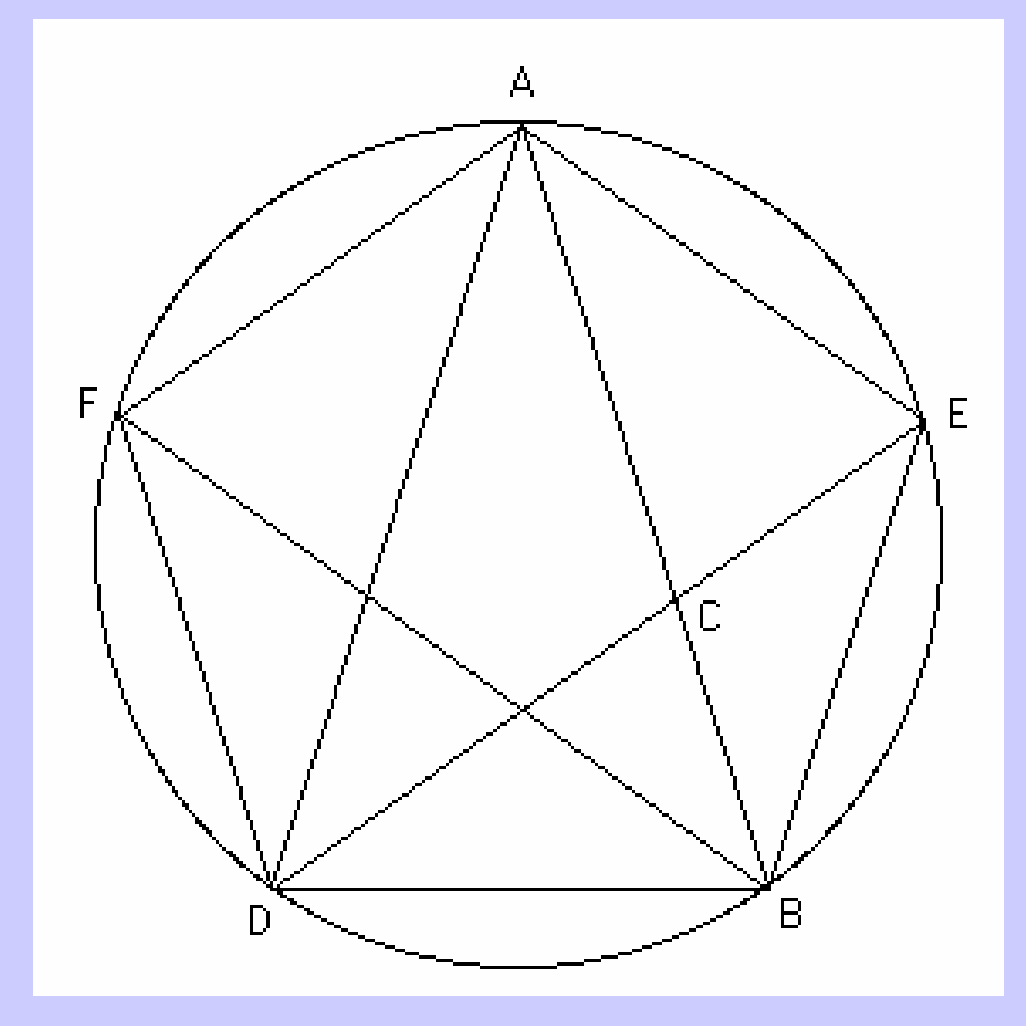

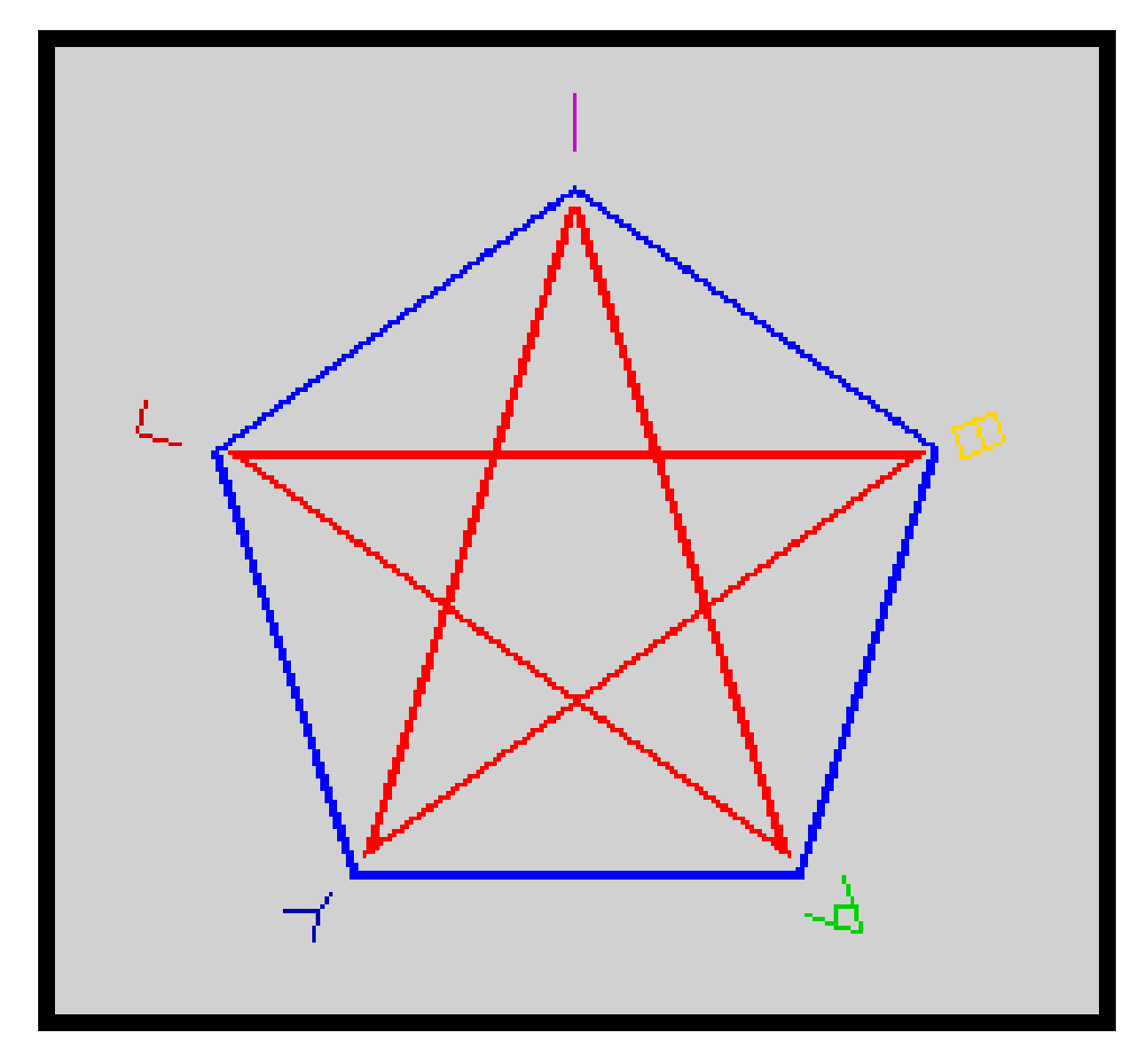

**(UGIEIA).**

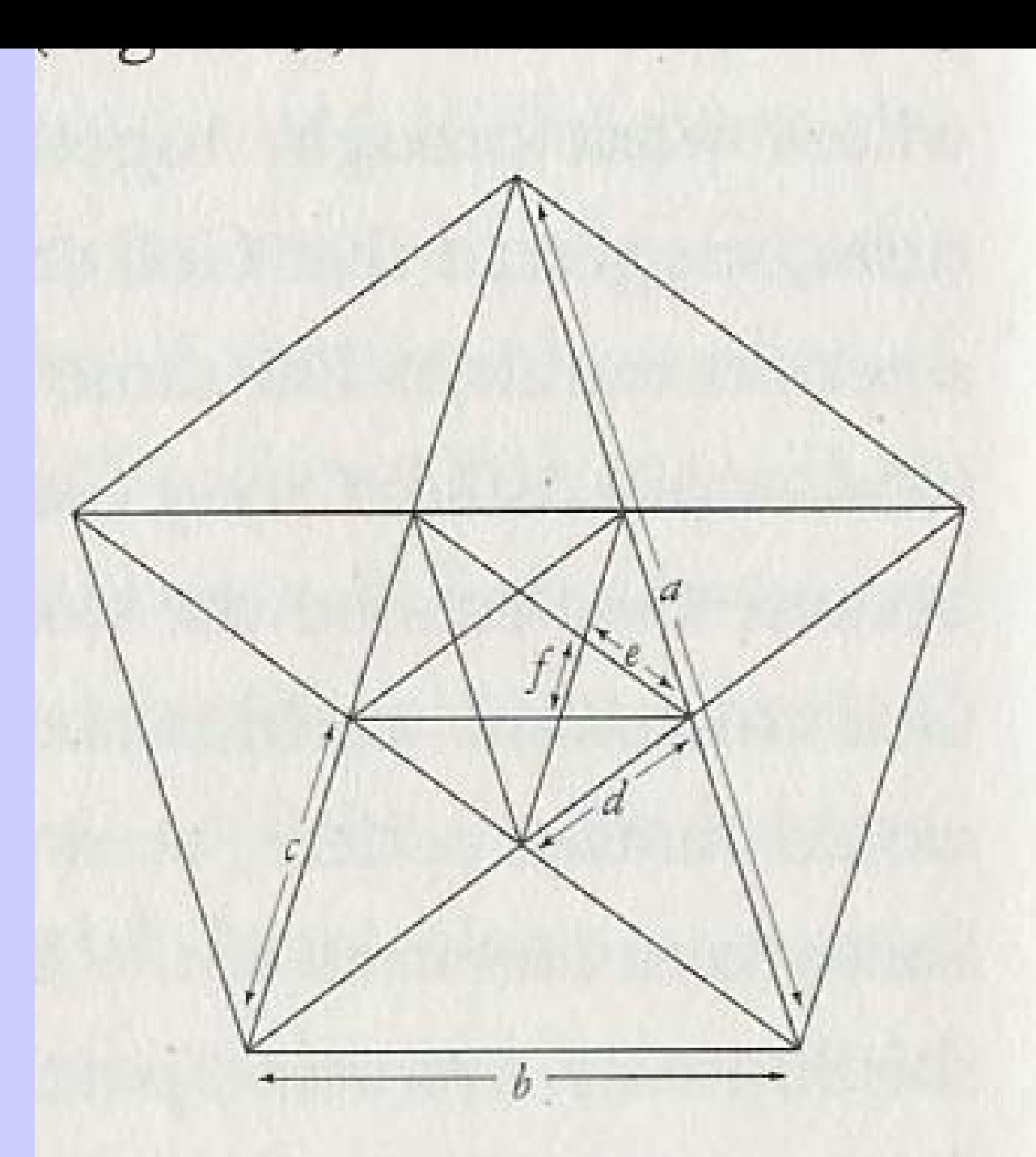

**Existencia de** números irracionales (también la raíz cuadrada de 2,...

Figure 10

Fra Luca Pacioli, siglo XIV, **De Divina Proportione,** da 13 "extraordinarias propiedades" geométricas de esta proporción.

Libro ilustrado por Leonardo da Vinci?.

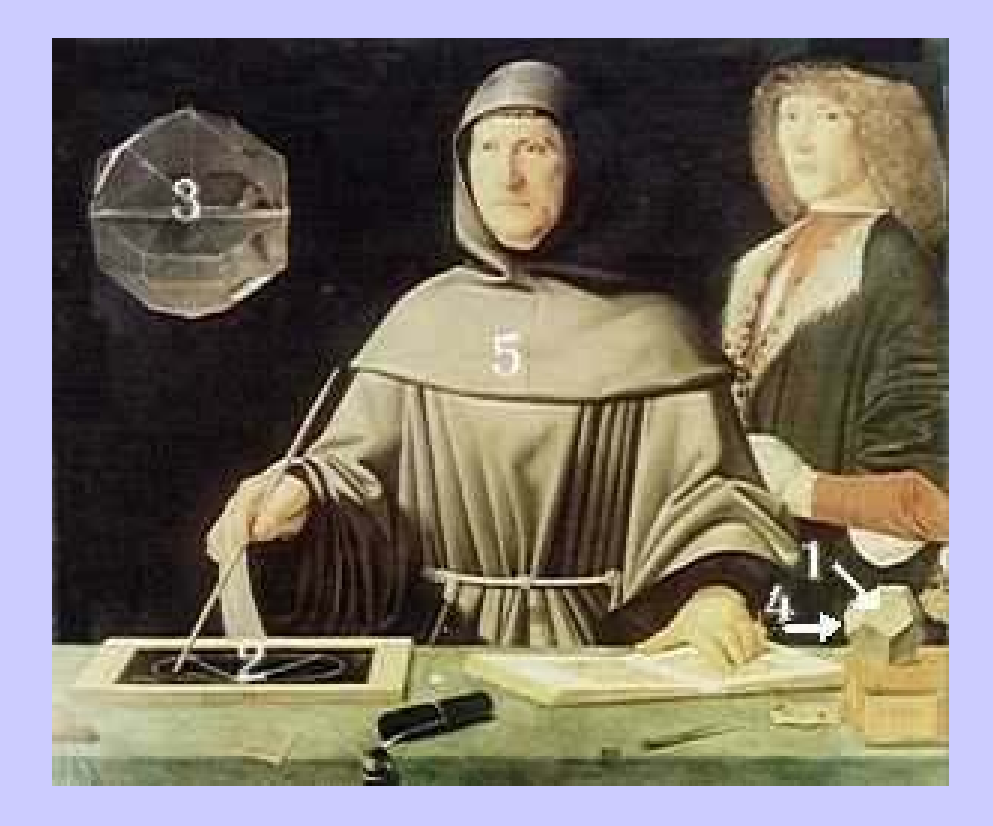

Luca Pacioli con un discípulo (J. De Barbari, Gal. Naz. Napoles) 1495.

Discípulo: Guidobaldo, Duque de Urbino?

A. Durero?

**Desde la antigüedad se habían dado valores aproximados de la proporción. Kepler, siglo XVI, da aproximadamente 0.6180340 para el segmento corto y 1 para el largo.**

**Kepler, y ya probablemente antes de él, sabía que los cocientes de la sucesión de Fibonacci tendían hacia la razón de la Divina Proporción, pero probado se atribuye a Simson, siglo XVIII.**

**Y a Binet (siglo XIX) se atribuye la fórmula**

$$
F_n = \frac{(1 + \sqrt{5})^n - (1 - \sqrt{5})^n}{2^n \sqrt{5}}.
$$

### Se deduce el valor de la "divina proporción" como

#### $(1+\sqrt{5})/2=1.61803398...$

# **Siglo XIX : "número áureo", "razón áurea", número de oro, etc. Y a principios del siglo XX se introduce para él (¿por Fidias?) el símbolo**

#### Ф

**En Matemáticas es también corriente usar** 

**Muchas propiedades (y mucha mitología) en el XIX y XX**

### Antes de ver propiedades, más Historia ...

- Luca Pacioli (Borgo San Sepolcro 1445-BSS 1517)
- Franciscano desde 1472, profesor de matemáticas en Universidades y educador de nobles.
- 1494 compendio Summa arithmetica geometrica proportioni et proportionalita (600 pag) muy citada aunque no original, recopilatoria. De Computis et scripturis. Se considera el primer tratado de contabilidad (tablas doble entrada). Mercaderes
- Primer libro matem:Aritmetica de Treviso (aut.desc) 1478
- Siguientes: Elementos (Venecia) 1482
- Summa de la art de arismetica (Barcel.) 1482 Francesc Sancliment en catalan. Primero de España.
- Version castellano Zara goza hacia1487. Multi pl como ho y

139

Parte de regla de la cosa.

Fray Juan de Ortega, Palencia, Tratado subtilisimo de arismetica. 1512 Traduc. Frances en 1515, primero en ese idioma. Aritmeticas mercantiles por frailes

En la corte de Ludovico Sforza en Milan Pacioli se hizo amigo de Leonardo da Vinci (1452-1519).

En 1498 primeros manuscritos de De Divina Proportione. Primera impresión 1509. Incluye un Tratado de Arquitectura inspirado en Vitrubio y cuerpos geométricos . Dibujos de 60 poliedros atribuídos a Leonardo (? O de Pacioli con modelos de Leonardo?).

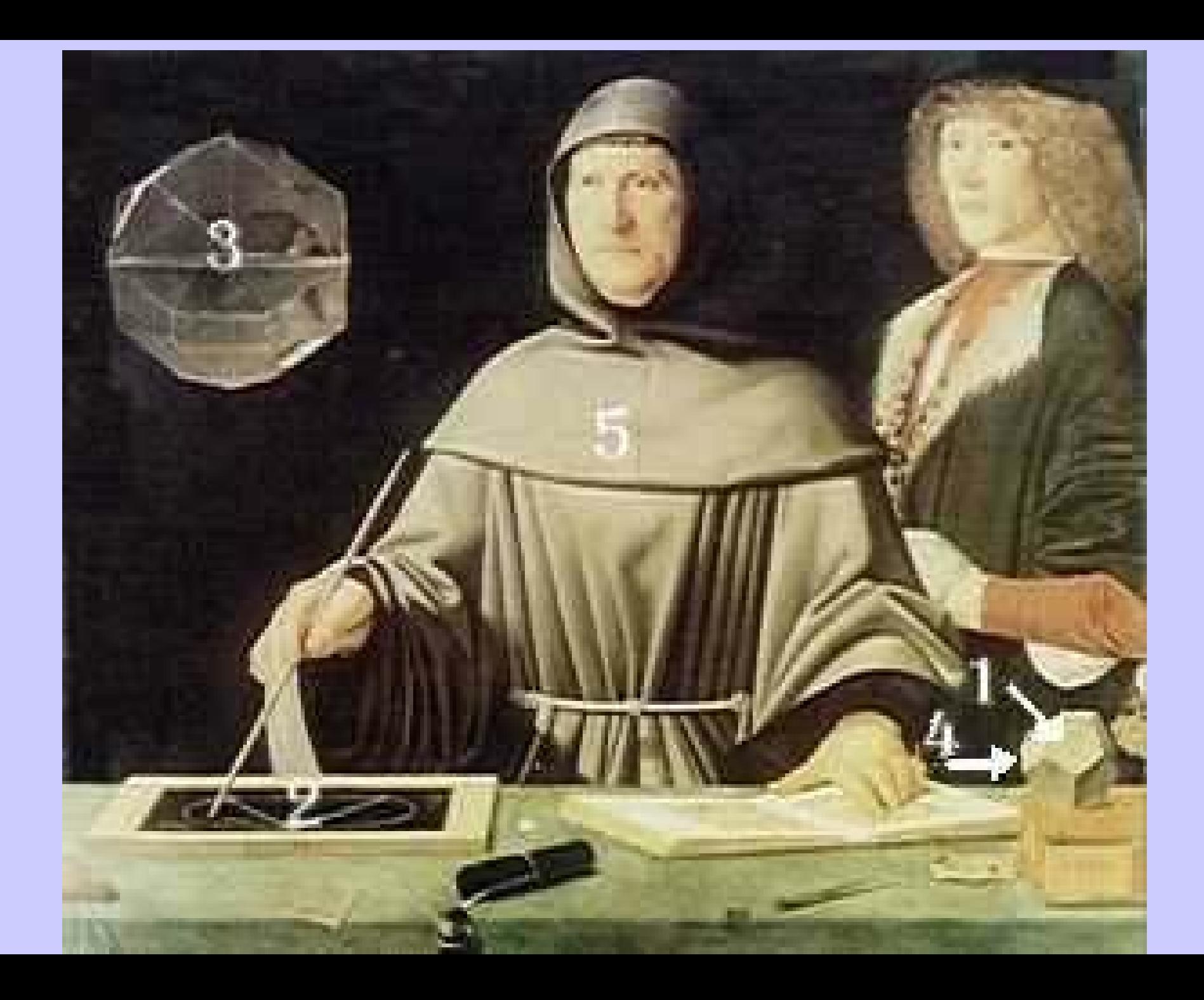

Pacioli :**La Divina Proporción**  "llamada así por sus propiedades excelsas, supremas, excelentísimas, incomprensibles, inestimables, innumerables, admirables, inefables, singulares ..., que corresponde por semejanza a Dios mismo".

**El segmento es uno sólo como Dios pero se halla en tres términos como la Santísima Trinidad**, no admite una expresión de cantidad racional como tampoco se puede definir a Dios con palabras humanas, no se puede cambiar, como tampoco se puede cambiar a Dios, que es inmutable y, finalmente, es necesaria para la construcción del dodecaedro, que corresponde a los cuerpos celestes igual que Dios da el ser a los cielos.

#### Volviendo a la razón áurea o número áureo
#### Algunas de las muchas propiedades de

$$
\Phi-1=\frac{1}{\Phi}
$$

$$
1.618... - 1 = 0.618... = \frac{1}{1.618...}
$$

$$
\Phi = \sqrt{1 + \sqrt{1 + \sqrt{1 + \sqrt{1 + \dotsb}}}}
$$

$$
\Phi = 1 + \frac{1}{1 + \frac{1}{1 + \frac{1}{1 + \frac{1}{1 + \dotsb}}}}
$$

#### **Número de oro o razón áurea**

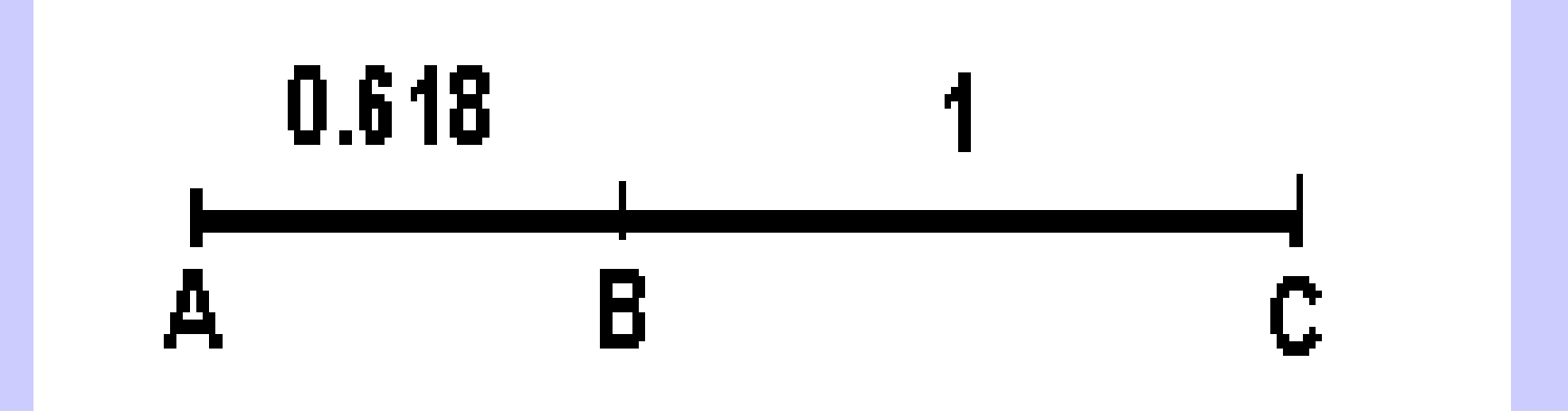

**AC/BC =BC/ABHallar la razón áurea de un segmento.**

146 **AC/BC =BC/AB =(1+ 5)/2=1.61803398...**

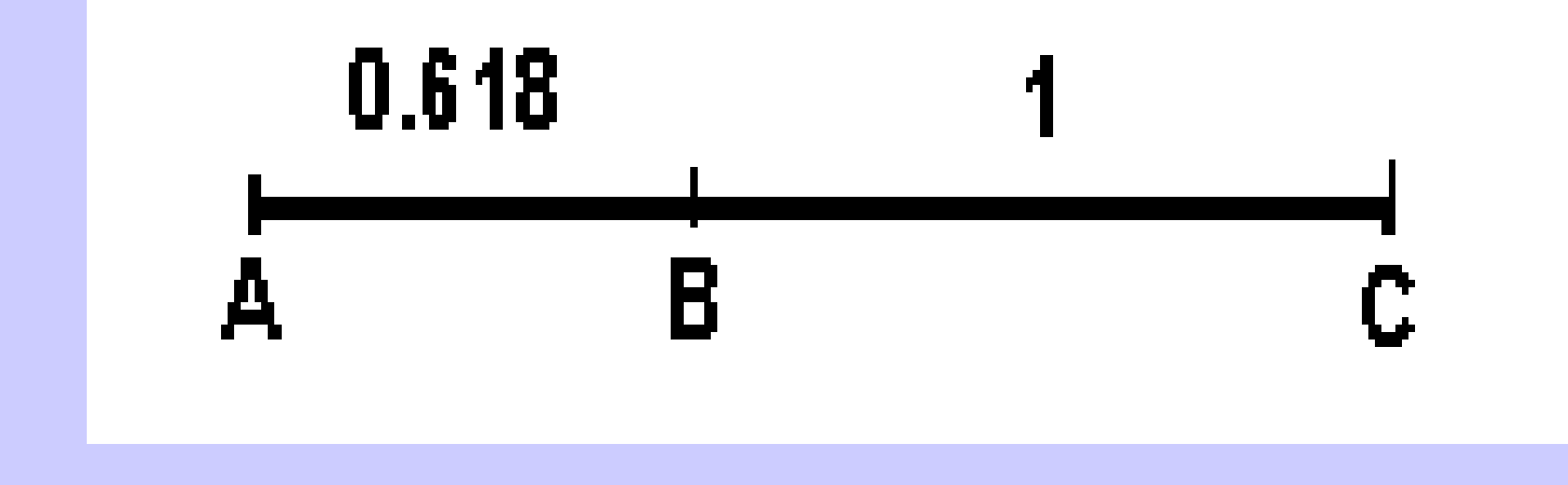

**Si en BC se toma la distancia AB dando un punto D el BC queda partido por D en la razón áurea. Si ahora en BD a partir del D tomamos la distancia DC en dirección B dando un punto E el segmento BD queda partido por E en la razón áurea. Así sucesivamente (autosemejanza, geometría fractal)**

#### Cómo construir la razón áurea fácilmente

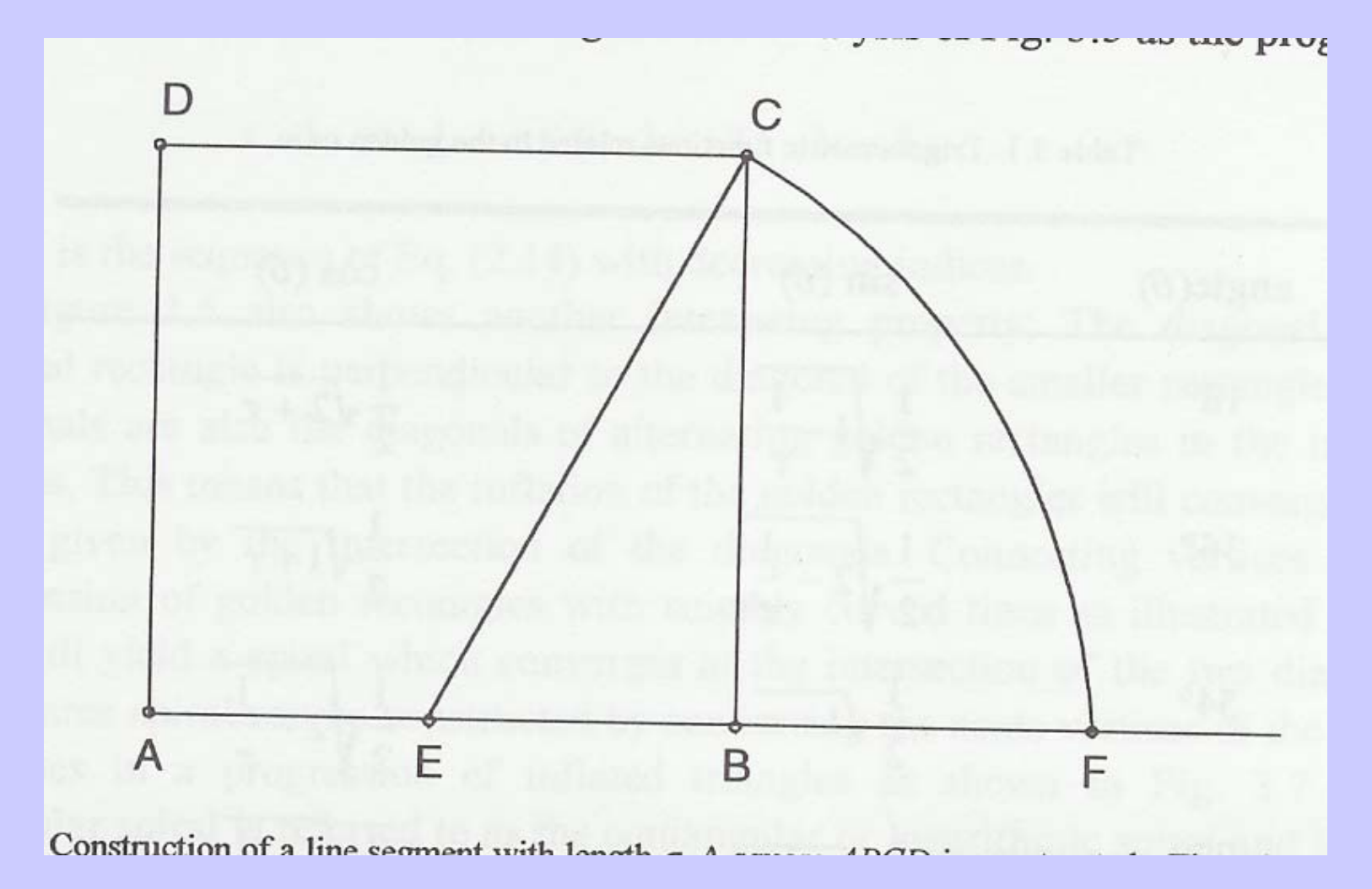

#### La razón de AF a AB es la áurea.

# $\Phi$ -1=1/ $\Phi$ ;  $\Phi$ =1+1/ $\Phi$ ; 1/ $\Phi$ +1/ $\Phi$ <sup>2</sup>=1  $C/\Phi + C/\Phi^2 = C$

## Si se divide un segmento, área, o ángulo  $C$  por  $\Phi$ , esa parte  $C/\Phi$  y el resto  $(C/\Phi^2)$  están en razón áurea.

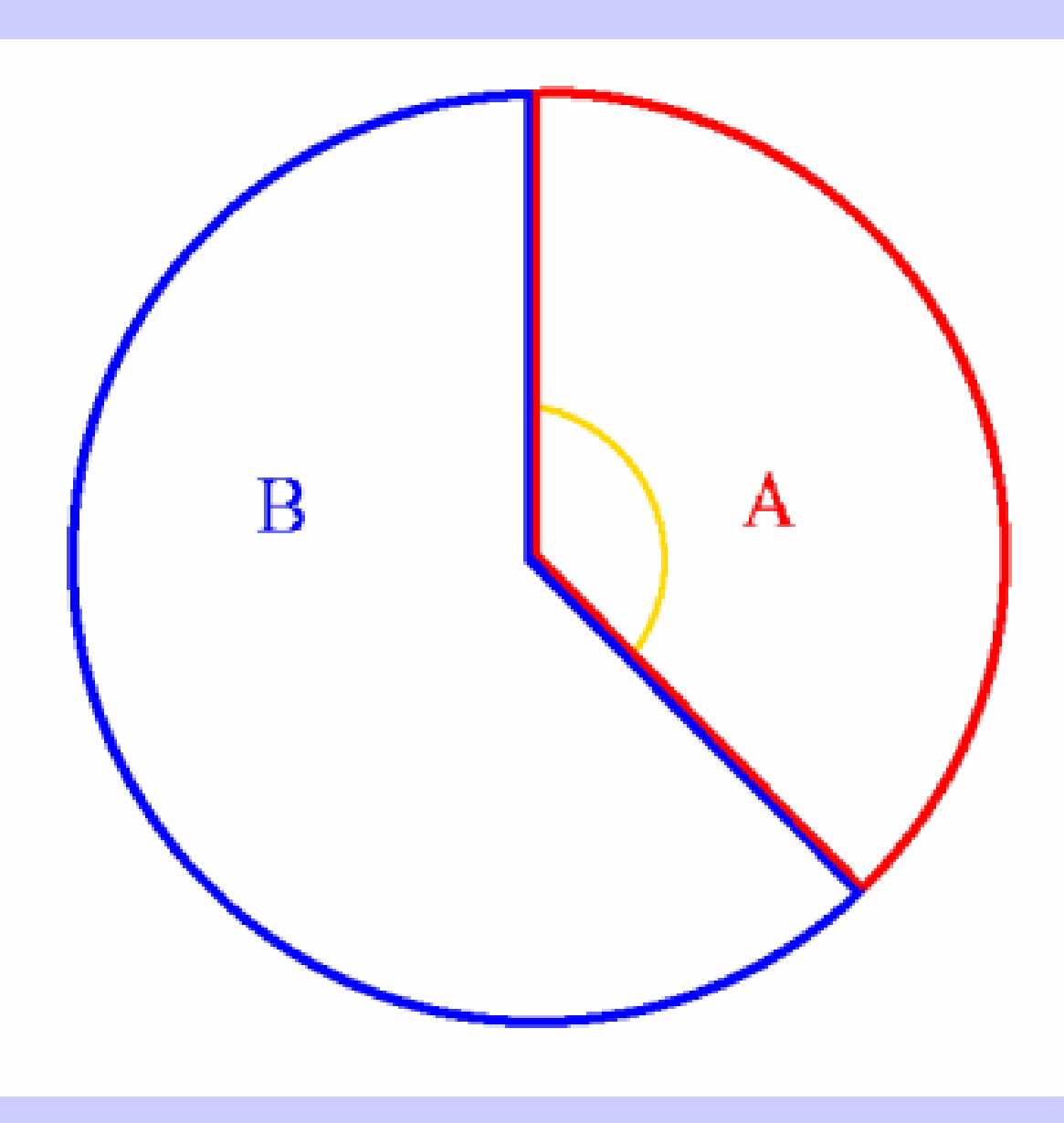

Al dividir 360° por la "divina" proporción" sale  $B = 222.4...$ °. y  $360 - B = A =$ 137.507...° Ángulo áureo

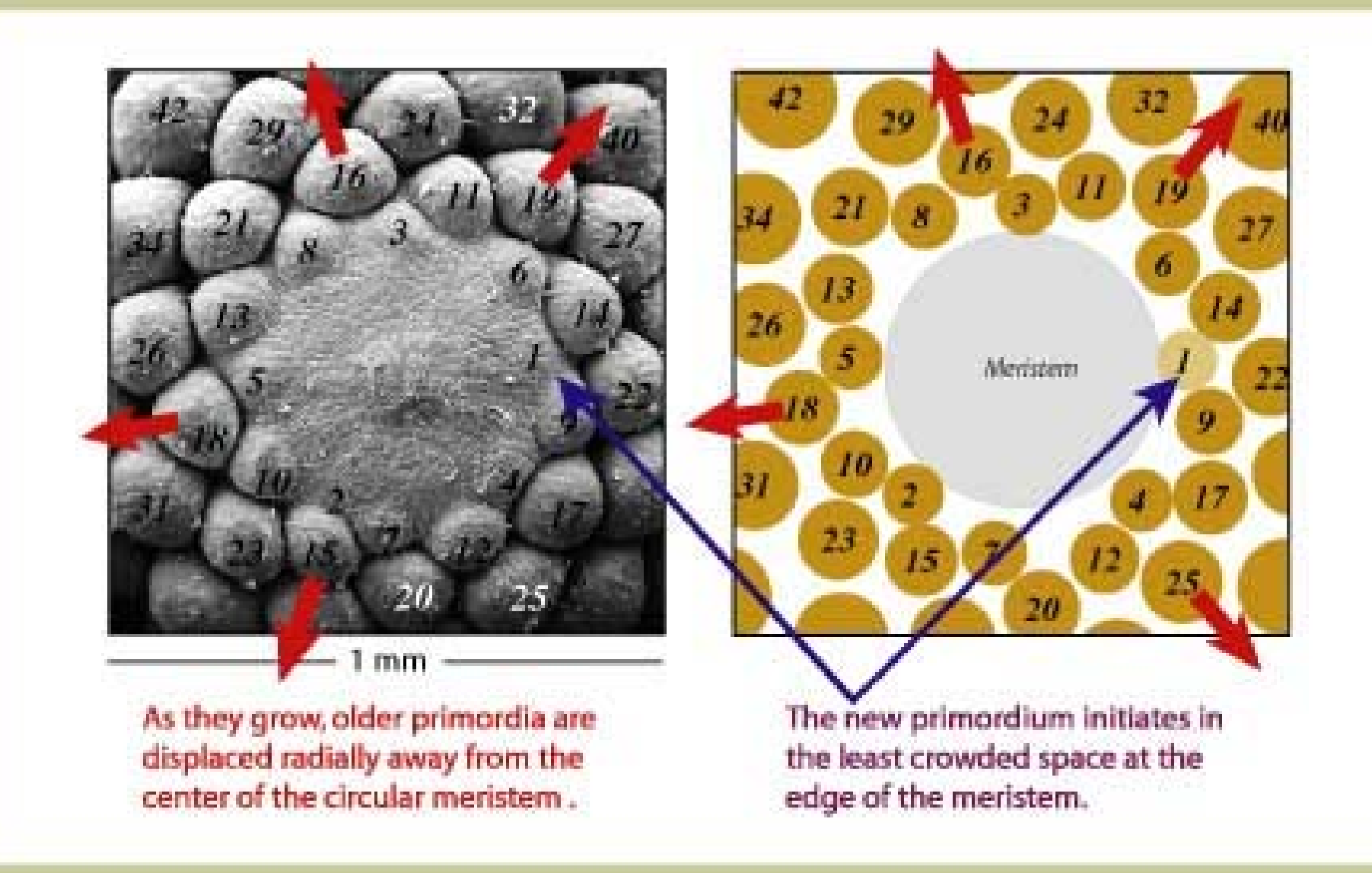

## **¿Por qué el ángulo áureo?**

Recordar la formación de primordios en espiral. Si cada primordio tiene área 1, al cabo de n primordios (formando un círculo) el área es n. Como también es R 2 , R (para el primordio n) es proporcional a la raíz cuadrada de n.

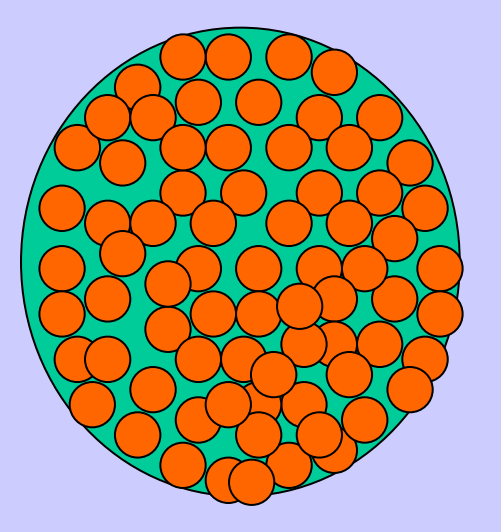

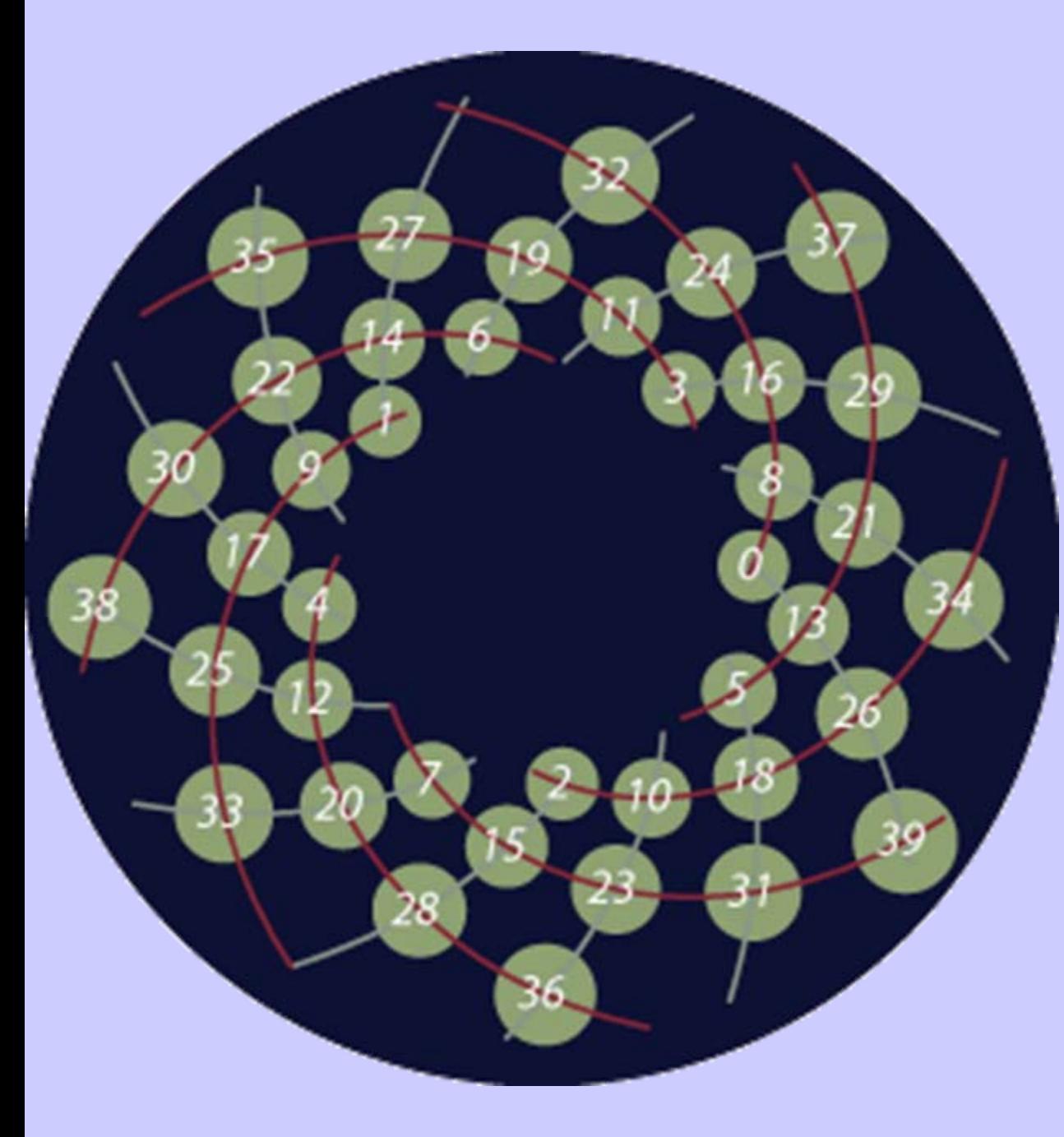

Los puntos más cercanos al 0 son el 8 por un lado y el 13 por otro (8 espirales rojas y 13 grises). El 0 ha aparecido en el lugar más libre del círculo interior. El siguiente (-1) iría ante el 7, luego al 6, al 5,...

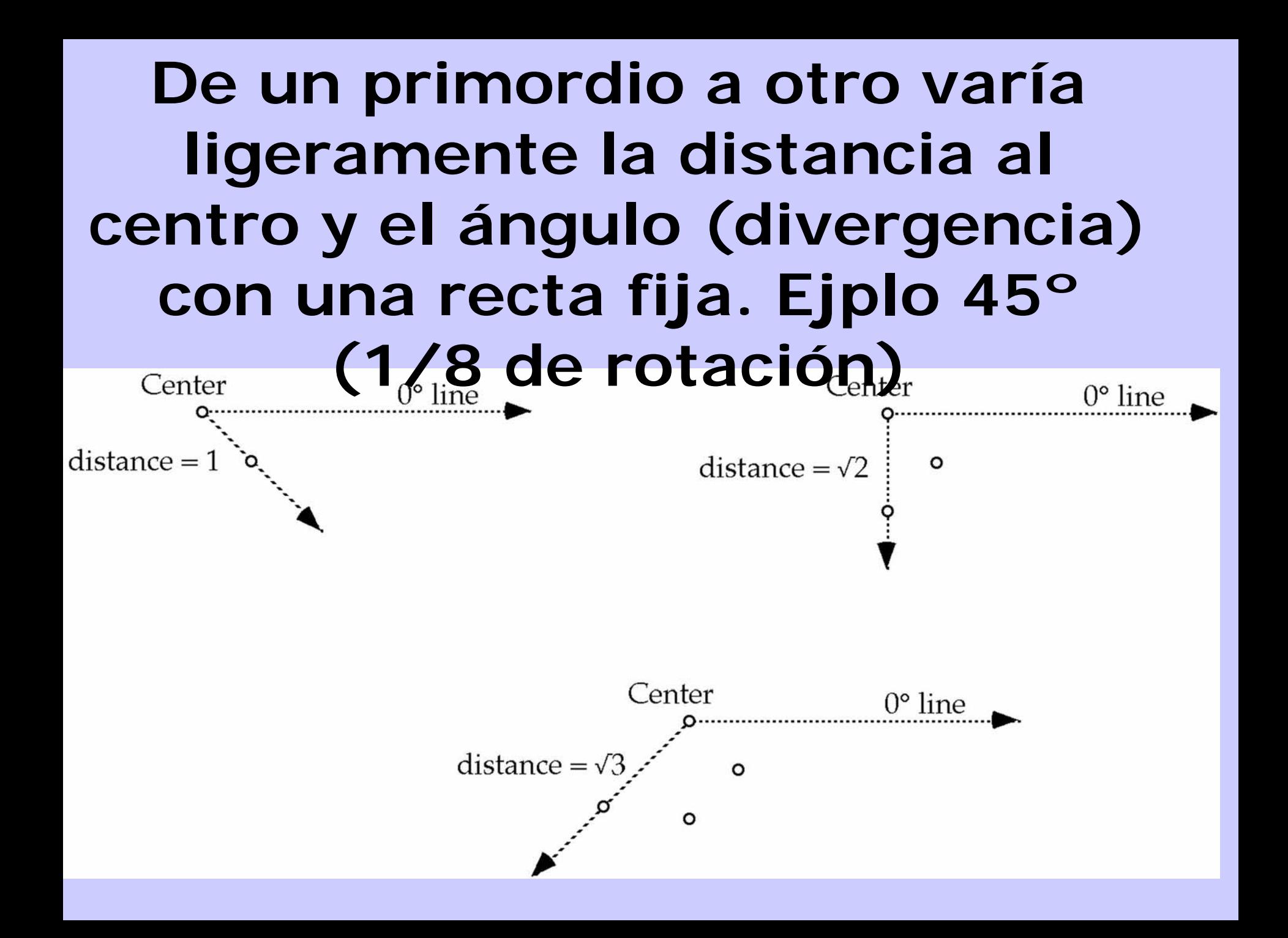

## **Nueve primeros primordios 100 primeros. ¡ 8 brazos**

**radiales!**

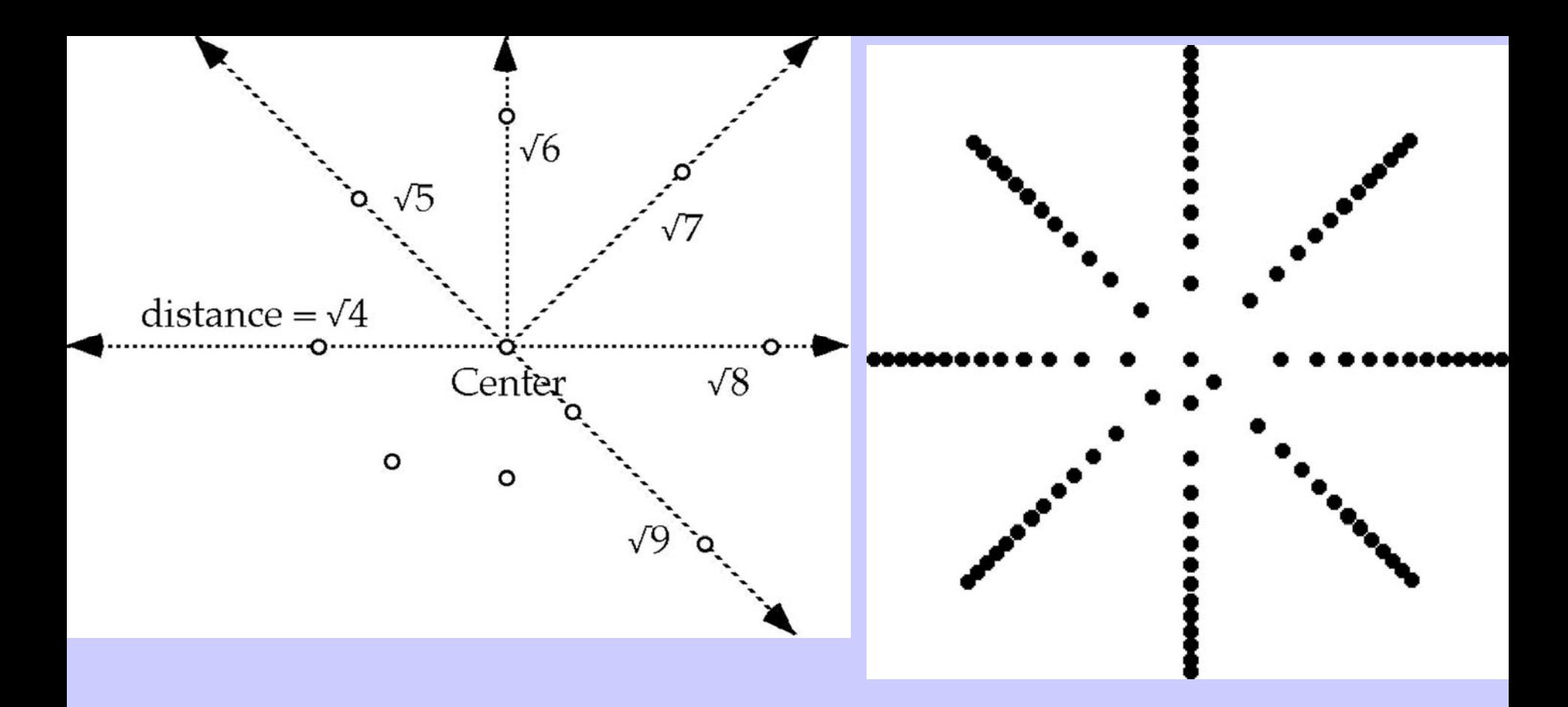

**Con 54º (0.15 de revolución=3/20 de revolución) se forman 20 brazos radiales (la semilla 20 se coloca en 20X3/20=3 rotaciones)**

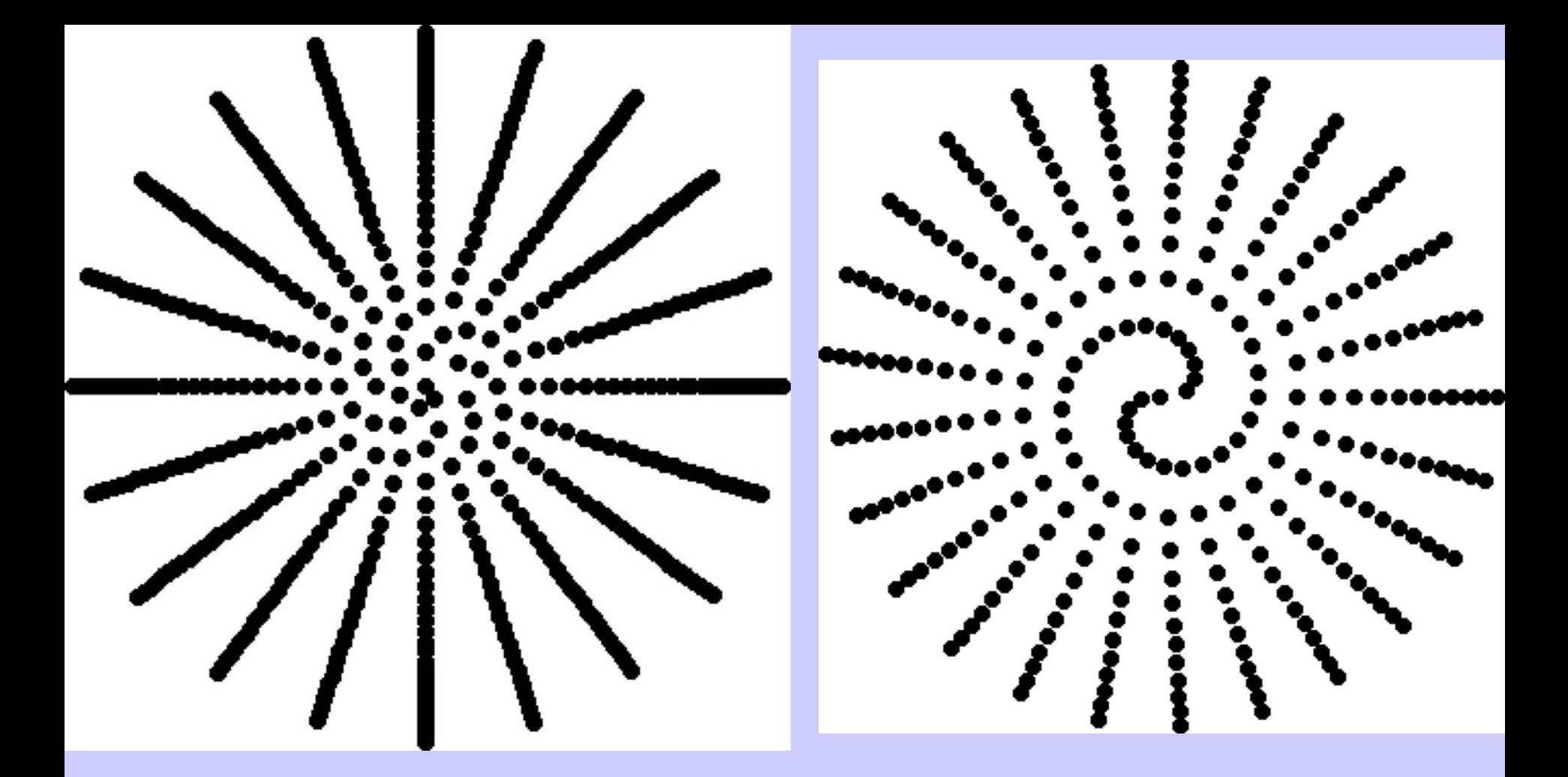

### 3/20=0.15 de rev.

 $0.12 = 12/25,$ 

25 brazos 158

## **Cualquier racional a/b con a,b primos entre sí dará b brazos. El número áureo es irracional.**

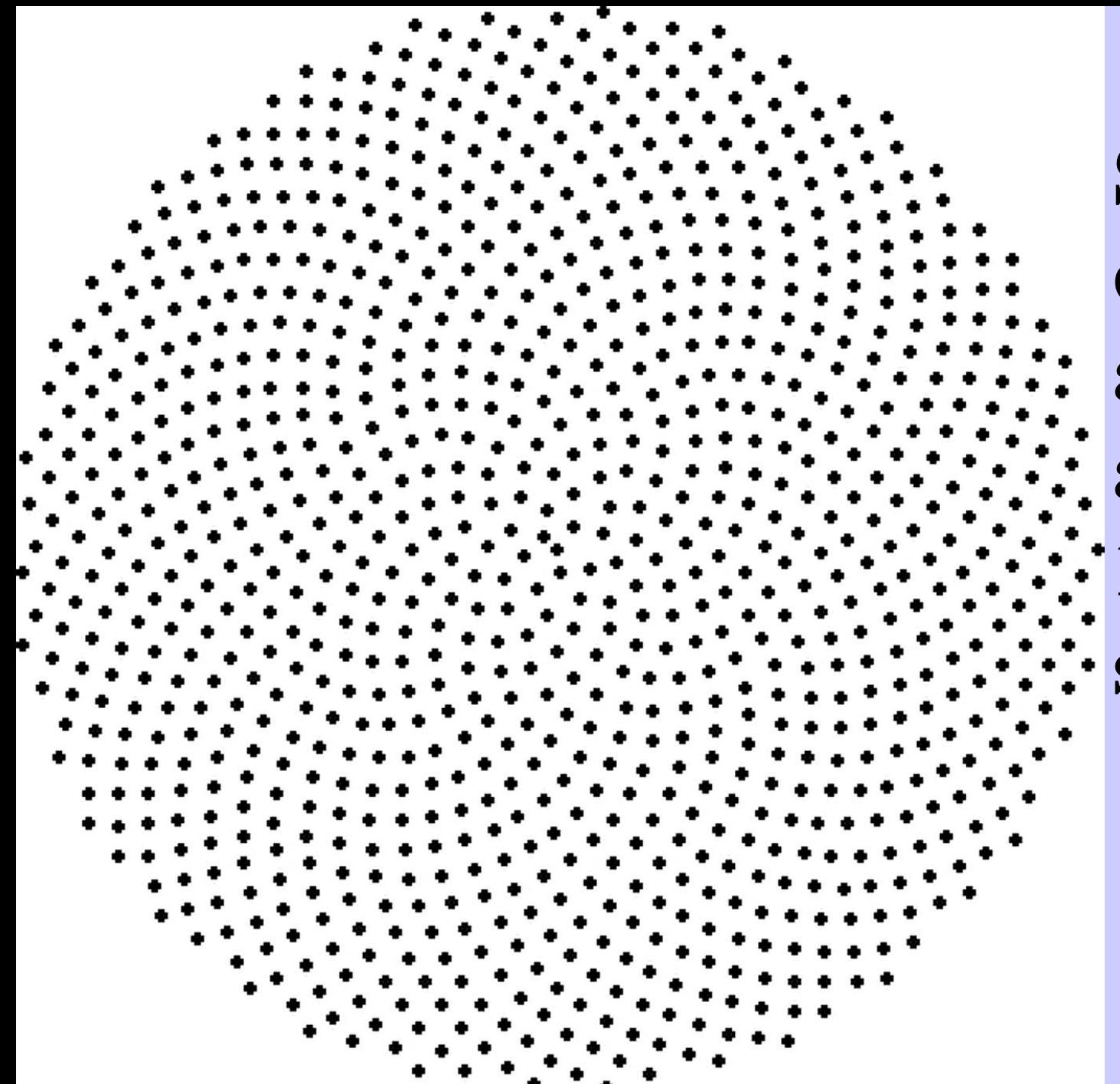

Simulación ángulo aureo y  $\cdot$ 100 · semillas

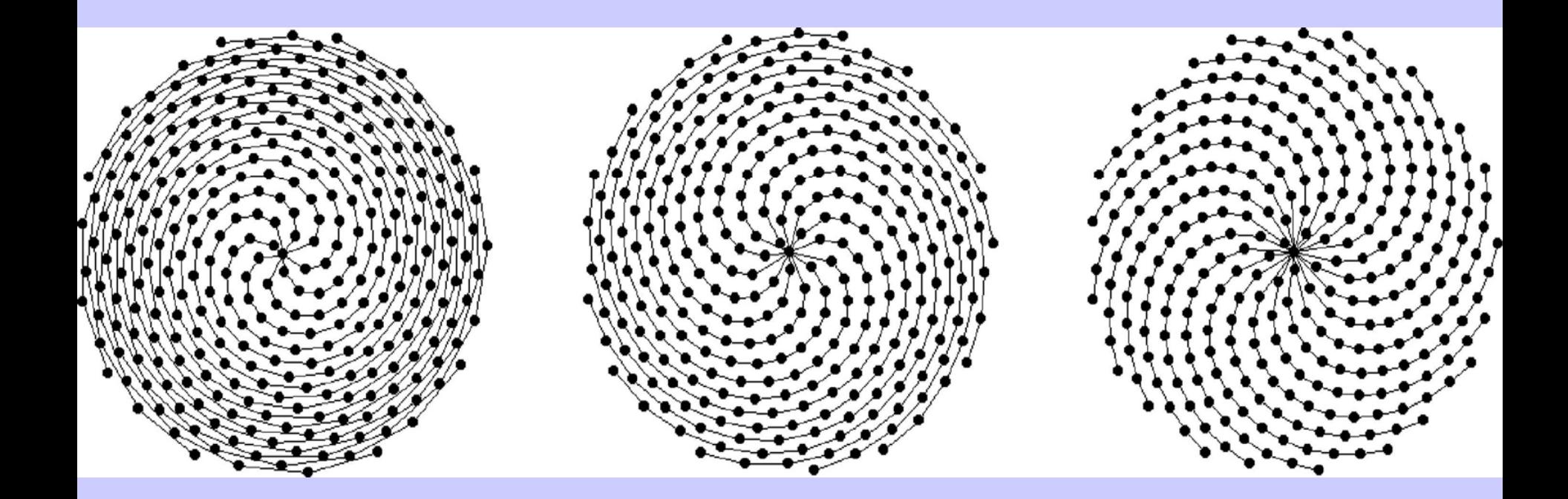

## **Espirales en el ejemplo anterior: familias 8,13, 21.**

 $• 142$  $•129$  $\cdot 137 \cdot 116$   $\cdot 95$   $\cdot 87$   $\cdot 100$   $\cdot 134$ <br> $\cdot 87$   $\cdot 100$   $\cdot 113$  $\cdot$  124  $\cdot$  103 $\cdot$  82  $•74$ • 61 • 53 • 66 • 79 • 92 • 126  $\cdot$ 111<sup>•90</sup>·69.<sub>48</sub>.40.<sub>32</sub>·45·58.<sub>71</sub>.105·<sup>139</sup>  $• 132$  $.98 \cdot 77 \cdot 56 \cdot 35 \cdot 27 \cdot 19 \cdot 24 \cdot 37 \cdot 50 \cdot 84 \cdot 118$  $\cdot$  64  $\cdot$  43  $\cdot$  22  $\cdot$  14  $\cdot$  6  $\cdot$  11  $\cdot$  16  $\cdot$  29  $\cdot$  63  $\cdot$  97  $\cdot$  131  $• 119$  $•140 •85$ • 106 • 51 • 30 • 9  $\begin{array}{|c|c|c|}\hline \textbf{•3} & \textbf{•8} & \textbf{•21} \\\hline \end{array}$  $\cdot 42 \cdot 76$  $•110$  $\cdot$  1  $\cdot 55$  $\cdot 72$   $\cdot 38$   $\cdot 17$   $\cdot 4$  $\cdot$  93  $\cdot$  59  $\cdot$  25  $\cdot$  12  $\cdot$   $\cdot$   $\overline{2}$   $\overline{.5}$   $\overline{.13}$   $\overline{.34}$ <br>114  $\cdot$  00  $\cdot$  46  $|•89|$  $• 127$  $\cdot 26$   $\cdot 47$   $\cdot 68$  $•123$  $\cdot$ 114  $\cdot$  80  $\cdot$  46  $\cdot$  33  $\cdot$  20  $•102$  $\cdot 10 \cdot 18$  $\cdot 39 \cdot 60$   $\cdot 81$   $\cdot 136$  $\cdot$ 15  $\cdot 135 \cdot 101$   $\cdot 67$   $\cdot 54$   $\cdot 41$   $\cdot 28$   $\cdot 23$   $\cdot 31$  $\cdot$  52  $\cdot$  73  $\cdot$  94  $\cdot$  115  $• 36$   $• 44$  $•122 •88$  $\cdot 75$   $\cdot 62$   $\cdot 49$  $\cdot 57$   $\cdot 65$   $\cdot 86$   $\cdot 107$   $\cdot 128$  $\cdot 143 \cdot 109$ • 96 • 83 • 70 • 78 • 99 • 120 • 141 • 117 • 104 • 91  $•130$  $\cdot$  112.133  $\cdot 138$   $\cdot 125$ 

Núm. Fibonacci: cociente de dos consecuti vos aprox. número áureo.

**Por ej: para 34 su ángulo es 34** x **aprox 55/34, 34** <sup>x</sup>**55/34 aprox. 55 revoluciones, 55.013. Ver 68, 102,etc.**

**Hay espirales con cada núm. Fibonacci. La vista nos engaña.** 

### **¿Qué pasaría con**

# **3.14159 revol.=0.141592 rev., aprox.50.97º**

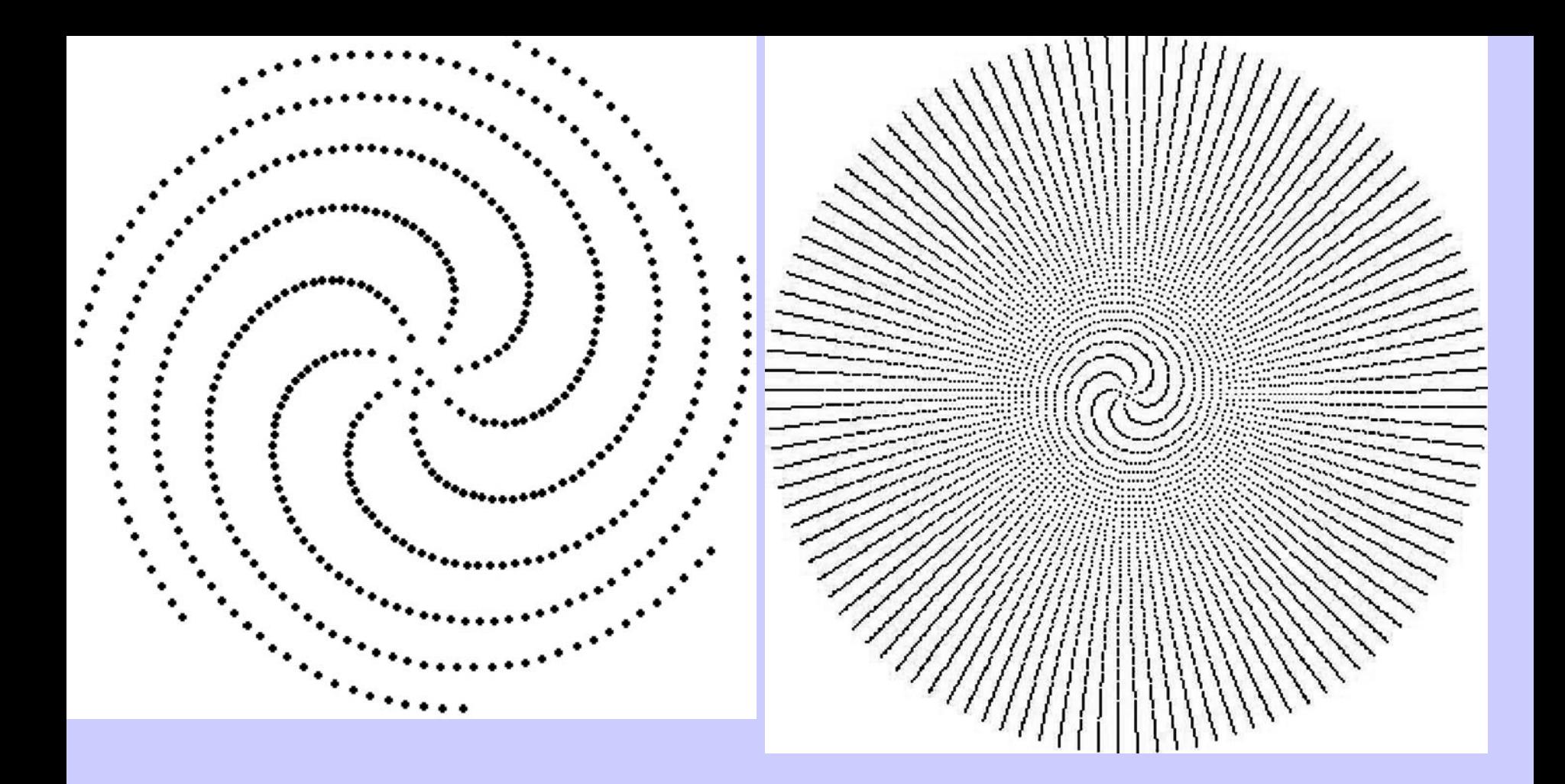

500 semillas, 7 brazos

165Hacia las 10000 son visibles 113 con muy poca curvatura. Hasta 1 millon no hay otro conjunto prevalente.

## **22/7 muy buena aprox. de**  $\pi$  **y 355/113 aún mejor. Observar los núm. en las 500 primeras**

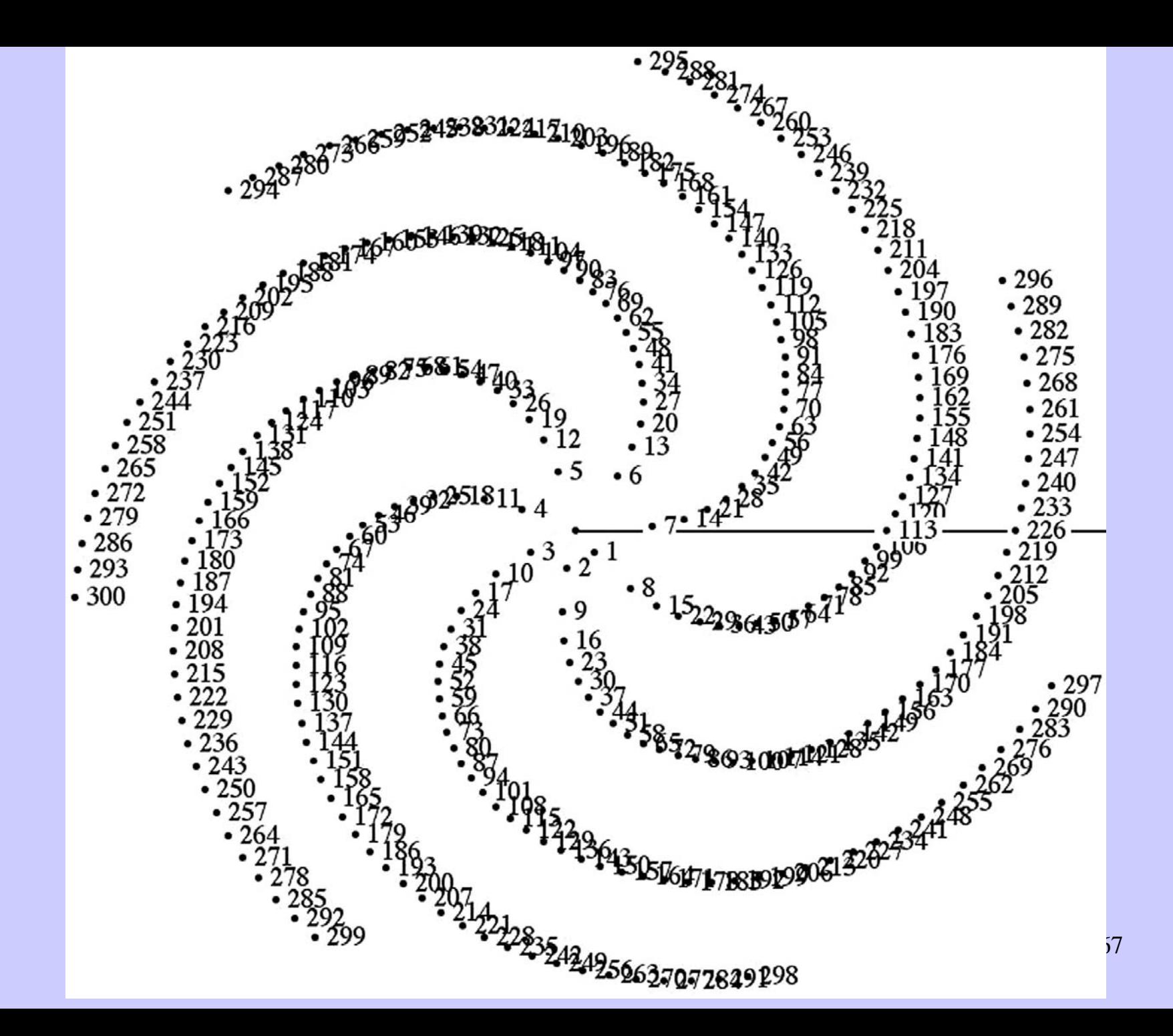

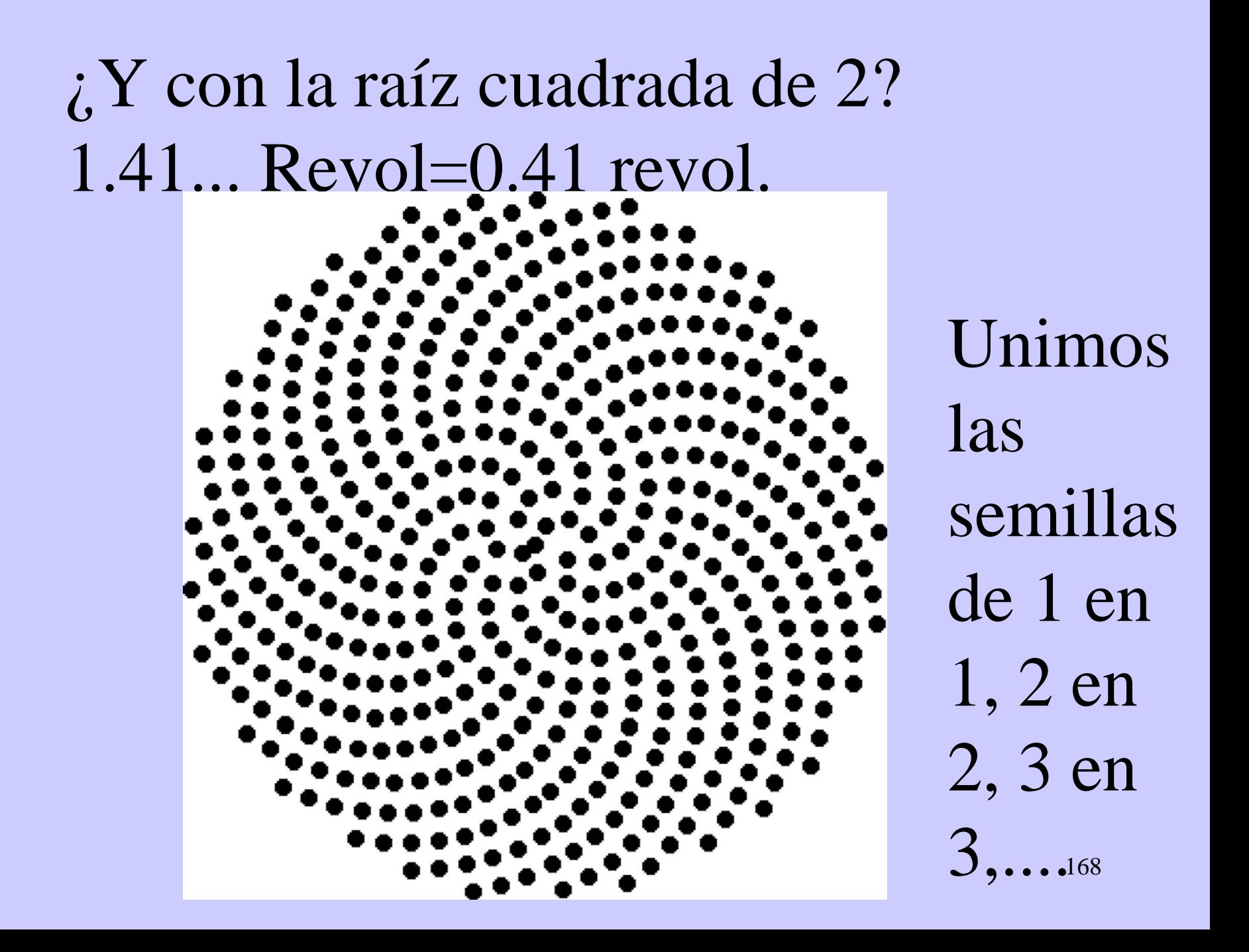

### **Fracciones continuas**

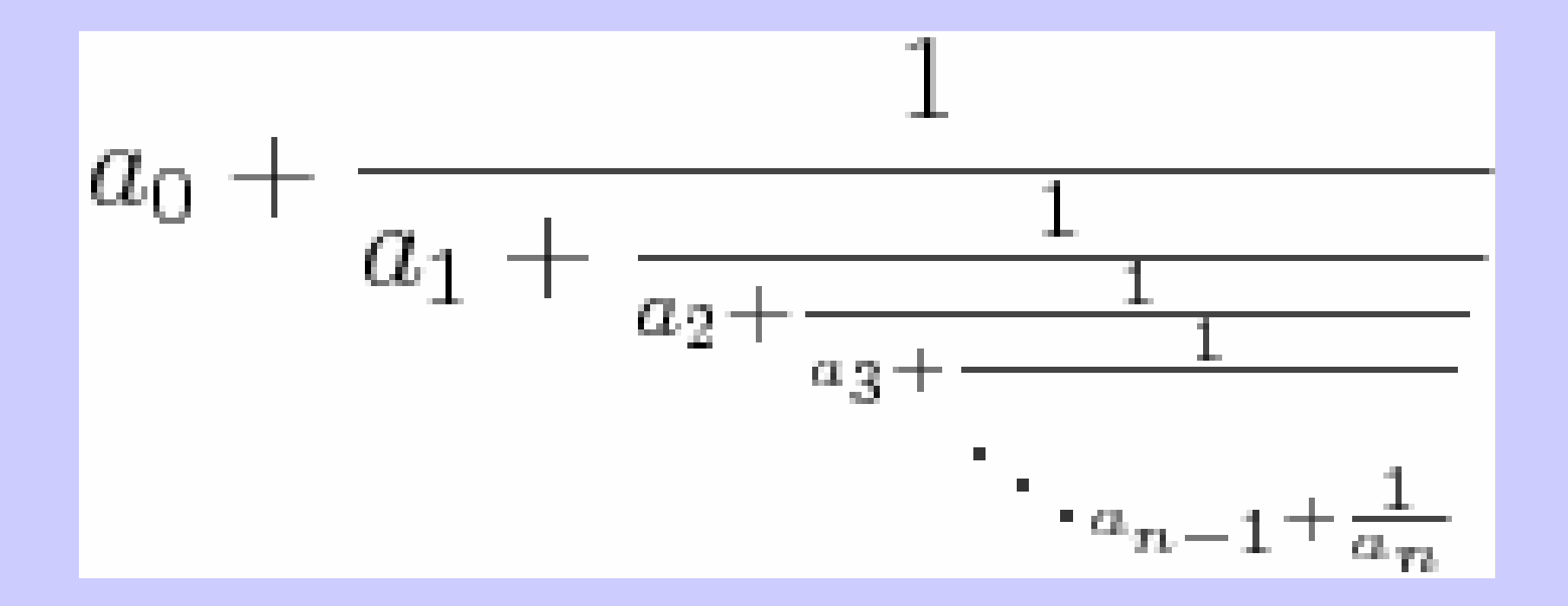

# 127/52=2,442307692308 Ejemplo: 127/52=2+23/52=2+1/(52/23)  $52/23=2+6/23=2+1/(23/6)$  $127/52=2+1/(2+1/(23/6))$ Etc. En racionales el proceso es finito; en irracionales no.

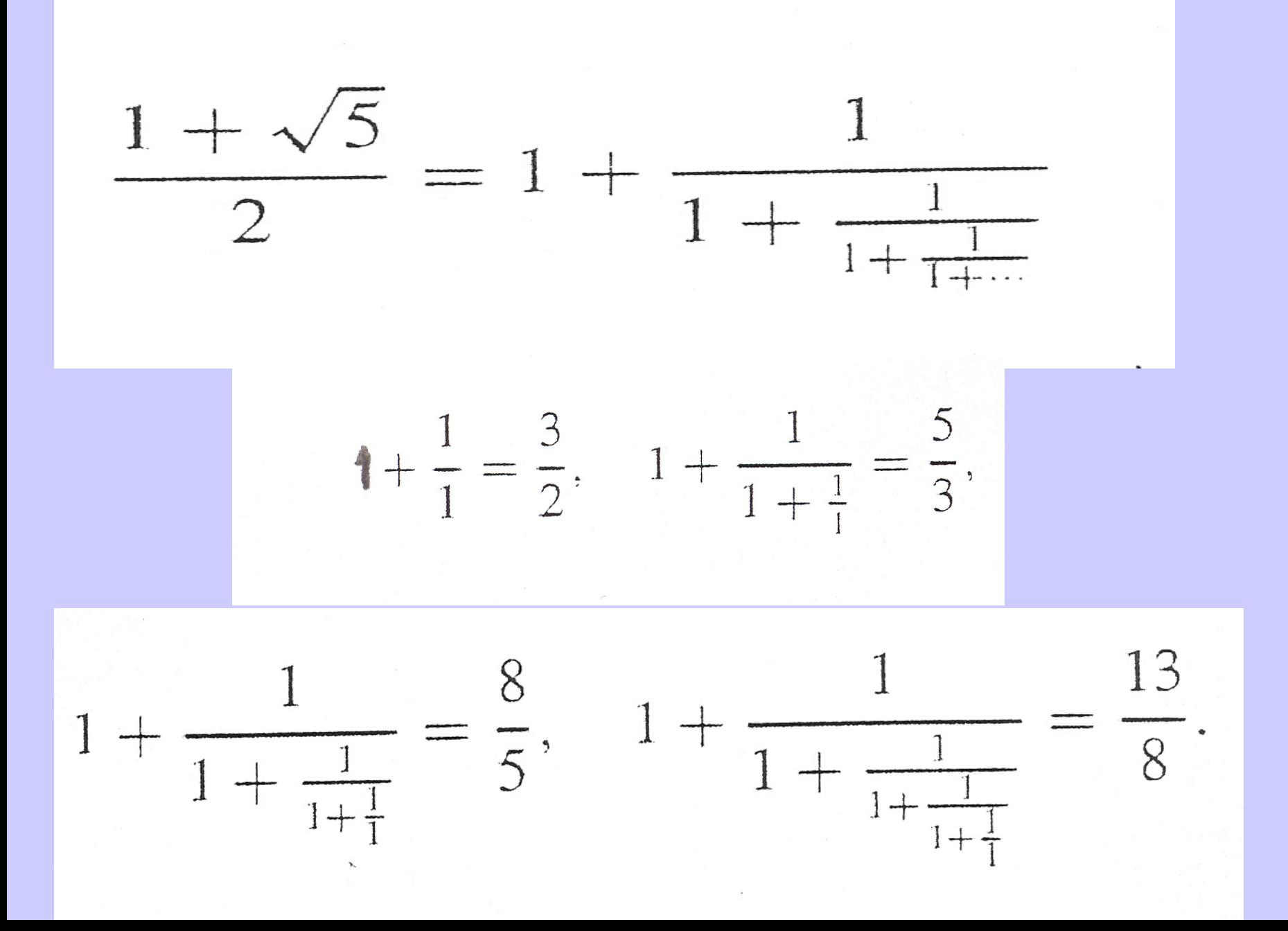

$$
\sqrt{2} = 1 + \frac{1}{2 + \frac{1}{2 + \frac{1}{2 + \dots}}}
$$

$$
1 + \frac{1}{2} = \frac{3}{2} + \frac{1}{2 + \frac{1}{2}} = \frac{7}{5}
$$

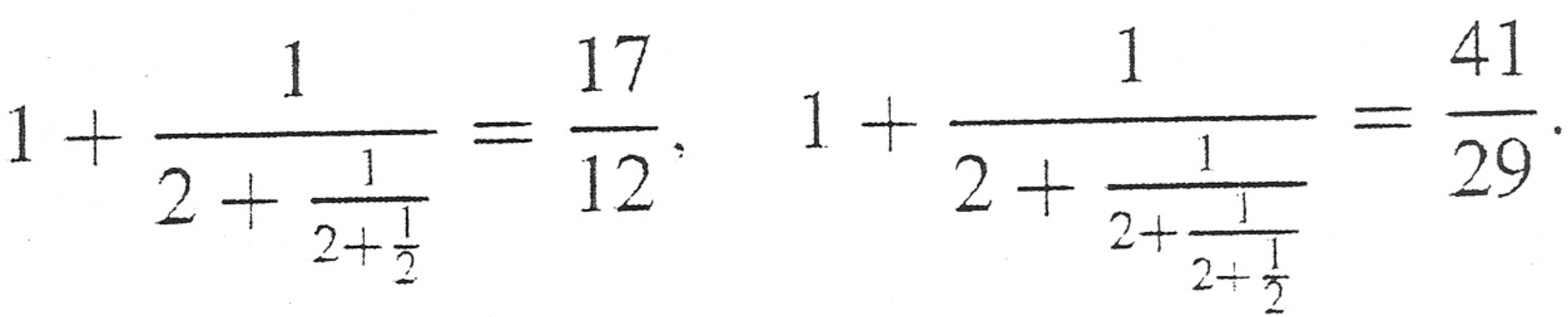

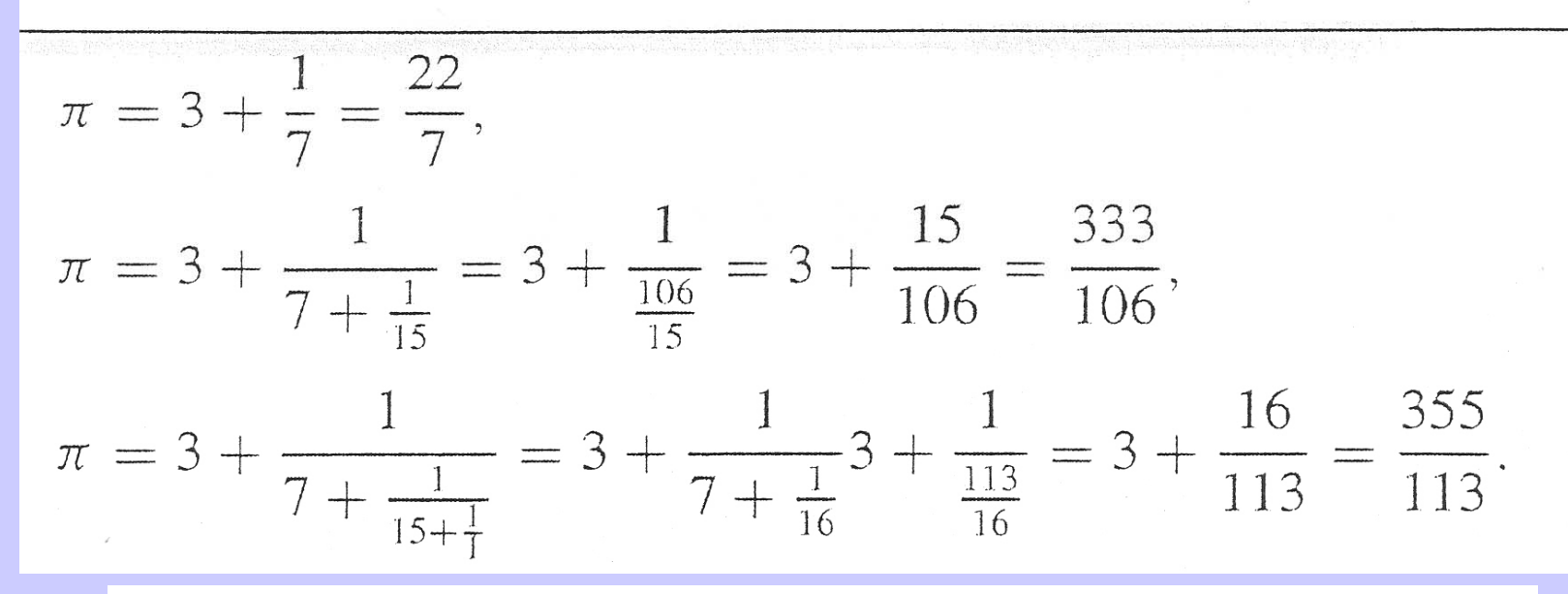

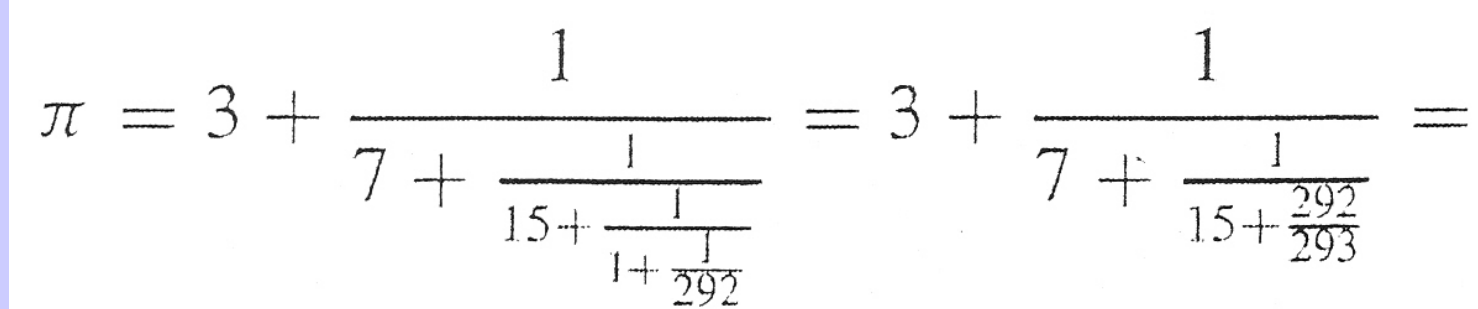

$$
= 3 + \frac{1}{7 + \frac{293}{4687}} = 3 + \frac{4687}{33102} = \frac{103993}{33102}.
$$

### **El modelo cilíndrico**

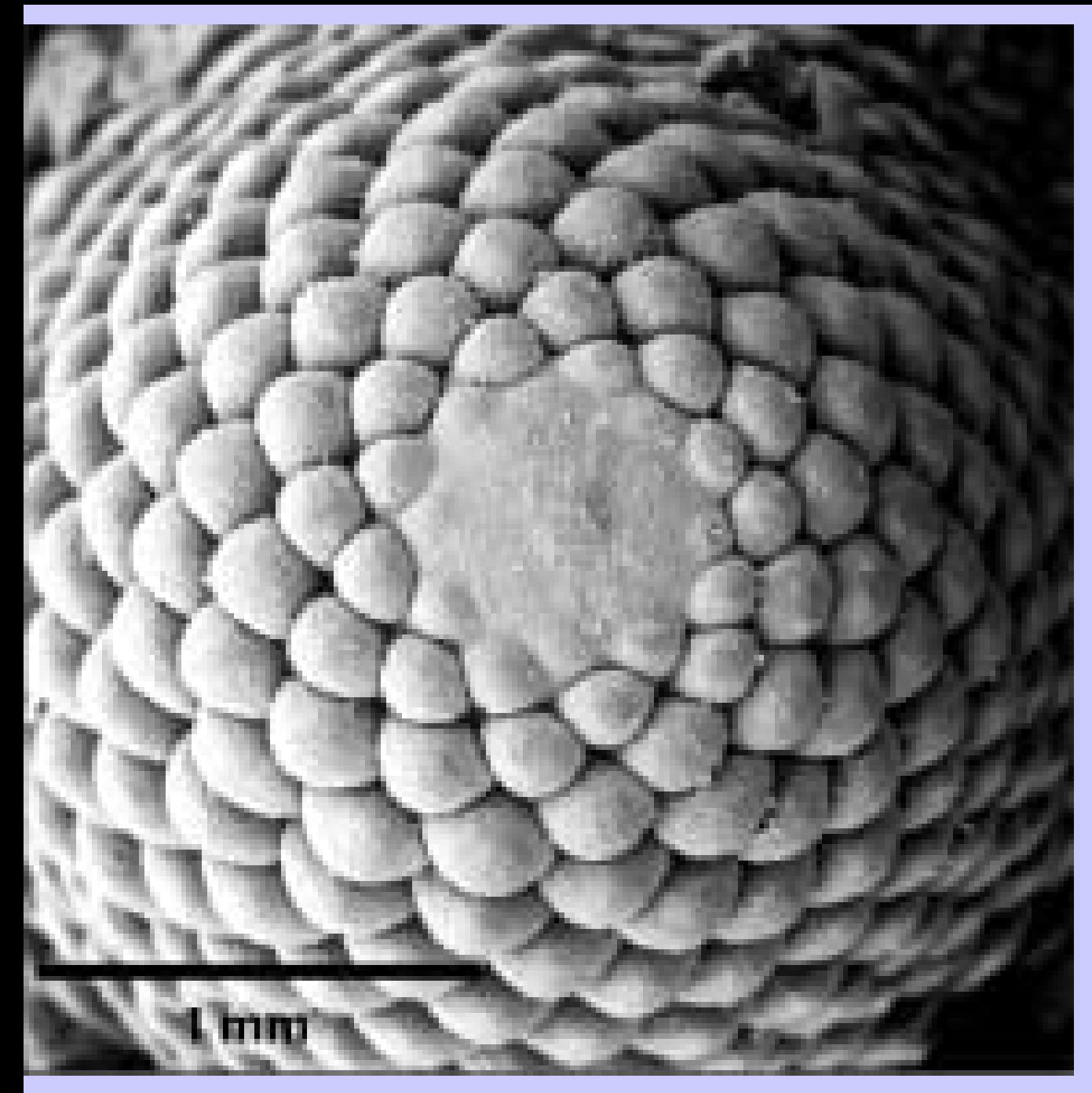

) Primordios de las agujas de un abeto noruego con par (8,13)

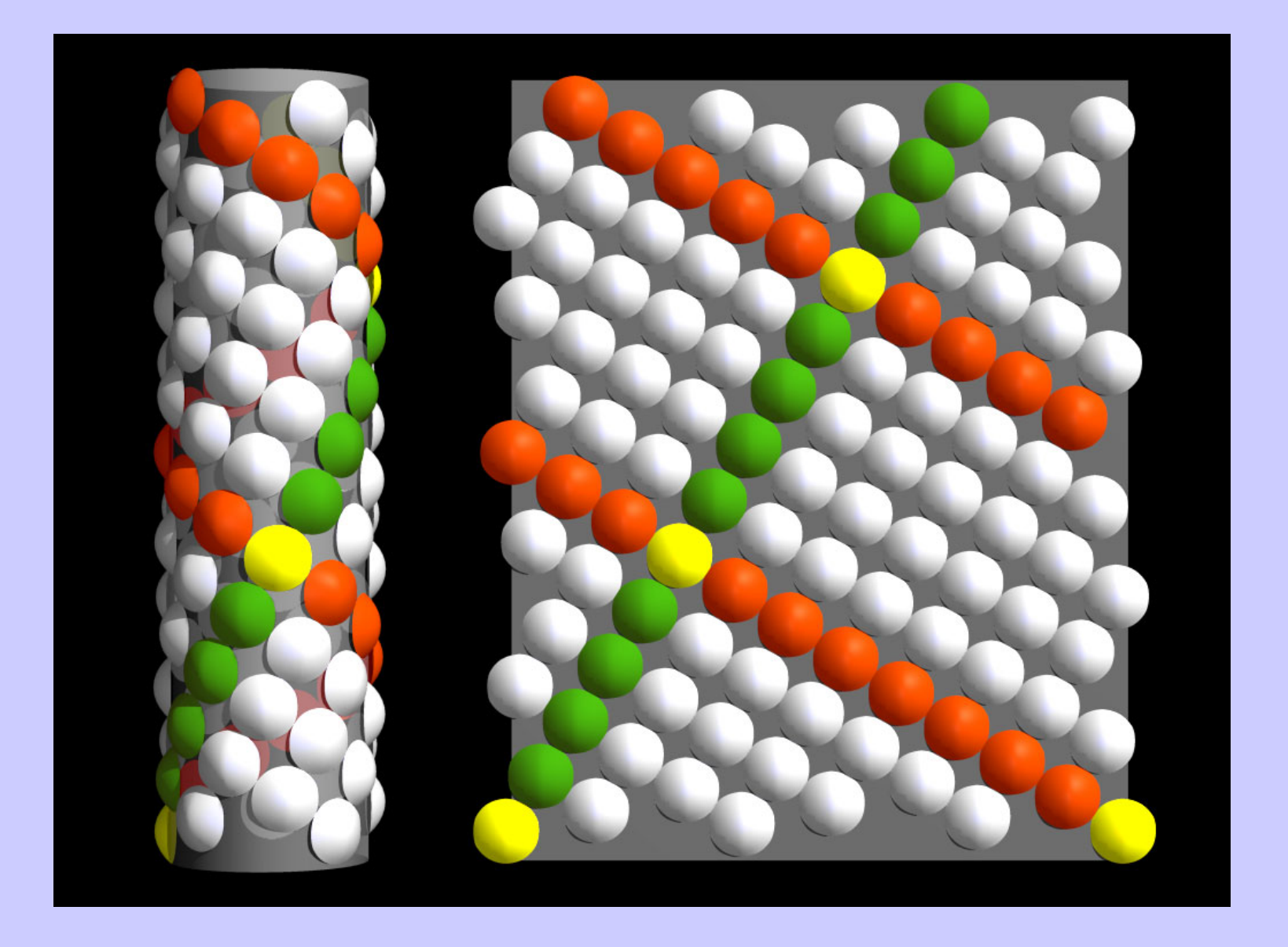

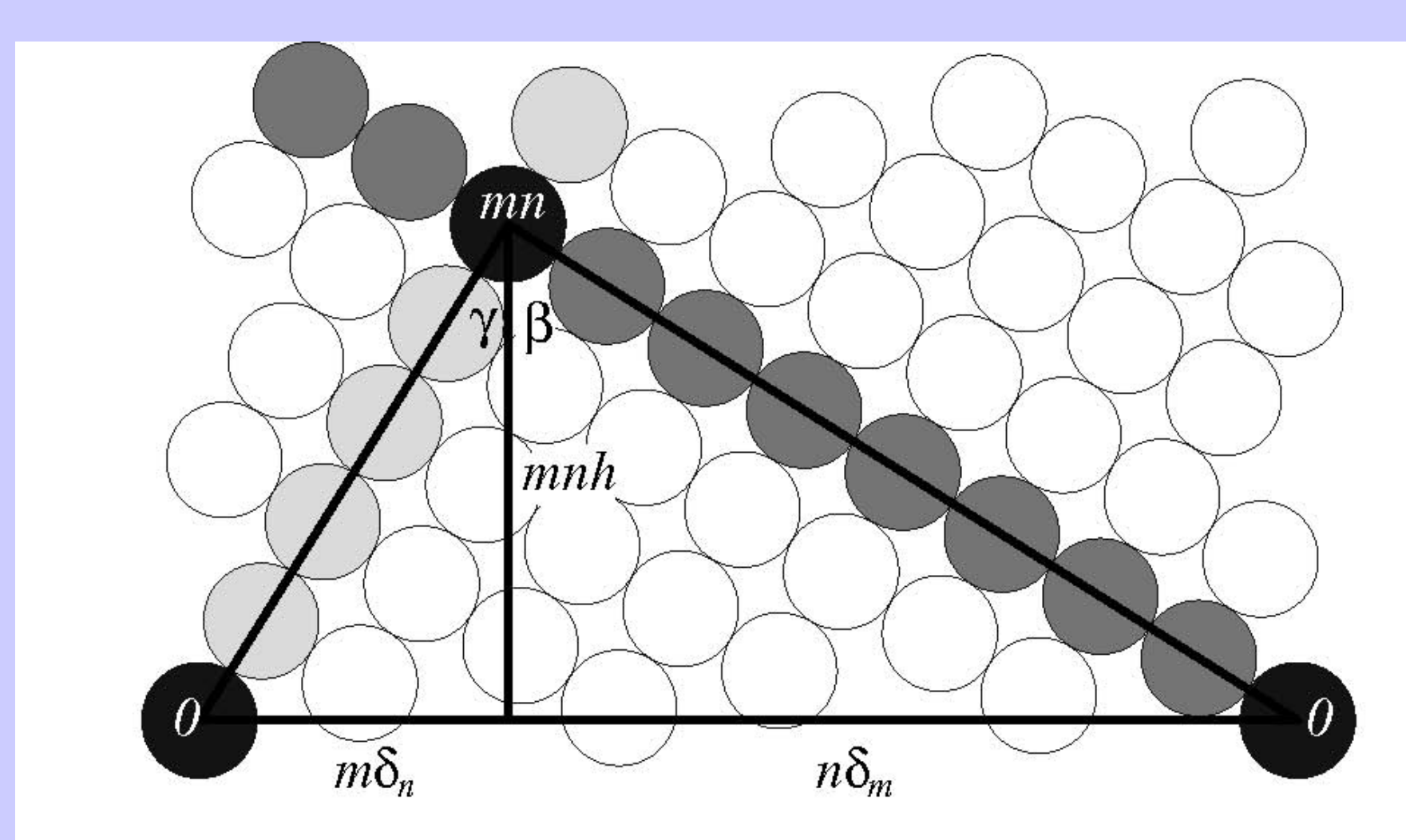

Figure 4.12: An opposite parastichy triangle (as in Erickson [36, Fig. 3.8]). The base is formed by the circumference of the cylinder. The sides are formed by the parastichies.

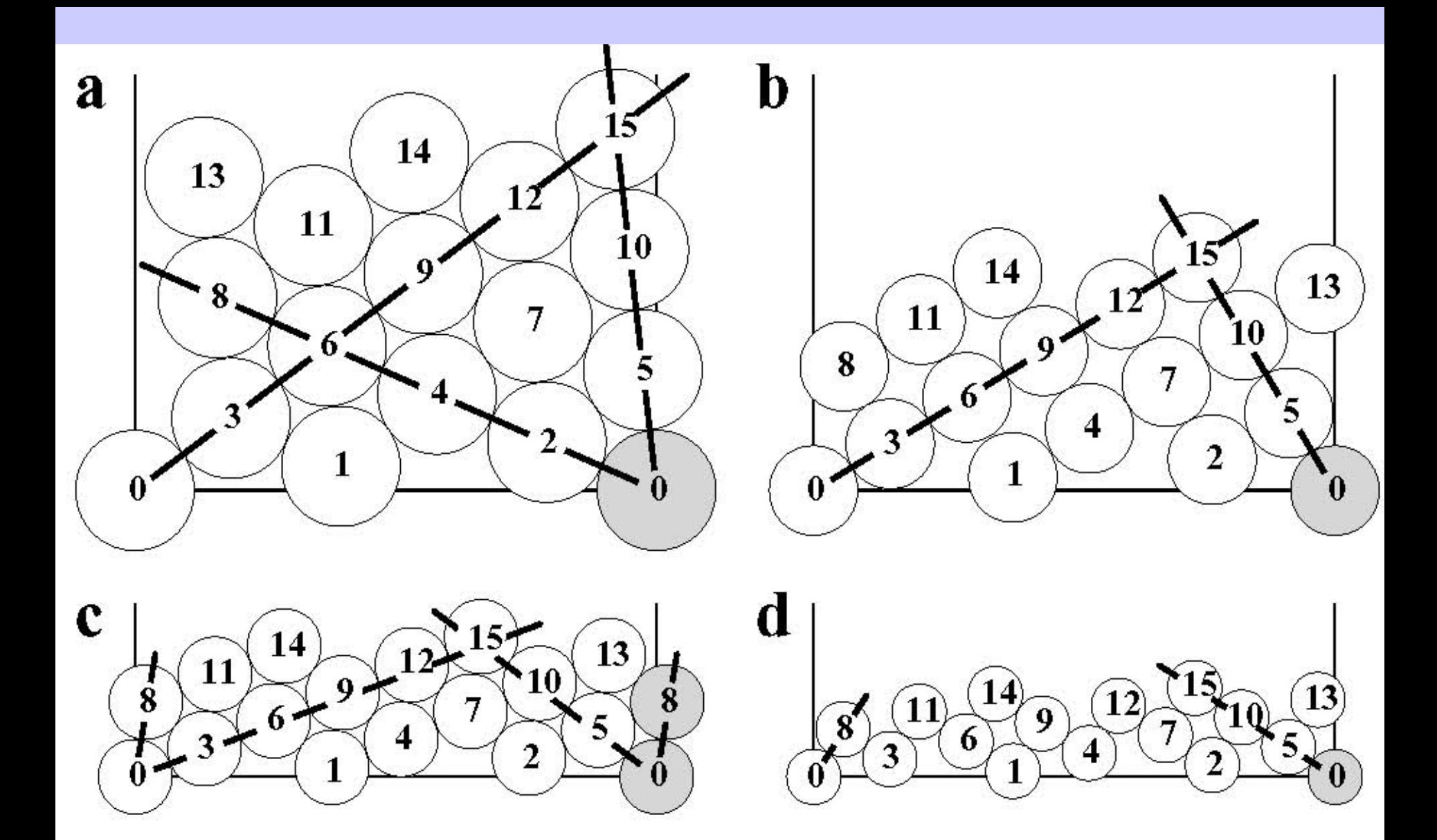

Figure 4.13: Patterns of tangent circles drawn on the surface of a cylinder as a function of circle diameter 17 U

**Muchos artículos y libros en últimos años dando modelos y simulaciones plausibles. Variando diámetro del ápice, velocidades y otros muchos parámeros se ve la posibilidad de muchos tipos de filotaxis. Unos muchísimo más frecuentes que otros en la naturaleza.**

# **Artículo de G.J. Mitchinson: Phyllotaxis and the Fibonacci series**
## **Artículos de Smith, Kuhlemeyer y Prusinkiewicz:**

## •**A plausible model of Phillotaxis. (PNAS 2006)**

• **Inhibition fields for phyllotactic pattern formation: a simulation study. (Can. J. Botanics 2006).** 

Varias interpretaciones compatibles para la inhibición **.**

## **Una última espiral (logarítmica) en el reino animal**

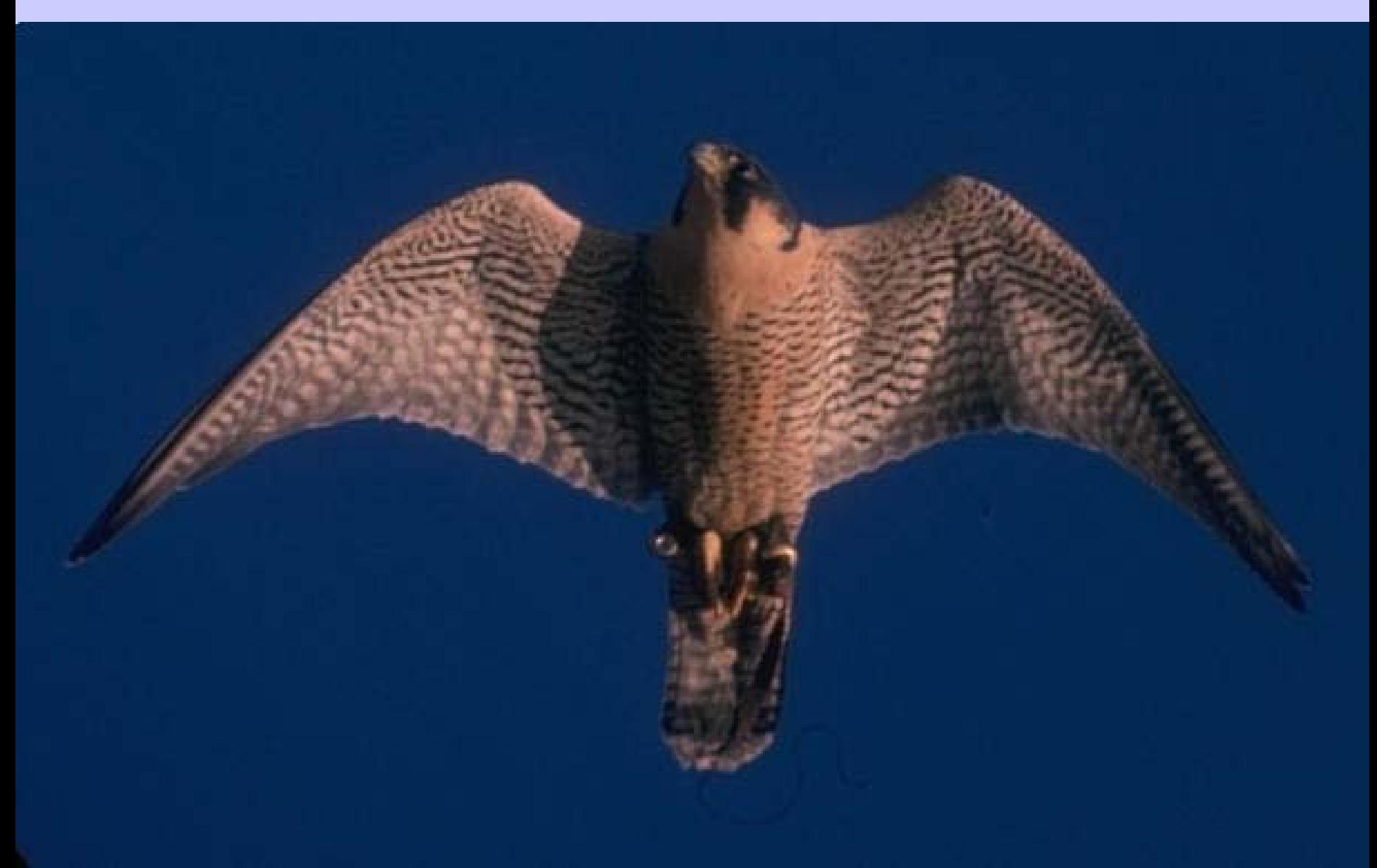

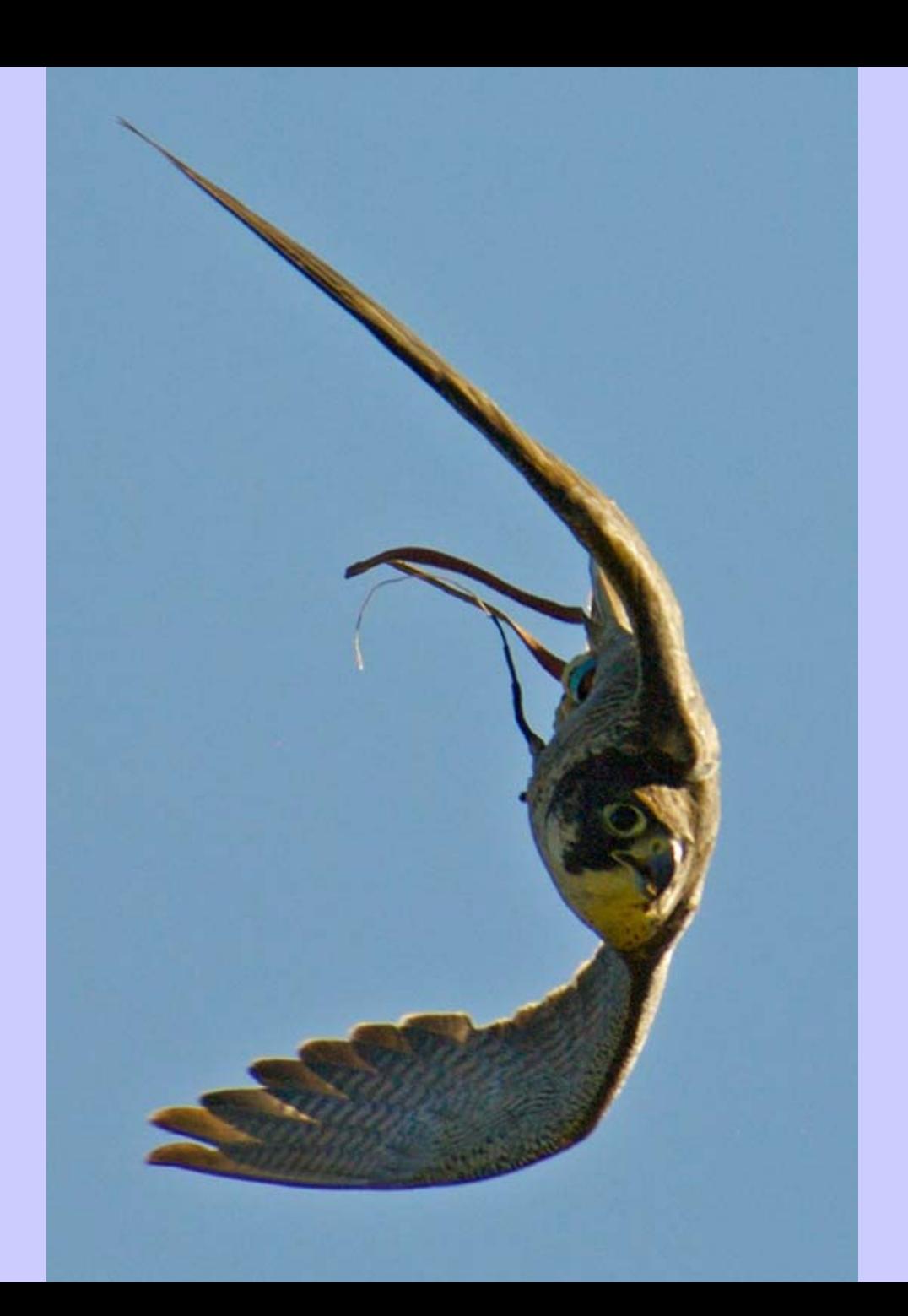

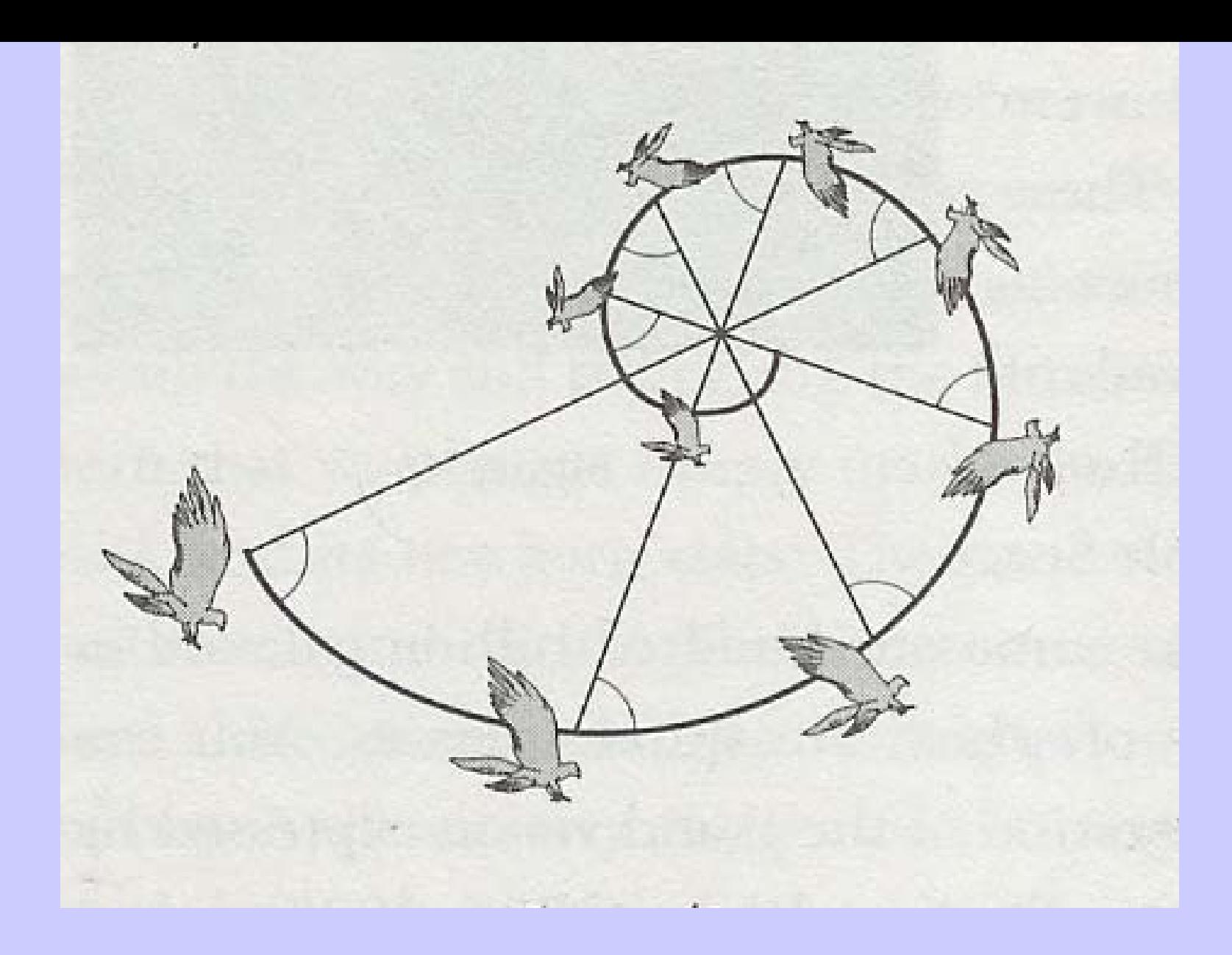

#### Halcón peregrino: Vuelo espiral logarítmica

**V. A.Tucker (Duke Univ): Experimentos en túnel de viento que debido a la posición de los ojos la espiral logarítmica les permite ver siempre a su presa. En línea recta tendrían que ir girando la cabeza continuamente. (J. Experimental Biology 2000)**

#### *"Mi Credo"*  Einstein, Berlin 1932

La más bella y profunda experiencia que un hombre puede tener es el sentido de lo misterioso. Es el principio subyacente de la religión, además de todo intento serio en las artes o las ciencias. El que nunca ha tenido esa experiencia, a mí me parece, si no muerto, por lo menos ciego. Tener la sensación de que detrás de cualquier cosa que puede ser experimentada hay algo que nuestra mente no puede aferrar y cuya belleza y sublimidad nos llegan sólo indirectamente y como un débil reflejo, esto es religiosidad. En este sentido soy religioso.

Multitud de páginas web en español y en inglés. Basta buscar en Google o similar Fibonacci, razón áurea, etc. O en inglés golden section, filotaxis, etc. Lo más directo, por la página

### **http://pcmap.unizar.es/~gasca/**

Pinchando allí en **Curiosidades** se dan muchas ideas para esta y otras cuestiones.

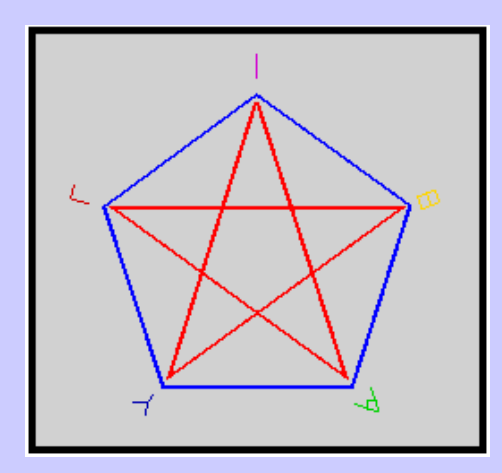

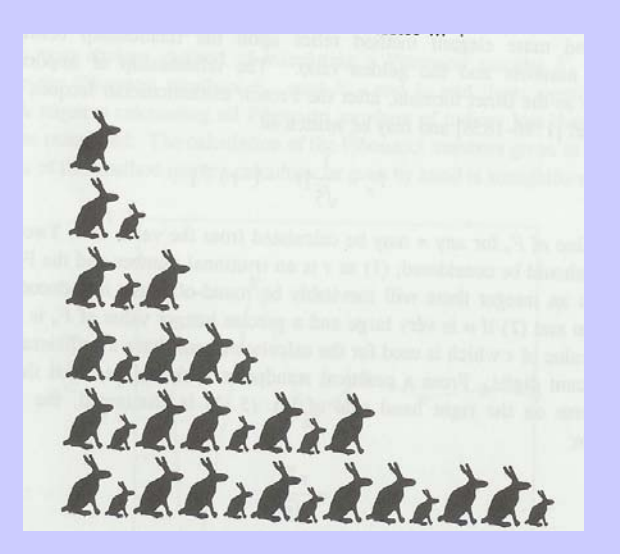

# FIN

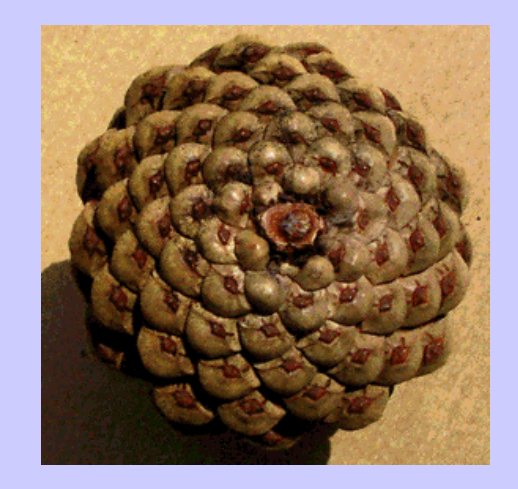

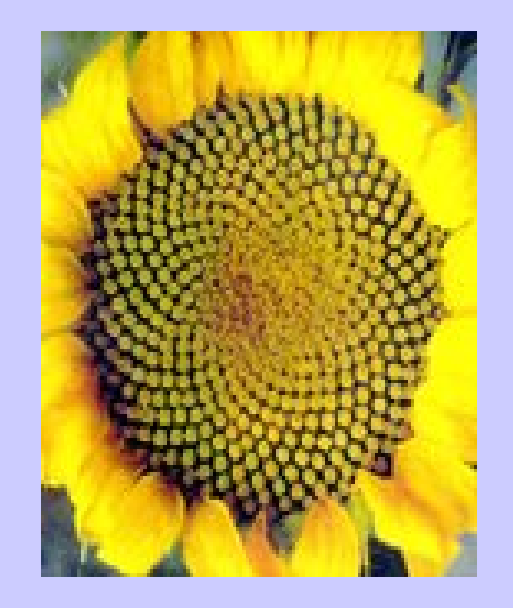